*Universidad de las Ciencias Informáticas Facultad 6*

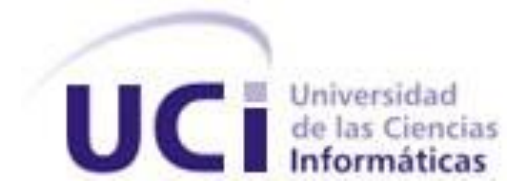

## *Sistema para la Gestión de la Información de Profesores y Estudiantes de la Facultad 6: Desarrollo del Módulo "Producción"*

*Trabajo de Diploma para optar por el título de Ingeniero en Ciencias Informáticas* 

> **Autores:** Isbel Oscar Jaime Arzuaga Manuel Alejandro Salaberri Cabo  **Tutor:** Ing. Alfonso Claro Arceo

*Ciudad de la Habana, Cuba. Junio, 2009 "Año del 50 aniversario del triunfo de la Revolución"*

# Fidel Castro: Palabras en el Tiempo

"La Historia de Cuba es una fuente inagotable de valores que pueden y deben ser transmitidos."

Gilberto

#### **DECLARACIÓN DE AUTORÍA**

Declaramos ser autores de la presente tesis y reconocemos a la Universidad de las Ciencias Informáticas los derechos patrimoniales de la misma, con carácter exclusivo.

\_\_\_\_\_\_\_\_\_\_\_\_\_\_\_\_\_\_\_\_ \_\_\_\_\_\_\_\_\_\_\_\_\_\_\_\_\_\_\_\_

Para que así conste firmo la presente a los 18 días del mes de junio del año 2009.

Isbel Oscar Jaime Arzuaga Alfonso Claro Arceo.

Firma del Autor Firma del Tutor

Manuel Alejandro Salaberri Cabo

\_\_\_\_\_\_\_\_\_\_\_\_\_\_\_\_\_\_\_\_

Firma del Autor

#### **Datos de Contacto**

**Tutor:** Ing. Alfonso Claro Arceo **Email:** aclaro@uci.cu

#### **AGRADECIMIENTOS**

<span id="page-4-0"></span>*Después de 5 años de grandes sacrificios y trabajo, hoy por fin se hace realidad nuestro sueño y se cumple nuestra gran primera meta en la vida, por lo que este momento están más presentes que nunca las personas que nos han apoyado y por tanto también se hace suyo nuestro logro.:* 

*Agradecemos a nuestros padres, por apoyarnos en todo momento, ese apoyo moral, valió más que cualquier riqueza.*

*A nuestros hermanos y familiares en general.* 

*A los amigos por todos esos momentos tan emocionantes que hemos vivido.*

*A todos los profesores que han contribuido en nuestra formación como profesionales.* 

*A esos momentos tan bellos que nos regalan el futbol y la pelota.*

*Al colectivo de SIGIPE, Mary, Lorena, Roda, Mily, Baby, Yitsy, Yarina, Yeni, Kil, Lenio, Esley, Duanys, Yasnay, y Lino, ya que todos pusieron su granito de arena en el desarrollo de la aplicación. A todos, Gracias.* 

#### **DEDICATORIA**

<span id="page-5-0"></span>*A mis padres por el apoyo que me han dado durante todos estos años, de no ser por ustedes hoy no estaría aquí.* 

*A mis hermanos Marquito, Migue, Dany, Arlhey y Javier por confiar en mí y apoyarme en los momentos buenos y malos.*

*A toda mi familia que ha sabido apoyarme y ha confiado siempre en mí.*

*A mis amigos todos, a los de la UCI por compartir conmigo todos esos momentos de alegría y tristeza de 5 años y a los otros que se han preocupado por mí y me han sabido dar apoyo.*

*A todos aquellos que han creído en mí.*

*Manuel Alejandro Salaberri Cabo*

*Primeramente quisiera agradecer a la persona artífice del proyecto de mi vida personal, ya que sin ella no hubiera podido llegar hasta donde he llegado, gracias por haber manejado mi carrera profesional. A mis padres por haberme dado la vida, y el apoyo cuando lo necesité.*

*A mis abuelas en cualquier lugar que estén.*

*A mis hermanas Yami, Iraida, Alina, y Lily, por estos 24 años que me han tenido que soportar.*

*A mis hermanos, Yoe, Kevin, Muñeco y Tahimí.* 

*A mi familia por haberse preocupado y confiar siempre en mí.*

*A mi tía Dayi.*

*A mis amigos de calle Real.*

*A todos mis hermanos de la UCI, los llevo en el corazón.*

*Isbel Oscar Jaime Arzuaga*

#### **RESUMEN**

<span id="page-6-0"></span>En la Facultad 6 de la Universidad de las Ciencias Informáticas se necesita controlar la información referente al proceso de producción que se está desarrollando. En la actualidad la información que genera dicho proceso; dígase con esto profesores y estudiantes vinculados a proyectos, polos productivos, grupos de producción, proyectos productivos, consejos de producción, máquinas y laboratorios dedicados a la producción, no puede ser consultada, modificada o accedida en un tiempo relativamente corto, ya que la misma no está disponible. Dada esta problemática surge la necesidad de plantear como objetivo general la realización de una aplicación web que solucione dicho problema, garantizando así un mejor control de todo el sector productivo. El sistema fue desarrollado siguiendo los pasos que propone el Proceso Unificado de Desarrollo de Software (RUP) y empleándose para el modelado del mismo la herramienta CASE Visual Paradigm. Este permitirá gestionar de manera eficiente y rápida toda la información necesaria para realizar un buen aprovechamiento de los medios y recursos humanos, haciendo uso de las Tecnologías de la Informática y las Comunicaciones (TICs).

#### **TABLA DE CONTENIDO**

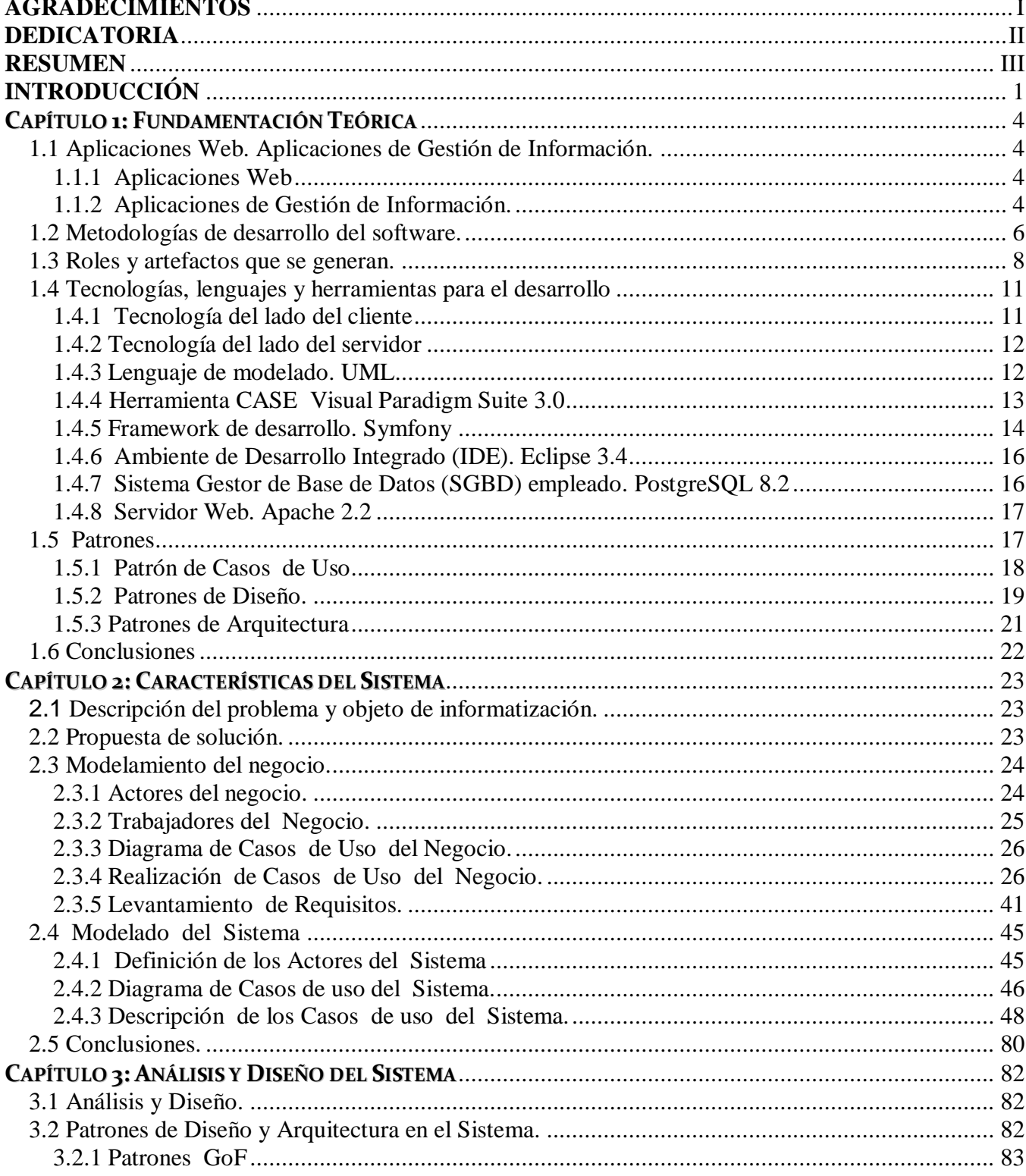

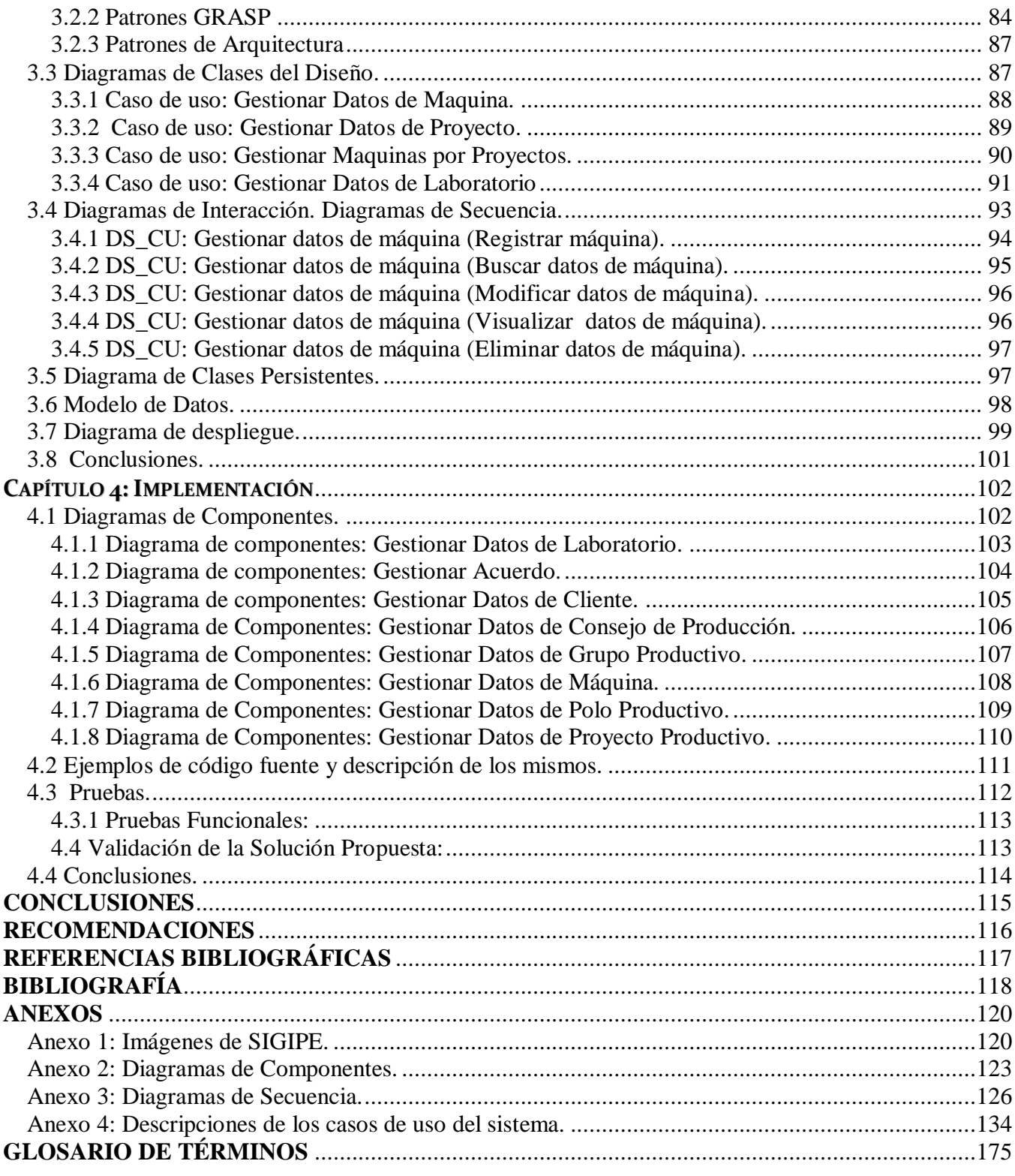

#### **ÍNDICE DE FIGURAS**

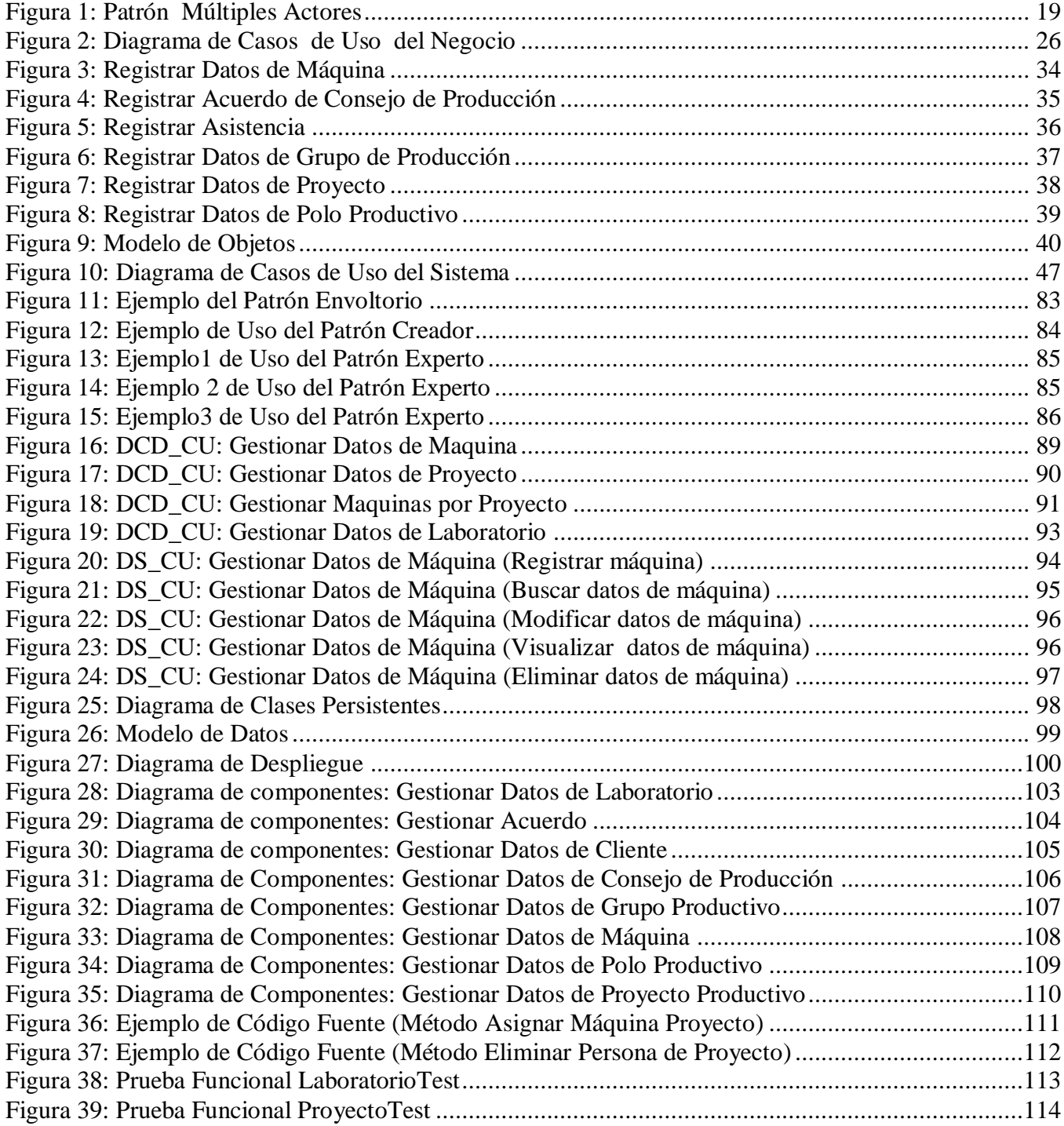

#### **ÍNDICE DE TABLAS**

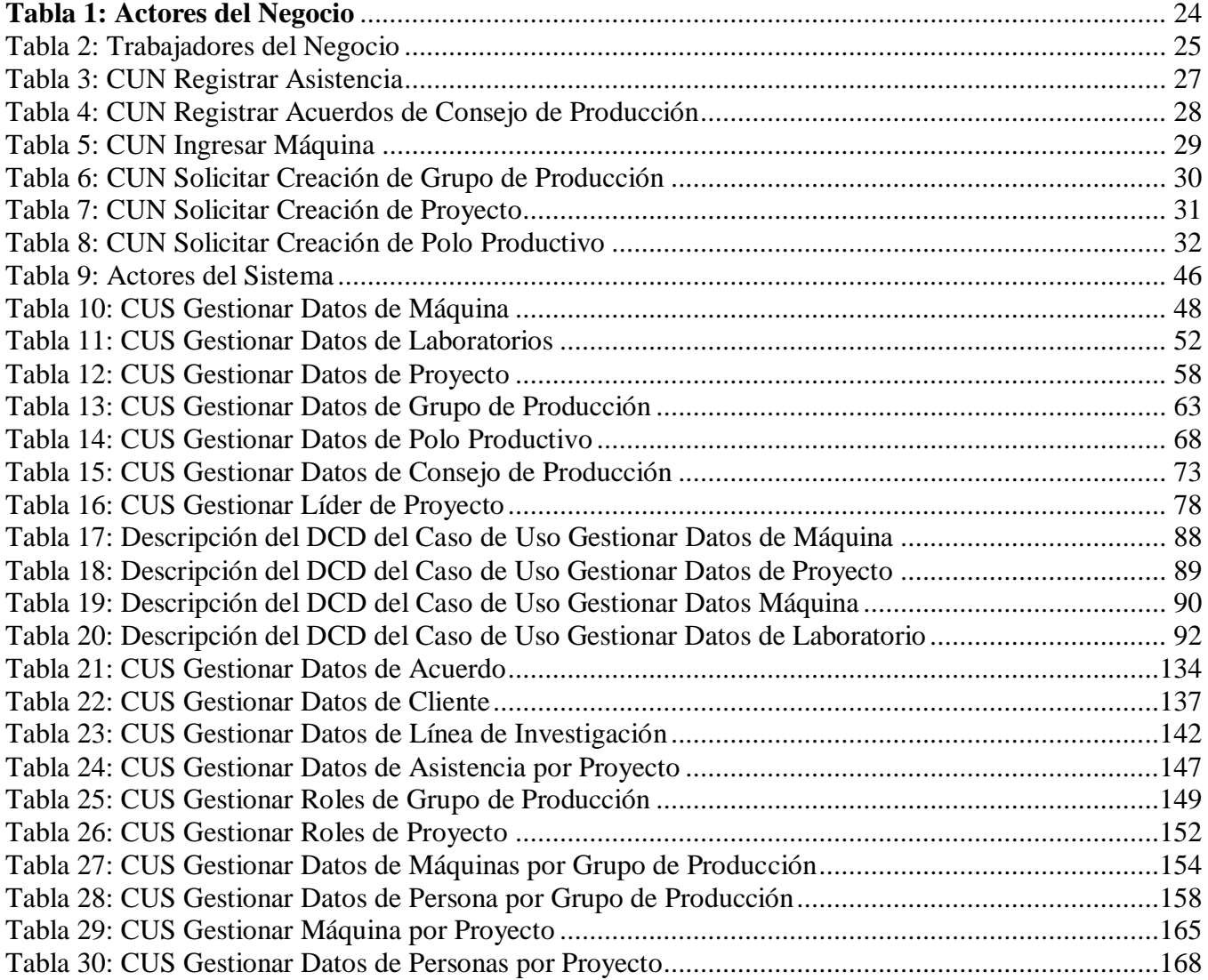

#### **INTRODUCCIÓN**

<span id="page-11-0"></span>El fenómeno de la tecnología actual y su comercialización a nivel mundial, constituyen uno de los pilares fundamentales en el análisis de la realidad del planeta en esta primera mitad del siglo XXI. Por esta razón las aplicaciones de gestión de información han ganado gran reputación, ya que con el uso de las TICs estas permiten gestionar de manera eficiente y rápida toda la información, desarrollándose por consiguiente nuevos estilos y metodologías a la hora de gestionar cualquier tipo de información. Actualmente no se concibe el desarrollo de una empresa si su información no se encuentra centralizada, de manera tal que pueda ser consultada, modificada, y accedida por las entidades autorizadas para esto.

Cuba, a raíz de la Batalla de Ideas, y gracias al pensamiento visionario de nuestro Comandante en Jefe, Fidel Castro Ruz, se ha dado a la tarea de lograr una cultura digital, para de esta manera informatizar todas las esferas del país. A pesar de ser un país económicamente bloqueado por la mayor potencia del mundo, se han desarrollado un gran número de proyectos, entre los cuales se encuentran los Politécnicos de Informática, los Joven Clubs de Computación y Electrónica, se han introducido además las carreras de Ciencias Informáticas y de Computación en todas las universidades del país, además de el surgimiento de la Universidad de las Ciencias Informáticas (UCI), como centro rector de la industria cubana de producción de software en el año 2002 y la creación en el año 2006 de las tres Facultades Regionales de la misma.

La UCI, constituye el cimiento indestructible de nuestra apuesta por el desarrollo económico, está compuesta por 13 Facultades de ellas tres regionales, ubicadas en La Habana, Ciego de Ávila y Granma respectivamente. Debido a la política que sigue la universidad, de vincular directamente a sus estudiantes a la producción de software destinados tanto al mercado nacional como a la exportación, se ha creado una infraestructura productiva que le ha permitido convertirse en una entidad muy eficaz; cuyos aportes económicos son destinados al desarrollo del país. En esta infraestructura, existe un equipo de trabajo que se encuentra desarrollando una aplicación que sea capaz de gestionar la información referente a sus proyectos productivos. En la actualidad existe un gran avance en el desarrollo de aplicaciones de gestión de información en el mundo, la UCI no se ha quedado detrás, pues han surgido nuevas formas de gestionar la información. Cada día son más las personas que se suman a desarrollar aplicaciones de este tipo, y por consiguiente es mayor el número de aportes e

innovaciones que se logran, perfeccionando y haciendo mucho más rápido el proceso de elaboración de aplicaciones que cumplan estos fines.

La Facultad 6 tampoco es ajena a las políticas de la universidad, por lo que se ha visto inmersa en todo un proceso de desarrollo de la producción. Para una mejor organización, este proceso de desarrollo se encuentra dividido en dos polos productivos, Bioinformática y Gestión de Información Biomédica y consta además de dos grupos de producción, Arquitectura y Calidad. Dichos polos están conformados por un gran número de proyectos a los cuales es necesario gestionarle el horario de producción de sus integrantes, así como sus recursos humanos y tecnológicos.

Como parte del proceso de desarrollo se realizan semanalmente los Consejos de producción. En los mismos se genera documentación en la que se definen las estrategias a seguir por los diferentes proyectos productivos durante la semana.

Todos estos entes generan gran cúmulo de datos, los cuales se almacena en expedientes, registros, u otro tipo de documentos que son archivados para posteriores consultas. Sin embargo, toda esta información no se encuentra en una ubicación de fácil acceso para todo el personal que posea los permisos para acceder a la misma, lo que trae como resultado una extenuante tarea cuando se pretende actualizar, consultar o modificar dicha información.

Como respuesta a esta problemática surge la necesidad de implementar una aplicación que controle y gestione toda la información referente al proceso de la producción de forma eficiente.

Por lo que se identificó el siguiente **problema científico:** ¿Cómo contribuir en la mejora de la gestión de información de la actividad productiva de la Facultad 6?

Por tanto este problema se enmarca en el **objeto de estudio:** Proceso de gestión de la información.

El **campo de acción** abarcado es**:** Proceso de desarrollo de software, para la gestión de la información referente a la producción en la Facultad 6.

Para la solución propuesta se identificó como **Objetivo general:** Desarrollar una aplicación capaz de gestionar la información sobre el proceso de producción de la Facultad 6.

#### **Objetivos específicos de la investigación:**

- $\checkmark$  Identificar las funcionalidades que debe cumplir el sistema.
- Realizar el diseño del módulo Producción con vistas a que pueda ser implementado correctamente.
- $\checkmark$  Implementar los componentes del módulo Producción.

#### **Tareas a desarrollar para asegurar el cumplimiento de los objetivos trazados:**

- $\checkmark$  Estudio de aplicaciones para la gestión de la información existentes.
- $\checkmark$  Análisis del tipo de información que se maneja en el sector productivo de la Facultad 6.
- Modelación del negocio y realización de las actividades correspondientes al flujo de trabajo de requerimientos.
- $\checkmark$  Realización de las actividades del flujo de trabajo de análisis y diseño.
- $\checkmark$  Implementación de la primera versión del producto.
- $\checkmark$  Validación de la solución propuesta.

**Resultados esperados:** Se pretende obtener una Aplicación Web, que dé respuesta a las necesidades actuales de la Facultad 6 y esté acorde con los estándares de producción de aplicaciones web internacionales.

Para un mayor entendimiento el documento está estructurado de la siguiente forma:

**Capítulo1:** Fundamentación Teórica. Este capítulo incluye el estado del arte del tema tratado, a nivel nacional e internacional. Se describen las técnicas, tecnologías y metodologías en las que se apoya para la solución del problema.

**Capítulo2:** Características del sistema. Este capítulo incluye la descripción del negocio a automatizar y la información que se maneja, además de los requisitos y casos de uso del sistema.

**Capítulo3:** Análisis y diseño del sistema. Este capítulo incluye la descripción y profundo análisis de la solución que se propone para darle respuesta a la problemática planteada.

**Capítulo4:** Implementación. Este capítulo incluye las estrategias de codificación, descripción del flujo de implementación y estilos a utilizar.

## **CAPÍTULO 1: FUNDAMENTACIÓN TEÓRICA**

<span id="page-14-0"></span>Este capítulo es el resultado de la búsqueda y del análisis de la información vinculada al objeto de estudio, se realiza el análisis del estado del arte del tema tratado y se describe la justificación de las herramientas, tecnologías y metodologías utilizadas para la solución del problema planteado.

### <span id="page-14-1"></span>*1.1 Aplicaciones Web. Aplicaciones de Gestión de Información***.**

#### <span id="page-14-2"></span>**1.1.1 Aplicaciones Web**

Se denomina Aplicación Web a aquellas aplicaciones que los usuarios pueden utilizar accediendo a un [servidor web](http://es.wikipedia.org/wiki/Servidor_web) a través de [Internet](http://es.wikipedia.org/wiki/Internet) o de una [intranet](http://es.wikipedia.org/wiki/Intranet) mediante un [navegador.](http://es.wikipedia.org/wiki/Navegador_web) En otras palabras, es una aplicación de software que se codifica en un lenguaje soportado por los navegadores web (HTML, JavaScript, Java, etc.) en la que se confía la ejecución al navegador.

Las aplicaciones web son populares debido a lo práctico del [navegador web](http://es.wikipedia.org/wiki/Navegador_web) como [cliente ligero,](http://es.wikipedia.org/wiki/Cliente_ligero) así como a la facilidad para actualizar y mantener aplicaciones web sin distribuir e instalar software a miles de usuarios potenciales. Existen aplicaciones como los [webmails,](http://es.wikipedia.org/wiki/Webmail) [wikis,](http://es.wikipedia.org/wiki/Wiki) [weblogs,](http://es.wikipedia.org/wiki/Weblog) [tiendas en línea](http://es.wikipedia.org/wiki/Tienda_en_l%C3%ADnea) y la propia [Wikipedia](http://es.wikipedia.org/wiki/Wikipedia) que son ejemplos bien conocidos de aplicaciones web.

#### <span id="page-14-3"></span>**1.1.2 Aplicaciones de Gestión de Información.**

#### ¿Qué es Gestión de Información?

Se trataría de la explotación de la información para la consecución de los objetivos de la entidad. Su creación, adquisición, procesamiento y difusión (1).

Con el vertiginoso avance de las TICs, se hace cada vez más necesario, el control eficaz, así como la centralización de la información de cualquier entidad, es por ello que salen a la luz este tipo de aplicaciones, sin embargo con el uso de la arquitectura mencionada en el epígrafe anterior, se logra controlar varias entidades a través de una misma aplicación, permitiendo esto un mejor control, mayor accesibilidad y menor complejidad a la hora de almacenar, consultar y manejar la información.

#### **1.1.2.1 Aplicaciones de Gestión de Información existentes.**

En la actualidad toda empresa necesita controlar de manera rápida y eficaz su información, por lo que se ha generado una explosión de aplicaciones de gestión de información a nivel mundial, las cuales cada vez son más potentes y garantizan más funcionalidades.

#### **En el ámbito internacional:**

#### **Huma Nex: Aplicación para la gestión de procesos de selección y ofertas.**  $\bullet$

El reclutamiento y la selección de candidatos es una actividad crucial para las organizaciones de hoy en día. Las compañías tienen que ser capaces de recibir, responder y gestionar de manera eficiente la base de datos de Recursos Humanos que se reciben y las ofertas asociadas a los diferentes vacantes laborales disponibles. Para ello, las empresas necesitan utilizar interna y externamente herramientas para identificar a los mejores candidatos para cada puesto. Y, especialmente en aquellas habilidades peculiares, tienen que responder más rápidamente que nunca para asegurarse los mejores profesionales (2).

Huma Nex está diseñada para ayudar y contribuir a la mejora de la gestión del proceso completo de selección y la gestión de ofertas. La plataforma software automatiza y acelera la mayor parte de los procesos asociados con el reclutamiento desde la especificación y fijación de las vacantes, la gestión de Recursos Humanos y organización de cada etapa de la entrevista y del proceso de selección.

#### **Proyecto Alba.**

El Proyecto Alba, es un proyecto de desarrollo de Software para la realización de un "Sistema Informático Abierto de Gestión Unificada para Unidades Educacionales", que brindará una herramienta realizada en software libre, para el trabajo cotidiano en estas unidades. Por su tipo de licenciamiento bajo la GNU/GPL, el sistema permitirá una reutilización y actualización constante, como así también la posibilidad de aprovechamiento de módulos ya realizados por otros emprendedores (siempre que sean compatibles con esta licencia) (3).

#### **Solución Integral de Gestión de Recursos Humanos (PayRoll RH).**

PayRoll RH, es un Sistema de gestión integral de Recursos Humanos, que incluye: Liquidación de sueldos, Control de Asistencia, Administración de Personal, Capacitación, Evaluación de desempeño. Administración de una base de datos completa con información de la empresa y del empleado (4).

Este es un sistema aplicable solamente al área de recursos humanos de una empresa. Además el mismo es una aplicación de escritorio, que para su ejecución requiere software propietario como son: el sistema operativo (Microsoft Windows) y el gestor de bases de datos (Microsoft SQL Server, Oracle o Sybase SQL Server). Como lo que se necesita es un sistema que gestione la información de los estudiantes de la universidad, la implantación de este software no resolvería el problema.

#### **En el ámbito nacional:**

En Cuba también se ha llevado a cabo el desarrollo de las aplicaciones de gestión de información ejemplos de estas lo constituyen:

#### **Fastos & Pagus (Gestión de RRHH y Nóminas).**

(Fastos) Sistema para la gestión de los recursos humanos conformado por módulos que ejecuta los procesos y operaciones de: registro de empleados, control de la plantilla, control de asistencia, informes y modelos. Permite acoplar relojes (RTA 600) para actualizar la información de la tarjeta de asistencia de forma automática.

(Pagus) Sistema diseñado para generar y controlar toda la información correspondiente a la nómina en una organización. Es capaz de asimilar una amplia gama de sistemas de pago, pues se configura de acuerdo a la forma de cada cliente (5).

Nómina Pagus: Posee facilidades para su configuración y adaptación a los intereses de los clientes. Se enlaza de forma automática con la información generada por el módulo de Personal.

#### **GestCult. Sistema de gestión de información de actividades culturales**

El sistema de gestión cultural GESTCULT v 1.0 fue desarrollado poa la Universidad de de las Ciencias Informáticas a petición del Ministerio de Cultura para resolver la situación problémica planteada referente al proceso de gestión de informaciones culturales (6).

Las aplicaciones antes mencionadas son capaces de gestionar de forma eficiente, distintas categorías y volúmenes de información, pero no cumplen con todos los requisitos que se necesitan para la gestión de la información que genera todo el proceso de producción de la Facultad 6, por lo que no constituyen la solución al problema planteado.

#### <span id="page-16-0"></span>*1.2 Metodologías de desarrollo del software.*

El proceso de [desarrollo](http://www.monografias.com/trabajos12/desorgan/desorgan.shtml) del [software](http://www.monografias.com/Computacion/Software/) no es sin dudas una tarea fácil. En aras de agilizar, estandarizar, documentar y hacer más eficaz dicho proceso es que han surgido en los últimos tiempos las metodologías de desarrollo del software. Estas imponen un [método](http://www.monografias.com/trabajos14/administ-procesos/administ-procesos.shtml#PROCE) disciplinado además de técnicas y herramientas, con el fin de lograr un proceso más predecible y eficiente, lográndose así un sistema detallado con un fuerte énfasis en la planificación e inspirado por otras disciplinas de la [ingeniería.](http://www.monografias.com/trabajos14/historiaingenieria/historiaingenieria.shtml)

**Entra las principales metodologías que se pueden utilizar para guiar el proceso de desarrollo del software se encuentran:**

- La Metodología Rational Unified Process (**RUP**) es más adaptable para proyectos de largo plazo.
- La Metodología Extreme Programming (**XP**) en cambio, se recomienda para proyectos de corto plazo.
- La Microsoft Solution Framework (**MSF**) se adapta a proyectos de cualquier dimensión y de cualquier tecnología.

#### **La metodología RUP divide en 4 fases el proceso de desarrollo de software:**

- **Inicio:** El objetivo o hito de esta fase es determinar la visión del proyecto.
- **Elaboración:** En esta fase el hito es determinar la arquitectura óptima.
- **Construcción:** En esta fase el hito es llegar a obtener la capacidad operacional inicial.
- **Transición:** El hito de esta fase es llegar a obtener una primera versión del proyecto.

Cada una de estas fases es desarrollada mediante ciclos de iteraciones.

Cada ciclo de vida que se desarrolla por iteraciones es llevado bajo dos disciplinas (7).

#### **Disciplina de desarrollo o flujos de ingeniería:**

- $\checkmark$  Modelamiento del Negocio: Entendiendo las necesidades del negocio.
- $\checkmark$  Requerimientos: Trasladando las necesidades del negocio a un sistema automatizado.
- $\checkmark$  Análisis y Diseño: Trasladando los requerimientos dentro de la arquitectura de software.
- $\checkmark$  Implementación: Creando software que se ajuste a la arquitectura y que tenga el comportamiento deseado.

#### **Disciplina o flujos de Soporte:**

**Configuración y administración del cambio:** Guardando todas las versiones del proyecto.

**Administrando el proyecto:** Administrando horarios y recursos.

**Ambiente:** Administrando el ambiente de desarrollo.

**Distribución:** Hacer todo lo necesario para la salida del proyecto.

Además, RUP define como sus principales elementos:

- **Actividades**: Son los procesos que se llegan a determinar en cada iteración.
- **Trabajadores**: Constituyen las personas o gentes involucradas en cada proceso.
- **Artefactos**: Un artefacto puede ser un documento, un modelo, o un elemento de modelo.

Una particularidad de esta metodología es que, en cada ciclo de iteración, se hace exigente el uso de artefactos, siendo por este motivo, una de las metodologías más importantes para alcanzar un grado de certificación en el desarrollo del software.

#### <span id="page-18-0"></span>*1.3 Roles y artefactos que se generan.*

#### **Rol Analista**

Agrupa los roles que están involucrados fundamentalmente en la extracción e investigación de los requisitos del sistema. Este grupo está formado por los siguientes roles:

- **Analista de procesos del negocio:** Responsable de definir la arquitectura del negocio; los casos de uso del negocio y actores, así como sus relaciones. Los artefactos que realizan son: glosario del negocio, modelo de casos de uso del negocio, modelo de análisis del negocio, metas del negocio, objetivos de la organización, visión del negocio, documento de arquitectura del negocio, especificación suplementaria del negocio y reglas del negocio.
- **Diseñador de negocio:** Encargado de detallar la especificación de la organización o parte de ella. Los artefactos que realizan son: caso de uso del negocio, actor del negocio, realización de caso de uso del negocio, sistema del negocio, entidad del negocio, trabajador del negocio y eventos del negocio.
- **Analista del sistema:** Dirige y coordina el proceso de extracción de requisitos y desarrollo del modelo de casos de uso, definiendo la funcionalidad y límites del sistema. Los artefactos que realizan son: plan de gestión de requerimientos, glosario, atributos de requerimientos, especificación suplementaria, solicitudes de los stakeholders, documento visión, modelo de casos de uso, actor y Storyboard.
- **Especificador de requerimientos:** Se encarga de especificar los detalles de una o varias partes de la funcionalidad del sistema, describiendo uno o varios aspectos de los requisitos. Los artefactos que realizan son: casos de uso, especificación de requerimiento del software, paquete de casos de uso y requerimientos del software.

Los artefactos que serán generados por el analista del sistema para este proyecto son:

- **Glosario del negocio:** Lista de conceptos asociados al negocio que son comúnmente usados y que deben ser del dominio del equipo de desarrollo para poder modelar el negocio y dar una solución a la problemática encontrada.
- **Modelo de casos de uso del negocio:** Describe los procesos del negocio de una empresa en términos de casos de uso y actores del negocio, que se corresponden con los procesos del negocio y los clientes, respectivamente.
- **Modelo de análisis del negocio:** Describe cómo colaboran los trabajadores y las entidades del negocio dentro del flujo de trabajo del proceso del negocio.
- **Caso de uso del negocio:** Representa un proceso del negocio, por lo que se corresponde con una secuencia de acciones que producen un resultado observable para ciertos actores del negocio.
- **Actor del negocio:** Lo que se modela como actor es el rol que se desempeña cuando se interactúa con el negocio para beneficiarse de sus resultados.
- **Realización de caso de uso del negocio:** Muestra cómo colaboran los trabajadores y entidades de negocio para ejecutar el proceso.
- **Entidad del negocio:** Representa a los objetos que los trabajadores del negocio toman, inspeccionan, manipulan, producen o utilizan durante la realización de los casos de uso de negocio. Comúnmente representan un documento o una parte esencial de un producto.
- **Trabajador del negocio:** Es una abstracción de una persona (o grupo de personas), una máquina o un sistema automatizado; que actúa en el negocio realizando una o varias actividades, interactuando con otros trabajadores del negocio y manipulando entidades del negocio.
- **Glosario:** Términos comunes que se utilizan para describir el sistema.
- **Modelo de casos de uso:** Es un modelo del sistema que contiene actores, casos de uso y sus relaciones.
- **Actor:** Rol que se desempeña al interactuar con el sistema, generalmente son los trabajadores del negocio y en algunos casos los actores del negocio que van a interactuar con el sistema.
- **Casos de uso:** Fragmentos de funcionalidad que el sistema ofrece para aportar un resultado de valor para sus actores.
- **Especificación de los requerimientos del software:** Es la captura de requerimientos de software para el sistema o una parte de este.
- **Paquete de casos de uso:** Es una colección de casos de uso, actores, relaciones, diagramas y otros paquetes; que se usan para estructurar el modelo de casos de uso en partes más pequeñas.
- **Descripción de la arquitectura (vista del modelo de casos de uso):** contiene una vista de arquitectura del modelo de casos de uso, que representa los casos de uso significativos para la arquitectura.

#### **Rol Diseñador**

Este rol dirige el diseño de una parte del sistema, dentro de las restricciones de los requisitos, arquitectura y proceso de desarrollo para el proyecto. Este grupo está formado por los siguientes roles:

- **Diseñador de Base de Dato:** Este rol dirige el diseño de la estructura de almacenamiento de datos persistentes que se utilizará en el sistema.
- **Diseñador de Cápsulas:** Este rol diseña cápsulas, asegurando que el sistema puede responder a los sucesos a tiempo, de acuerdo con los requisitos de concurrencia.
- **Diseñador de interfaz de usuario:** Este rol coordina el diseño de la interfaz de usuario. Esto incluye recopilar los requisitos de utilización y los diseños de interfaz de usuario candidata a la creación de prototipos para cumplir estos requisitos.

Los artefactos que serán generados por el diseñador en este proyecto son:

- **Realización de casos de uso del diseño:** Es una colaboración en el modelo de diseño que describe como se realiza un caso de uso específico, y como se ejecuta en términos de casos de uso del diseño. Una realización de caso de uso del diseño proporciona una traza directa a una realización de caso de uso del análisis en el modelo de análisis.
- **Modelo del diseño:** Describe la realización de guiones de uso, y sirve como una abstracción del modelo de implementación y el código fuente. El modelo de diseño se utiliza como entrada esencial para actividades en implementación y prueba.
- **Clases del diseño:** Una clase es una descripción de un conjunto de objetos que comparten las mismas responsabilidades, relaciones, operaciones, atributos, y la semántica.
- **Paquetes de diseño:** Son una colección de clases, relaciones, realizaciones de casos de uso, diagramas y otros paquetes que están de alguna forma relacionados. Es usado para estructurar el modelo de diseño dividiéndolo en partes más pequeñas.
- **Subsistema de diseño:** Es una parte del sistema que encapsula el comportamiento, incluye interfaces y paquetes (8).

#### **Rol implementador:**

El implementador es responsable de desarrollar y de probar componentes de acuerdo con los estándares adoptados del proyecto para la integración en subsistemas más grandes.

Los artefactos generados por el implementador para este proyecto son los siguientes:

 **Subsistema de Implementación:** Este artefacto consta de un conjunto de elementos de implementación. Estructura el modelo de implementación dividiéndolo en componentes más pequeños que se pueden integrar y probar separadamente.

- **Prueba del desarrollador:** Este artefacto abarca el trabajo tradicionalmente pensado bajo las categorías siguientes: Pruebas de unidad, parte de las Pruebas de integración, y algunos aspectos de lo que se denomina Pruebas del sistema.
- **Elementos de implementación:** los elementos de implementación son la parte física de la implementación, incluyen los archivos y directorios. Incluyen ficheros de código (fuentes, binarios o ejecutables), ficheros de datos y de documentación como ficheros de ayuda online.

#### <span id="page-21-0"></span>*1.4 Tecnologías, lenguajes y herramientas para el desarrollo*

#### <span id="page-21-1"></span>**1.4.1 Tecnología del lado del cliente**

Los lenguajes del lado del cliente son aquellos que pueden ser directamente "digeridos" por el navegador y no necesitan un pre tratamiento. Entre ellos encontramos JavaScript y HTML.

#### **JavaScript**

JavaScript es un lenguaje de programación utilizado para crear pequeños programas encargados de realizar acciones dentro del ámbito de una página web. Se trata de un lenguaje de programación del lado del cliente, porque es el navegador el que soporta la carga de procesamiento. Está diseñado para controlar la apariencia y manipular los eventos dentro de la ventana del navegador Web y es soportado por la gran mayoría de los navegadores lo que lo posesiona en el lugar del lenguaje de programación web del lado del cliente más utilizado y le confiere la característica de ser multiplataforma.

JavaScript cuenta con efectos especiales sobre páginas Web, para crear contenidos dinámicos y elementos de la página que tengan movimiento, cambien de color o cualquier otro dinamismo y permite ejecutar instrucciones como respuesta a las acciones del usuario, con lo que se pueden crear páginas interactivas con programas como: calculadoras, agendas, tablas de cálculo, calendarios y validar informaciones entradas por el usuario para verificar su veracidad o su forma de escribirse.

#### **HTML**

HTML es la abreviatura de "HyperText Mark-up Language" (Lenguaje de Marcas Hipertextuales), diseñado para estructurar textos y presentarlos en forma de hipertexto, que es el formato estándar de las páginas Web. Gracias a los navegadores como: Internet Explorer, Opera, Firefox, Netscape y Safari, el HTML se ha convertido en uno de los formatos más populares y fáciles de aprender que existen para la elaboración de documentos para la Web. Este lenguaje permite la introducción de referencias a otras páginas por medio de los enlaces hipertexto.

#### <span id="page-22-0"></span>**1.4.2 Tecnología del lado del servidor**

Los lenguajes del lado del servidor son aquellos que son reconocidos, ejecutados e interpretados por el propio servidor y que se envían al cliente en un formato comprensible. Entre los lenguajes que trabajan del lado del servidor se pueden citar algunos, que se destacan por ser los más utilizados por los programadores como por ejemplo: PERL, ASP, PHP, Java, JSP, entre otros. Estos lenguajes desarrollan la lógica de negocio dentro del servidor, además se encargan de los accesos a los distintos Sistemas Gestores de Bases de Datos. Para el desarrollo de la presente aplicación será utilizado PHP como lenguaje de programación.

PHP (acrónimo de "PHP: Hypertext Preprocessor") es un lenguaje "open source" interpretado de alto nivel embebido en páginas HTML y ejecutado en el servidor.

El lenguaje de programación que soportará la aplicación será PHP 5. Una esperada evolución del tal vez, más popular de los lenguajes de programación de páginas y aplicaciones web del lado del servidor.

El principal objetivo de PHP5 ha sido mejorar los mecanismos de POO para solucionar las carencias de las anteriores versiones. Un paso necesario para conseguir que PHP sea un lenguaje apto para todo tipo de aplicaciones y entornos, incluso los más exigentes.

#### <span id="page-22-1"></span>**1.4.3 Lenguaje de modelado. UML**

El Lenguaje Unificado de Modelado (UML) es un lenguaje de modelado visual que se usa para especificar, visualizar, construir y documentar artefactos de un sistema de software. Aún cuando se reconoce que UML no cuenta con un nivel de abstracción ideal para describir una arquitectura, es hoy el lenguaje más utilizado para hacerlo. (10)

Es sumamente importante destacar que un modelo UML describe lo que supuestamente hará un sistema, pero no dice cómo implementar dicho sistema (10).

El modelo más aceptado a la hora de establecer las vistas necesarias para describir una arquitectura de software es el modelo 4+1 vistas arquitectónicas. Aunque no existe de forma explícita una vista arquitectónica, estas cinco vistas pretenden describir en su conjunto la arquitectura del sistema (9). Las cuatro vistas principales definidas en este modelo son:

- **Vista Lógica:** modelo de objetos, clases, entidad relación, etc.
- **Vista de Proceso:** modelo de concurrencia y sincronización.
- **Vista de Desarrollo:** organización estática del software en su entorno de desarrollo.
- **Vista Física:** modelo de correspondencia software hardware.

Además de estas cuatro vistas principales, existe otra vista, la "+1". La misma se muestra y traza en cada una de las cuatro principales y está formada por las necesidades funcionales que cubre el sistema, a partir de lo cual es identificada como vista de "casos de uso" en ocasiones. A partir de ello se deduce que, según este modelo, la arquitectura es en realidad evolucionada desde los escenarios de los casos de uso.

Según la metodología de RUP, estas vistas se definen:

- **Vista Lógica:** Muestra elementos de diseño arquitectónicamente significativos del sistema. Soporta los requerimientos funcionales, identifica mecanismos y diseña elementos comunes a través del sistema.
- **Vista de Procesos:** Muestra la estructura de procesos del sistema. Especifica las líneas de mando que ejecutan cada operación en cada una de las clases señaladas en la vista lógica.
- **Vista de Implementación:** Agrupa una colección de componentes y subsistemas de implementación que proveen las funcionalidades del sistema.
- **Vista de Despliegue:** Cuenta con una descripción de los nodos físicos de los cuales se constituye el sistema.
- **Vista de Casos de Uso:** Modela los casos de uso arquitectónicamente significativos del sistema. Aquellos necesarios para el usuario final. Además actúa como indicador que ayuda al diseñador a descubrir los elementos de la arquitectura durante su diseño y valida e ilustra el diseño de la misma.

Algunas de las características que propician que con el uso de UML se pueda desarrollar un modelado eficiente son simplicidad de la comunicación entre desarrolladores de software, la facilidad de entendimiento y aprendizaje de sus principales principios, permite y viabiliza la comunicación entre trabajadores del proyecto y usuarios, la estandarización de los elementos del diseño de sistemas y que constituye el estándar más utilizado mundialmente, entre otras (10).

#### <span id="page-23-0"></span>**1.4.4 Herramienta CASE Visual Paradigm Suite 3.0**

Es una potente herramienta CASE empleada para visualizar y diseñar elementos de software, para ello utiliza el lenguaje UML, proporciona a los desarrolladores una plataforma que les permite diseñar un producto con calidad de forma rápida. Facilita la interoperabilidad con otras herramientas CASE como Rational Rose. Se integra con diversos IDE´s como: NetBeans (de Sun), Eclipse (de IBM), JDeveloper (de Oracle), JBuilder (de Borland). Está disponible en varias ediciones: Enterprise, Professional, Community, Standard, Modeler y Personal. Genera código y realiza ingeniería inversa para diferentes lenguajes de programación como: Java, C++, CORBA IDL, PHP, XML Schema y ADA. En adición se genera código para C#, Visual Basic.net, Object Definition Lenguaje (ODL), Flash Action Script, Delphi,

Perl y Python. Se integra con el Visio para importar imágenes del mismo para realizar los diagramas de despliegue. Además exporta e importa los diagramas en el estándar XML.

Visual Paradigm es la herramienta CASE que se empleará en la modelación de este proyecto por su característica de ser multiplataforma, por las facilidades que brinda y por ser una herramienta que se puede utilizar legalmente.

Visual Paradigm

- $\checkmark$  Ofrece entorno de creación de diagramas para UML 2.0.
- $\checkmark$  Disponibilidad en múltiples plataformas.
- $\checkmark$  Disponibilidad de integrarse en los principales IDEs.
- $\checkmark$  Soporta una gama de lenguajes en la Generación de Código e Ingeniería Inversa en Java, C++, CORBA IDL, PHP, Esquema de XML, Ada y Python.
- $\checkmark$  La Generación de Código soporta C #, VB .NET, Lenguaie de Definición de Obieto (ODL), Flash Action Script, Delphi, Perl, Objetivo-C, y Ruby.

#### <span id="page-24-0"></span>**1.4.5 Framework de desarrollo. Symfony**

Hoy día el uso de los frameworks se ha popularizado a gran escala, facilitando a los desarrolladores la creación de aplicaciones con un coste de tiempo considerablemente menor que hace unos años cuando estas no estaban presente. En el caso particular de **Symfony1.2.2,** seleccionado para el desarrollo de la aplicación, es un completo frameworks diseñado para optimizar el desarrollo de las aplicaciones web mediante algunas de sus principales características. Para empezar, separa la lógica de negocio, la lógica de servidor y la presentación de la aplicación web. Proporciona varias herramientas y clases encaminadas a reducir el tiempo de desarrollo de una aplicación web compleja. Además, automatiza las tareas más comunes, permitiendo al desarrollador dedicarse por completo a los aspectos específicos de cada aplicación. El resultado de todas estas ventajas es que no se debe reinventar la rueda cada vez que se crea una nueva aplicación web.

Symfony está desarrollado completamente con PHP 5, ha sido probado en numerosos proyectos reales y se utiliza en sitios web de comercio electrónico de primer nivel. Symfony es compatible con la mayoría de gestores de bases de datos, como MySQL, PostgreSQL, Oracle y Microsoft SQL Server. Se puede ejecutar tanto en plataformas \*nix (Unix, Linux, etc.) como en plataformas Windows.

Symfony es patrocinado por Sensio, una agencia web francesa. Inicialmente fue nombrado Sensio Framework, y a todas sus clases se les aplicó el prefijo sf. Tiempo después cuando se decidió lanzarlo como un frameworks open source, tras una lluvia de ideas se acordó llamarle Symfony.

Symfony se diseñó para que se ajustara a los siguientes requisitos:

- $\checkmark$  Fácil de instalar y configurar en la mayoría de plataformas (y con la garantía de que funciona correctamente en los sistemas Windows y \*nix estándares).
- $\checkmark$  Independiente del sistema gestor de bases de datos.
- $\checkmark$  Sencillo de usar en la mayoría de casos, pero lo suficientemente flexible como para adaptarse a los casos más complejos.
- $\checkmark$  Basado en la premisa de "convenir en vez de configurar", en la que el desarrollador solo debe configurar aquello que no es convencional.
- $\checkmark$  Sigue la mayoría de mejores prácticas y patrones de diseño para la web.
- $\checkmark$  Preparado para aplicaciones empresariales, y adaptable a las políticas y arquitecturas propias de cada empresa, además de ser lo suficientemente estable como para desarrollar aplicaciones a largo plazo.
- $\checkmark$  Código fácil de leer que incluve comentarios de phpDocumentor y que permite un mantenimiento muy sencillo.
- $\checkmark$  Fácil de extender, lo que permite su integración con las librerías de otros fabricantes.

#### **1.4.5.1 Ajax en Symfony**

Las aplicaciones de la denominada Web 2.0 incluyen numerosas interacciones en el lado del cliente, efectos visuales complejos y comunicaciones asíncronas con los servidores. Todo lo anterior se realiza con JavaScript, pero programarlo manualmente es una tarea tediosa y que requiere de mucho tiempo para corregir los posibles errores. Afortunadamente, Symfony incluye una serie de helpers que automatizan muchos de los usos comunes de JavaScript en las plantillas. La mayoría de comportamientos en el lado del cliente se pueden programar sin necesidad de escribir ni una sola línea de JavaScript. Los programadores solo tienen que ocuparse del efecto que quieren incluir y Symfony se encarga de lidiar con la sintaxis necesaria y con las posibles incompatibilidades entre navegadores.

#### **Herramientas proporcionadas por Symfony para facilitar la programación en el lado del cliente:**

- $\checkmark$  Los helpers básicos de JavaScript producen etiquetas <script> válidas según los estándares HTML, para actualizar elementos DOM (Document Object Model) o para ejecutar un script mediante un enlace.
- $\checkmark$  Prototype es una librería de JavaScript completamente integrada en Symfony y que simplifica el desarrollo de scripts mediante la definición de nuevas funciones y métodos de JavaScript.
- $\checkmark$  Los helpers de Ajax permiten al usuario actualizar partes de la página web pinchando sobre un enlace, enviando un formulario o modificando un elemento de formulario.
- $\checkmark$  Todos estos helpers disponen de múltiples opciones que proporcionan una mayor flexibilidad, sobre todo mediante el uso de las funciones de tipo callback.
- $\checkmark$  Script.aculo.us es otra librería de JavaScript que también está integrada en Symfony y que añade efectos visuales dinámicos que permiten mejorar la interfaz y la experiencia de usuario.
- $\checkmark$  JSON (JavaScript Object Notation) es un estándar utilizado para que un script de cliente se comunique con un servidor.
- Las aplicaciones Symfony también permiten definir interacciones complejas en el lado del cliente, combinando todos los elementos anteriores. Mediante una sola línea de código PHP (la llamada al helper de Symfony) es posible incluir las opciones de autocompletado, arrastrar y soltar, listas ordenables dinámicamente y texto editable.

#### <span id="page-26-0"></span>**1.4.6 Ambiente de Desarrollo Integrado (IDE). Eclipse 3.4**

Eclipse es el entorno de desarrollo integrado IDE (Integrated Development Environment) seleccionado para implementar este sistema. El Eclipse es un IDE para todo tipo de aplicaciones, inicialmente desarrollado por IBM, y actualmente gestionado por la Fundación Eclipse. La característica clave de Eclipse es la extensibilidad. Eclipse es una gran estructura formada por un núcleo y muchos plugins que van conformando la funcionalidad final. La forma en que los plugins interactúan es mediante interfaces o puntos de extensión; así, los nuevos aportes se integran sin dificultad ni conflictos. Se seleccionó como IDE de desarrollo ECLIPSE 3.4, el cual brinda nuevas facilidades como la disposición de un entorno mucho más flexible y profesional para controlar todo el ciclo de vida de un desarrollo. Además, brinda capacidades de refactorización del código fuente permitiendo adecuar el comportamiento externo de una función o clase sin cambiar el funcionamiento interno.

#### <span id="page-26-1"></span>**1.4.7 Sistema Gestor de Base de Datos (SGBD) empleado. PostgreSQL 8.2**

Un Sistema Gestor de Base de Datos (SGBD) puede definirse como un paquete generalizado de software, que se ejecuta en un sistema computacional anfitrión, centralizando los accesos a los datos y actuando de interfaz entre los datos físicos y el usuario. Las principales funciones que debe cumplir un SGBD se relacionan con la creación y mantenimiento de la base de datos, el control de accesos, la manipulación de datos de acuerdo con las necesidades del usuario, el cumplimiento de las normas de tratamiento de datos, evitar redundancias e inconsistencias y mantener la integridad.

El Sistema Gestor de Bases de Datos que almacena los datos de la aplicación es PostgreSQL v8.2.

**PostgreSQL** es un sistema de base de datos relacional perteneciente al ámbito del software libre que destaca por su robustez, escalabilidad y cumplimiento de los estándares SQL.

Cuenta con versiones para una amplia gama de sistemas operativos, entre ellos: Linux, Windows, Mac SX, Solaris, BSD, Tru64 y otros más.

**PostgreSQL** soporta ACID, o lo que es lo mismo, la realización de transacciones seguras; también, vistas, uniones, claves extranjeras, procedimientos almacenados, triggers, etcétera. Incluye la mayor parte de los tipos de datos especificados en los estándares SQL92 y SQL99, como: entero, numérico, booleano, char, varchar, fecha, interval o timestamp.

Otras características interesantes de PostgreSQL son las siguientes:

- $\checkmark$  Alta concurrencia, que evita tener que bloquear una tabla cuando se está escribiendo en ella.
- $\checkmark$  Copias de seguridad en línea.
- $\checkmark$  Replicación asíncrona.
- $\checkmark$  Transacciones anidadas.
- $\checkmark$  Optimizador de consultas.

Si de cifras se trata, es importante saber que en PostgreSQL el tamaño máximo de la base de datos es ilimitado; el de una tabla asciende a 32 TB, el de una fila a 1.6 TB y el de un campo de datos a 1 GB; el número de filas en una tabla es ilimitado, pero no el de columnas, que oscila entre 250 y 1600 columnas por tabla.

#### <span id="page-27-0"></span>**1.4.8 Servidor Web. Apache 2.2**

Apache es un servidor Web, flexible, rápido y eficiente, de código fuente abierto, continuamente actualizado y adaptado a los nuevos protocolos. Está disponible para diferentes plataformas como: FreeBSD, NetBSD, OpenBSD, GNU/Linux, Mac OS y Mac OS X Server, Netware, Solaris, Windows, entre otras. Con los diferentes módulos de apoyo que proporciona y con la API de programación de módulos, puede ser adaptado a diferentes entornos y necesidades. Gracias a ser modular se han desarrollado diversas extensiones entre las que destaca PHP.

#### <span id="page-27-1"></span>*1.5 Patrones*

Un patrón es un modelo posible a seguir para realizar determinada tarea. Los patrones surgen de la experiencia de seres humanos al tratar de lograr ciertos objetivos, estos capturan la experiencia existente y probada para promover buenas prácticas (11).

Según Christopher Alexander "Cada patrón describe un problema que ocurre una y otra vez en nuestro entorno, para describir después el núcleo de la solución a ese problema, de tal manera que esa solución pueda ser usada más de un millón de veces sin hacerlo siquiera dos veces de la misma forma" Dentro de la rama de la informática los patrones se clasifican según su escala en:

- $\checkmark$  Patrones de Arquitectura.
- $\checkmark$  Patrones de Diseño.

#### <span id="page-28-0"></span>**1.5.1 Patrón de Casos de Uso**

La experiencia en la utilización de casos de uso ha evolucionado en un conjunto de patrones que permiten con más precisión reflejar los requisitos reales, haciendo más fácil el trabajo con los sistemas, y mucho más simple su mantenimiento. Dado un contexto y un problema a resolver, estas técnicas han mostrado ser la solución adoptada en la comunidad del desarrollo de software. Se presentan a modo de herramientas que permiten resolver los problemas que se les planteen a los desarrolladores de una forma ágil y sistemática. Estos patrones se enfocan hacia el diseño y las técnicas utilizadas en modelos de alta calidad, y no en cómo modelar usos específicos. Utilizando estos patrones, arquitectos, analistas, ingenieros, y gerentes pueden lograr mejores resultados de forma más rápida. Los patrones de Caso de uso a utilizar son los siguientes:

- Patrón CRUD
- $\checkmark$  Patrón Múltiples actores

#### **Patrón CRUD**

Este patrón se basa en la fusión de casos de uso simples para formar una unidad conceptual, consta de un caso de uso, llamado Información CRUD o Gestionar información, modela todas las operaciones que pueden ser realizadas sobre una parte de la información de un tipo específico, tales como creación, lectura, actualización y eliminación. Suele ser utilizado cuando todos los flujos contribuyen al mismo valor del negocio, y estos a su vez son cortos y simples (12).

#### **Patrón Múltiples actores**

#### **Roles comunes**

Puede suceder que los dos actores jueguen el mismo rol sobre el CU. Este rol es representado por otro actor, heredado por los actores que comparten este rol. Es aplicable cuando, desde el punto de vista del caso de uso, solo exista una entidad externa interactuando con cada una de las instancias del caso de uso.

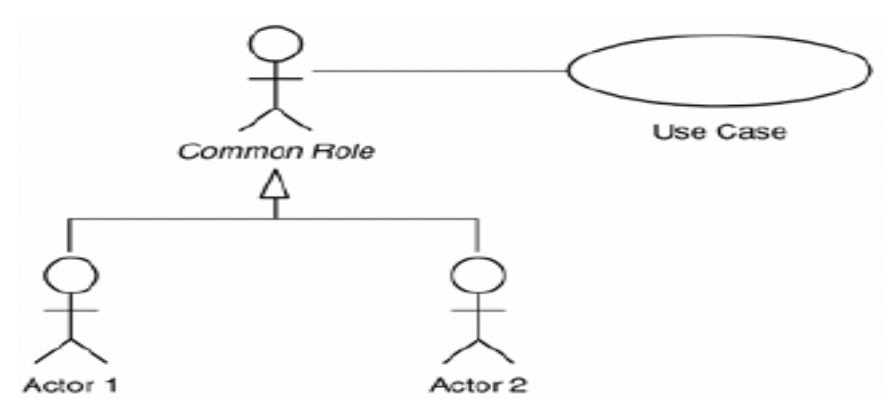

**Figura 1: Patrón Múltiples Actores**

#### <span id="page-29-1"></span><span id="page-29-0"></span>**1.5.2 Patrones de Diseño.**

#### **Patrones GoF**

Los Patrones Gof son soluciones basadas en la experiencia y que se ha demostrado que funcionan, solucionan problemas comunes que se presentan en el diseño, se dividen en tres categorías basadas en su propósito.

- **Creacionales:** Patrones creacionales tratan con las formas de crear instancias de objetos. El objetivo de estos patrones es de abstraer el proceso de instanciación y ocultar los detalles de cómo los objetos son creados o inicializados.
- **Estructurales:** Los patrones estructurales describen como las clases y objetos pueden ser combinados para formar grandes estructuras y proporcionar nuevas funcionalidades. Estos objetos adicionados pueden ser incluso objetos simples u objetos compuestos.
- **Comportamiento:** Los patrones de comportamiento nos ayudan a definir la comunicación e interacción entre los objetos de un sistema. El propósito de este patrón es reducir el acoplamiento entre los objetos.

#### **Patrones GRASP**

Los patrones GRASP (General Responsibility Asignment Software Patterns) describen los principios fundamentales de la asignación de responsabilidades a objetos, expresados en forma de patrones. Este grupo de patrones está muy relacionado con los problemas básicos del diseño.

 **Patrón Experto:** Es un patrón que se usa más que cualquier otro al asignar responsabilidades; es un principio básico que suele ser útil en el diseño orientado a objetos. El cumplimiento de una responsabilidad requiere a menudo información distribuida en varias clases de objetos. El patrón Experto asigna responsabilidades a las clases que tienen la información necesaria para cumplir con la responsabilidad.

#### **Beneficios:**

- Se conserva el encapsulamiento, ya que los objetos se valen de su propia información para hacer lo que se les pide. Esto soporta un bajo acoplamiento, lo que favorece al hecho de tener sistemas más robustos y de fácil mantenimiento.
- El comportamiento se distribuye entre las clases que cuentan con la información requerida, alentando con ello definiciones de clases "sencillas" y más cohesivas que son más fáciles de comprender y de mantener. Así se brinda soporte a una alta cohesión.
- **Patrón creador:** Guía la asignación de responsabilidades relacionadas con la creación de objetos, tarea muy frecuente en los sistemas orientados a objetos. El propósito fundamental de este patrón es encontrar un creador que debemos conectar con el objeto producido en cualquier evento. Al escogerlo como creador, se da soporte al bajo acoplamiento. Lo que define este patrón es que una instancia de un objeto la tiene que crear el objeto que tiene la información para ello. ¿Qué significa esto?, pues que si un objeto A utiliza específicamente otro B, o si B forma parte de A, o si A almacena o contiene B, o si simplemente A tiene la información necesaria para crear B, entonces A es el perfecto creador de B.
- **Patrón Alta Cohesión:** Mantiene la complejidad dentro de límites manejables, es decir asigna una responsabilidad de modo que la cohesión siga siendo alta. La cohesión es una medida de cuán relacionadas y enfocadas están las responsabilidades de una clase. Una alta cohesión caracteriza a las clases con responsabilidades estrechamente relacionadas que no realicen un trabajo enorme.

#### **Beneficios:**

- Mejoran la claridad y facilidad con que se entiende el diseño.
- Se simplifica el mantenimiento y las mejoras de funcionalidad.
- A menudo se genera un bajo acoplamiento.
- Soporta mayor capacidad de reutilización.
- **Bajo Acoplamiento:** Es la idea de tener las clases lo menos ligadas entre sí que se pueda. De tal forma que en caso de producirse una modificación en alguna de ellas, se tenga la mínima repercusión posible en el resto de clases, potenciando la reutilización, y disminuyendo la dependencia entre las clases. El acoplamiento es una medida de la fuerza con que una clase está conectada a otras clases, con que las conoce y con que recurre a ellas. Acoplamiento bajo significa que una clase no depende de muchas clases.

#### **Beneficios:**

- No se afectan por cambios de otros componentes.
- Fáciles de entender por separado.
- Fáciles de reutilizar.
- **Patrón Controlador:** Es un patrón que sirve como intermediario entre una determinada interfaz y el algoritmo que la implementa, de tal forma que es la que recibe los datos del usuario y la que los envía a las distintas clases según el método llamado. Asigna las responsabilidades de capturar los eventos del sistema a las clases.

#### **De acuerdo con el patrón Controlador, disponemos de las siguientes opciones:**

- El "sistema" global (controlador de fachada).
- La empresa u organización global (controlador de fachada).
- Algo en el mundo real que es activo (por ejemplo, el papel de una persona) y que pueda participar en la tarea (controlador de tareas).
- Un manejador artificial de todos los eventos del sistema de un caso de uso, generalmente denominados "Manejador < NombreCasodeUso >" (controlador de casos de uso).
- En la decisión de cuál de las cuatro clases es el controlador más apropiado influyen también otros factores como la cohesión y el acoplamiento.

#### **Beneficios:**

- Mayor potencial de los componentes reutilizables. Garantiza que la empresa o los procesos de dominio sean manejados por la capa de los objetos del dominio y no por la de la interfaz.
- Reflexionar sobre el estado del caso de uso. A veces es necesario asegurarse de que las operaciones del sistema sigan una secuencia legal o poder razonar sobre el estado actual de la actividad y las operaciones en el caso de uso subyacente.

#### <span id="page-31-0"></span>**1.5.3 Patrones de Arquitectura**

Los patrones de arquitectura expresan el esquema fundamental de organización para sistemas de software. Proveen un conjunto de subsistemas predefinidos; especifican sus responsabilidades e incluyen reglas y guías para organizar las relaciones entre ellos. Los patrones de arquitectura ayudan a especificar la estructura fundamental de una aplicación. Cada actividad de desarrollo es gobernada por esta estructura; por ejemplo, el diseño detallado de los subsistemas, la comunicación y colaboración entre diferentes partes del sistema. Cada patrón de arquitectura ayuda a conseguir una propiedad específica en el sistema global; por ejemplo, la adaptabilidad de la interfaz de usuario. Dentro de los

patrones de arquitectura se encuentran el patrón Modelo Vista Controlador (MVC) y el patrón modelo de tres capas.

#### **Modelo Vista Controlador**

El patrón Modelo Vista Controlador describe una forma de organizar el código de una aplicación separando los datos de una aplicación, la interfaz de usuario, y la lógica de control en tres componentes distintos.

- **Modelo:** Componente encargado del acceso a datos.
- **Vista:** Transforma el modelo en una página web que permite al usuario interactuar con ella.
- **Controlador:** Se encarga de procesar las interacciones del usuario y realiza los cambios apropiados en el modelo o en la vista.

#### **Ventajas del Modelo Vista Controlador**

La principal ventaja de esta separación reside en la facilidad para realizar cambios en la aplicación puesto que:

- $\checkmark$  Cuando se realiza un cambio de bases de datos, programación o interfaz de usuario solo se modificara uno de estos componentes
- $\checkmark$  Se puede modificar uno de los componentes sin conocer cómo funcionan los demás.

Todas las tecnologías, lenguajes, herramientas para el desarrollo y patrones anteriormente descritos fueron seleccionadas previo estudio realizado por el módulo de Arquitectura.

#### <span id="page-32-0"></span>*1.6 Conclusiones*

En este capítulo se realizó un estudio del estado del arte referente al tema de Gestión de la Información. Además de seleccionar las metodologías, técnicas y herramientas a utilizar para el desarrollo del Módulo "Producción", del Sistema de Gestión de Información de Profesores y Estudiantes de Facultad 6, ya que los demás sistemas investigados no cumplen con todos los requisitos que se necesitan para dar solución al problema planteado.

## **CAPÍTULO 2: CARACTERÍSTICAS DEL SISTEMA**

<span id="page-33-0"></span>El presente capítulo aborda las principales características que debe tener el sistema, partiendo del análisis previo de la problemática y el objeto de estudio en cuestión. Se describirán las principales funcionalidades de la aplicación después de realizar un modelamiento del negocio, además del levantamiento de los requisitos funcionales y no funcionales que debe cumplir la aplicación.

#### <span id="page-33-1"></span>*2.1 Descripción del problema y objeto de informatización.*

La Universidad de la Ciencias Informáticas es una institución que además de formar a los nuevos ingenieros informáticos del país, contribuye de manera importante en el desarrollo económico de este, gracias a la vinculación de su claustro de profesores y del estudiantado en general, en el proceso de producción de software. La Facultad 6 como ente indisoluble de la misma no está exenta de dicho proceso y ha desarrollado importantes software vinculados con su perfil, la Bioinformática, que han dado un impulso decisivo a la informatización del sector de la salud.

La Facultad 6 cuenta con un Vicedecano de Producción quien es el encargado de controlar y planificar las actividades referentes a la producción. Periódicamente se desarrollan los Consejos de Producción en los cuales se analizan los aspectos vitales para el buen funcionamiento de dicha actividad, en los mismos quedan reflejados los acuerdos tomados que se archivan para posteriores consultas. Por otra parte existe la información correspondiente a los recursos tecnológicos y humanos, la cual aunque está centralizada no está soportada por una forma de rápido acceso y disponibilidad para ser accedida por las personas autorizadas. Es por ello que la sincronización entre las partes que componen el proceso productivo de la facultad pierde calidad en los indicadores antes descritos debido al precario sistema de gestión de información actual. Por consiguiente se crean incongruencias y retardos en la información proporcionada por terceros, que en ocasiones disminuyen la efectividad de la producción. Todos estos inconvenientes conllevan a que se analicen los procesos del negocio que intervienen dentro del campo de acción, así como la ejecución de los mismos dentro de la facultad.

#### <span id="page-33-2"></span>*2.2 Propuesta de solución.*

Se propone implementar una aplicación que facilite la gestión de la información que se maneja en el proceso de producción de la Facultad 6, relacionada con los polos productivos de la facultad, los proyectos que se desarrollan en cada polo, también lo que se refiere a los grupos de producción existentes y el personal ya sean alumnos o profesores, que se encuentra vinculado a la producción, los medios destinados a estos fines, la asistencia del personal y el control de los consejos de

producción y cada uno de los acuerdos que se toman en estos. El sistema debe brindar la funcionalidad de introducir, modificar, visualizar y eliminar todos los datos mencionados anteriormente, además de brindar los reportes indispensables para el control del mencionado proceso de producción.

#### <span id="page-34-0"></span>*2.3 Modelamiento del negocio.*

El flujo de trabajo de Modelamiento del negocio da una visión de qué es necesario hacer para dar respuesta a las solicitudes del usuario, lo cual se logra definiendo los procesos, roles y responsabilidades de la organización en los modelos de casos de uso del negocio y de objetos. El Modelamiento del negocio tiene como objetivos:

- Comprender la estructura y la dinámica de la organización en la cual se va a implantar un sistema.
- $\checkmark$  Comprender los problemas actuales de la organización e identificar las mejoras potenciales.
- $\checkmark$  Derivar los requerimientos del sistema que va a soportar la organización.
- $\checkmark$  Lograr una comunicación efectiva entre los usuarios y el equipo de proyecto con el objetivo de llegar a un entendimiento de lo que hay que hacer, ya que esto constituye la clave del éxito en la producción de un software.

Para entender el negocio se usó la técnica de la entrevista, entrevistándose a diferentes personas que estaban implicadas en los procesos de la planificación y el control de la actividad productiva así como el manejo de toda la información referente este campo.

#### <span id="page-34-1"></span>**2.3.1 Actores del negocio.**

Lo que se modela como un actor del negocio es al rol que se juega al interactuar con el negocio para beneficiarse de sus resultados. Es un individuo o grupo de individuos, organización, máquina o sistema de información externo al negocio y que interactúa con él.

<span id="page-34-2"></span>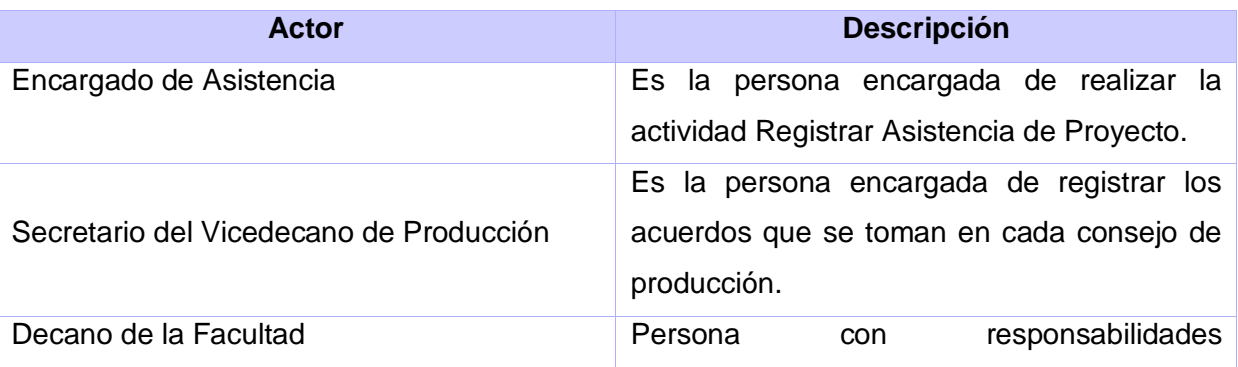

#### **Tabla 1: Actores del Negocio**

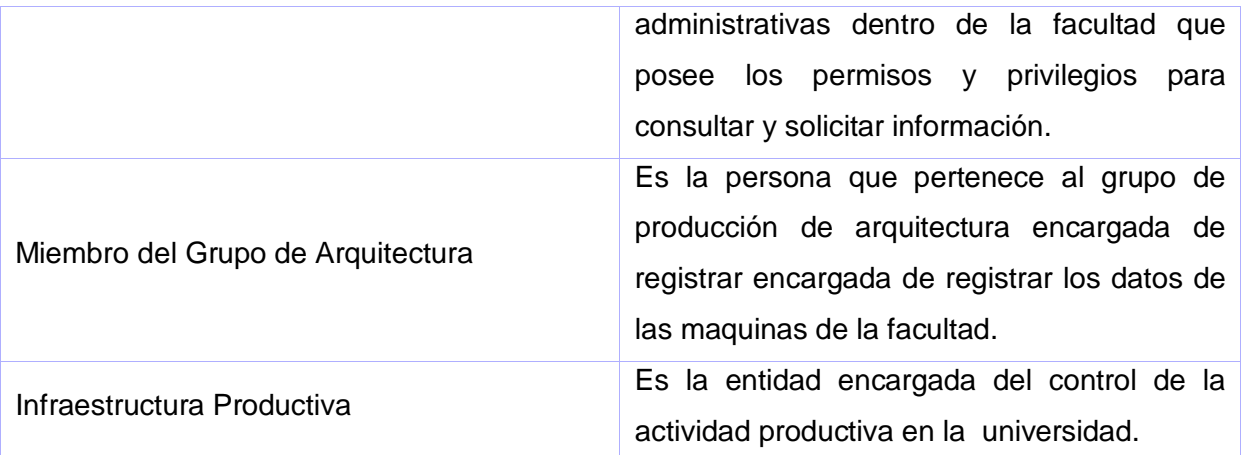

#### <span id="page-35-0"></span>**2.3.2 Trabajadores del Negocio.**

El trabajador del negocio define el rol de un individuo o grupo de individuos, máquina o sistema automatizado que participan directamente en los procesos que se llevan a cabo en el negocio, ya que son los que realizan las actividades y son propietarios de elementos pero no obtienen ningún beneficio con los resultados del proceso.

<span id="page-35-1"></span>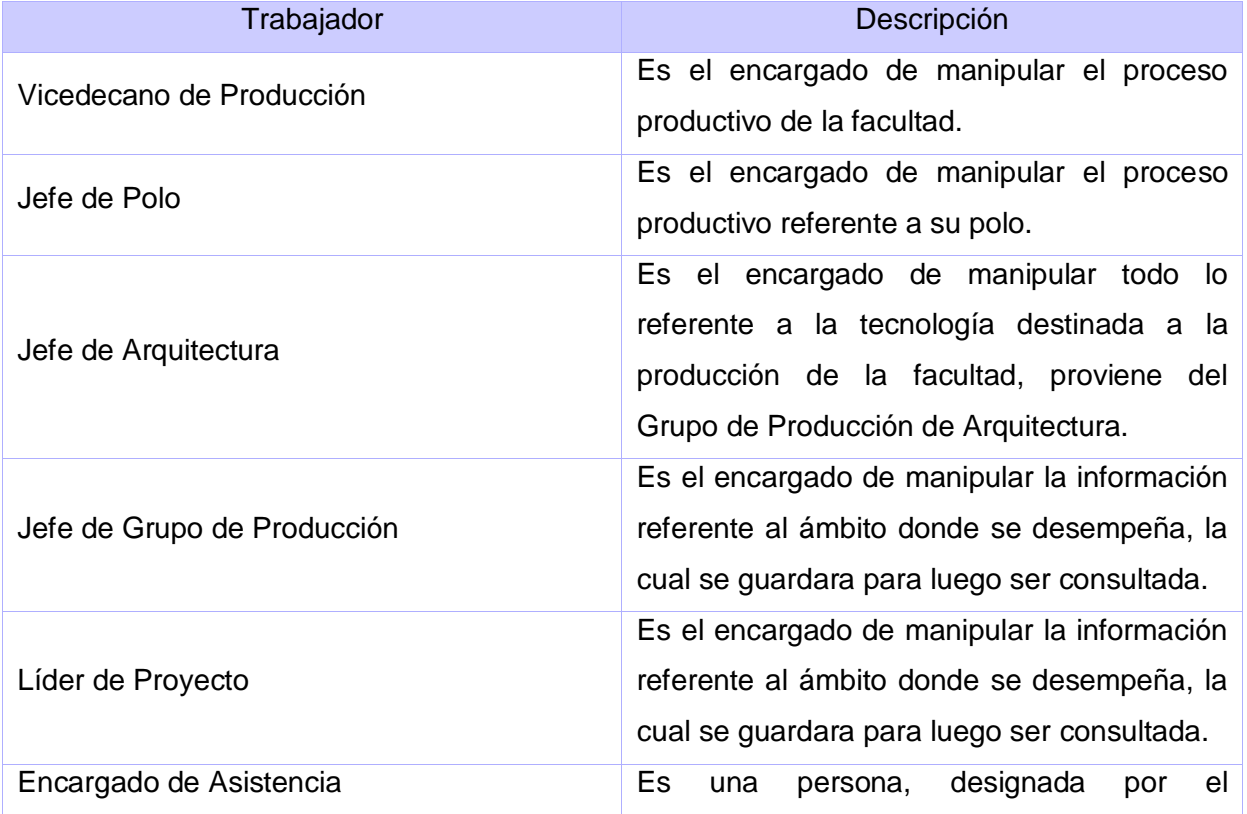

#### **Tabla 2: Trabajadores del Negocio**
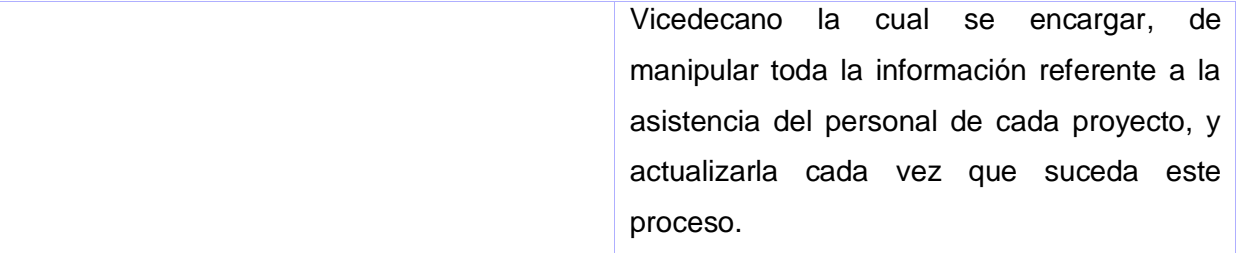

#### **2.3.3 Diagrama de Casos de Uso del Negocio.**

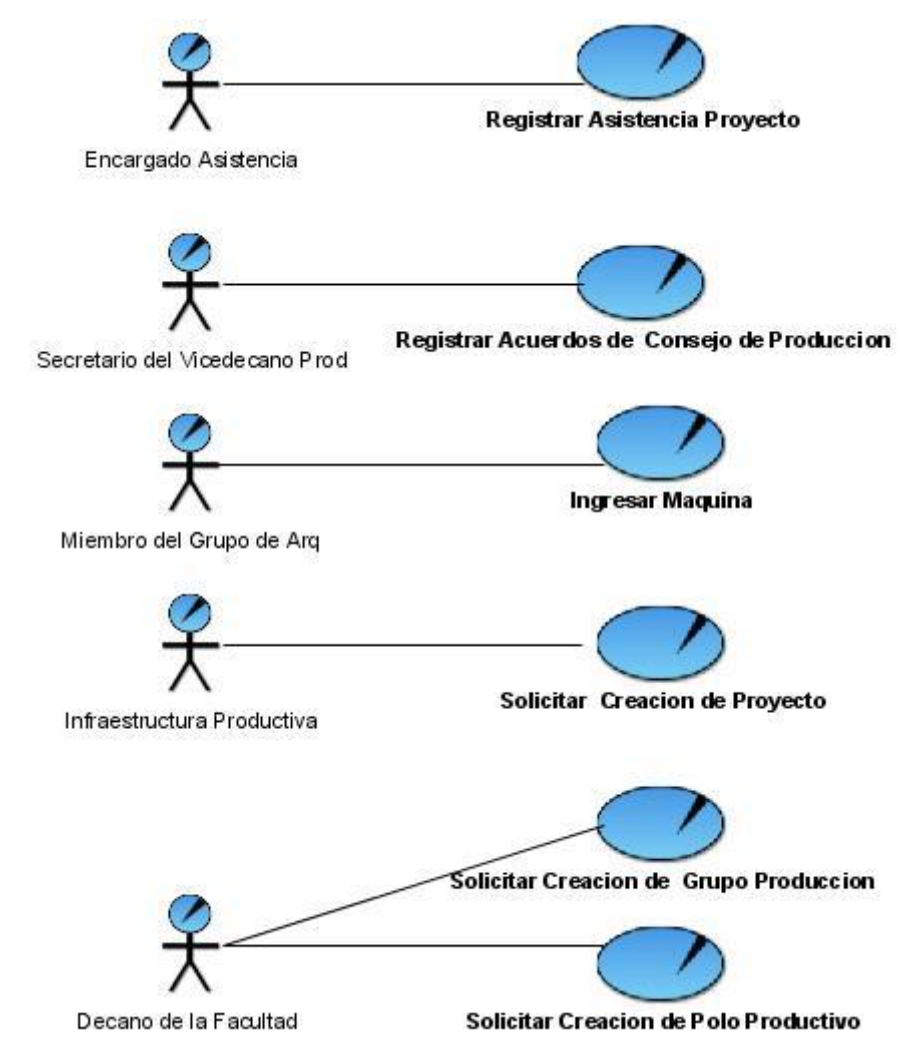

**Figura 2: Diagrama de Casos de Uso del Negocio**

### **2.3.4 Realización de Casos de Uso del Negocio.**

El detallar los casos de uso del negocio, tiene como objetivo fundamental describir su flujo de sucesos, desde cómo comienza hasta cómo termina, pasando por la forma de interactuar con los actores, brindando así una mayor comprensión de los procesos del negocio a clientes y desarrolladores. Se describe de forma textual como se llevan a cabo las actividades dentro del negocio y quienes las realizan. Además, por medio de los diagramas de actividades se muestra el flujo de los procesos de manera gráfica. A través de las calles, se especifican las responsabilidades de los actores y trabajadores del negocio y a través del flujo de objetos cómo se utilizan las entidades del negocio.

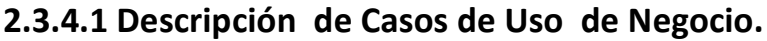

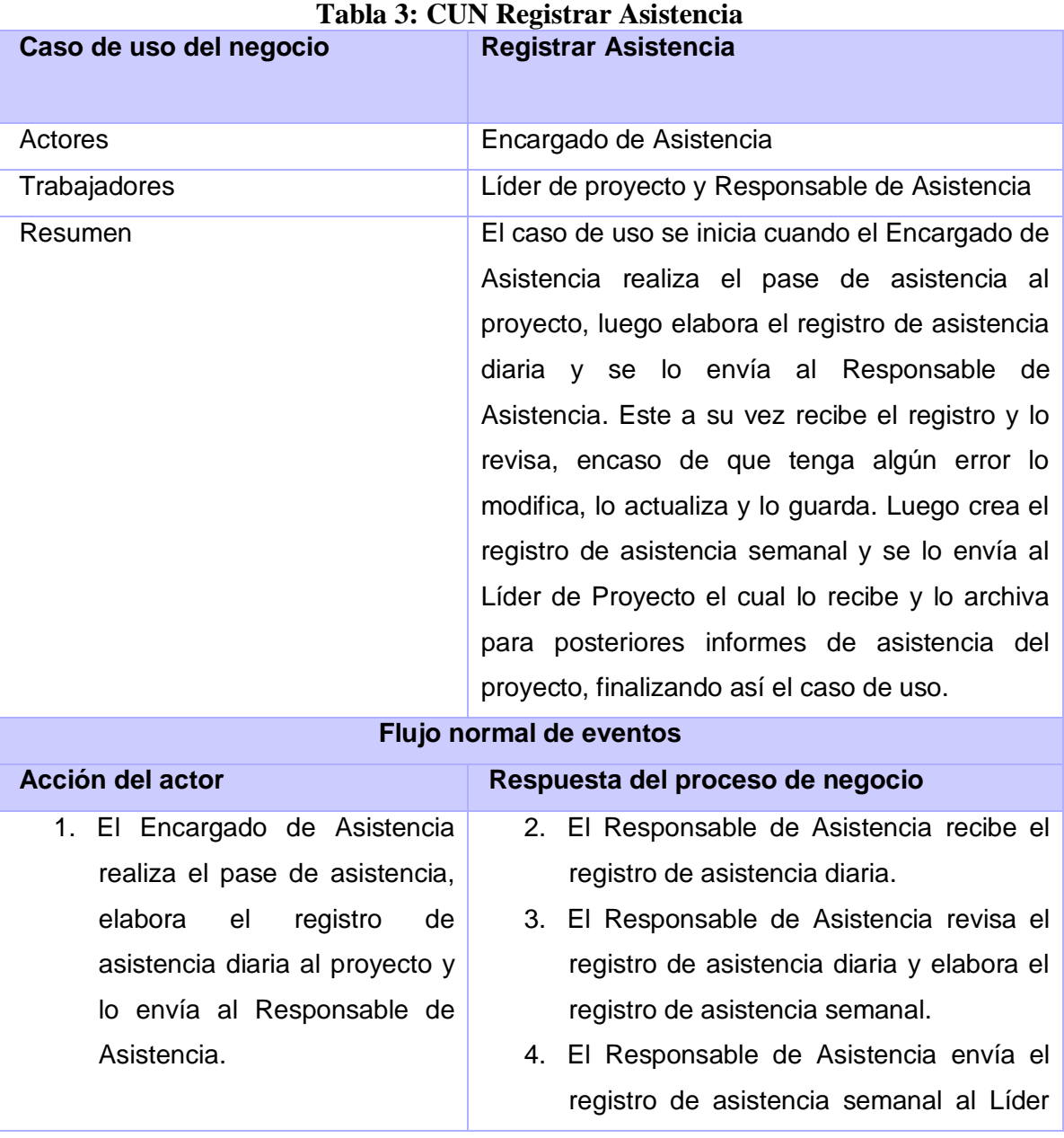

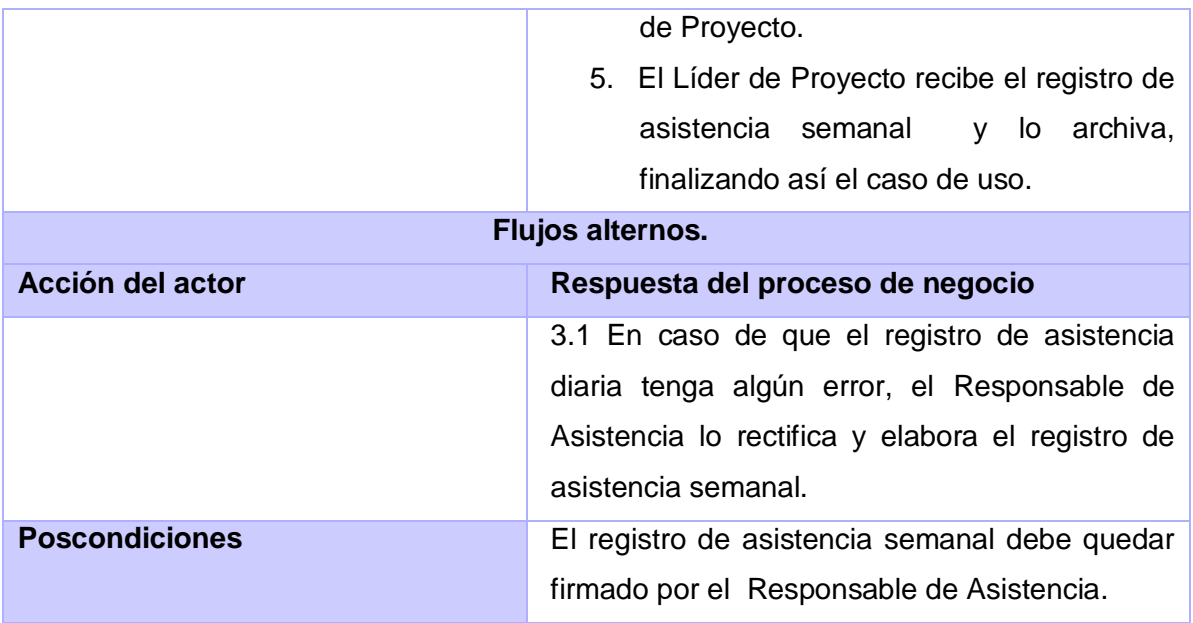

### **Tabla 4: CUN Registrar Acuerdos de Consejo de Producción**

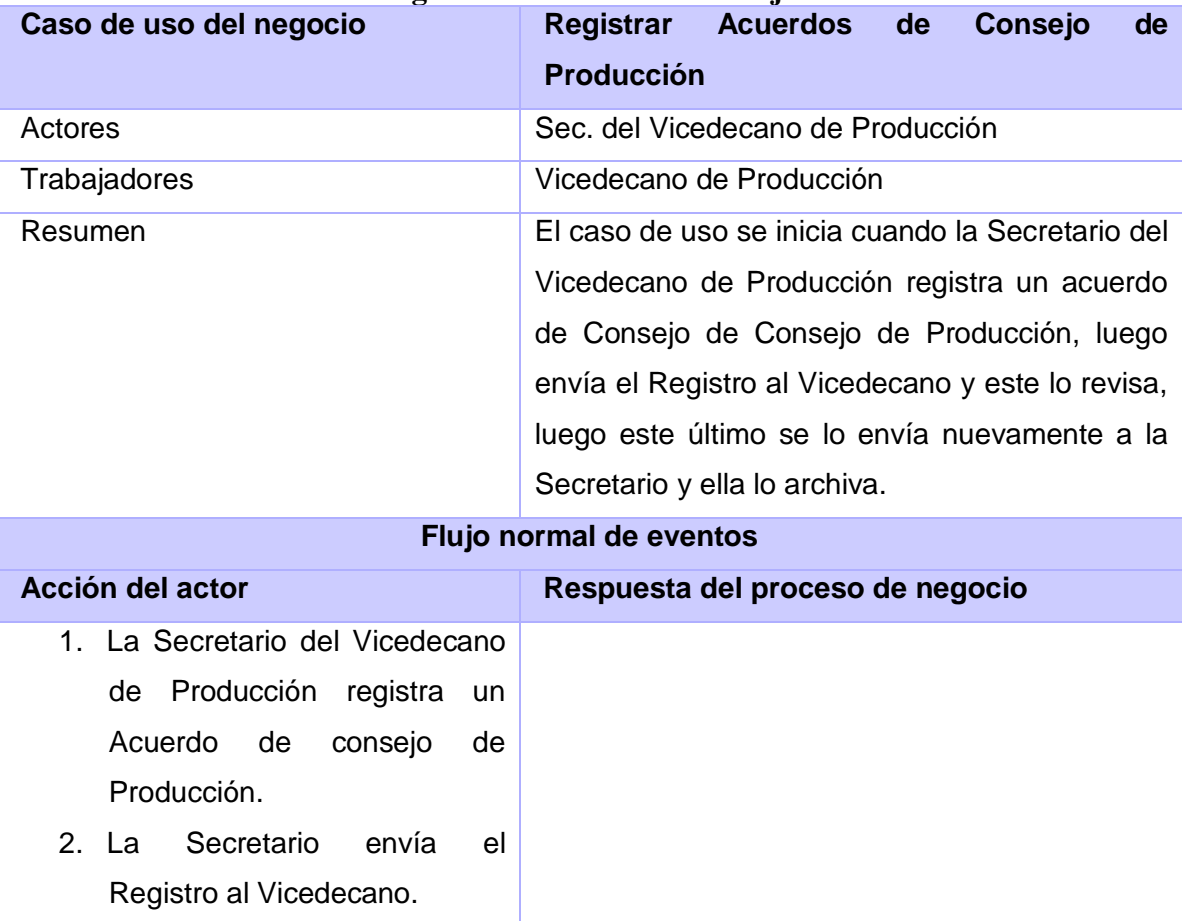

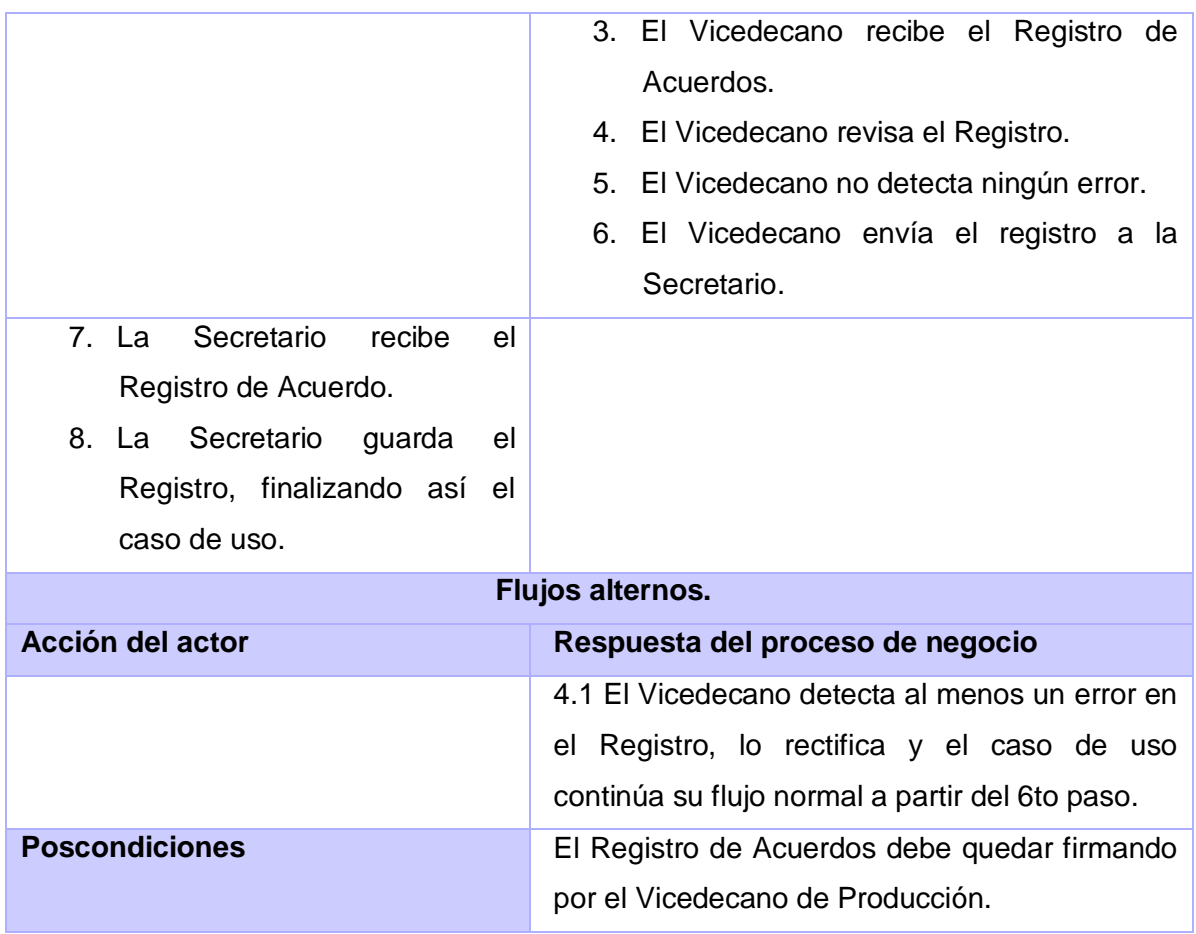

# **Tabla 5: CUN Ingresar Máquina**

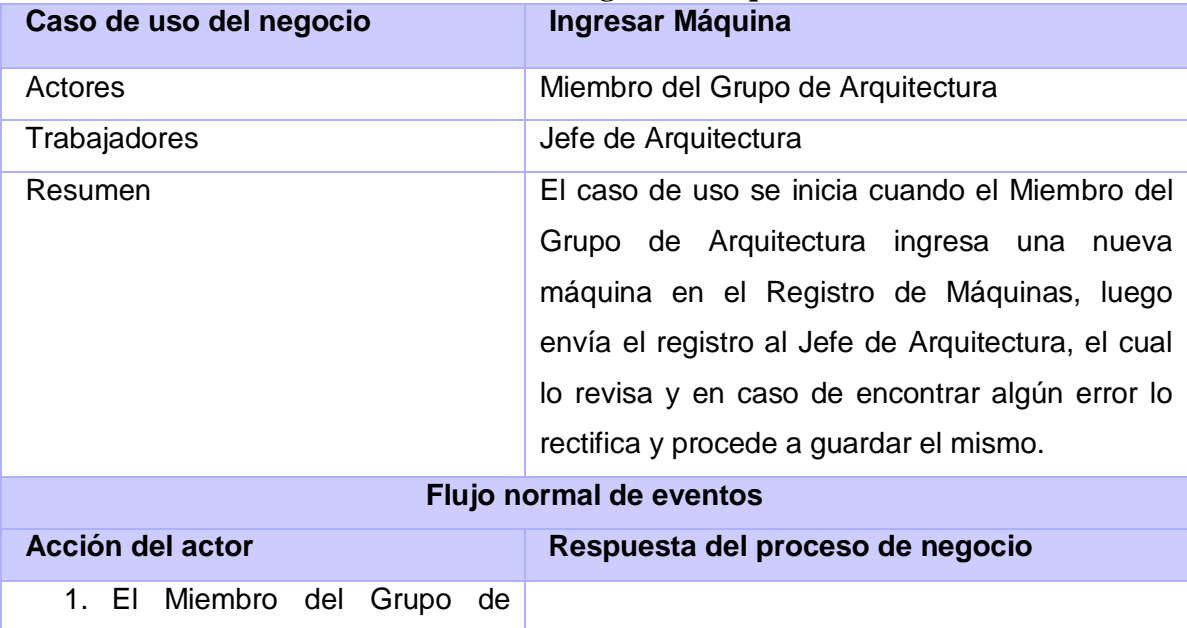

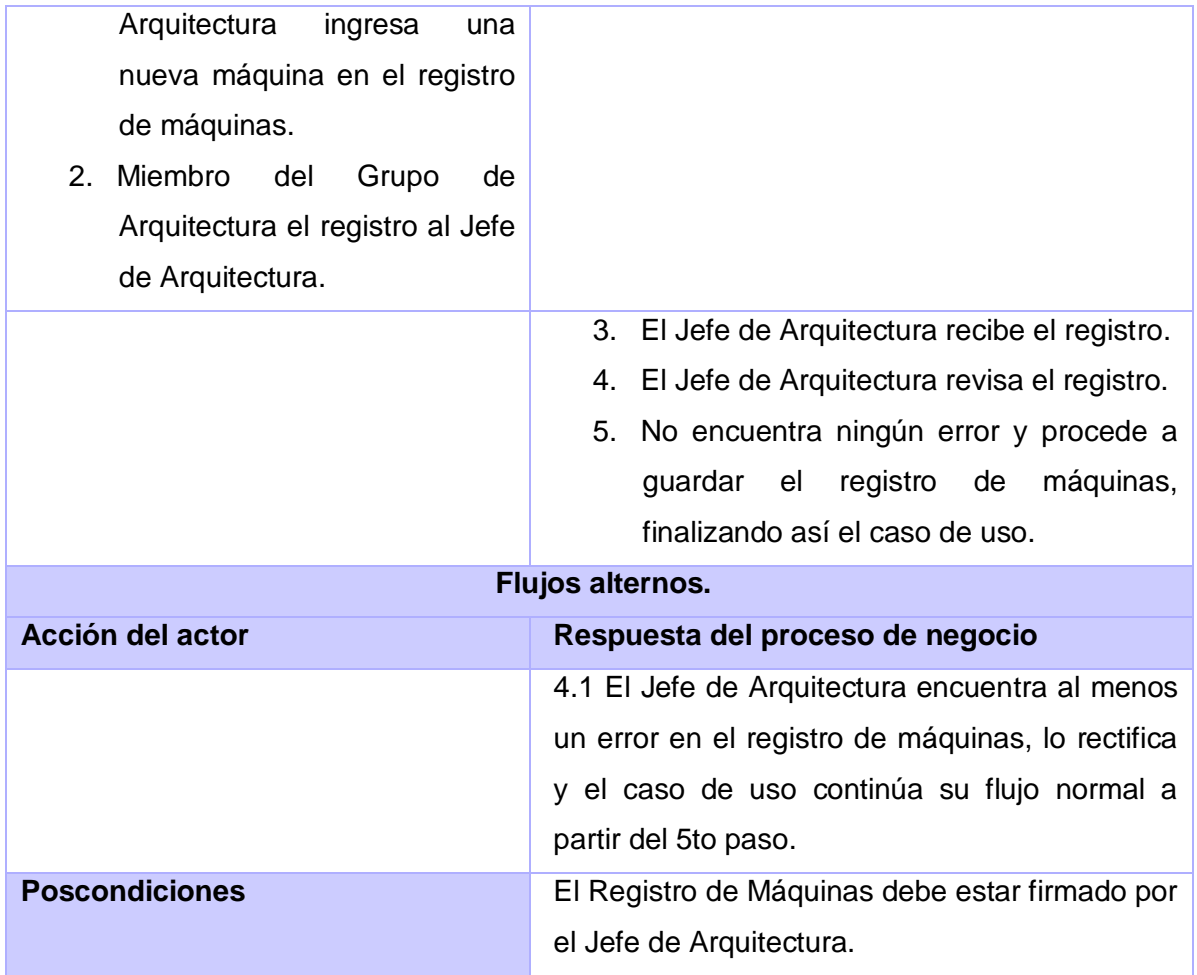

## **Tabla 6: CUN Solicitar Creación de Grupo de Producción**

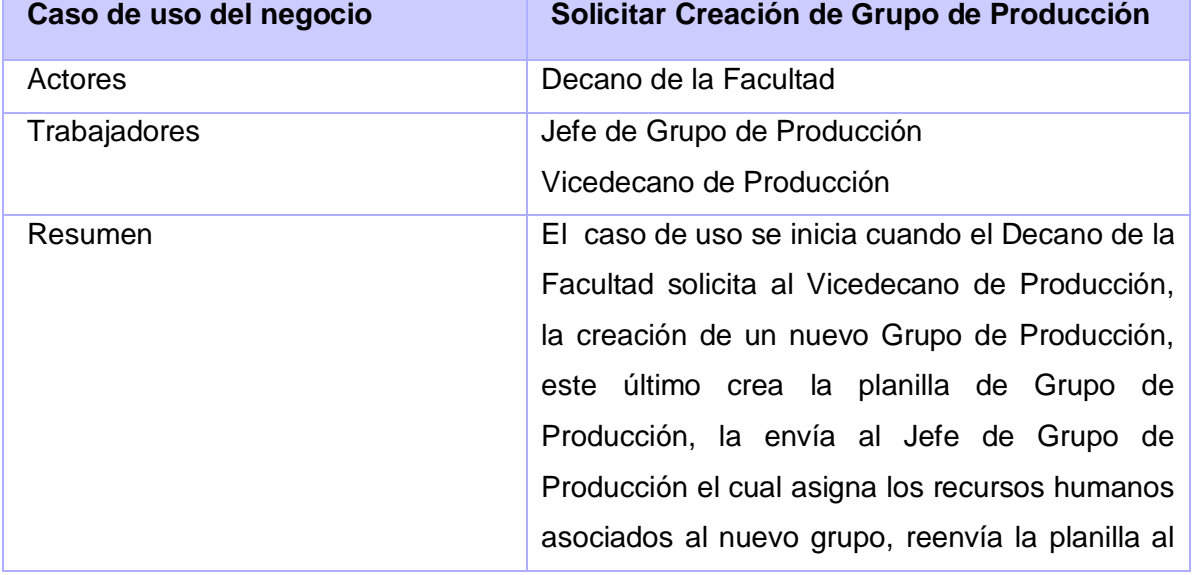

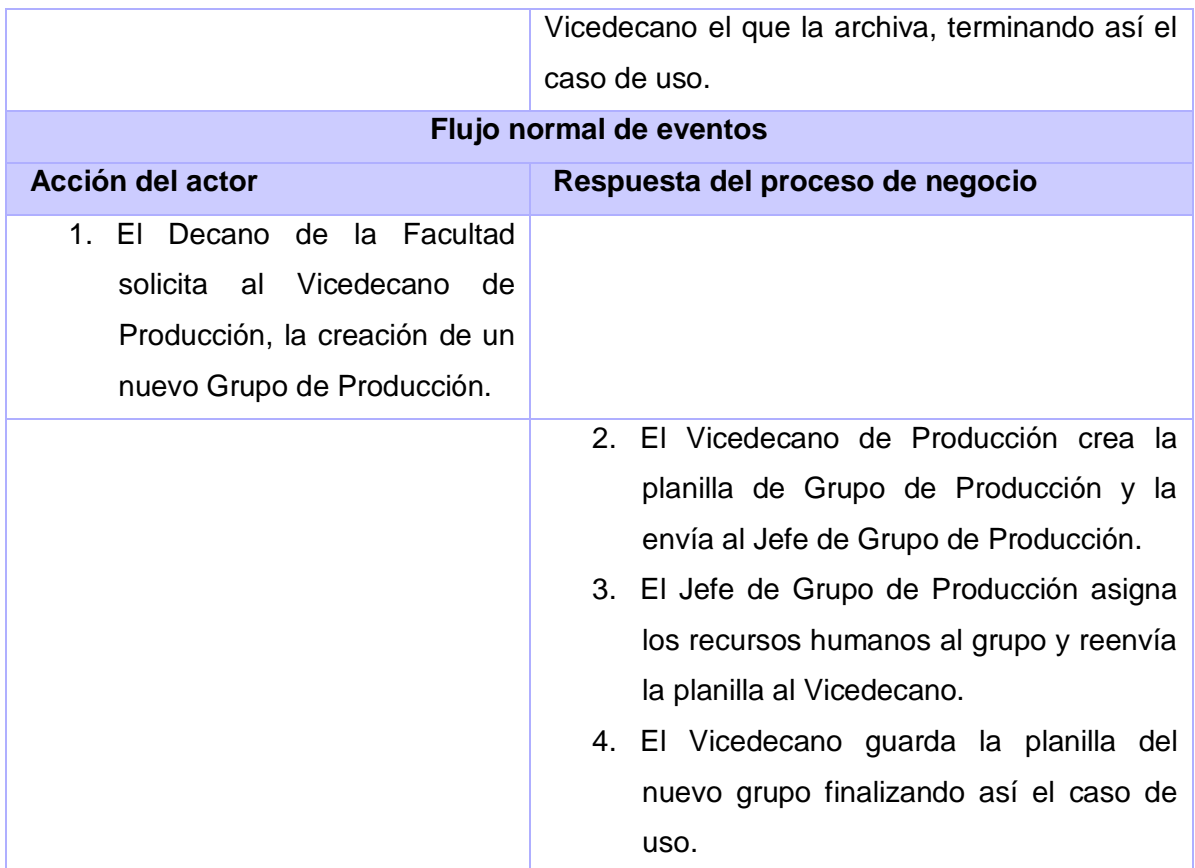

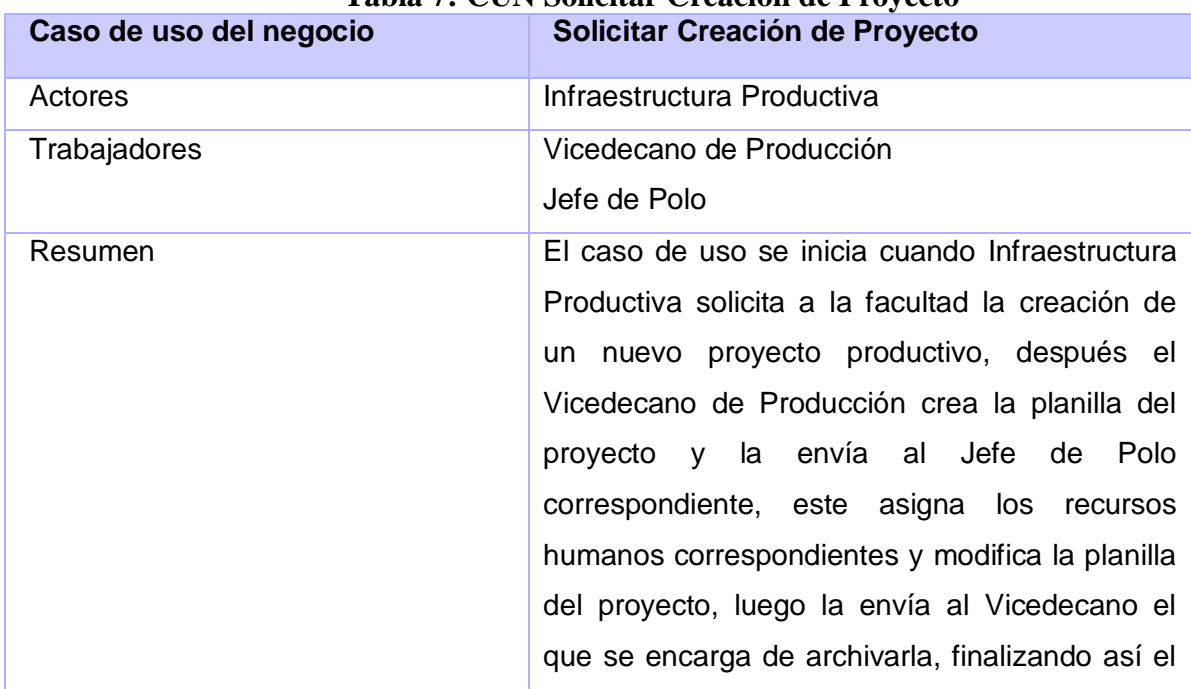

## **Tabla 7: CUN Solicitar Creación de Proyecto**

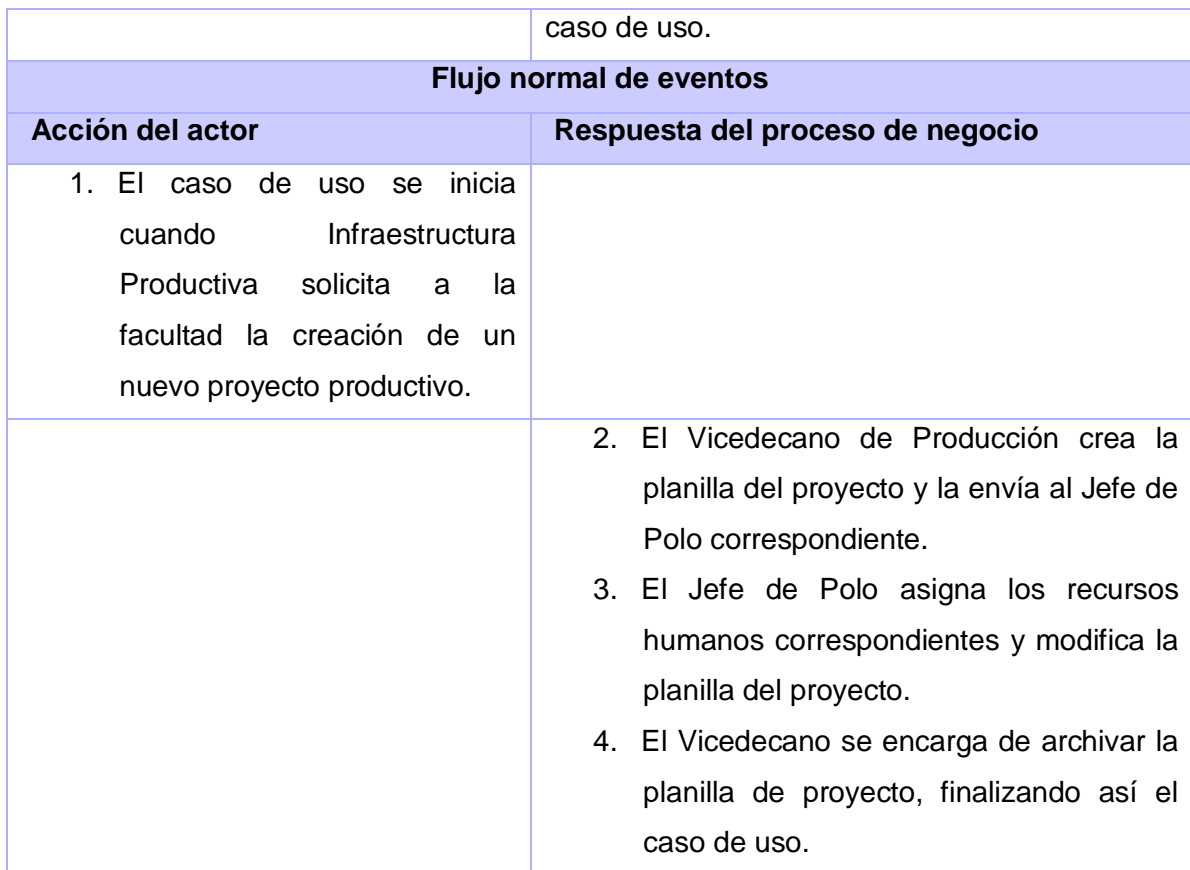

# **Tabla 8: CUN Solicitar Creación de Polo Productivo**

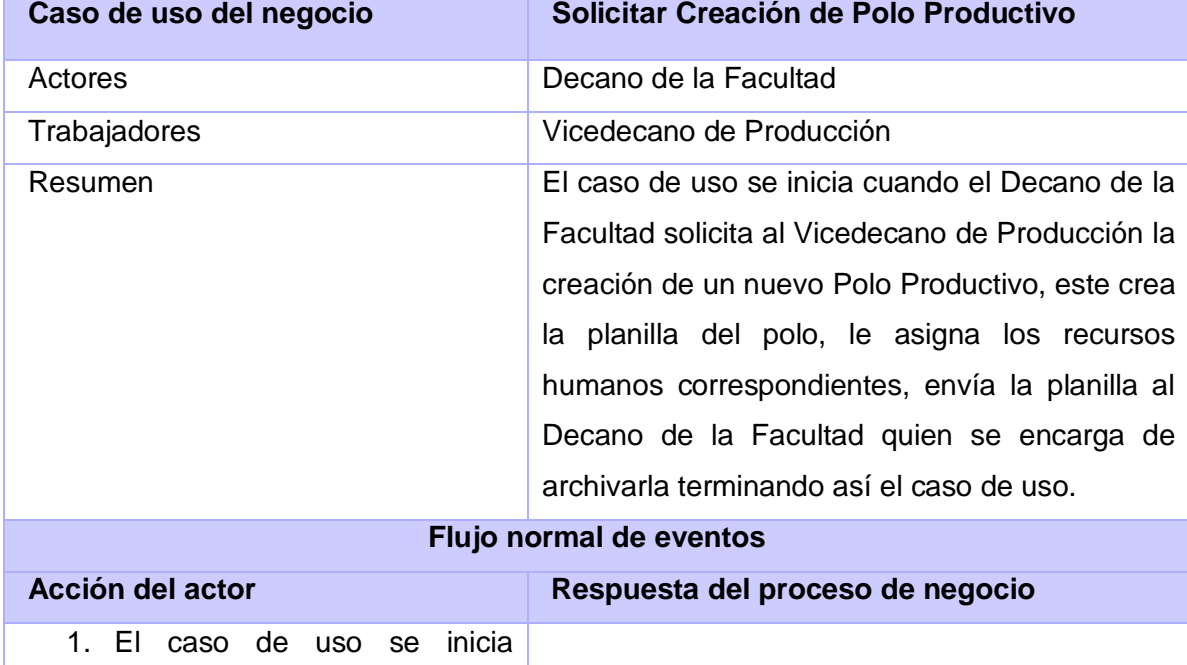

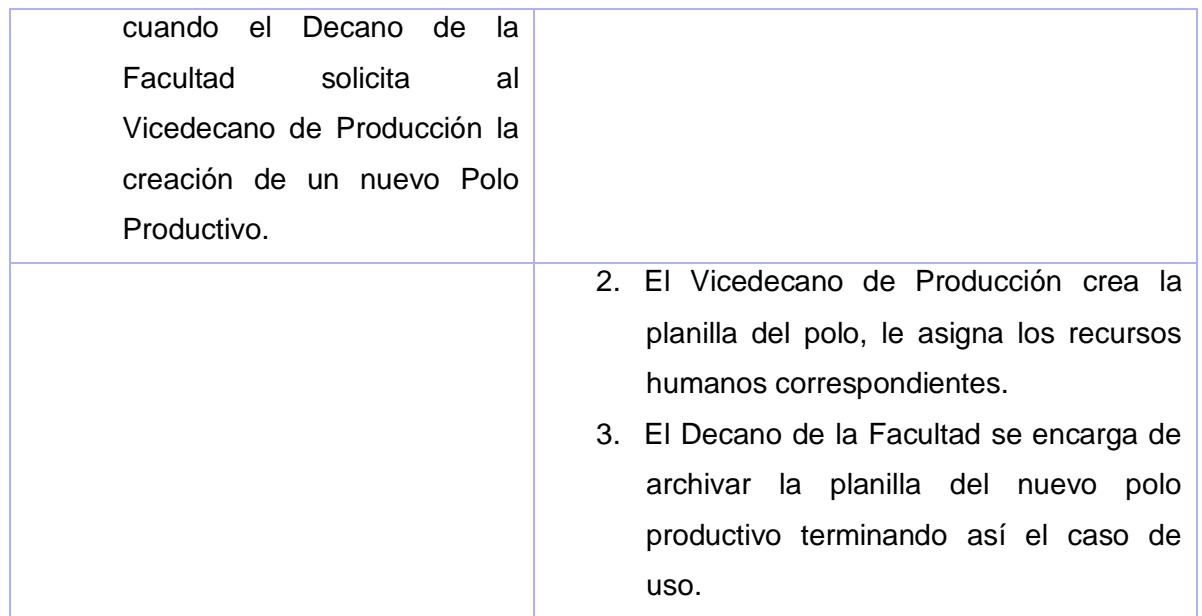

# **2.3.4.2 Diagramas de Actividades.**

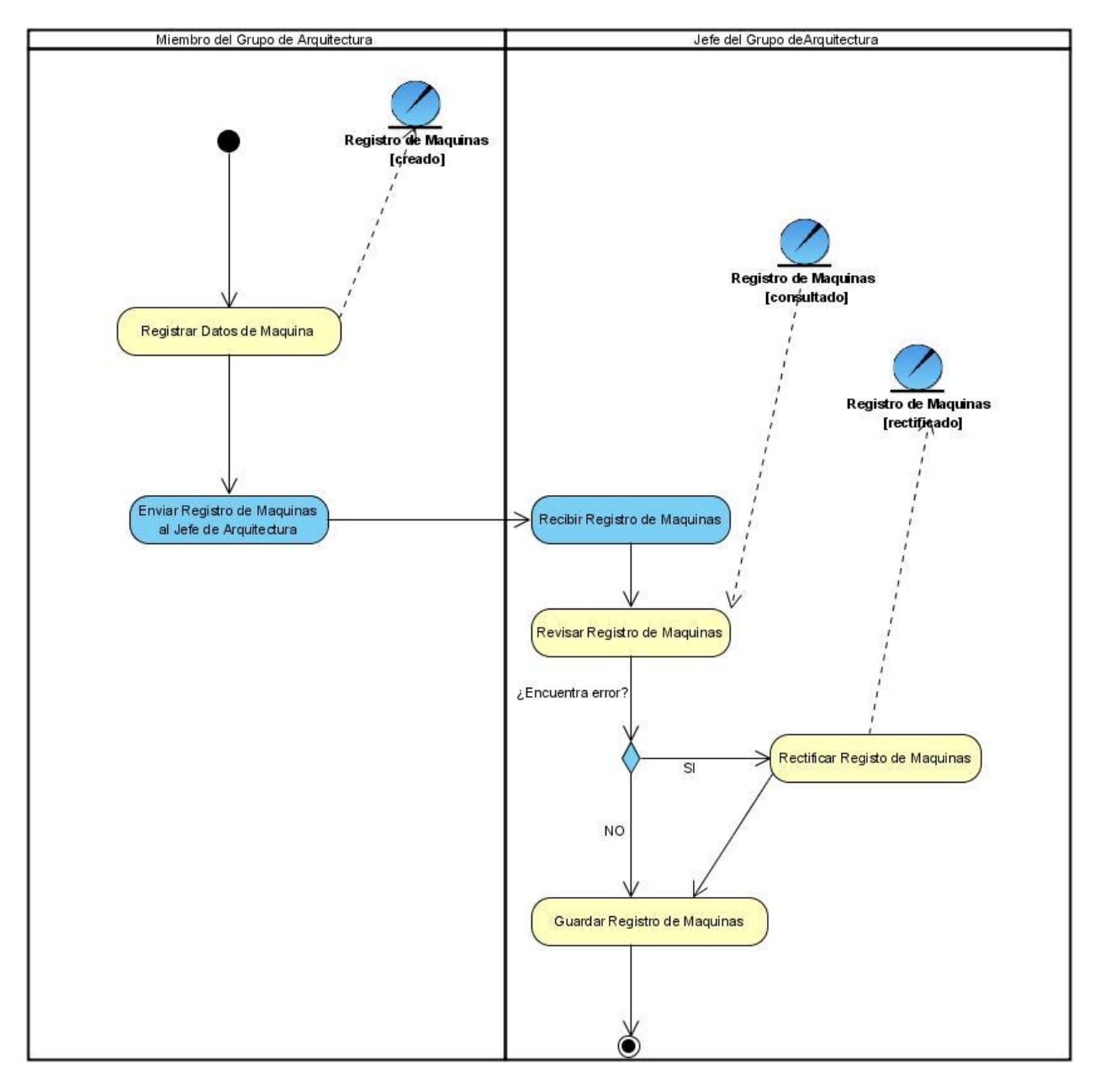

**Figura 3: Registrar Datos de Máquina**

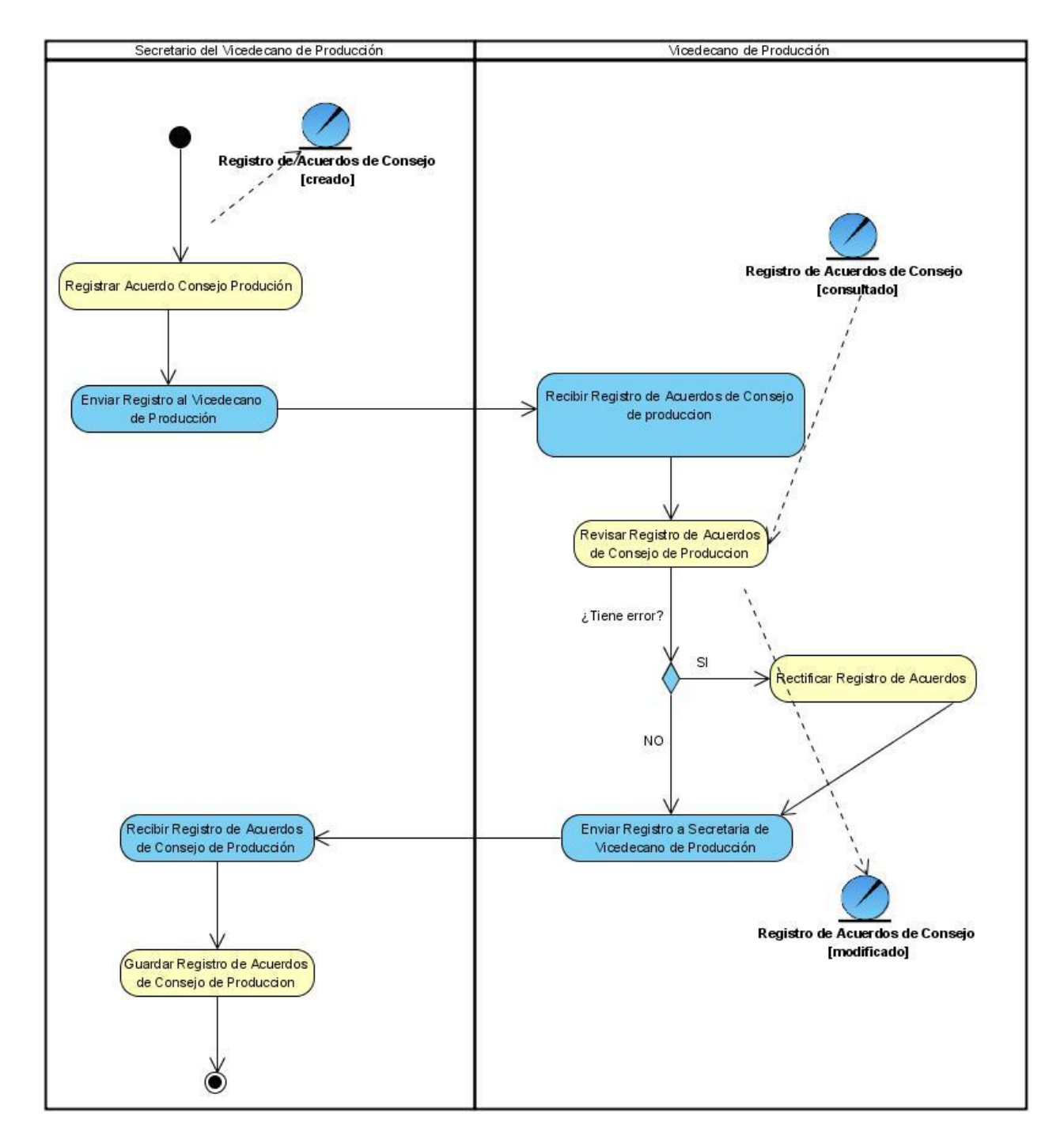

**Figura 4: Registrar Acuerdo de Consejo de Producción**

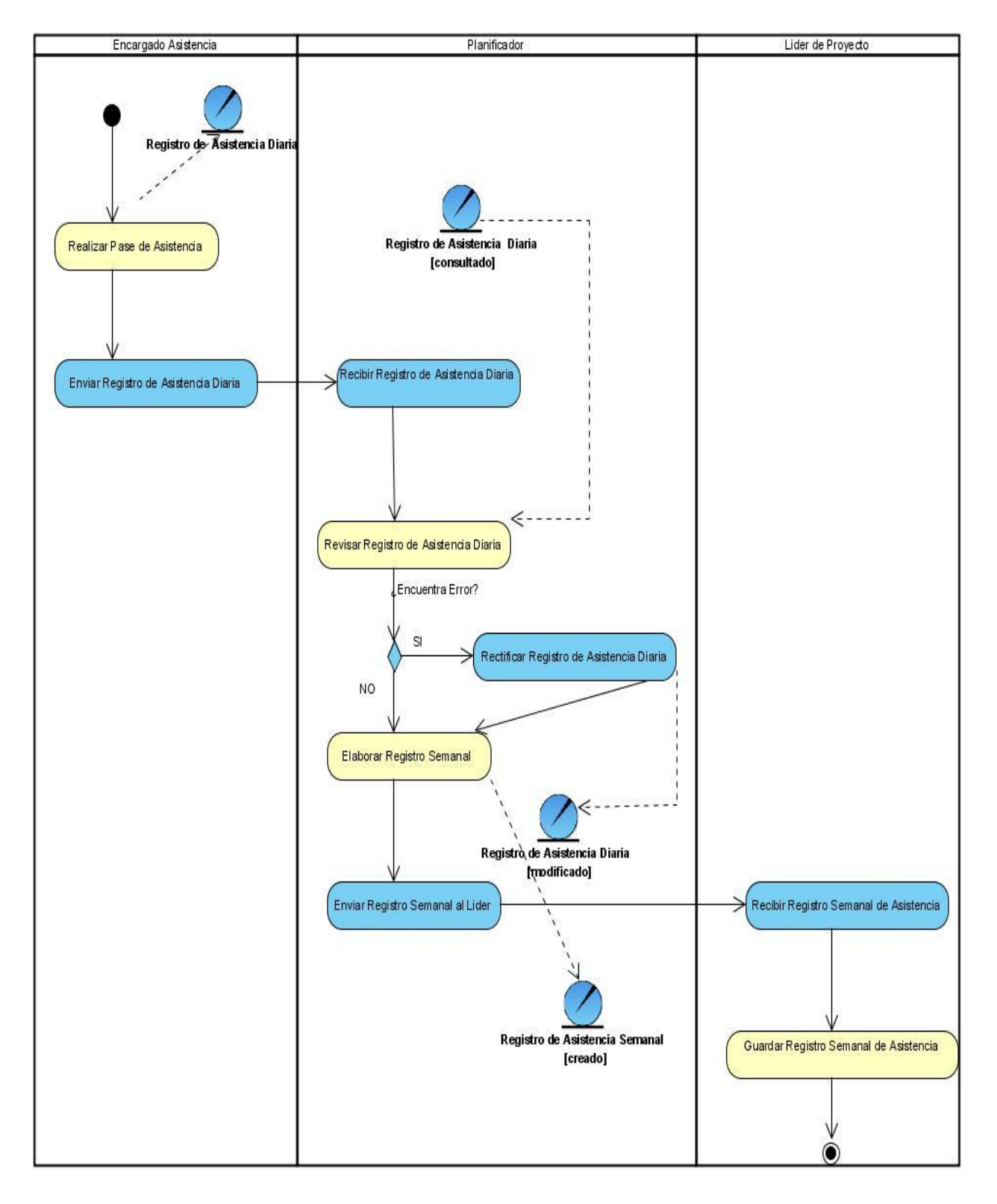

**Figura 5: Registrar Asistencia**

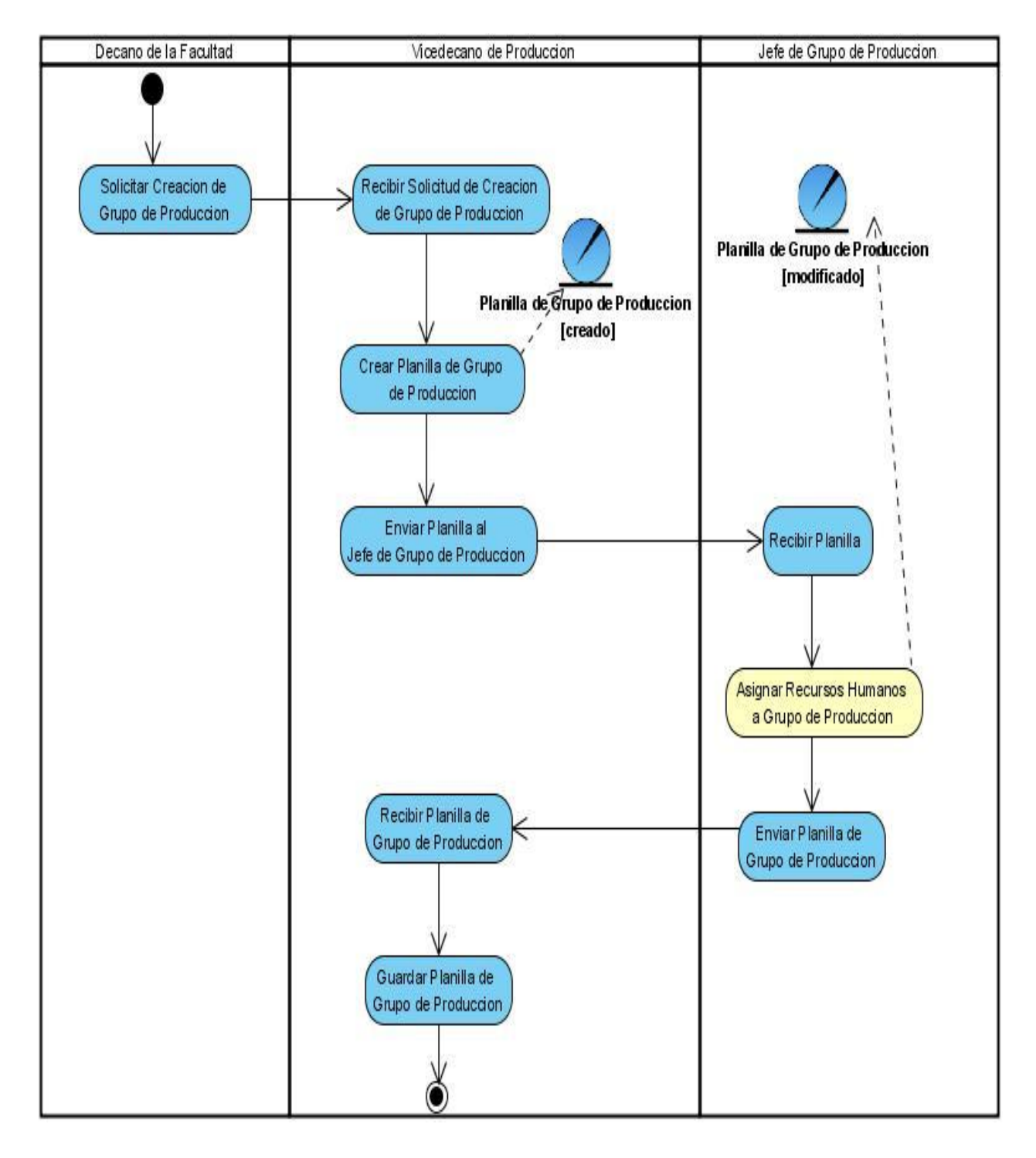

**Figura 6: Registrar Datos de Grupo de Producción**

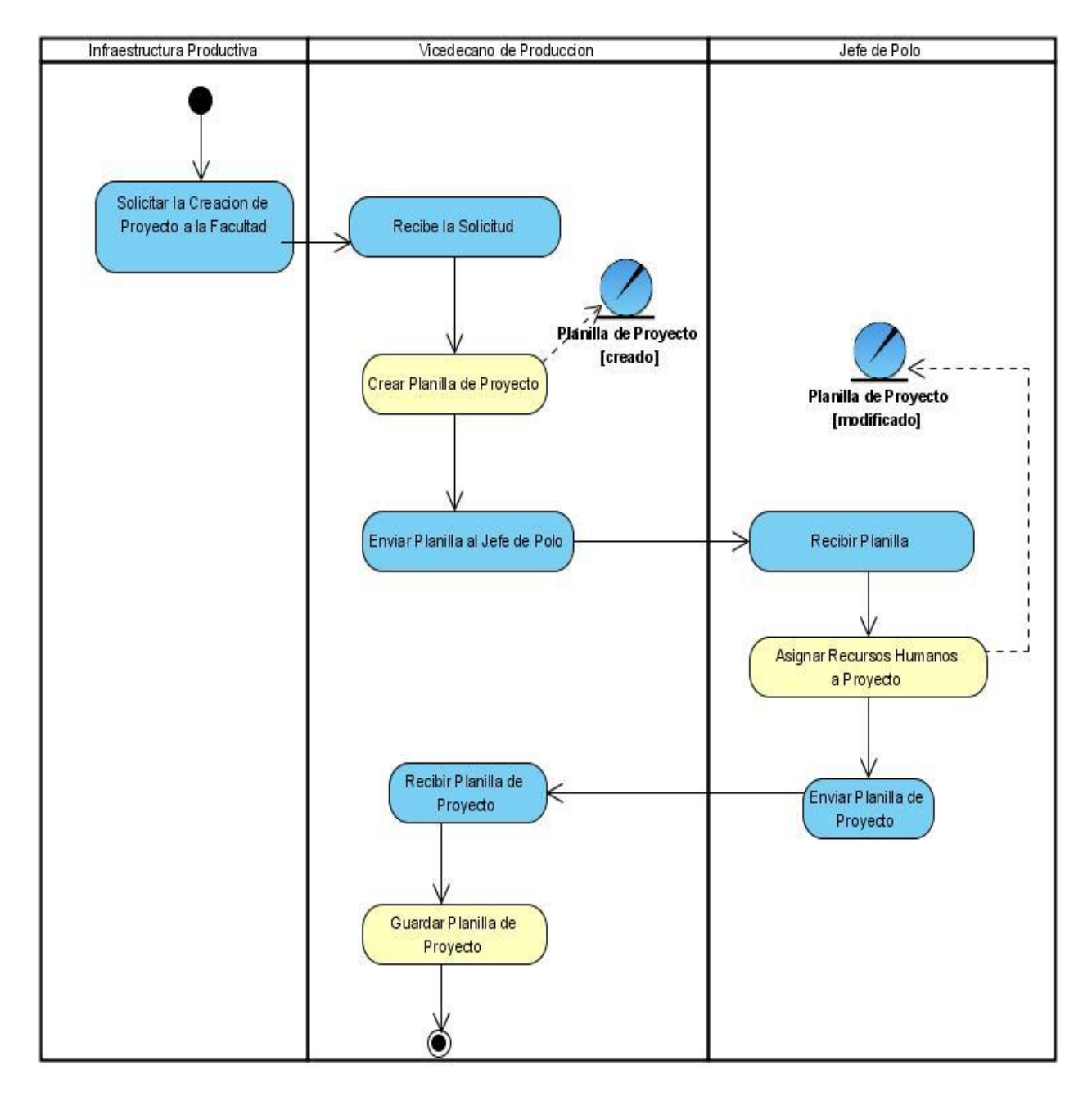

**Figura 7: Registrar Datos de Proyecto**

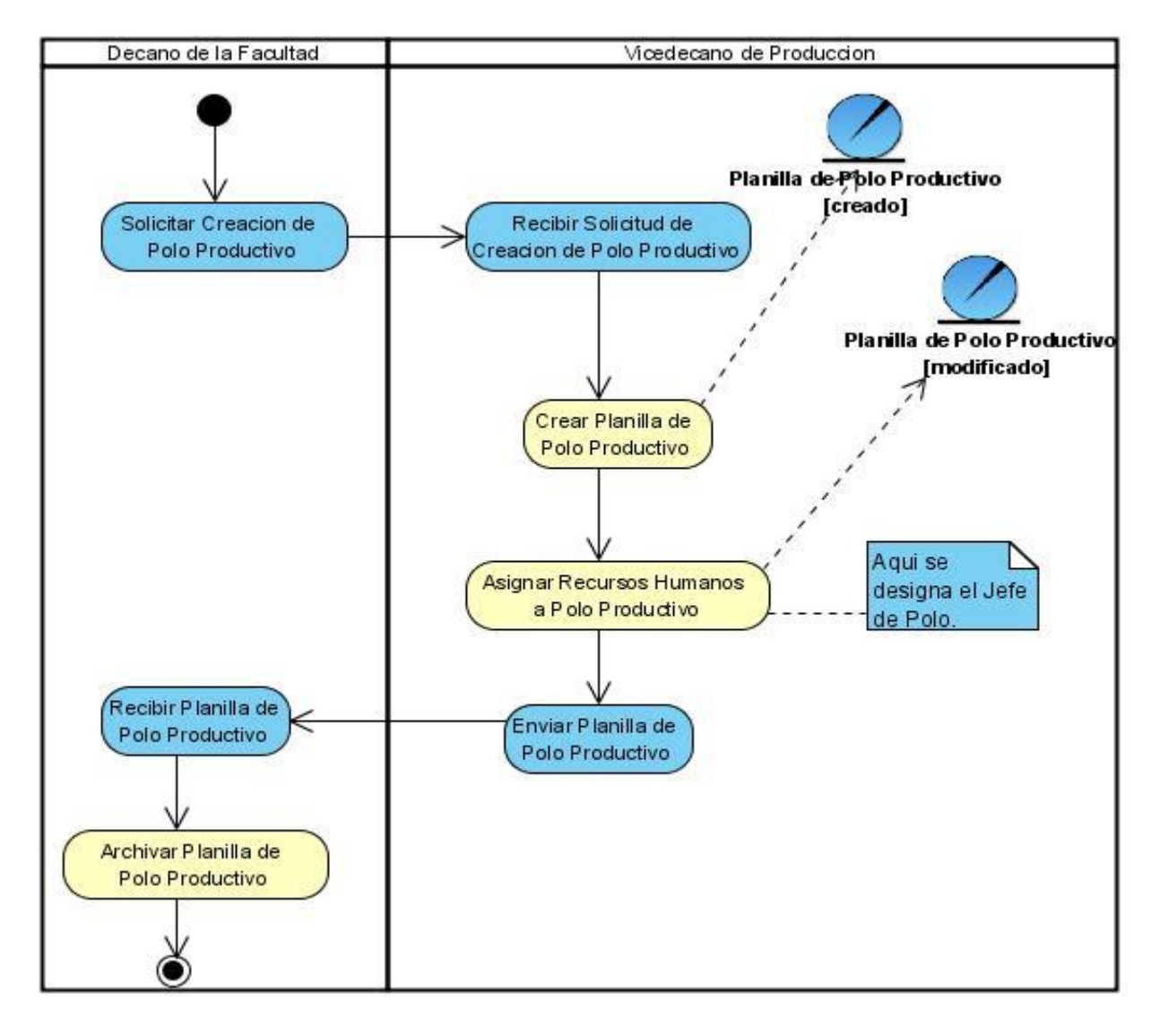

#### **Figura 8: Registrar Datos de Polo Productivo**

## **2.3.4.3 Modelo de Objetos.**

El modelo de objetos del negocio, es un modelo interno a un negocio, muestra la relación entre los trabajadores y entidades del negocio dentro del flujo de trabajo de modelamiento del negocio. Describe cómo cada caso de uso del negocio es llevado a cabo por parte de un conjunto de trabajadores que utilizan un conjunto de entidades del negocio y unidades de trabajo.

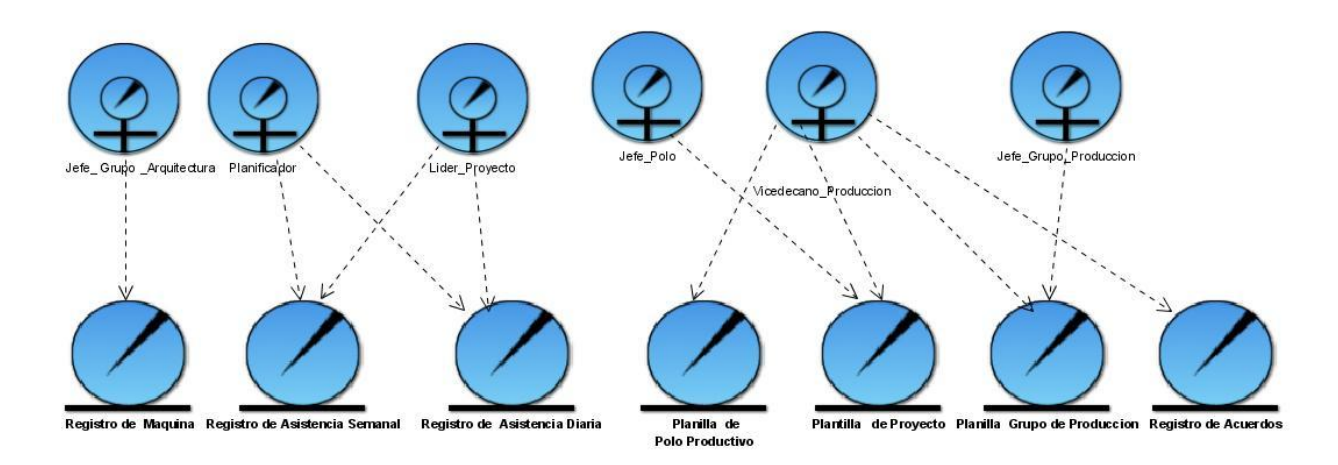

**Figura 9: Modelo de Objetos**

## **2.3.4.4 Reglas del Negocio.**

Las reglas del negocio regulan aspectos del negocio, ya que describen políticas que deben cumplirse o condiciones que deben ser satisfechas. Son las restricciones que existen en un negocio dado; entiéndase por esto las acciones no válidas que la aplicación debe controlar para que el negocio no colapse. En el presente proyecto se identificaron las siguientes:

- Los cargos de Vicedecano de Producción y Jefe Arquitectura son únicos.
- $\checkmark$  Un polo tiene varios proyectos.
- $\checkmark$  Un proyecto pertenece a un solo polo.
- $\checkmark$  Un estudiante pertenece únicamente o a un proyecto o a un grupo de producción.
- $\checkmark$  Un profesor pertenece únicamente o a un proyecto o a un grupo de producción.
- Un laboratorio tiene no más de 30 máquinas.
- $\checkmark$  Una máquina pertenece a un único laboratorio.
- $\checkmark$  Dos proyectos no pueden tener el mismo nombre.
- $\checkmark$  Dos máquinas no pueden tener el mismo número de serie.
- $\checkmark$  Una persona solo puede tener un rol, ya sea de Proyecto o de Grupo de Producción.
- $\checkmark$  Dos Grupo de Producción no pueden tener el mismo nombre.
- Un Acuerdo pertenece a un solo Consejo de Producción.
- $\checkmark$  Un Polo tiene una Línea de Investigación.
- $\checkmark$  Dos Polos no pueden tener el mismo nombre.

## **2.3.5 Levantamiento de Requisitos.**

El flujo de trabajo de requerimientos es uno de los más importantes, pues en este se establece qué tiene que hacer exactamente el sistema que se construirá. Pudiera verse a los requisitos como el contrato que se debe cumplir, de modo que los usuarios finales tienen que comprender y aceptar los requisitos que se especifiquen. Los requerimientos pueden clasificarse en funcionales y no funcionales.

## **2.3.5.1 Requisitos Funcionales.**

Los requerimientos funcionales son aquellas capacidades o condiciones que el sistema debe cumplir. Ellos definen qué es lo que el sistema debe hacer y permiten identificar las funcionalidades requeridas. No alteran la funcionalidad del producto, es decir, los requerimientos funcionales se mantienen invariables sin importarle con que propiedades o cualidades se relacionen.

### **Requisitos Funcionales identificados:**

- 1. Registrar Máquina
- 2. Buscar datos de Máquina
- 3. Visualizar datos de Máquina
- 4. Modificar Máquina
- 5. Eliminar Máquina
- 6. Adicionar Laboratorio
- 7. Buscar datos de Laboratorio
- 8. Visualizar datos de Laboratorio
- 9. Modificar Laboratorio
- 10. Eliminar Laboratorio
- 11. Adicionar Proyecto
- 12. Buscar Proyecto
- 13. Visualizar datos de Proyectos
- 14. Modificar Proyectos
- 15. Eliminar Proyectos
- 16. Asignar Persona a Proyecto
- 17. Visualizar Persona de Proyecto
- 18. Modificar Persona de Proyecto
- 19. Eliminar Persona de Proyecto
- 20. Buscar Persona de Proyecto
- 21. Asignar Rol de Proyecto a Persona
- 22. Asignar Máquina a Proyecto
- 23. Eliminar Máquina de Proyecto
- 24. Visualizar Máquinas por Proyecto
- 25. Adicionar Grupo de Producción
- 26. Buscar Grupo de Producción
- 27. Visualizar Grupo de Producción
- 28. Eliminar Grupo de Producción
- 29. Modificar Grupo de Producción
- 30. Asignar Persona a Grupo de Producción
- 31. Visualizar Persona de Grupo de Producción
- 32. Modificar Persona de Grupo de Producción
- 33. Eliminar Persona de Grupo de Producción
- 34. Buscar Persona de Grupo de Producción
- 35. Asignar Rol de Grupo de Producción a Persona
- 36. Asignar Máquina a Grupo de Producción
- 37. Eliminar Máquina a Grupo de Producción
- 38. Visualizar Máquinas por Grupo de Producción
- 39. Adicionar Rol de Proyecto.
- 40. Visualizar Rol de Proyecto.
- 41. Modificar Rol de Proyecto
- 42. Adicionar Rol de Grupo de Producción.
- 43. Visualizar Rol de Grupo de Producción
- 44. Modificar Rol de Grupo de Producción
- 45. Adicionar Cliente
- 46. Eliminar Cliente
- 47. Visualizar Cliente
- 48. Modificar Cliente
- 49. Adicionar Polo Productivo
- 50. Modificar Polo Productivo
- 51. Eliminar Polo Productivo
- 52. Visualizar Polo Productivo
- 53. Adicionar Línea de Investigación
- 54. Modificar Línea de Investigación
- 55. Eliminar Línea de Investigación
- 56. Visualizar Línea de Investigación
- 57. Adicionar Consejo de Producción
- 58. Visualizar Consejo de Producción
- 59. Modificar Consejo de Producción
- 60. Eliminar Consejo de Producción
- 61. Adicionar Acuerdo
- 62. Modificar Acuerdo
- 63. Eliminar Acuerdo
- 64. Visualizar Acuerdo
- 65. Registrar Asistencia de Persona por Proyecto
- 66. Visualizar Datos de Asistencia por Proyecto
- 67. Asignar Rol de Líder al Profesor
- 68. Eliminar Rol de Líder de Profesor
- 69. Visualizar Líder de Proyecto

### **2.3.5.2 Requisitos No Funcionales.**

Los requerimientos no funcionales son propiedades o cualidades que el producto debe tener. Son esas características que posibilitan que el producto sea atractivo, usable, rápido, confiable, etc. En muchos casos los requerimientos no funcionales son fundamentales en el éxito del producto. Normalmente están vinculados a requerimientos funcionales, es decir una vez que se conozca lo que el sistema debe hacer, se puede determinar cómo ha de comportarse, qué cualidades debe tener o cuán rápido o grande debe ser.

### **Requisitos no funcionales identificados:**

**Apariencia o interfaz externa:** La aplicación debe reflejar la tonalidad verde.

**Usabilidad:** La aplicación podrá ser utilizada por personal vinculado al manejo de información de estudiantes y profesores de la facultad 6 de la UCI.

**Portabilidad:** El sistema podrá ser usado sobre los sistemas operativos Windows y Linux.

**Seguridad:** El sistema debe contar con protección contra acciones no autorizadas o que puedan afectar la integridad de los datos que se manejan en ella. El sistema de seguridad es a través de la autenticación de usuarios, a los cuales se le asignan roles y a estos a su vez se le asignan permisos para interactuar con la aplicación.

**Políticos-culturales:** Se empleará en la aplicación el idioma español.

**Legales:** Para desarrollo de la aplicación se hará uso de herramientas de software libre.

#### **Software:**

Para el desarrollo:

- $\checkmark$  Sistema operativo Windows 2000 o superior.
- $\checkmark$  Navegador web Internet Explorer 5.5 o superior o Mozilla Firefox 2.0 o superior.
- $\checkmark$  Servidor web Apache 2.2 o superior.
- $\checkmark$  Servidor de Base de Datos PostgreSQL 8.2.

#### Para la explotación:

Cliente:

 $\checkmark$  Navegador web Internet Explorer (6 o superior) o Mozilla Firefox 2.0 o superior.

### Servidor:

- $\checkmark$  Sistema operativo Windows 2000 o superior.
- $\checkmark$  Servidor de Base de Datos PostgreSQL 8.2.
- $\checkmark$  Servidor web Apache 2.2 o Superior, PHP 5.2 o superior.

#### **Hardware:**

Para el desarrollo:

- $\checkmark$  Pentium III o superior.
- $\checkmark$  256 MB de memoria RAM o superior.
- $\checkmark$  Disco duro con capacidad de 40 GB o superior.

#### Para la explotación:

#### Cliente:

- $\checkmark$  Pentium II o superior.
- $64$  MB de memoria RAM o superior.
- $\checkmark$  Disco duro con capacidad de 20 GB o superior.

#### Servidor:

- $\checkmark$  Pentium IV o superior a 2.0 GHZ.
- $\checkmark$  2 GB de memoria RAM o superior.
- $\checkmark$  Disco duro con capacidad de 80 GB o superior.

**Restricciones en el diseño y la implementación:** Se usará el lenguaje de programación PHP 5, Gestor de Bases de Datos PostgreSQL 8.2.x y como framework de desarrollo Symfony.

## *2.4 Modelado del Sistema*

### **2.4.1 Definición de los Actores del Sistema**

Los actores del sistema representan terceros fuera del sistema que colaboran con él. Estos pueden ser tanto los usuarios como los sistemas externos de un sistema que interactúan con él y que pueden ser expresados mediante uno o más actores del sistema.

| <b>Actor</b>                | <b>Descripción</b>                          |
|-----------------------------|---------------------------------------------|
| Vicedecano de Producción    | Representa el usuario del sistema que tiene |
|                             | la posibilidad de interactuar con todas las |
|                             | funcionalidades.                            |
| Jefe de Polo                | Representa el usuario del sistema que tiene |
|                             | la posibilidad de interactuar con al menos  |
|                             | una de las funcionalidades del mismo.       |
| <b>Usuario</b>              | Generalización de los actores del sistema   |
|                             | que necesitan autenticarse.                 |
| Jefe de Arquitectura        | Representa el usuario del sistema que tiene |
|                             | la posibilidad de interactuar con al menos  |
|                             | una de las funcionalidades del mismo.       |
| Responsable de Asistencia   | Representa el usuario del sistema que tiene |
|                             | la posibilidad de interactuar con al menos  |
|                             | una de las funcionalidades del mismo.       |
| Líder de Proyecto           | Representa el usuario del sistema que tiene |
|                             | la posibilidad de interactuar con al menos  |
|                             | una de las funcionalidades del mismo.       |
| Jefe de Grupo de Producción | Representa el usuario del sistema que tiene |
|                             | la posibilidad de interactuar con al menos  |
|                             | una de las funcionalidades del mismo.       |

**Tabla 9: Actores del Sistema**

# **2.4.2 Diagrama de Casos de uso del Sistema.**

Describe lo que hace el sistema para cada tipo de usuario. Permite que se establezca un acuerdo entre clientes y desarrolladores sobre las condiciones y posibilidades (requisitos) que debe cumplir el sistema y proporciona la entrada fundamental para el análisis y diseño.

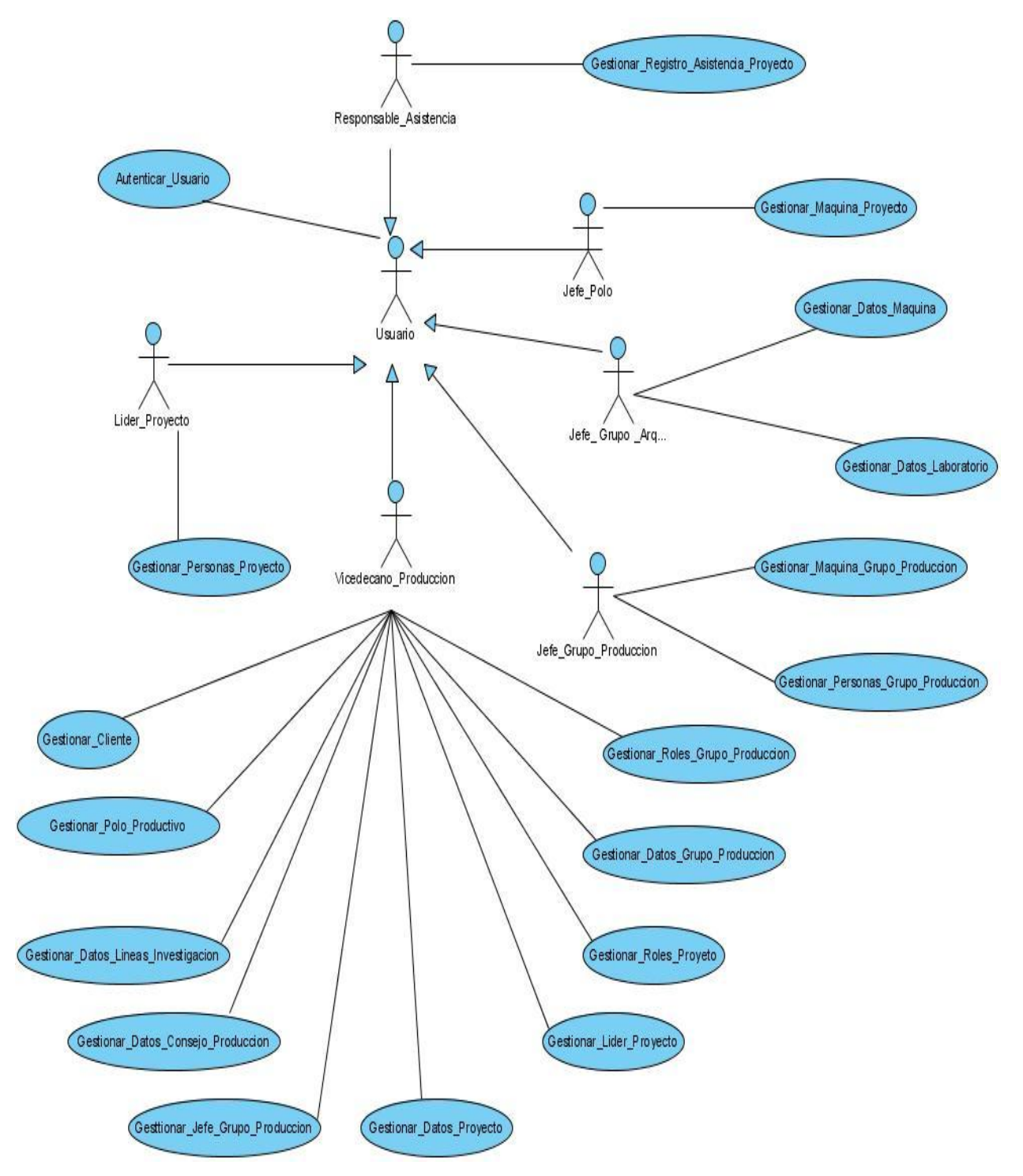

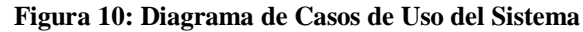

## **2.4.3 Descripción de los Casos de uso del Sistema.**

La descripción de los casos de uso del sistema, detalla las acciones que tienen lugar durante la interacción actor-sistema, es decir, describe el flujo de actividades que realiza el actor al hacer uso del sistema y las correspondientes respuestas del mismo.

Debido a la cantidad de casos de uso del sistema solo se describirán en este documento los que son de carácter crítico para el funcionamiento del sistema.

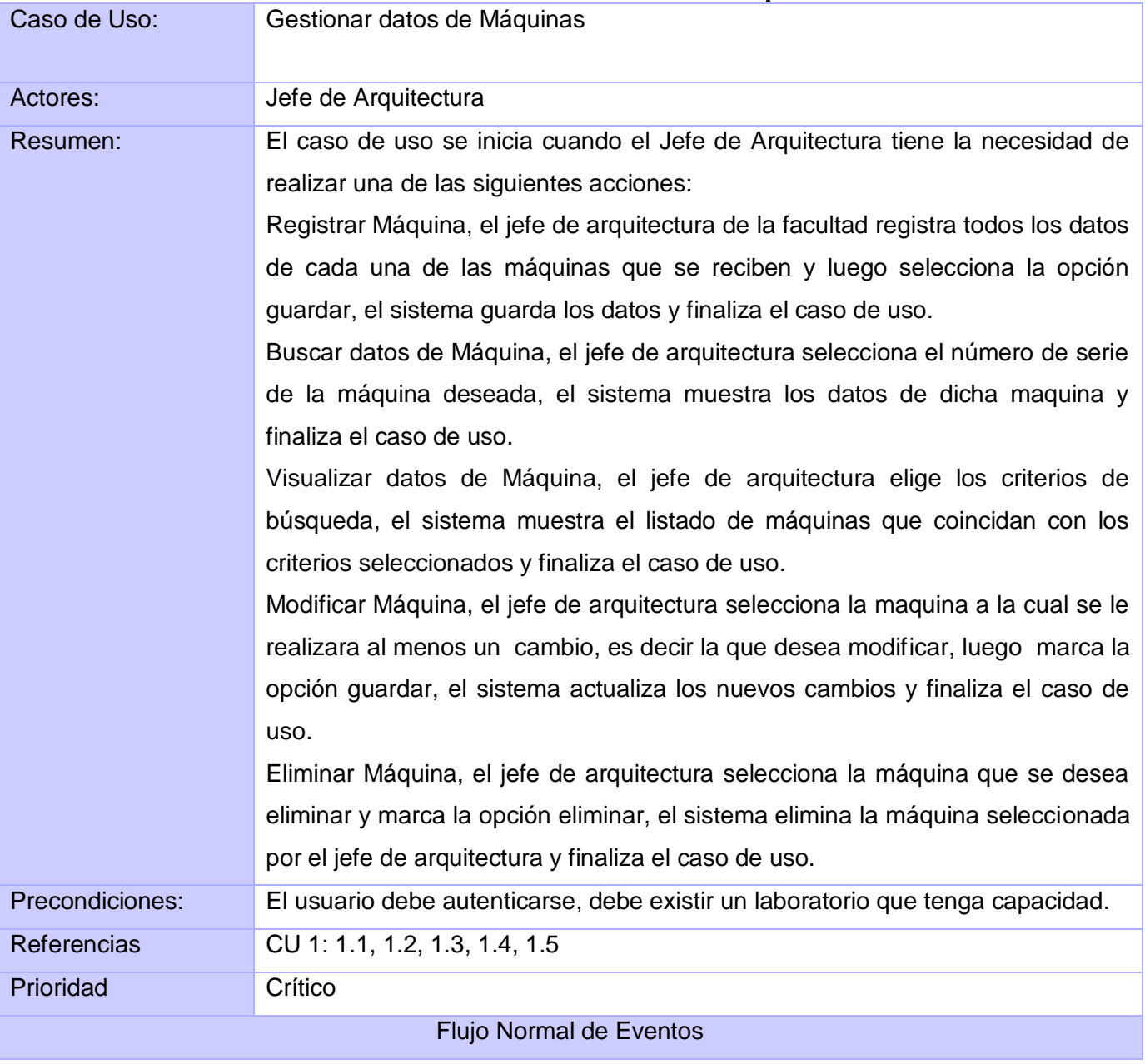

### **Tabla 10: CUS Gestionar Datos de Máquina**

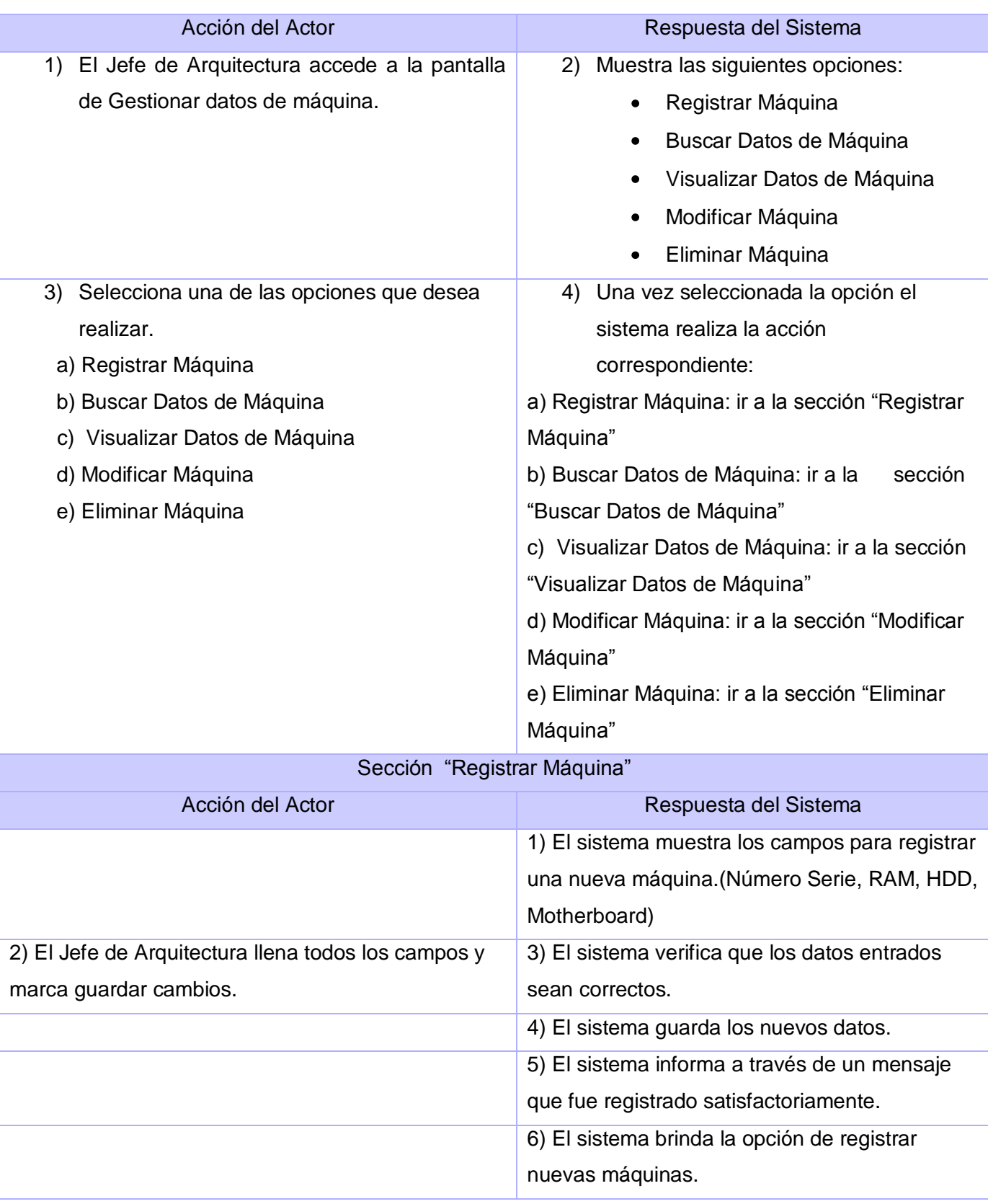

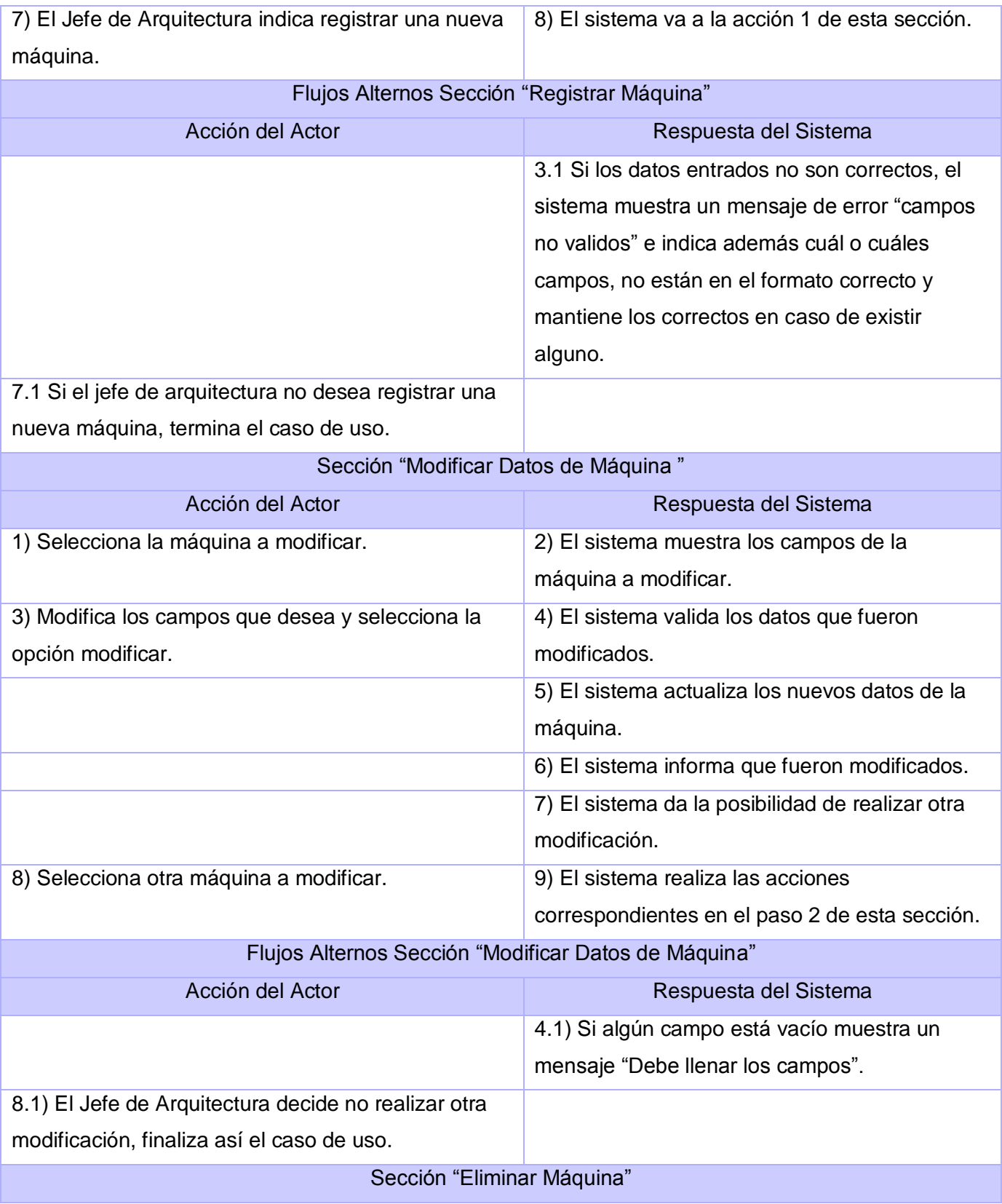

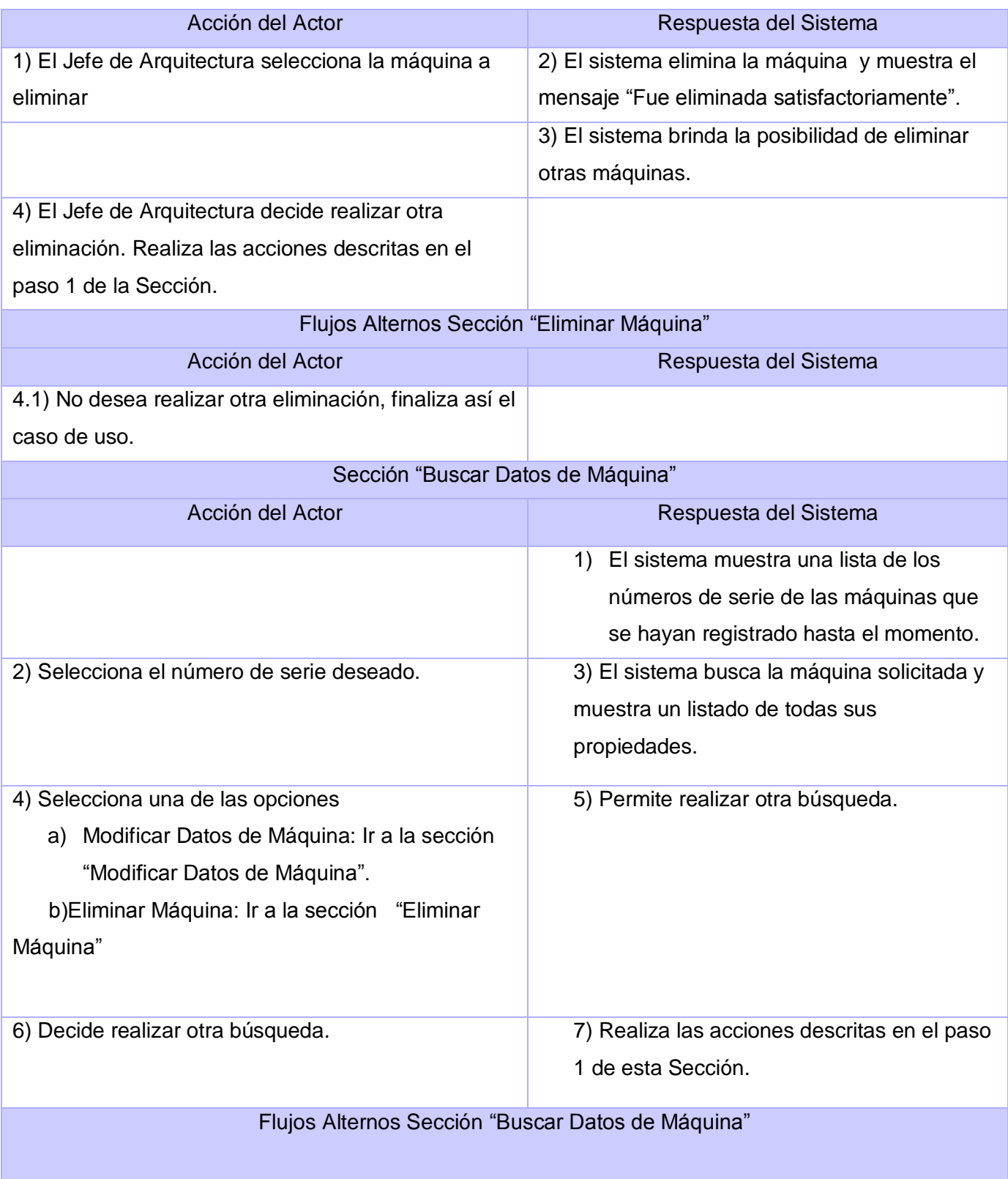

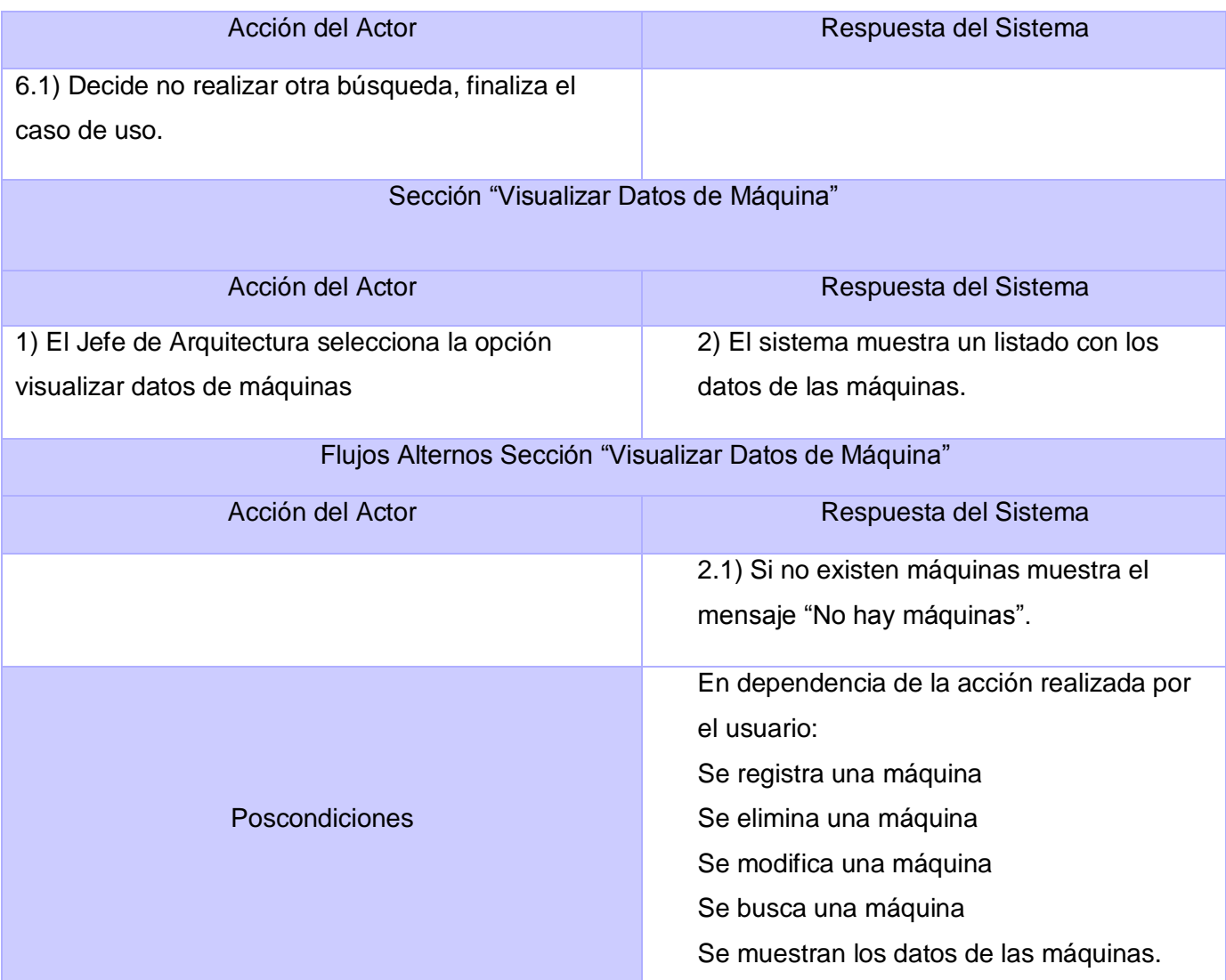

## **Tabla 11: CUS Gestionar Datos de Laboratorios**

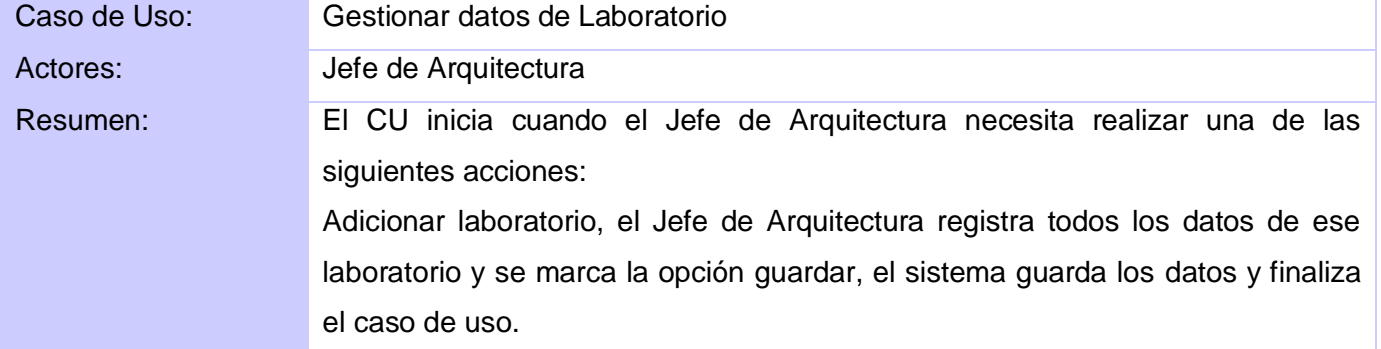

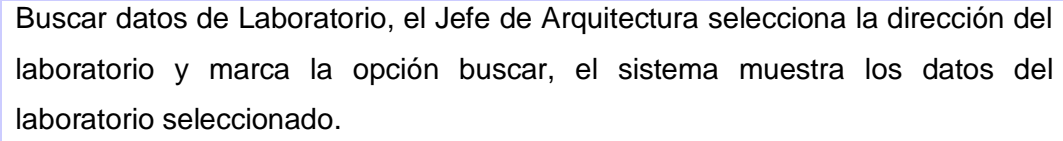

Visualizar datos de laboratorios, el Jefe de Arquitectura elige los criterios de búsqueda y escoge la opción buscar el sistema muestra los datos de los laboratorios que concuerden con los parámetros de búsqueda.

Modificar Laboratorio, el Jefe de Arquitectura selecciona el laboratorio al cual desea modificarle alguno de sus elementos y marca la opción guardar los cambios, el sistema actualiza los nuevos cambios y finaliza el caso de uso.

Eliminar laboratorio, el Jefe de Arquitectura selecciona eliminar y marca la opción eliminar, el sistema elimina el laboratorio seleccionado y finaliza el caso de uso.

Asignar Máquina a laboratorio, el Jefe de Arquitectura selecciona del listado de máquinas que no pertenecen a ningún laboratorio una cantidad no mayor que 30 selecciona la opción guardar finalizando así el caso de uso.

Eliminar Máquina de Laboratorio el Jefe de Arquitectura selecciona el laboratorio al cual le quiere modificar la asignación de máquinas, el sistema muestra el listado de las máquinas existentes en el laboratorio, selecciona las que desea modificar, elige la opción guardar cambios y finaliza el caso de uso .

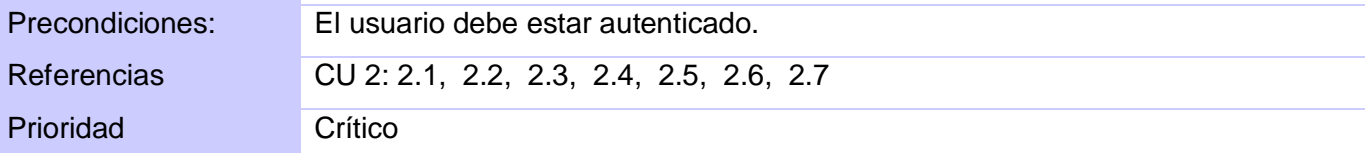

Flujo Normal de Eventos

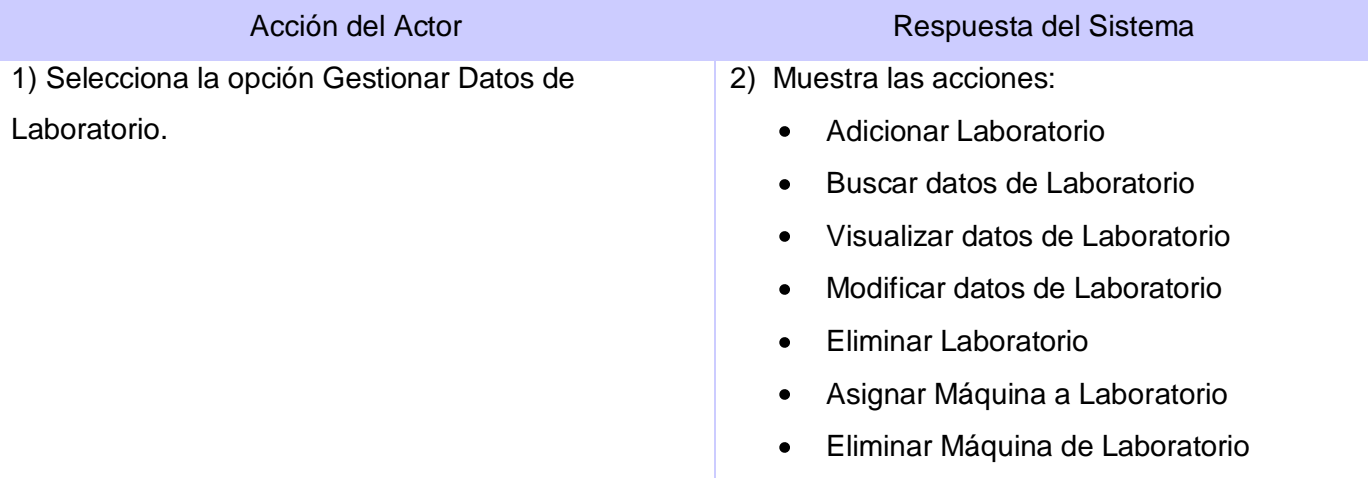

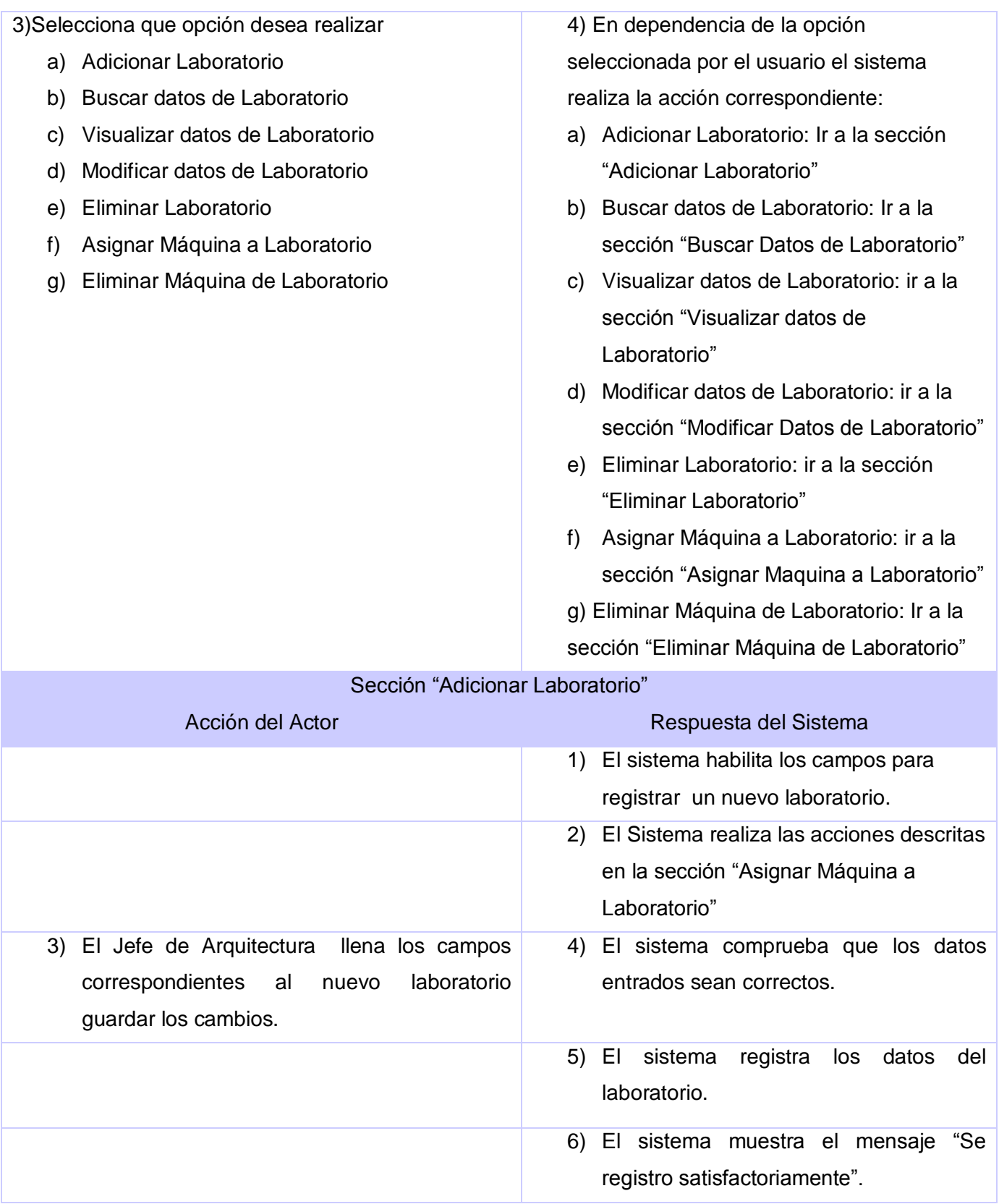

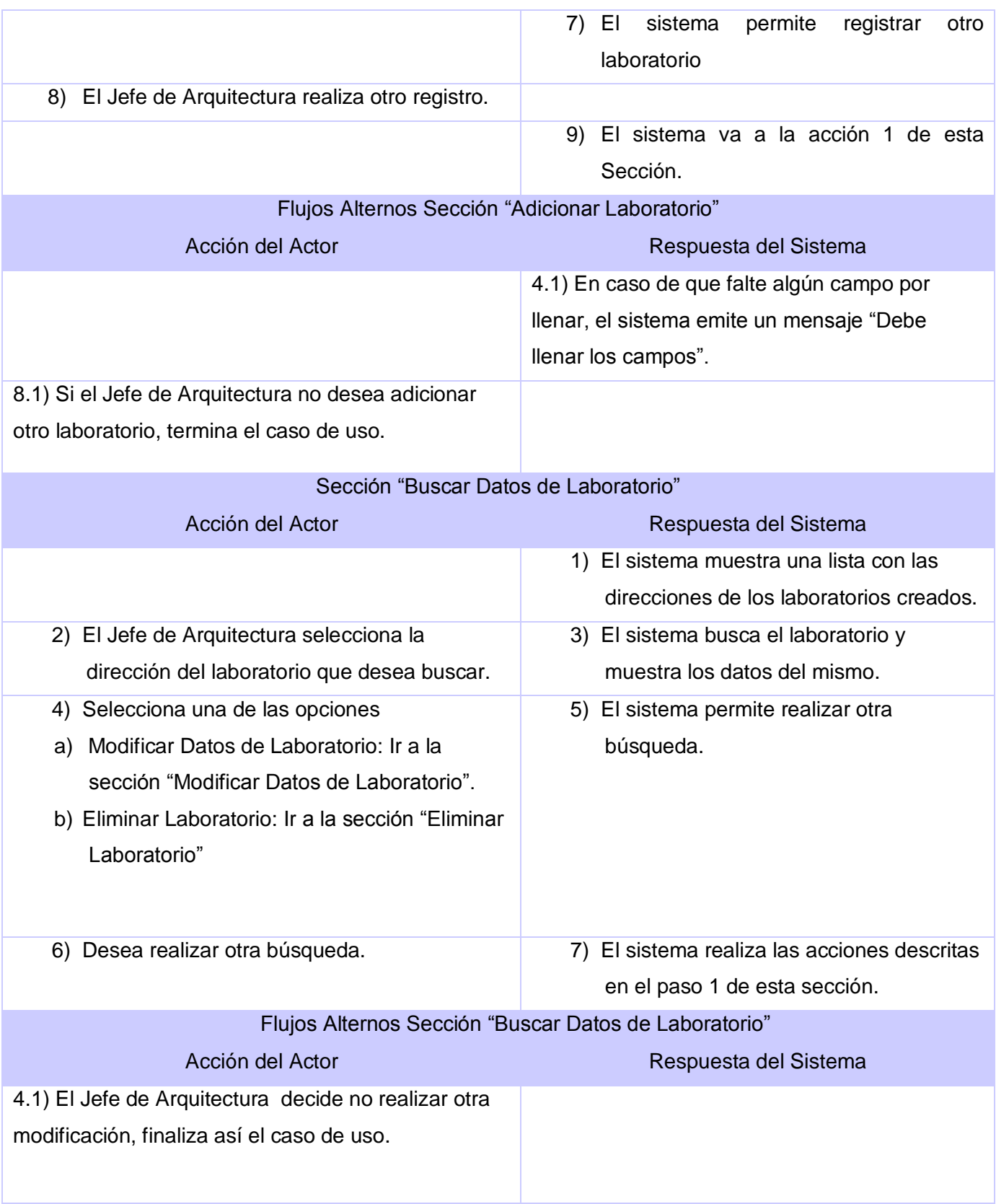

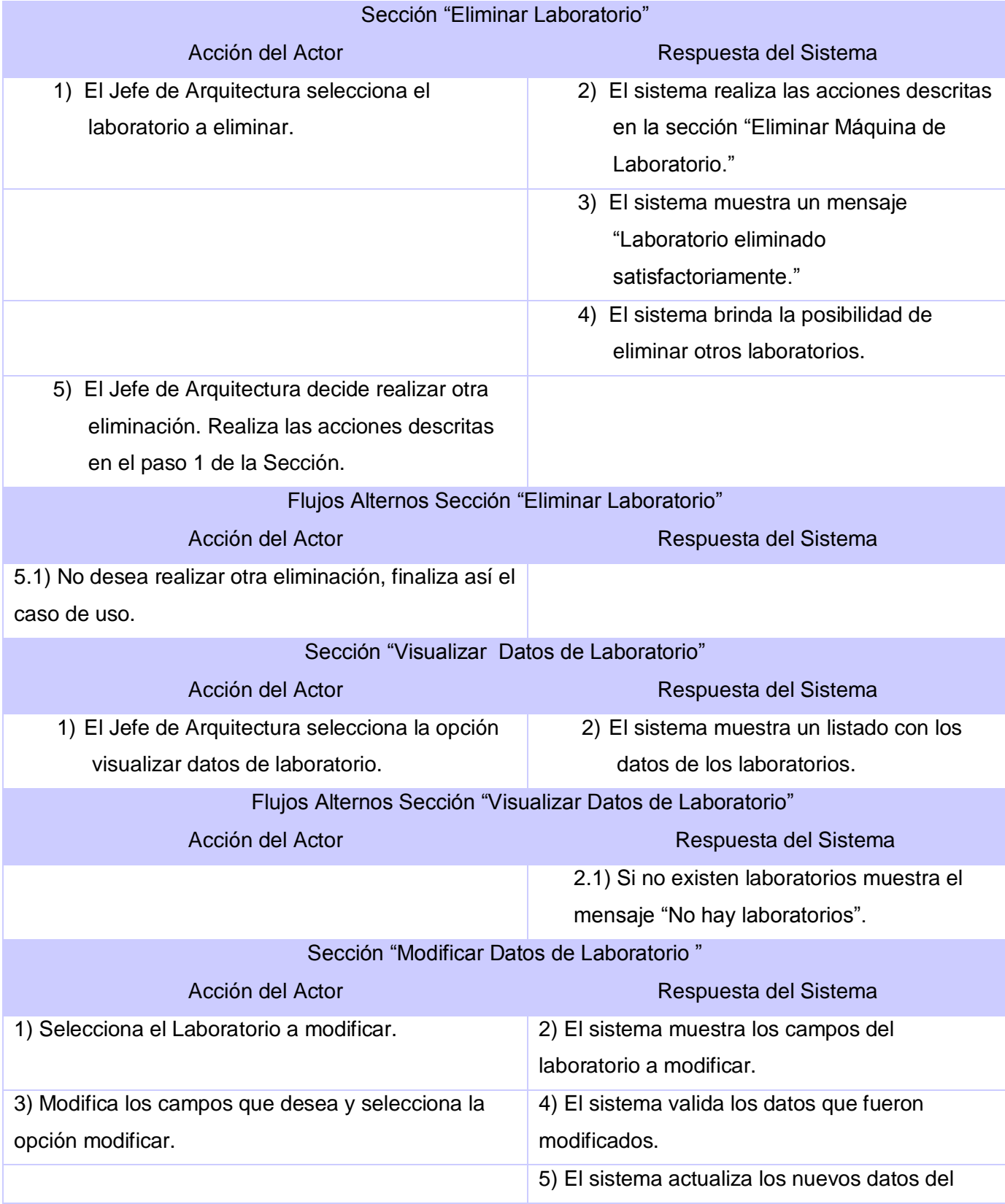

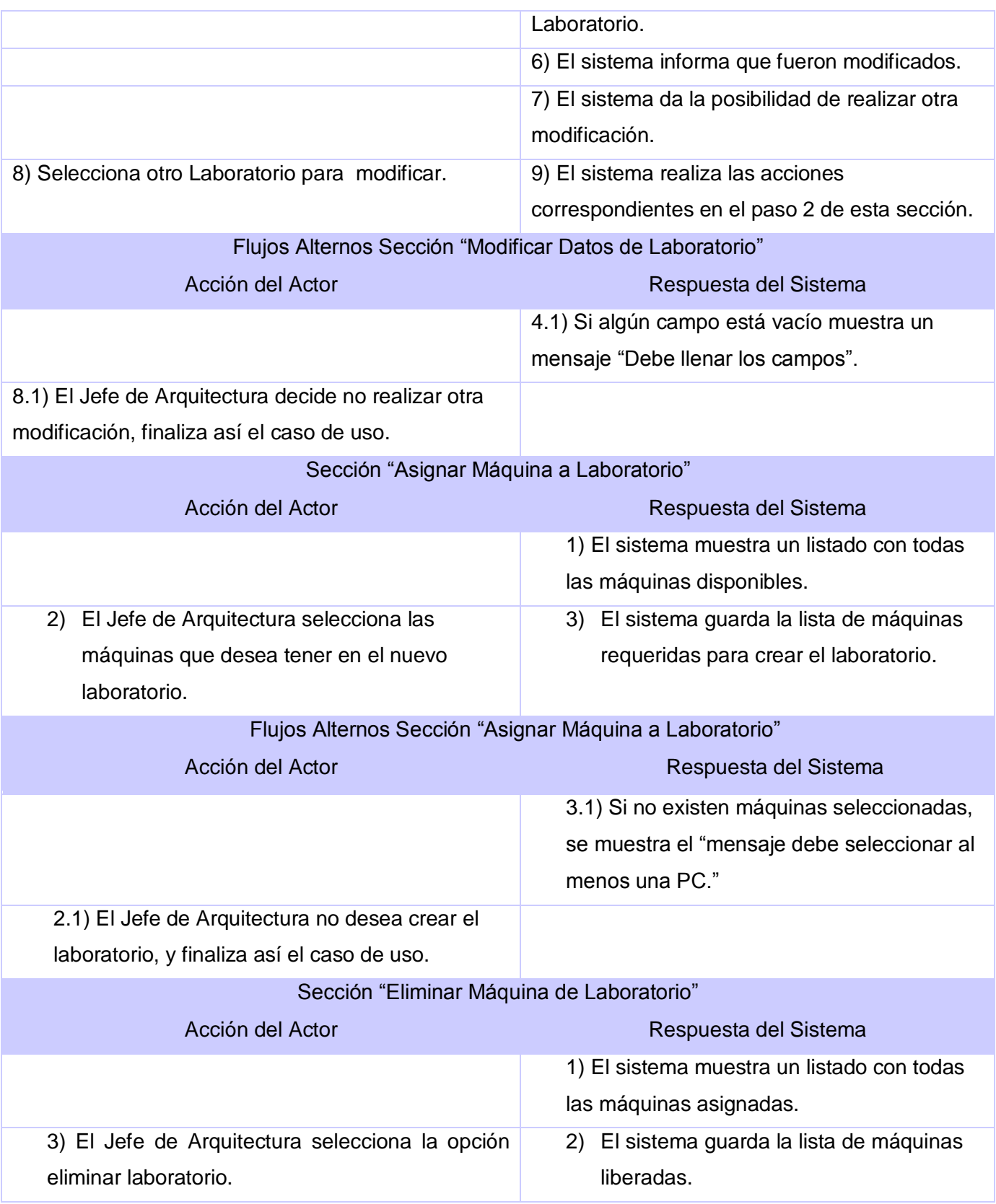

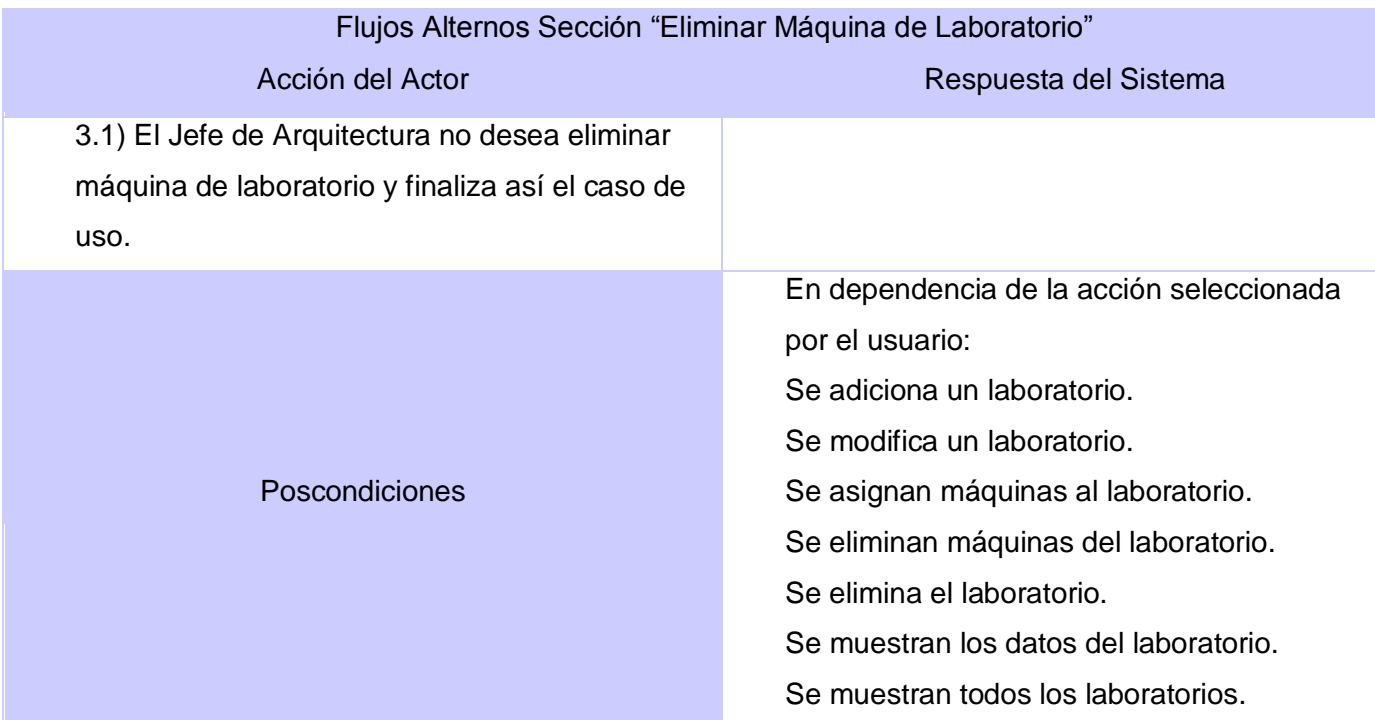

# **Tabla 12: CUS Gestionar Datos de Proyecto**

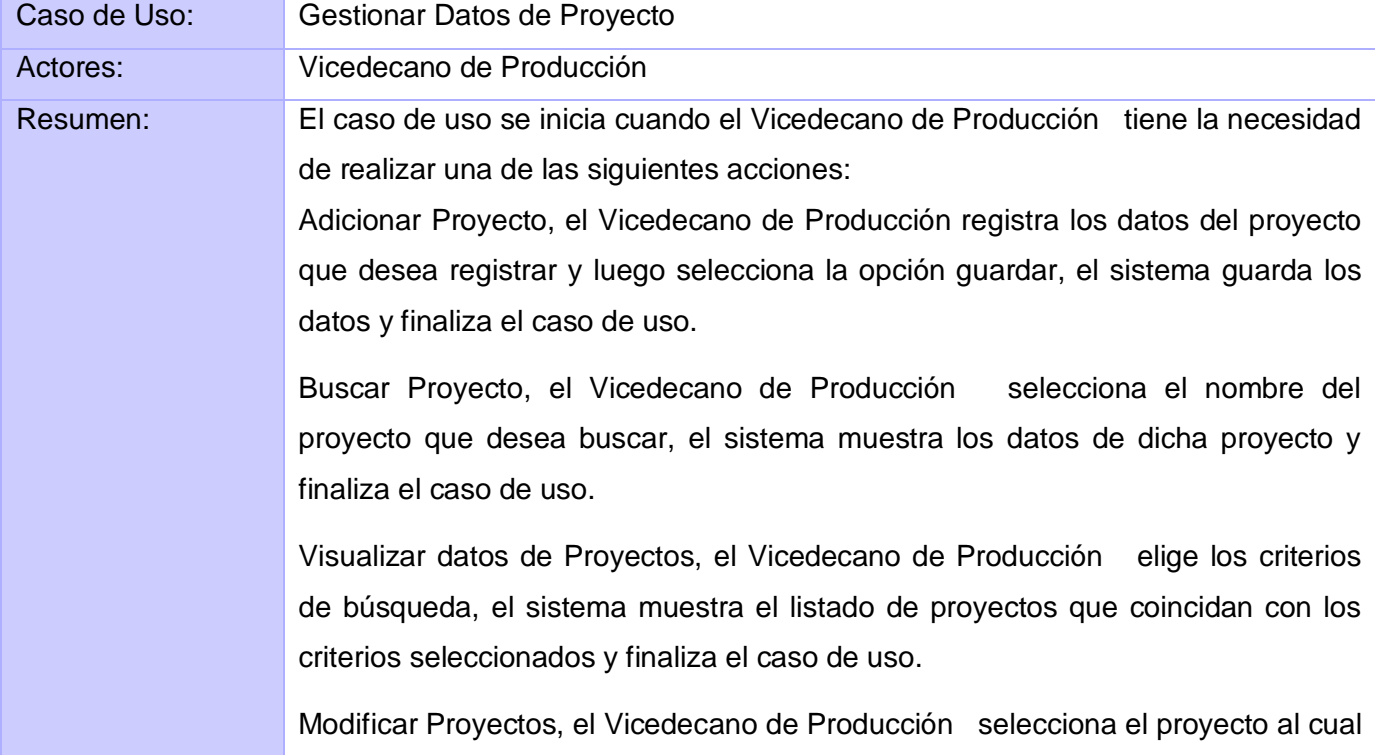

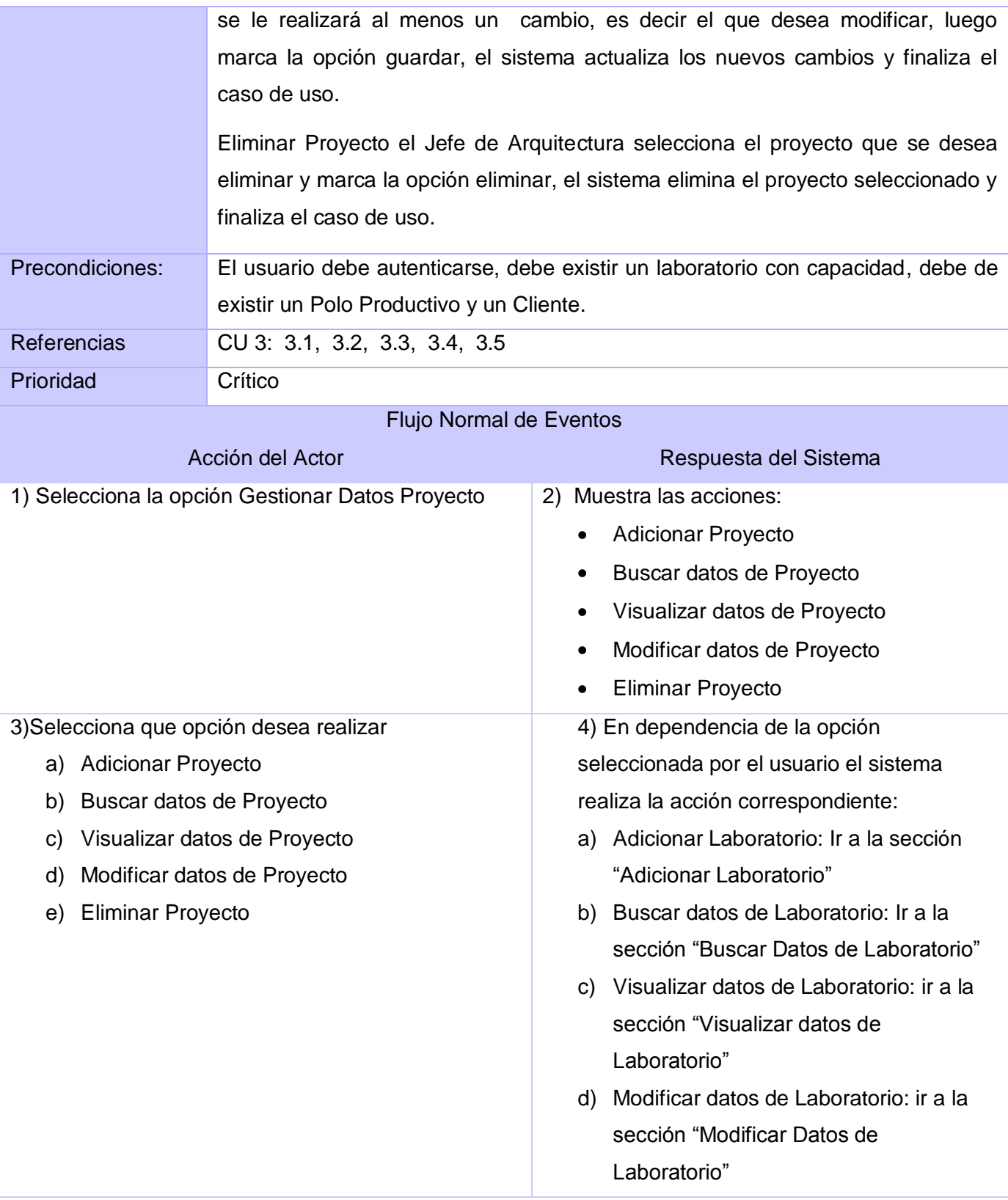

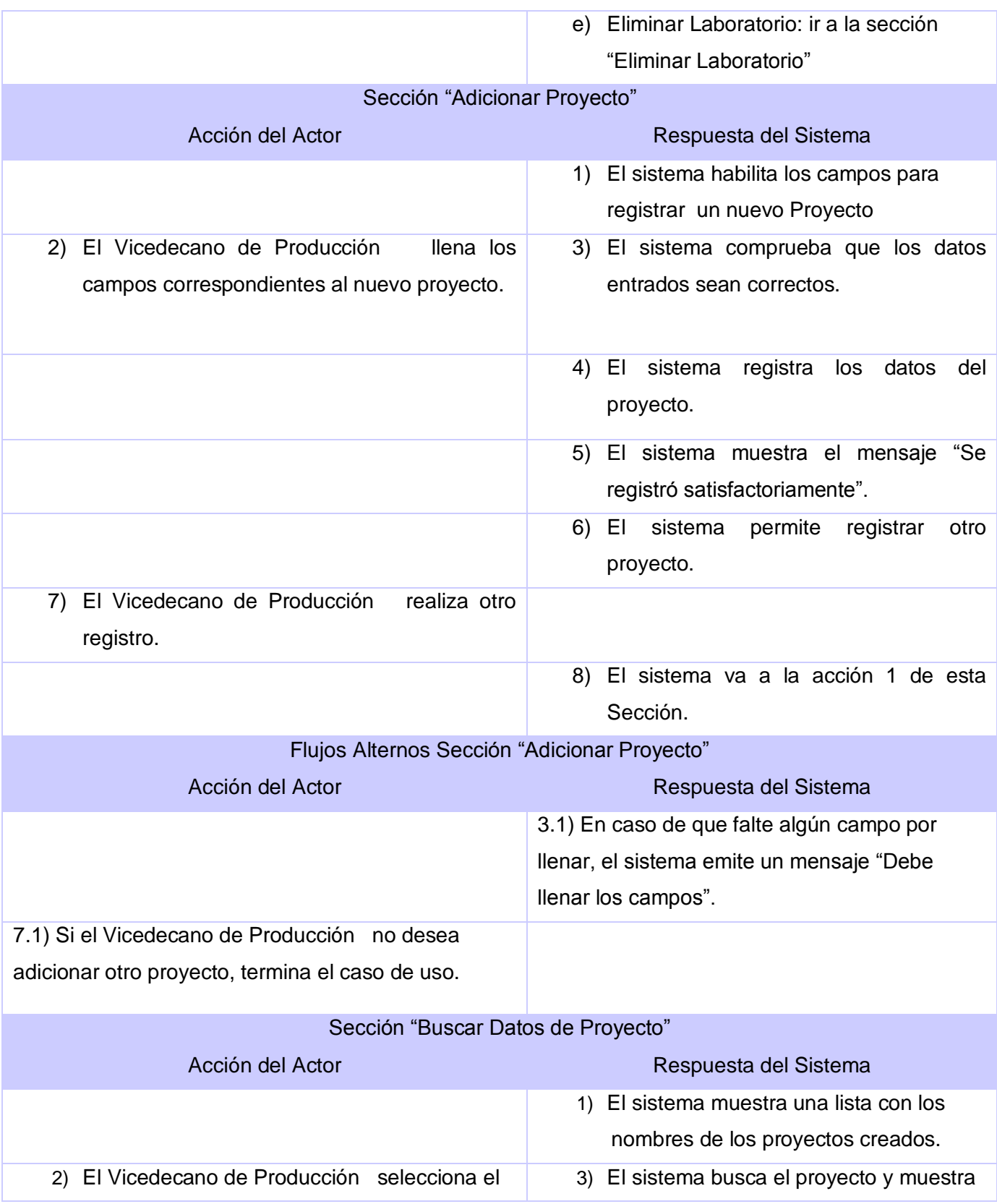

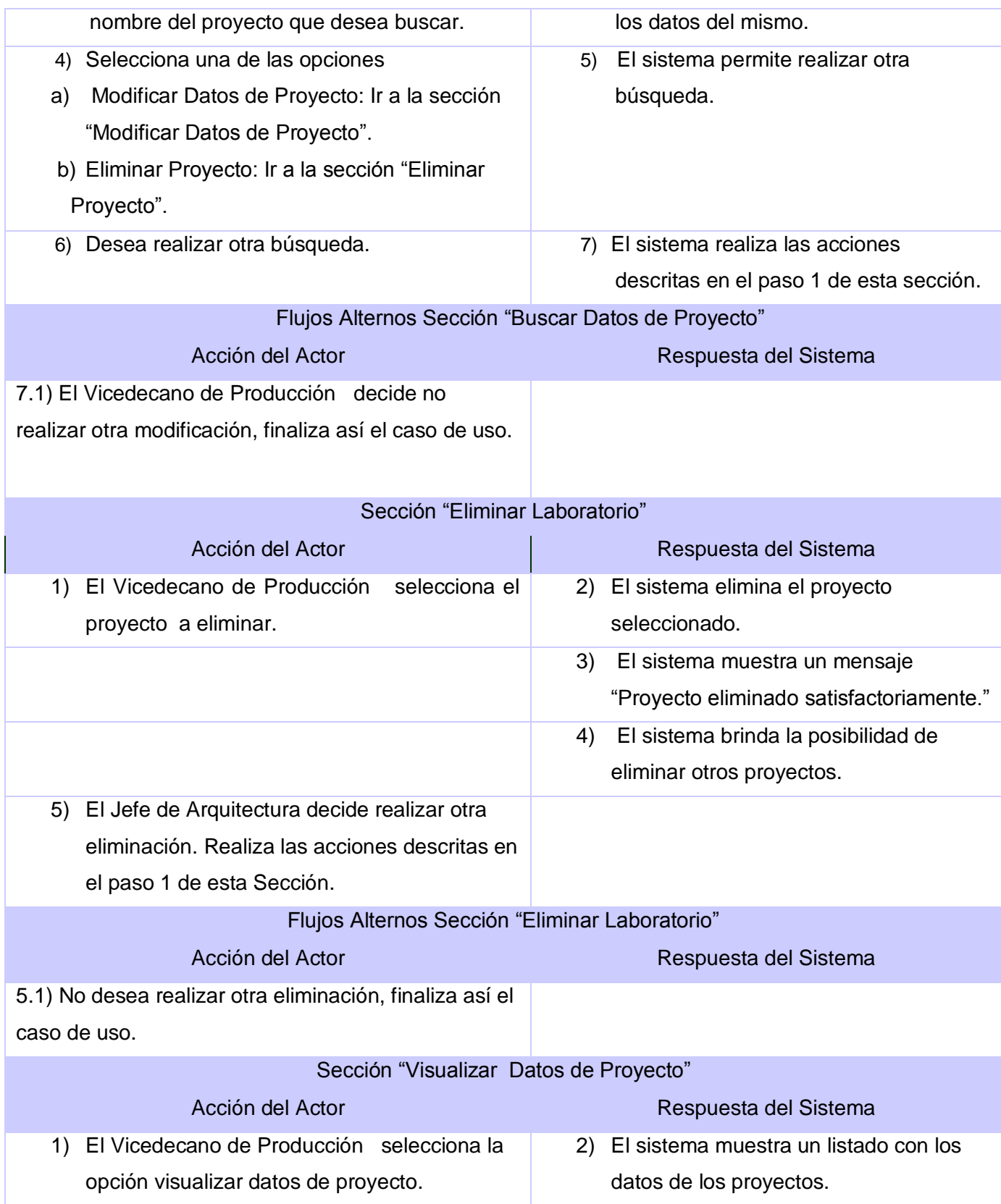
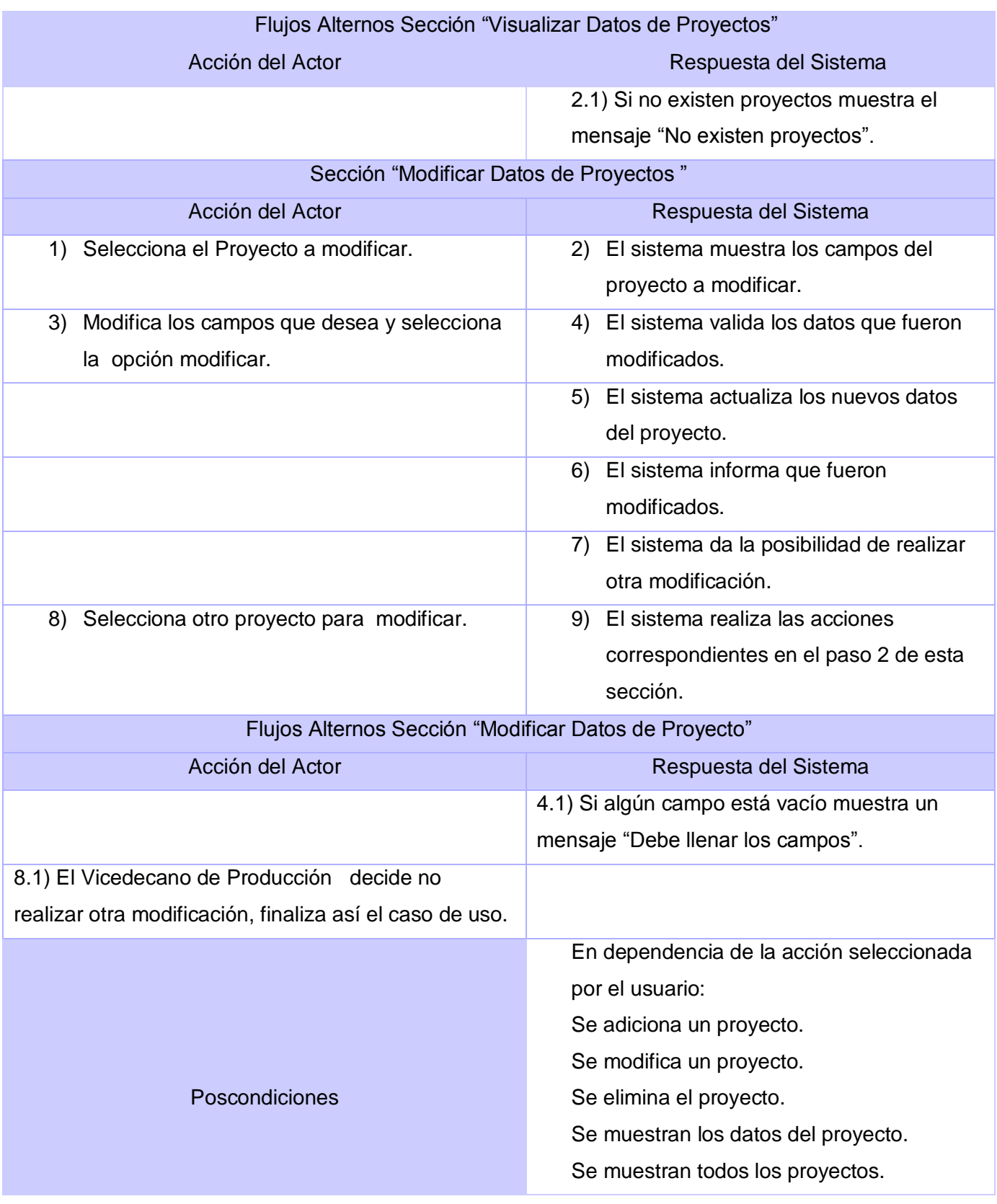

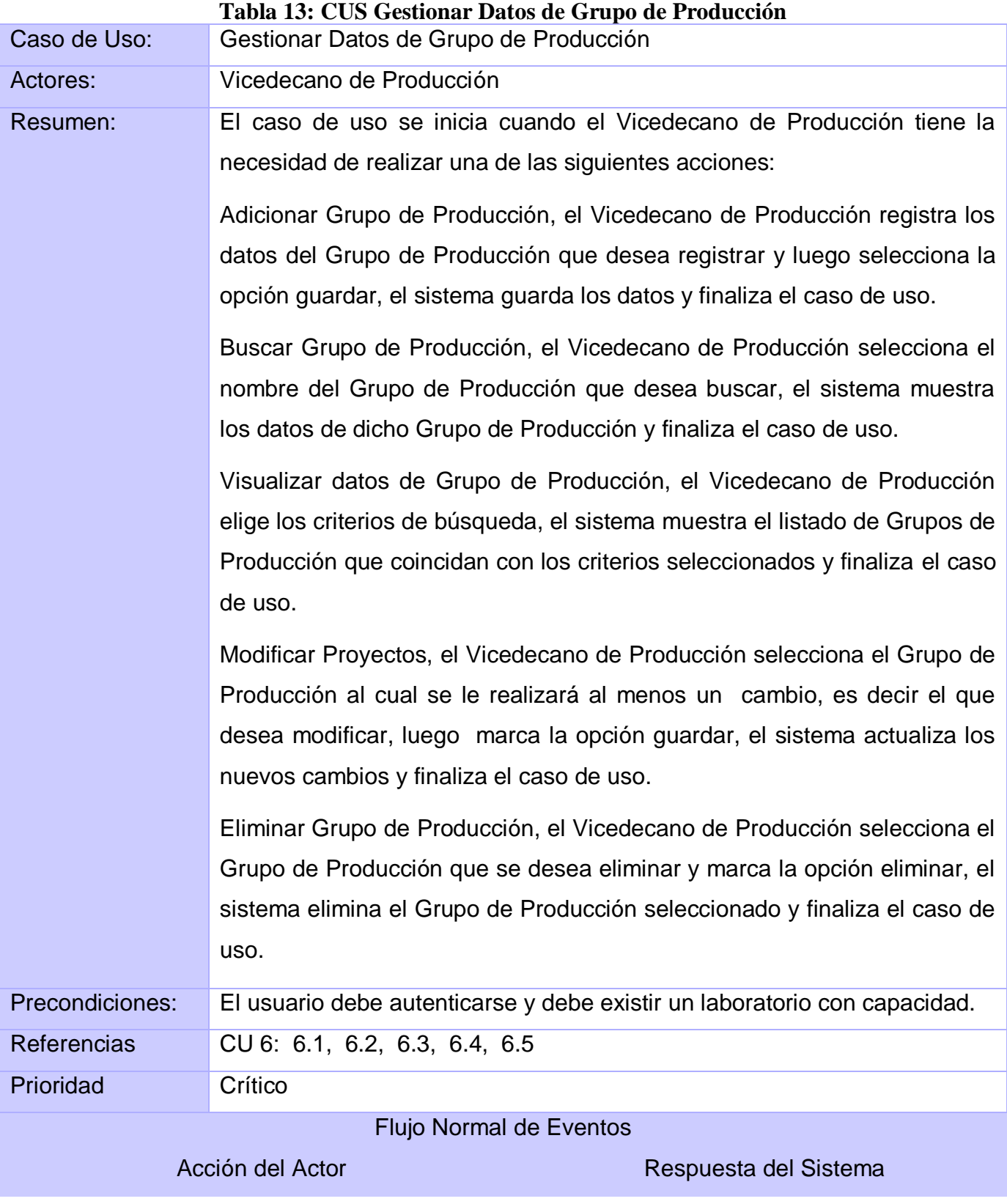

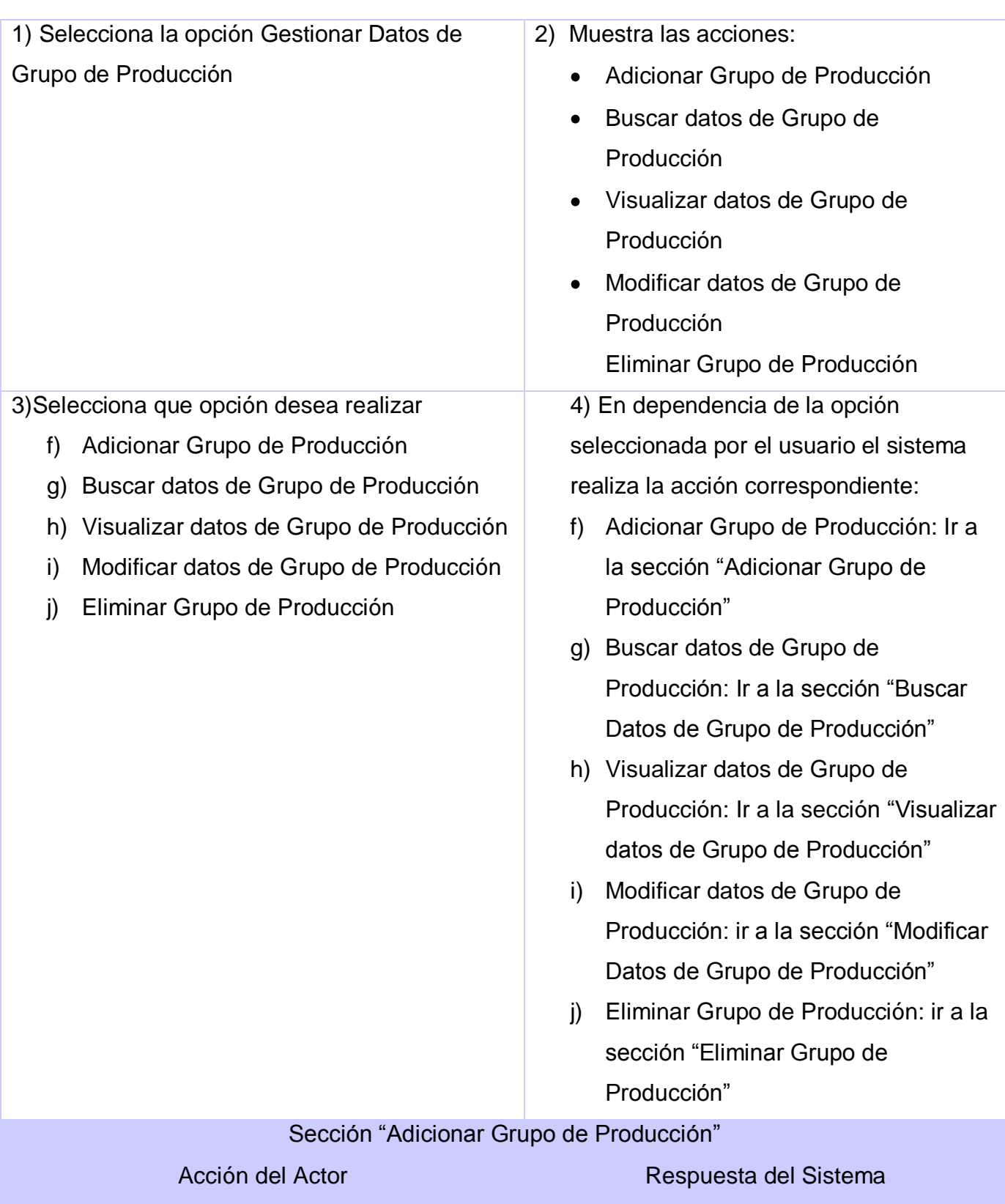

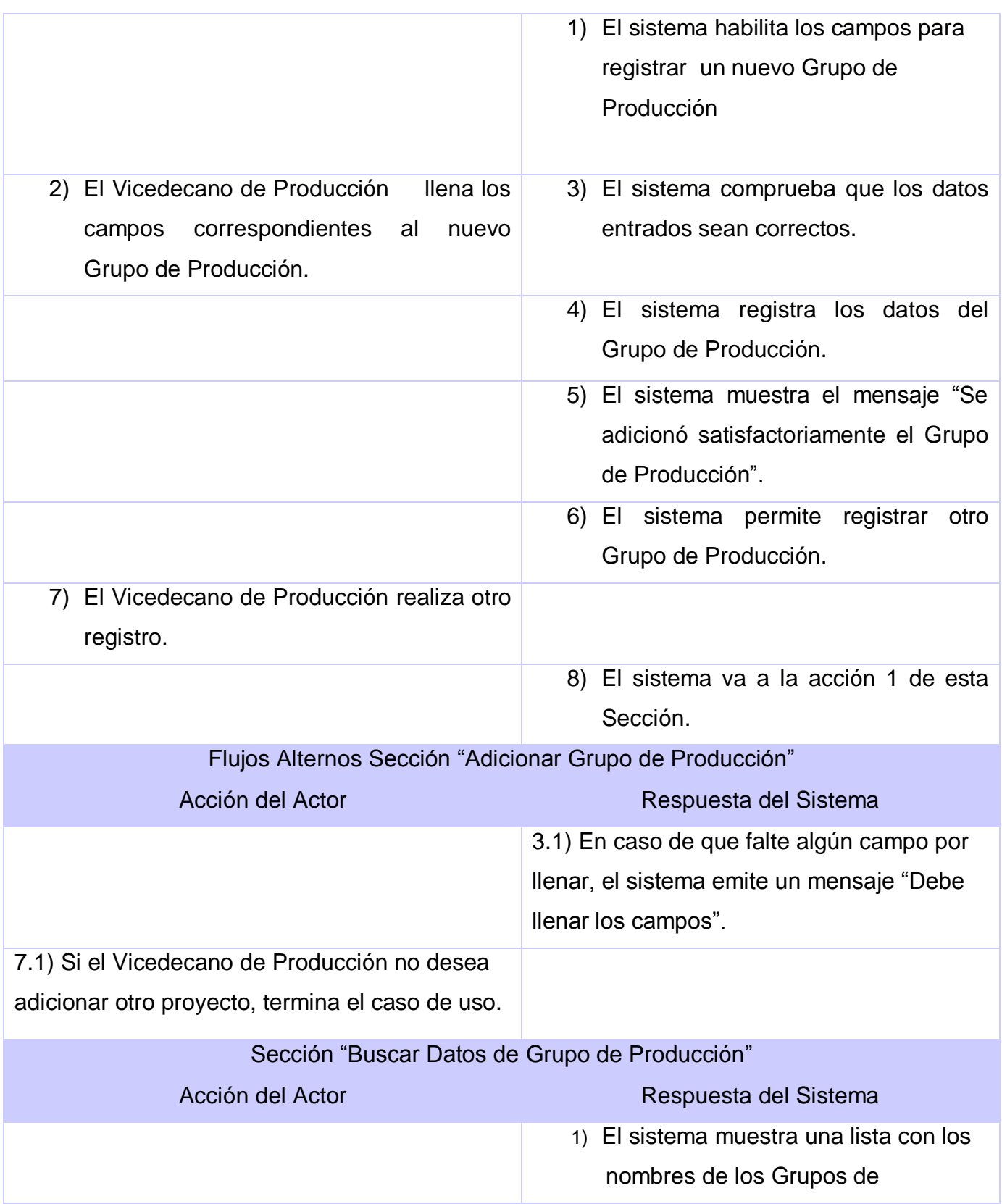

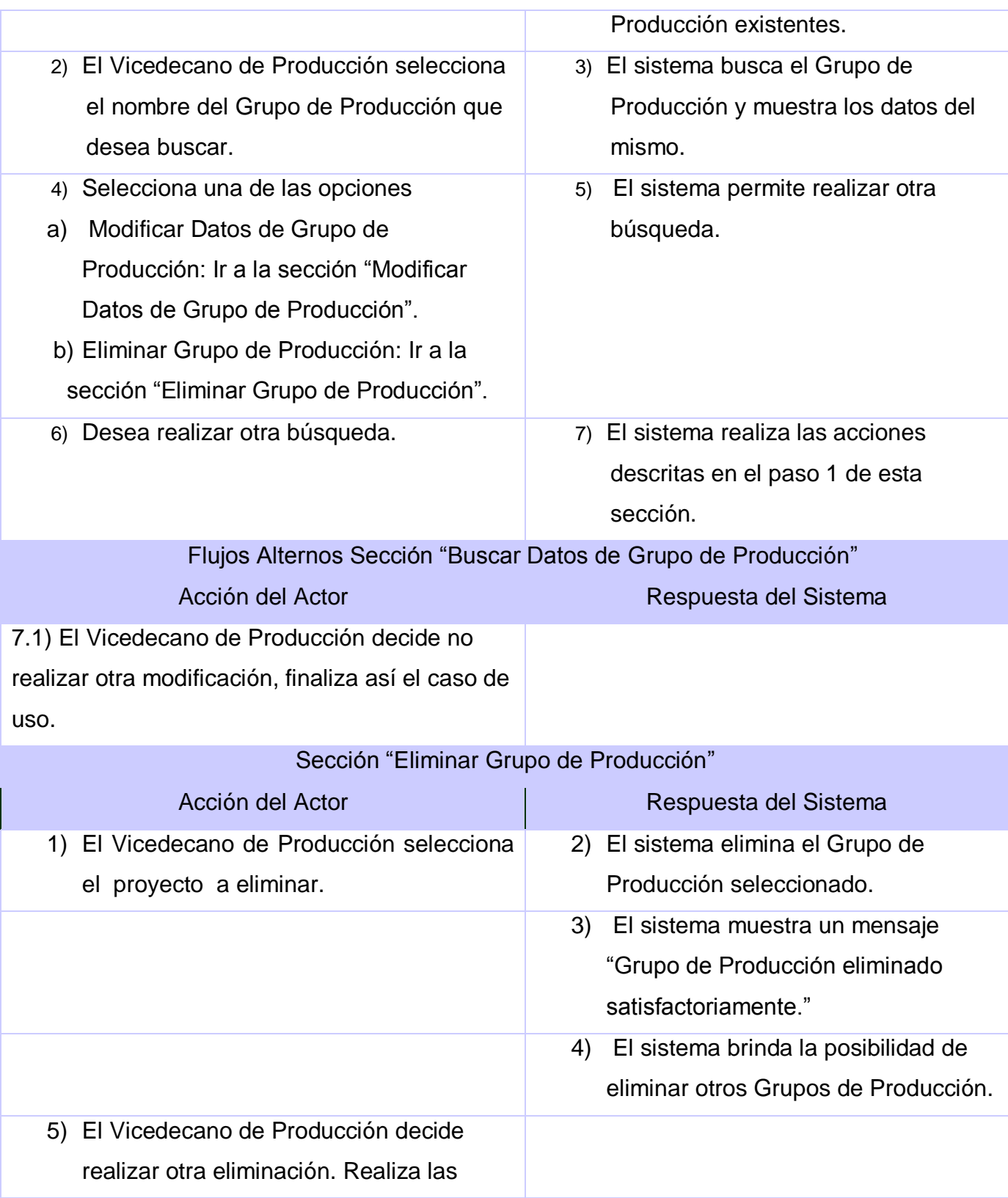

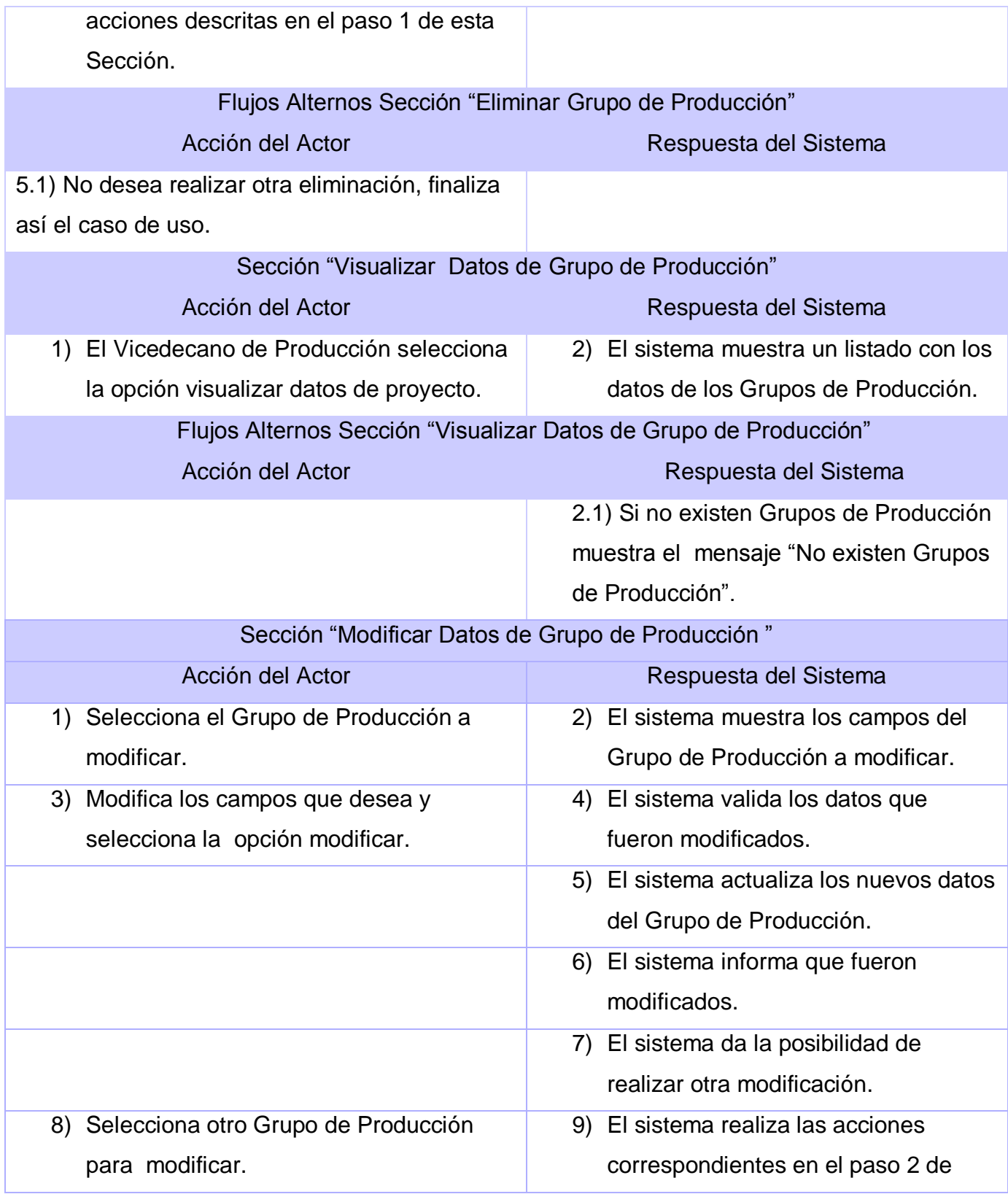

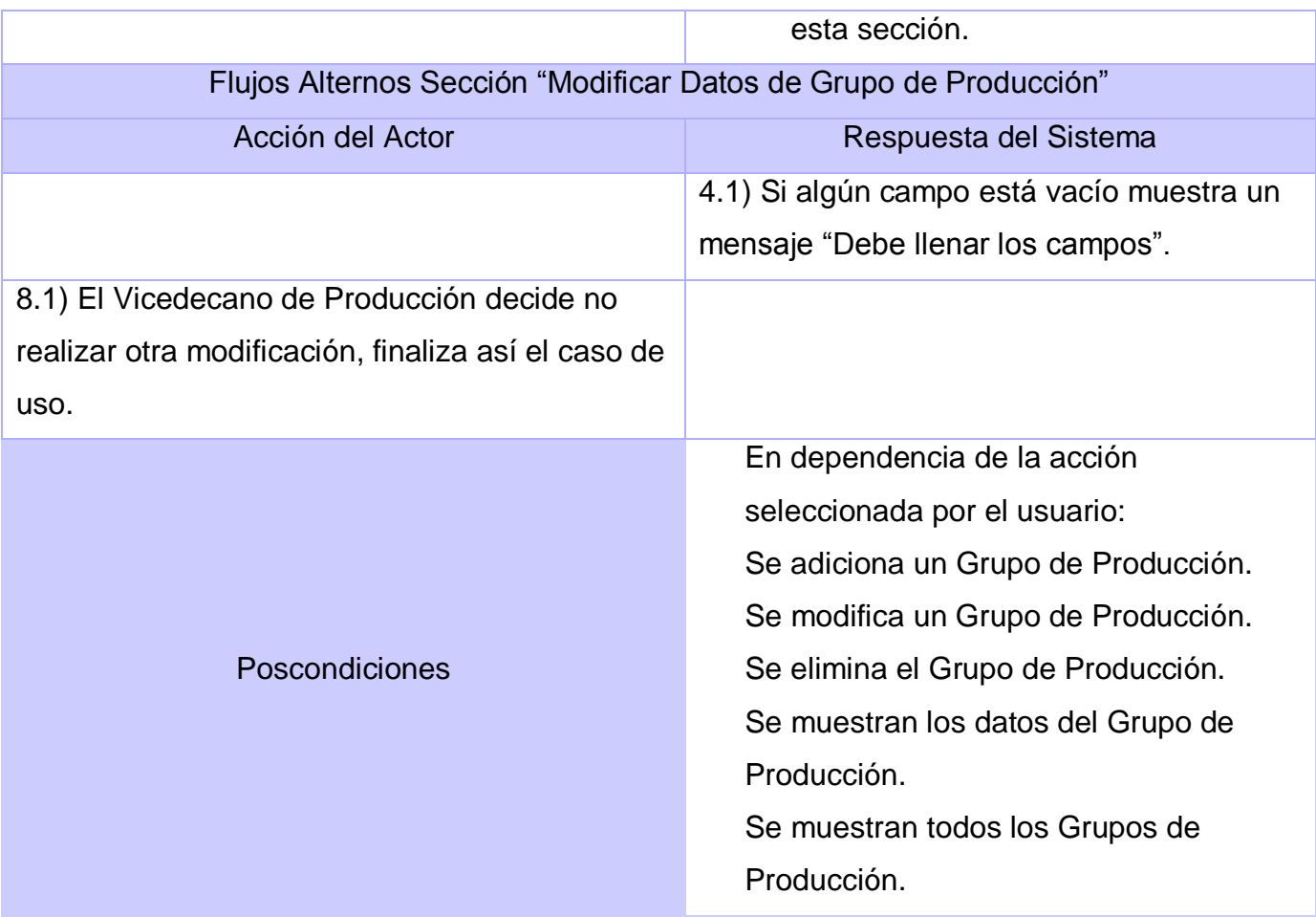

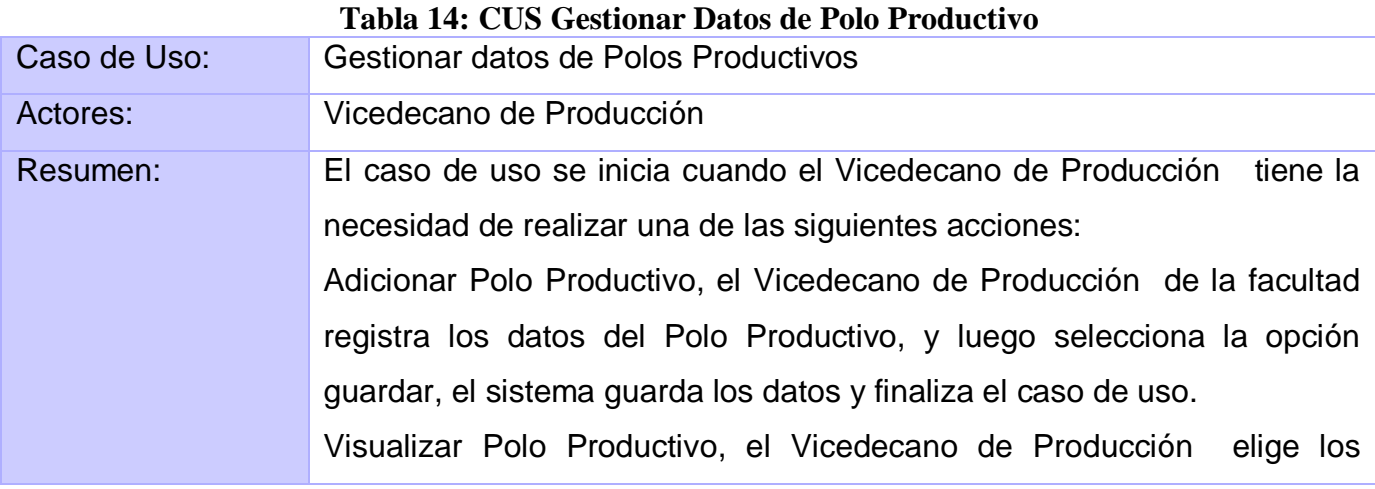

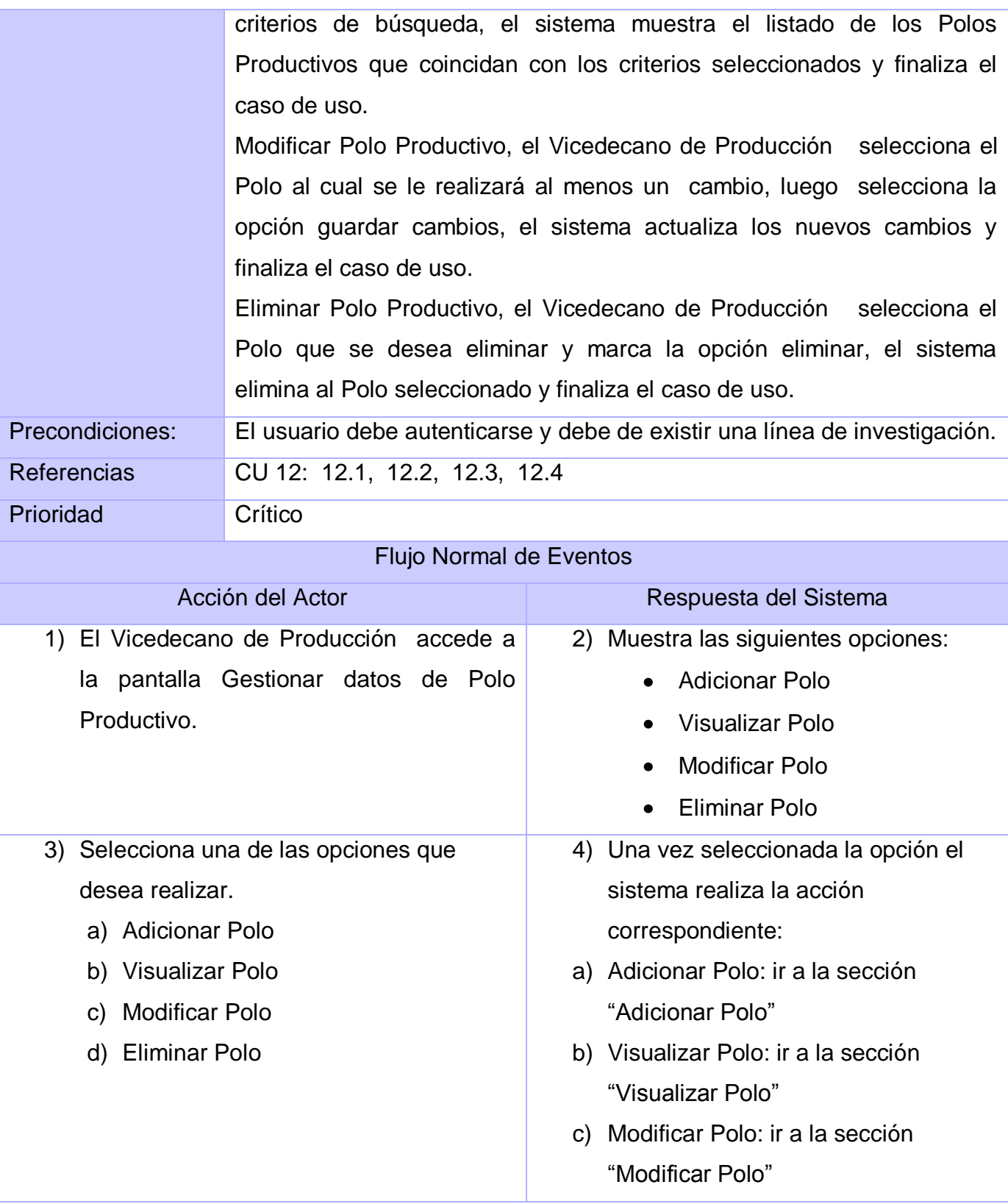

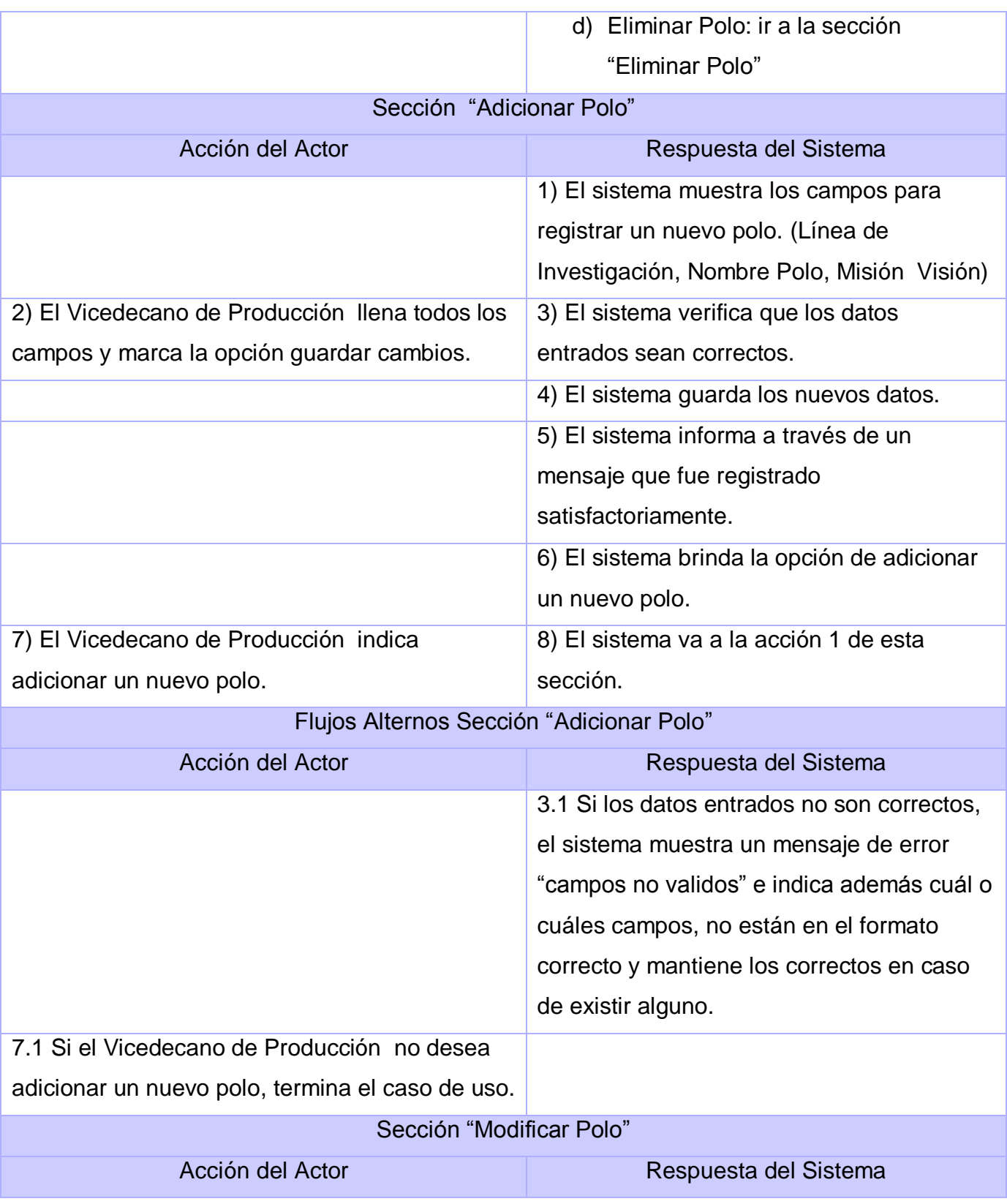

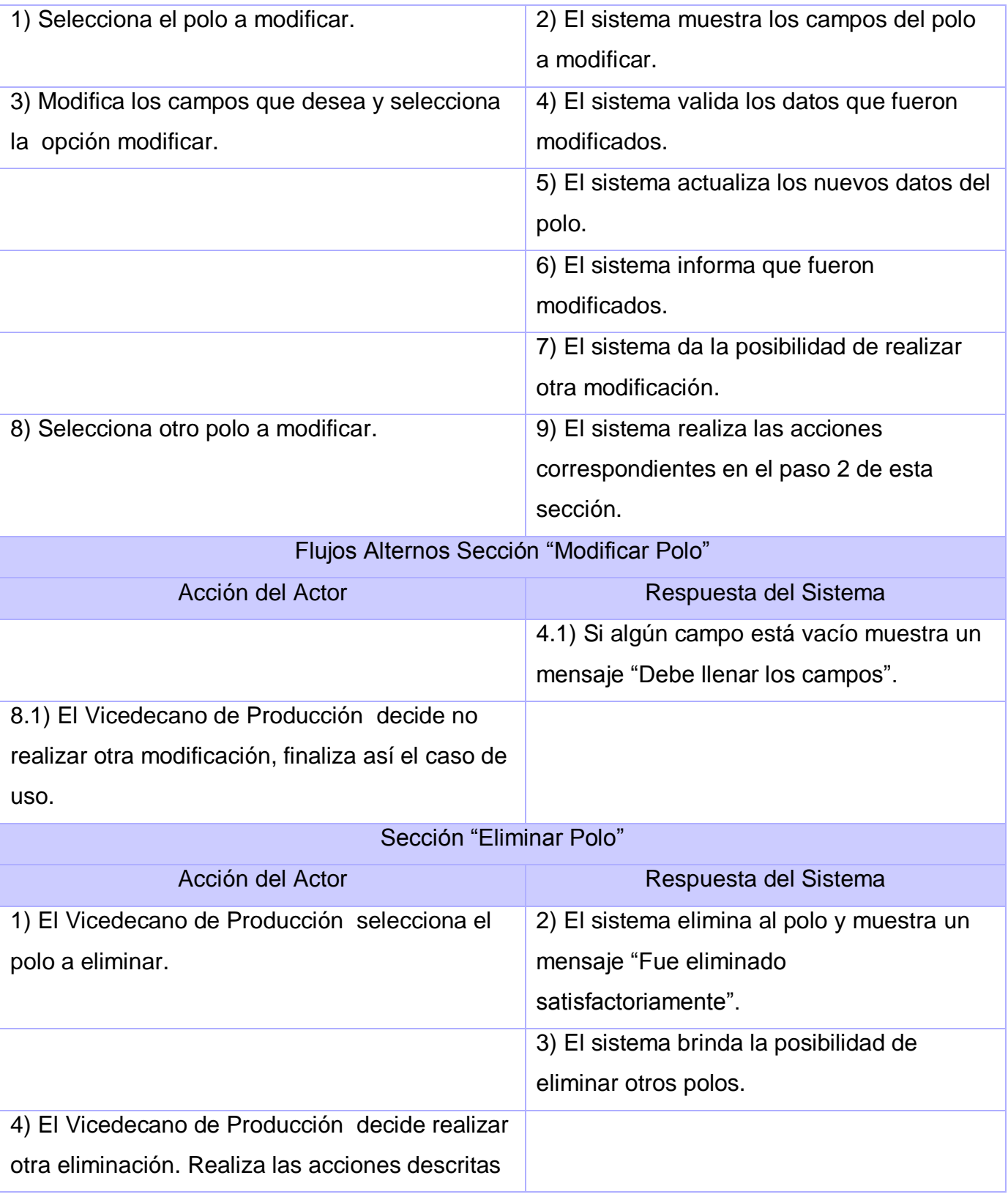

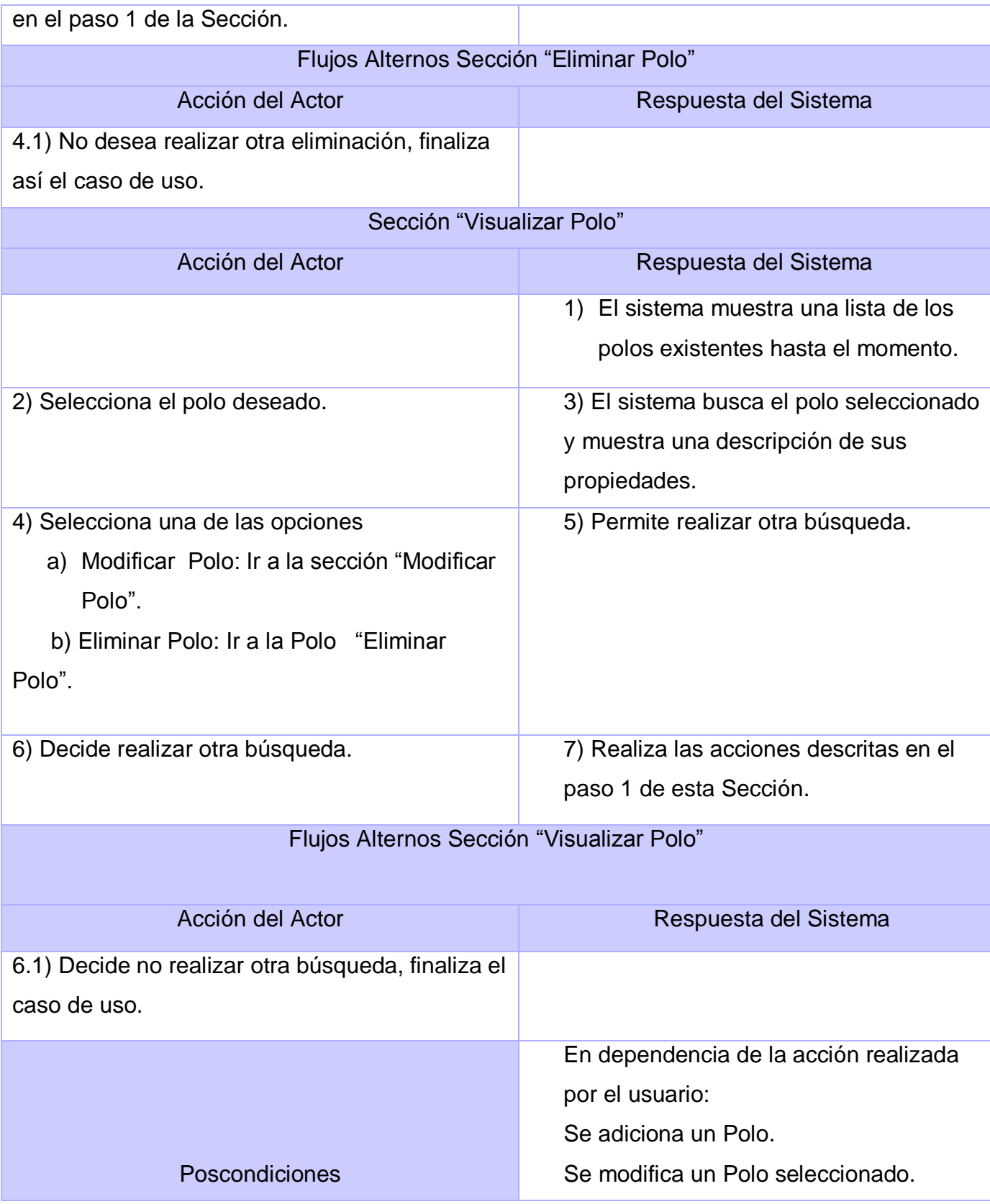

Se elimina un Polo. Se visualizan los datos de un Polo.

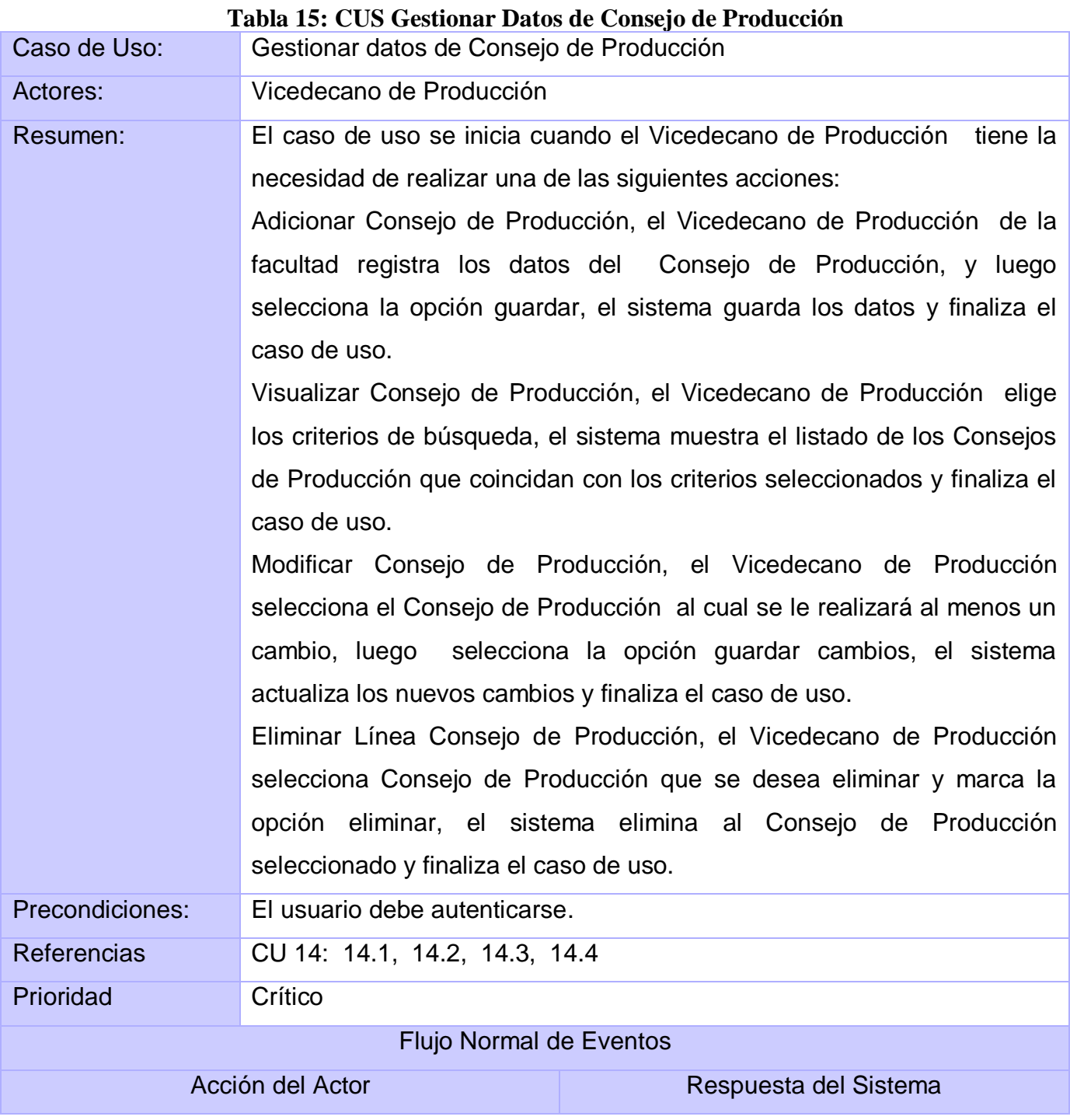

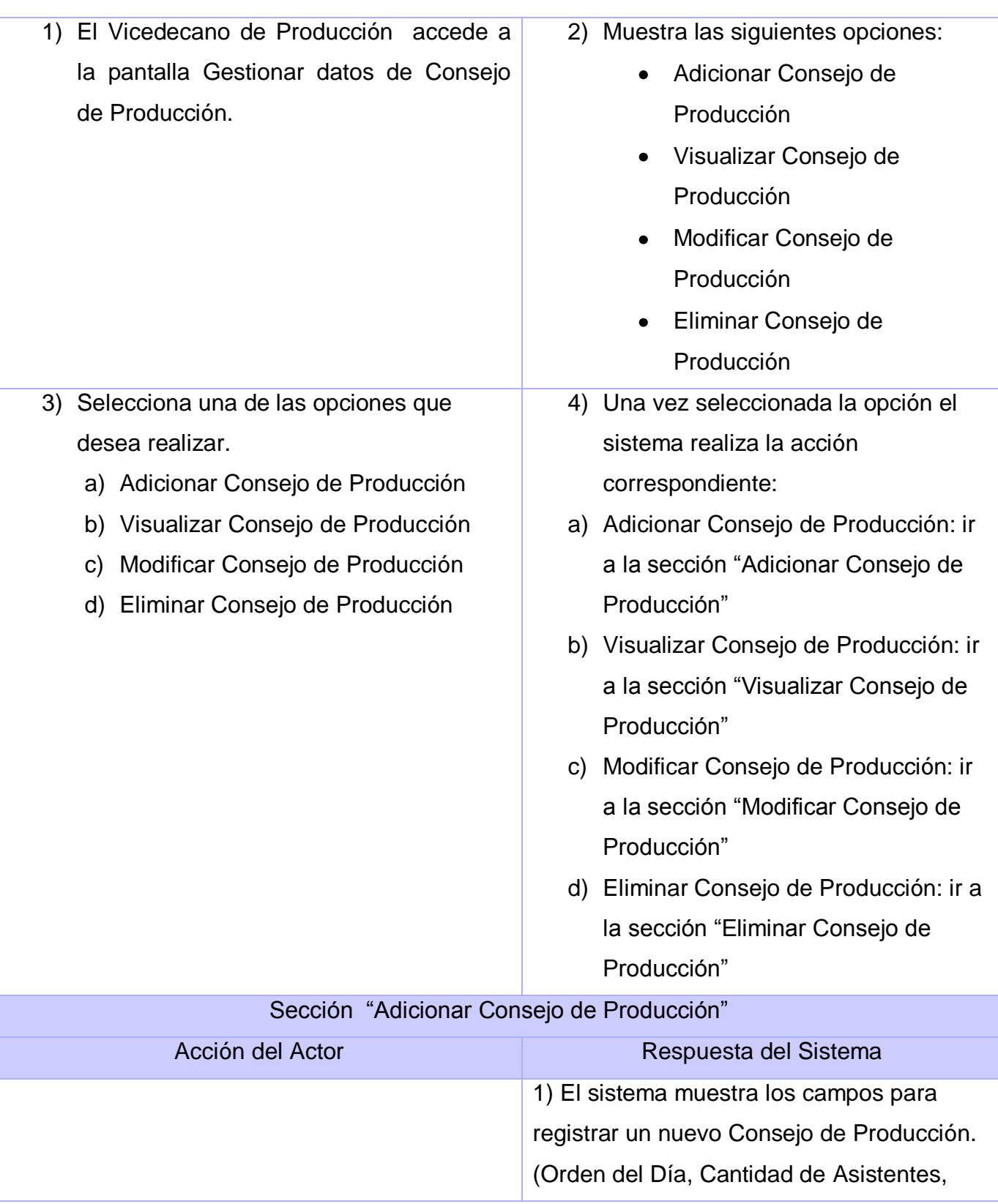

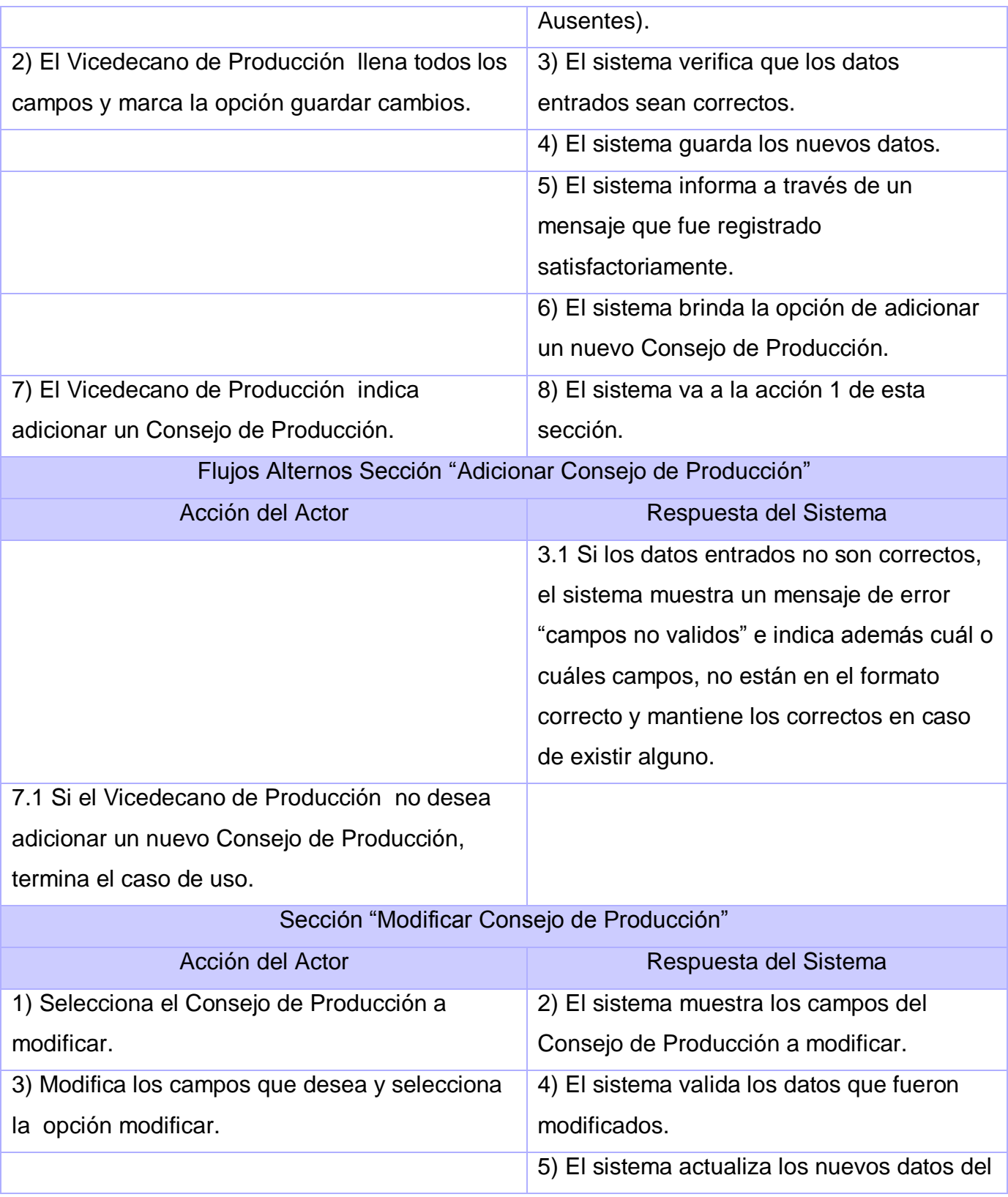

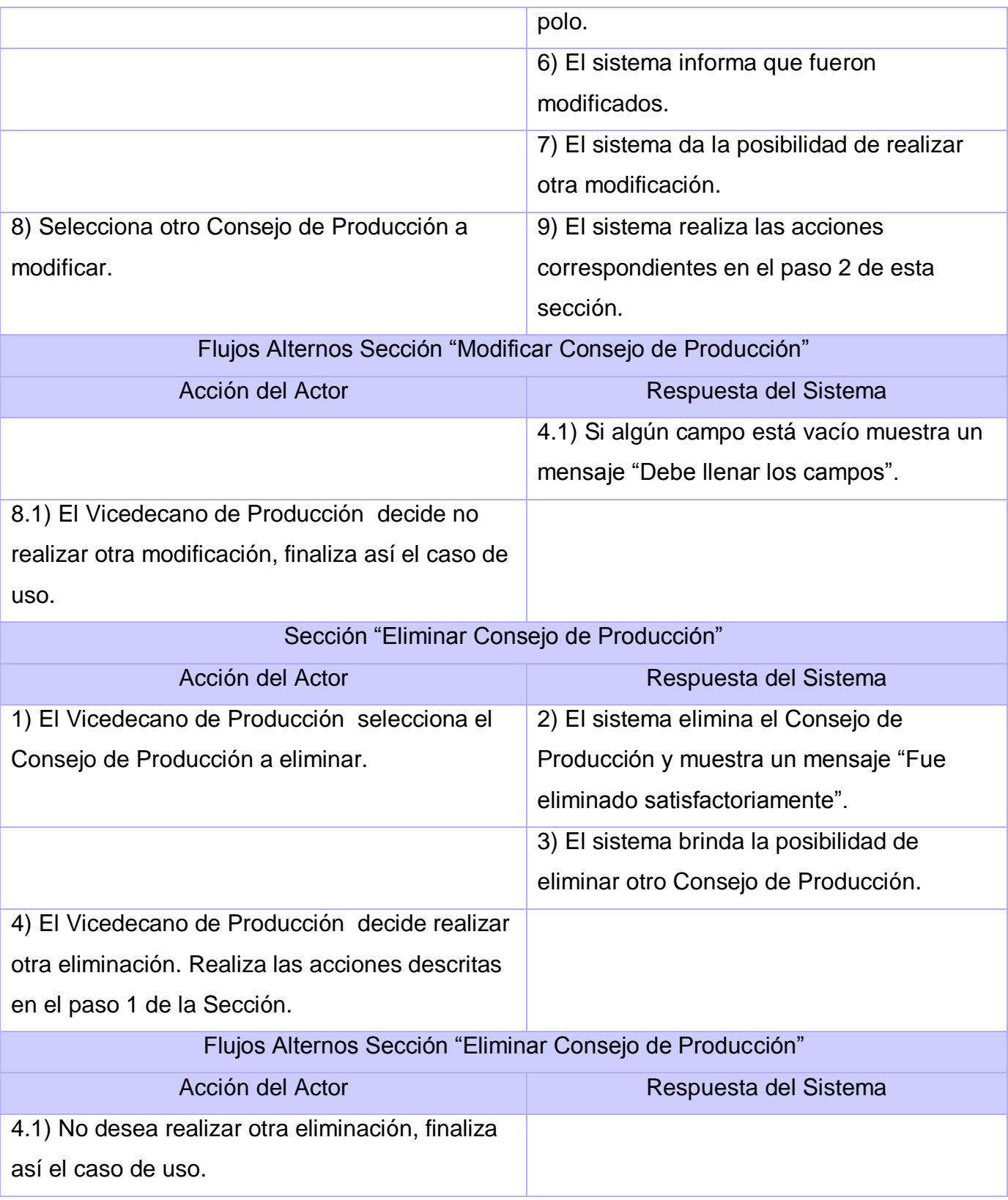

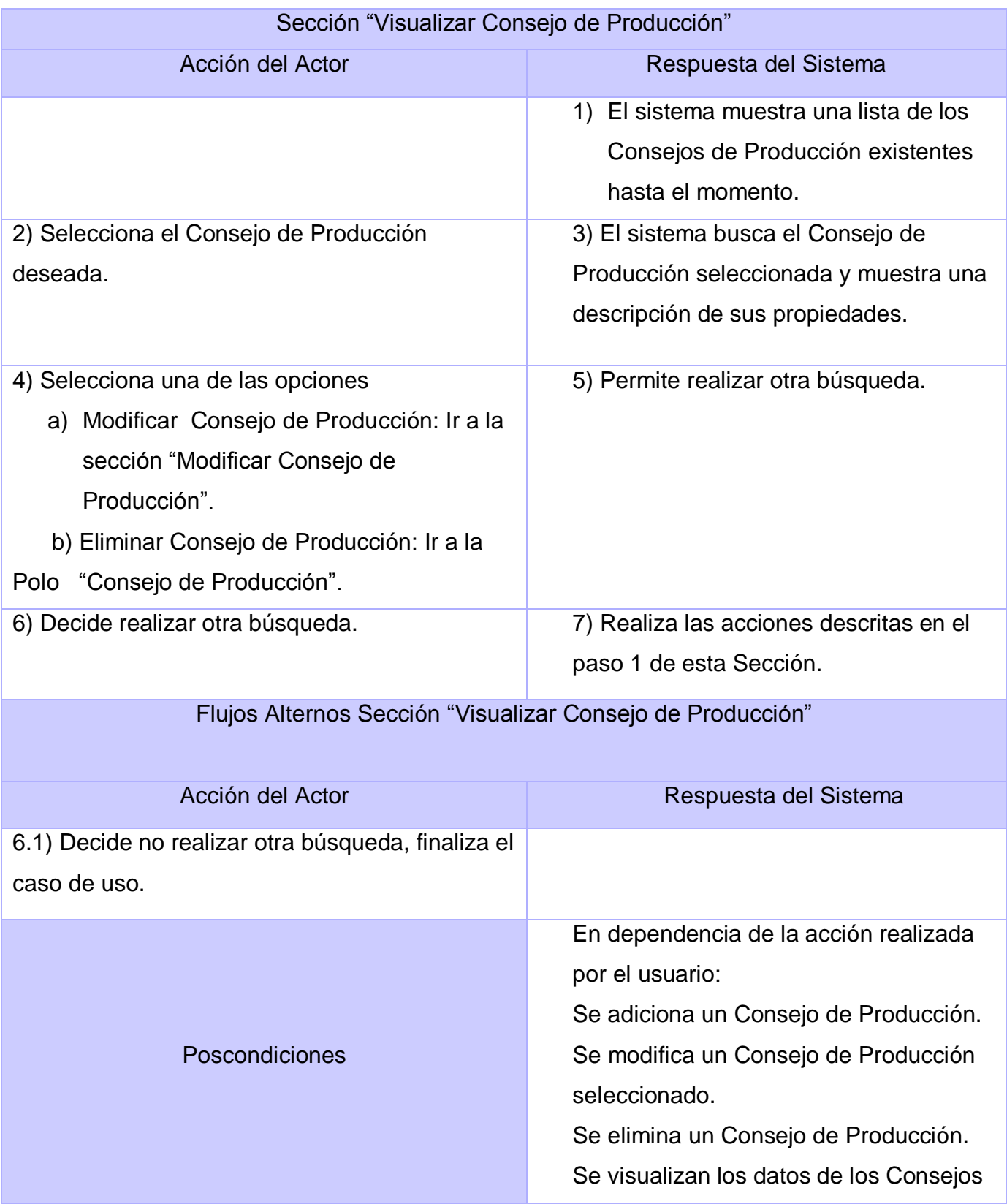

de Producción.

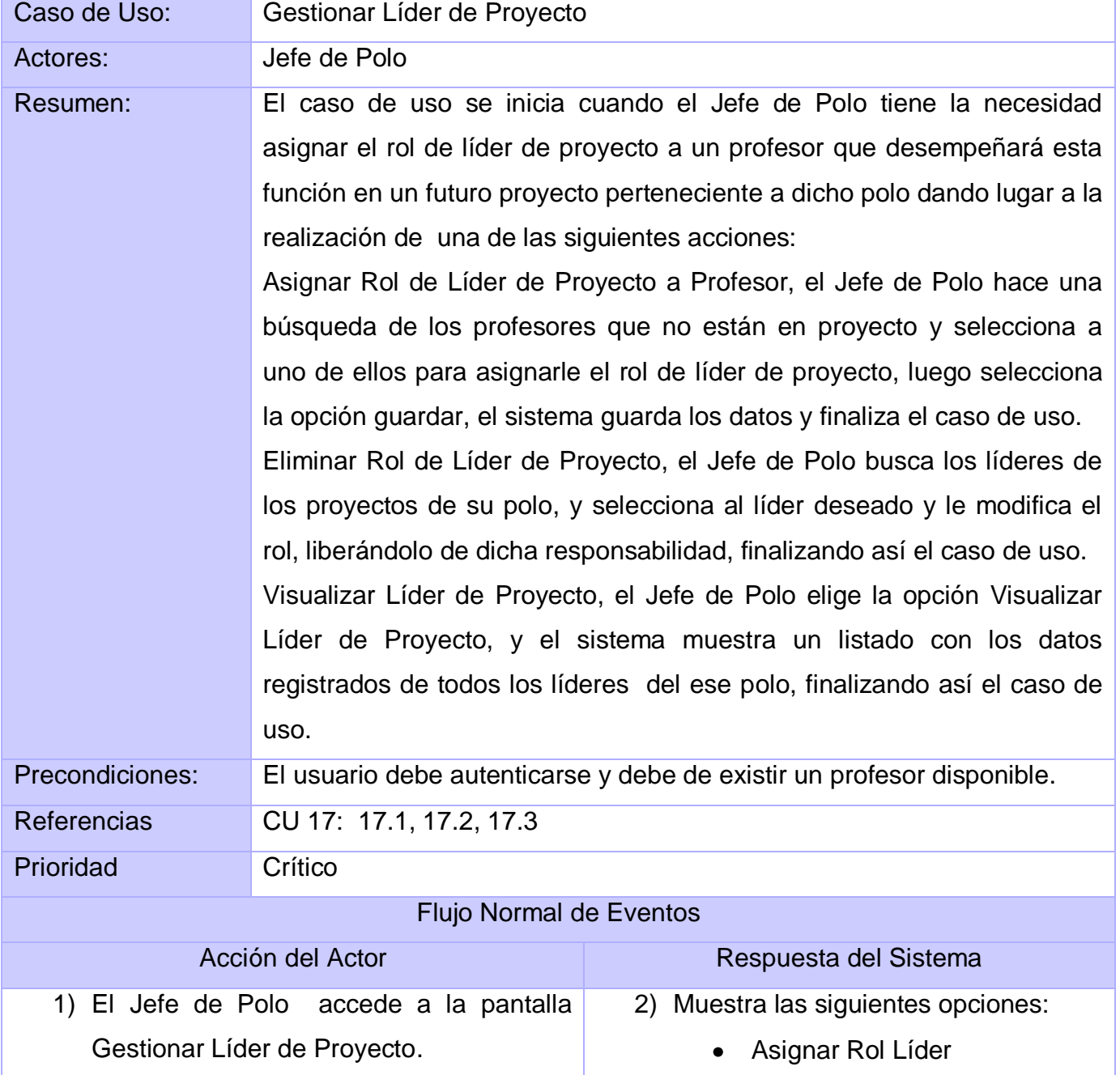

# **Tabla 16: CUS Gestionar Líder de Proyecto**

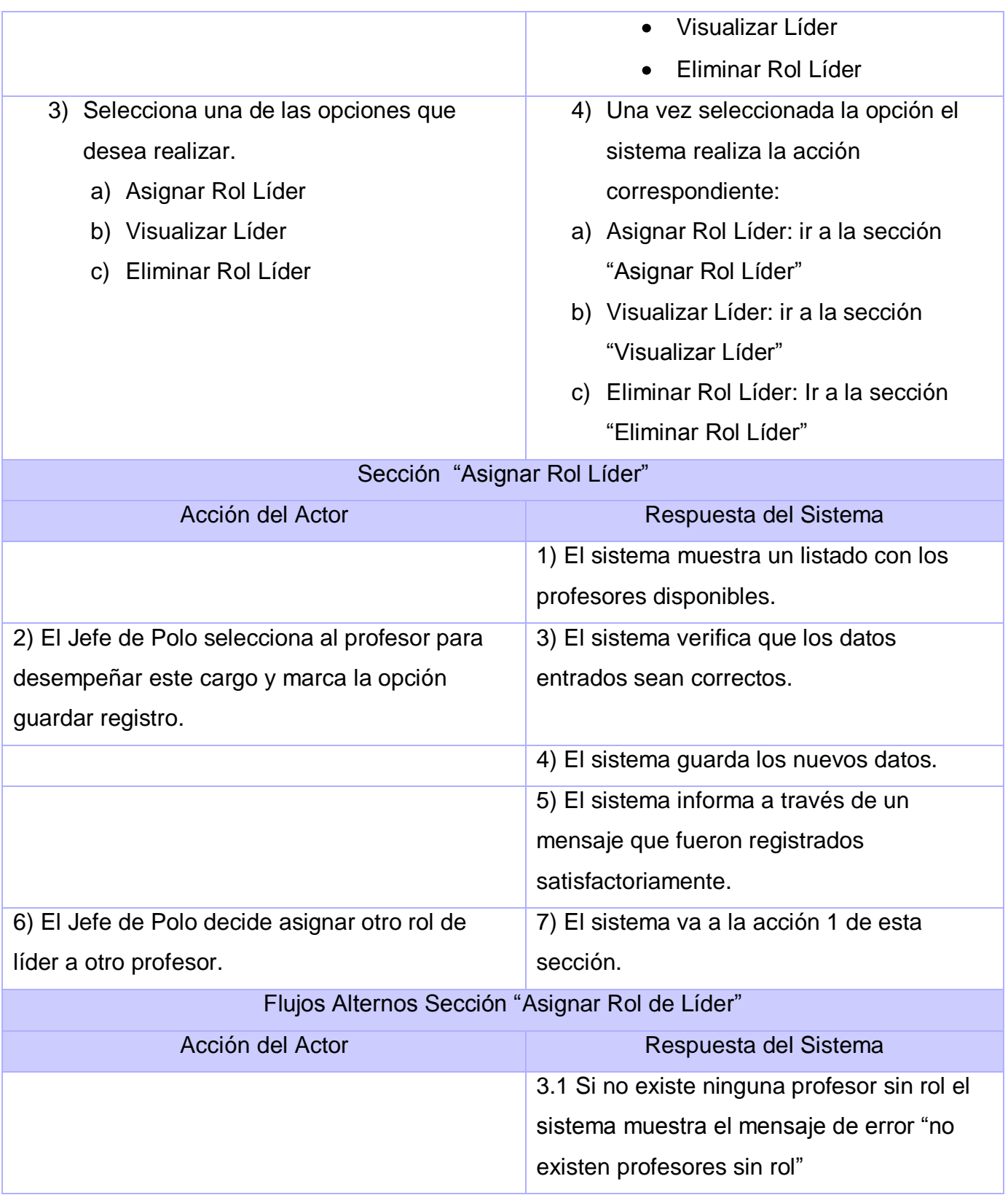

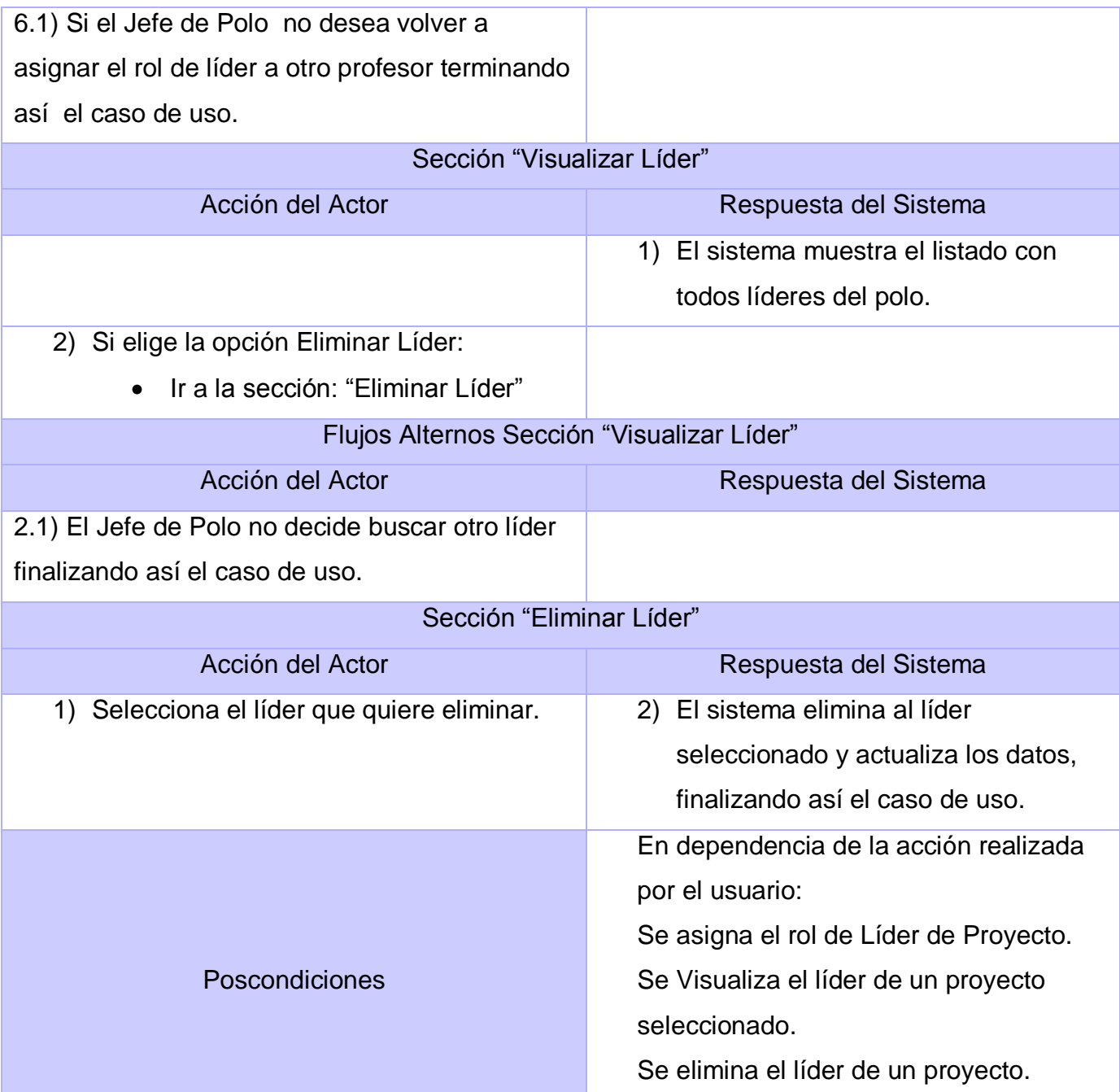

# *2.5 Conclusiones.*

En este capítulo se definieron los requisitos funcionales y no funcionales del sistema, se realizó el modelamiento del negocio tratado describiéndose la relación actor-caso de uso mediante los

respectivos diagramas de actividades por cada caso de uso, se obtuvo el diagrama de casos de uso del sistema definiéndose así los actores, los casos de uso y su relación en el diagrama de casos de uso del sistema, se describieron en detalles los casos de uso del sistema mostrando las funcionalidades que previamente se establecieron en los requerimientos funcionales, de forma que permita una fácil realización de los diagramas de análisis y el diseño y con posterioridad la implementación de la aplicación.

# **CAPÍTULO 3: ANÁLISIS Y DISEÑO DEL SISTEMA**

En el presente capítulo y como parte del flujo de trabajo Análisis y Diseño, de la metodología RUP, se modelan los artefactos que dan solución a los requisitos funcionales planteados en el capítulo anterior, dígase con estos diagramas de clases del diseño, diagramas de secuencia y de despliegue, que brindan una guía indispensable para la posterior implementación de la solución propuesta.

# *3.1 Análisis y Diseño.*

El objetivo de este flujo de trabajo es traducir los requisitos a una especificación que describe cómo implementar el sistema.

Los objetivos del análisis y diseño son:

- Transformar los requisitos al diseño del futuro sistema.
- Desarrollar una arquitectura para el sistema.
- Adaptar el diseño para que sea consistente con el entorno de implementación, diseñando para el rendimiento.

El análisis consiste en obtener una visión del sistema que se preocupa de ver qué hace, de modo que sólo se interesa por los requisitos funcionales. Por otro lado el diseño es un refinamiento del análisis que tiene en cuenta los requisitos no funcionales, en definitiva cómo cumple el sistema sus objetivos.

# *3.2 Patrones de Diseño y Arquitectura en el Sistema.*

Dentro del marco de la arquitectura de software se insertan lógicamente los elementos relacionados al diseño del sistema en cuestión, en este caso, una aplicación para gestión de información, y análogamente a los patrones de arquitectura, también existen los patrones de diseño, los cuales tienen a su cargo la definición de 4 elementos fundamentales aplicados al modelo de clases del sistema.

## **Dichos elementos son:**

- $\checkmark$  Nombre: describe el problema de diseño, su solución, y consecuencias en una o dos palabras.
- $\checkmark$  Problema: describe cuándo aplicar el patrón. Se explica el problema y su contexto. Puede describir estructuras de clases u objetos que son sintomáticas de un diseño inflexible. Se incluye una lista de condiciones.
- $\checkmark$  Solución: describe los elementos que forman el diseño, sus relaciones, responsabilidades y colaboraciones. No se describe un diseño particular. Un patrón es una plantilla.
- $\checkmark$  Consecuencias: resultados de aplicar el patrón.

## **3.2.1 Patrones GoF**

Se utilizará el framework Symfony para el desarrollo del sistema informático, este framework evidencia una serie de patrones GOF como son:

## **En la categoría Creacionales:**

- **Singleton (Instancia única):** Garantiza la existencia de una única instancia para una clase y la creación de un mecanismo de acceso global a dicha instancia. En el controlador frontal hay una llamada a sfContext::getInstance(). En una acción, el método getContext (), un objeto muy útil que guarda una referencia a todos los objetos del núcleo de Symfony.
- **Abstract Factory (Fábrica abstracta):** Permite trabajar con objetos de distintas familias de manera que las familias no se mezclen entre sí y haciendo transparente el tipo de familia concreta que se esté usando. Cuando el frameworks necesita por ejemplo crear un nuevo objeto para una petición, busca en la definición de la factoría el nombre de la clase que se debe utilizar para esta tarea.

## **En la categoría Estructurales:**

 **Decorator (Envoltorio):** Añade funcionalidad a una clase dinámicamente. El archivo layout.php, que también se denomina plantilla global, almacena el código HTML que es común a todas las páginas de la aplicación, para no tener que repetirlo en cada página. El contenido de la plantilla se integra en el layout, o si se mira desde el otro punto de vista, el layout decora la plantilla. La siguiente imagen ilustra lo anteriormente descrito.

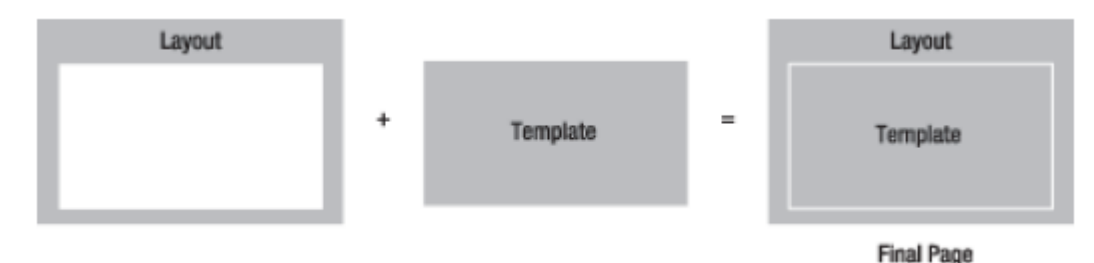

#### **Figura 11: Ejemplo del Patrón Envoltorio**

 **Composite (Objeto compuesto):** Permite tratar objetos compuestos como si de uno simple se tratase. Sirve para construir objetos complejos a partir de otros más simples y similares entre sí, gracias a la composición recursiva y a una estructura en forma de árbol .Esto simplifica el tratamiento de los objetos creados, ya que al poseer todos ellos una interfaz común, se tratan todos de la misma manera.

### **Categoría Comportamiento:**

**Command (Acción)** el cual permite que diferentes objetos puedan ejecutar la misma acción sin necesidad de repetir su declaración e implementación.

## **3.2.2 Patrones GRASP**

#### **Creador**

En la clase Actions se encuentran las acciones definidas, en las cuales se crean los objetos de las clases que representan las entidades, evidenciando de este modo que la clase Actions es "creador" de dichas entidades. La siguiente imagen ilustra un ejemplo de un fragmento de código de la acción AsignarPersonasProyecto del modulo proyecto, donde a través de un id se crea una instancia de tipo profesor y a esta se le hacen las modificaciones necesarias y luego es guardada en la base de datos.

```
for (\hat{y}i = 0; \hat{y}i < count (\hat{y}arreglo profes) ; \hat{y}i++)
    $flagprofesor = true.
  \bullet $profe = ProfesorPeer::retrieveByPK($arreglo profes[$i]);
    $profe->setIdProyecto($this->proyecto->getIdProyecto());
    $profe->setIdRolProyecto($arreglo roles[$i]);
    $profe->setIdPolo($this->proyecto->getIdPolo());
    $proc<code>=</code>save()}
```
#### **Figura 12: Ejemplo de Uso del Patrón Creador**

#### **Experto**

En la arquitectura de Symfony, específicamente en el modelo, existen dos tipos de clases fundamentales:

- Las clases encargadas de *la abstracción de datos* (responsables de realizar todas las operaciones con la BD)
- Las de *acceso a datos* (responsables de interactuar con las clases de abstracción de datos, devuelven los objetos que necesitan los controladores en su forma original).

Symfony genera 4 clases por cada tabla de la BD, por ejemplo en la presente aplicación se tiene una tabla denominada Profesor, se generan las siguientes clases: Profesor, BaseProfesor, ProfesorPeer y BaseProfesorPeer. De estas cuatro clases, se percibe que las clases que trabajan directamente con la BD, son las terminadas en Peer, éstas son las encargadas de hacer las consultas a la BD utilizando Propel, por tanto estas clases (en nuestro ejemplo, BaseProfesor y BasePorfesorPeer) son las clases

de abstracción de datos. Como clases de abstracción de datos son las que tienen entonces los atributos necesarios para realizar dicha función, por tanto deben implementar la responsabilidad de realizar las acciones directamente con la BD y aquí es donde se aplica el patrón Experto.

> abstract class BaseProfesorPeer { const DATABASE NAME = 'propel'; const TABLE NAME = 'profesor'; const CLASS DEFAULT = 'lib.model.Profesor'; const NUM COLUMNS =  $23$ ; const NUM\_LAZY\_LOAD\_COLUMNS = 0; const ID PROFESOR = 'profesor.ID PROFESOR'; const ID DEPARTAMENTO = 'profesor. ID DEPARTAMENTO'; const NOMBRE = 'profesor. NOMBRE';

#### **Figura 13: Ejemplo1 de Uso del Patrón Experto**

Para verificar esto, seguidamente se muestran algunos atributos y métodos de la clase BaseProfesorPeer y de BaseProfesor.

```
abstract class BaseProfesor extends BaseObject implements
Persistent {
 const PEER = 'ProfesorPeer';
     protected static $peer;
      protected $id profesor;
      protected $id_departamento;
      protected $nombre;
      protected $apellido1;
      protected $apellido2;
      protected $sexo;
      protected $ci;
```
#### **Figura 14: Ejemplo 2 de Uso del Patrón Experto**

```
// Fragmento del método delete
            try (
                  ProfesorPeer::doDelete($this, $con);
                  $this->setDeleted(true);
                  $con->commit();
            } catch (PropelException $e) {
                  $con->rollBack();
                  throw $e;
```
**Figura 15: Ejemplo3 de Uso del Patrón Experto**

Según los atributos de la clase BaseProfesorPeer están más relacionado con la BD (nombre de la tabla, cantidad de columnas, etc.) y BaseProfesor más bien se basa en tener los datos meramente de la clase que responde a esa tabla y no a la tabla específicamente, en el fragmento del método *delete*  de la clase BaseProfesor que invoca al método doDelete de la Peer, aquí es donde se ve el Experto, ella no conoce los atributos para comenzar a interactuar con la BD tanto sólo le "avisa" a la Peer lo que tiene que hacer, la Peer si tiene todos los datos necesarios para ejecutar esta acción.

#### **Alta Cohesión**

Symfony permite asignar responsabilidades con una alta cohesión, por ejemplo la clase Actions tiene la responsabilidad de definir las acciones para las plantillas y colabora con otras para realizar diferentes operaciones, instanciar objetos y acceder a las properties, es decir, está formada por diferentes funcionalidades que se encuentran estrechamente relacionadas proporcionando que el software sea flexible frente a grandes cambios.

#### **Controlador**

Todas las peticiones Web son manejadas por un solo controlador frontal (sf Actions), que es el punto de entrada único de toda la aplicación en un entorno determinado. Cuando el controlador frontal recibe una petición, utiliza el sistema de enrutamiento para asociar el nombre de una acción y el nombre de un módulo con la URL entrada por el usuario.

## **Bajo Acoplamiento**

La clase Action hereda solamente de sfActions para lograr un bajo acoplamiento de clases.

## **3.2.3 Patrones de Arquitectura**

Los patrones de arquitectura expresan el esquema fundamental de organización para sistemas de software. Proveen un conjunto de subsistemas predefinidos; especifican sus responsabilidades e incluyen reglas y guías para organizar las relaciones entre ellos. Los patrones de arquitectura ayudan a especificar la estructura fundamental de una aplicación. Cada actividad de desarrollo es gobernada por esta estructura; por ejemplo, el diseño detallado de los subsistemas, la comunicación y colaboración entre diferentes partes del sistema. Cada patrón de arquitectura ayuda a conseguir una propiedad específica en el sistema global; por ejemplo, la adaptabilidad de la interfaz de usuario. Dentro de los patrones de arquitectura se encuentran el patrón Modelo Vista Controlador (MVC) y el patrón modelo de tres capas. Para el desarrollo de este trabajo de diploma como fue anteriormente especificado se hará uso del frameworks Symfony, el cual está basado en el patrón MVC, que está formado por tres niveles:

- $\checkmark$  El modelo representa la información con la que trabaja la aplicación, es decir, su lógica de acceso a datos.
- $\checkmark$  La vista transforma el modelo en una página web que permite al usuario interactuar con ella.
- $\checkmark$  El controlador se encarga de procesar las interacciones del usuario y realiza los cambios apropiados en el modelo o en la vista.

El patrón de arquitectura MVC separa la lógica de negocio (el modelo) y la presentación (la vista) por lo que se consigue un mantenimiento más sencillo de las aplicaciones. El controlador se encarga de aislar al modelo y a la vista de los detalles del protocolo utilizado para las peticiones (HTTP, consola de comandos, email, y otros.). El modelo se encarga de la abstracción de la lógica relacionada con los datos, haciendo que la vista y las acciones sean independientes del tipo de gestor de bases de datos utilizado por la aplicación.

## *3.3 Diagramas de Clases del Diseño.*

Los diagramas de clases del diseño son utilizados con el objetivo de representar las relaciones que existen entre los distintos tipos de clases. Para la realización de los siguientes diagramas se utilizó el patrón de diseño MVC ya que el funcionamiento del framework Symfony se basa en dicho modelo, lo

cual permite separar la vista de la aplicación de las clases del modelo gracias al uso de una capa controladora que se encarga realizar los cambios ya sea tanto en la vista como en el modelo.

Es válido resaltar que los componentes de symfony que intervienen en la construcción de la aplicación, al ser transparentes al programador se decidió modelarlos como un subsistema que recibió el nombre de Componentes de Symfony; además de la existencia de otro componente fundamental de symfony, el cual se encarga de realizar el mapeo relacional de los objetos, el cual se denomina Propel. A continuación se mostrará una representación de los principales diagramas de clases del diseño con una breve explicación de sus componentes fundamentales.

## **3.3.1 Caso de uso: Gestionar Datos de Maquina.**

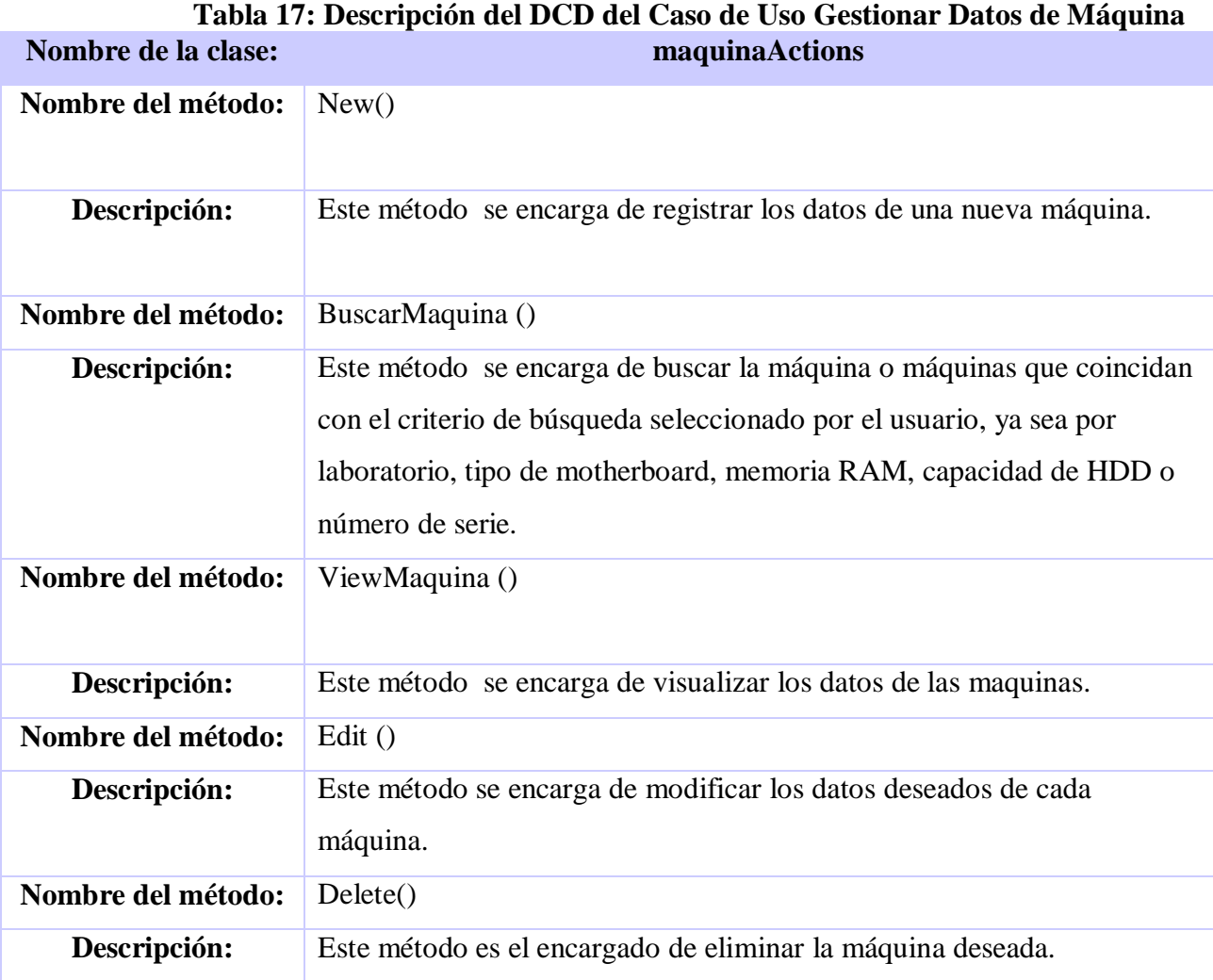

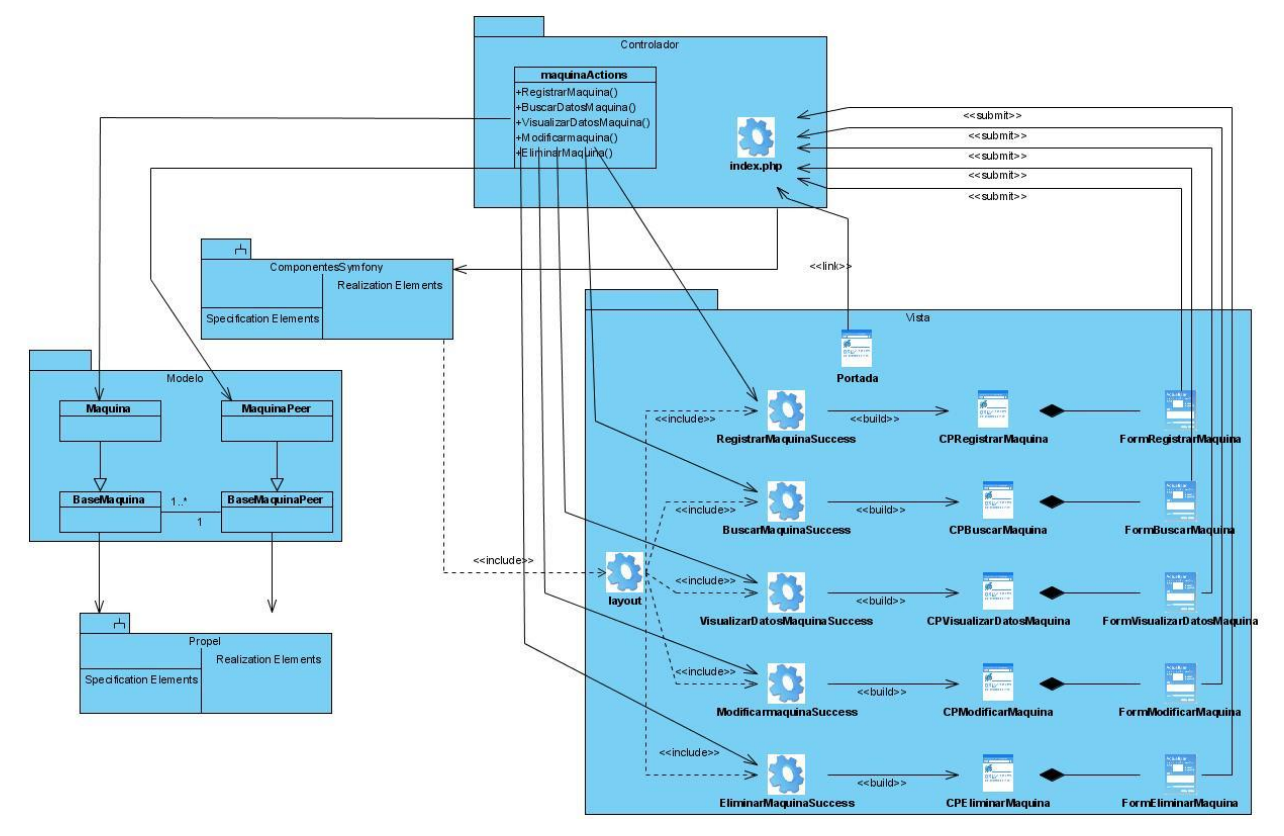

**Figura 16: DCD\_CU: Gestionar Datos de Maquina**

# **3.3.2 Caso de uso: Gestionar Datos de Proyecto.**

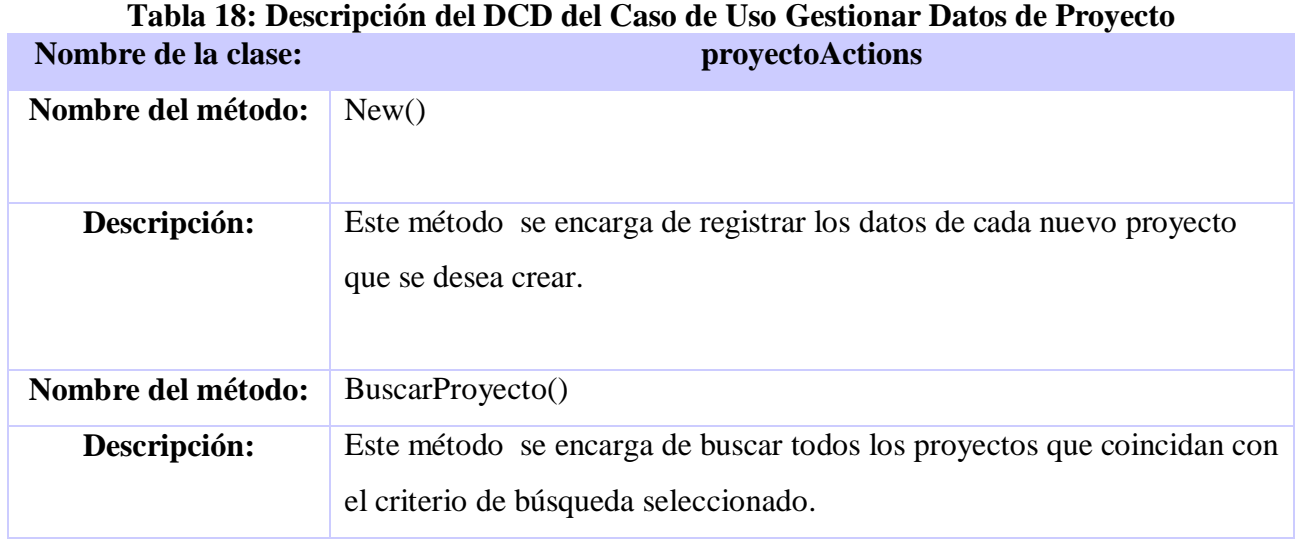

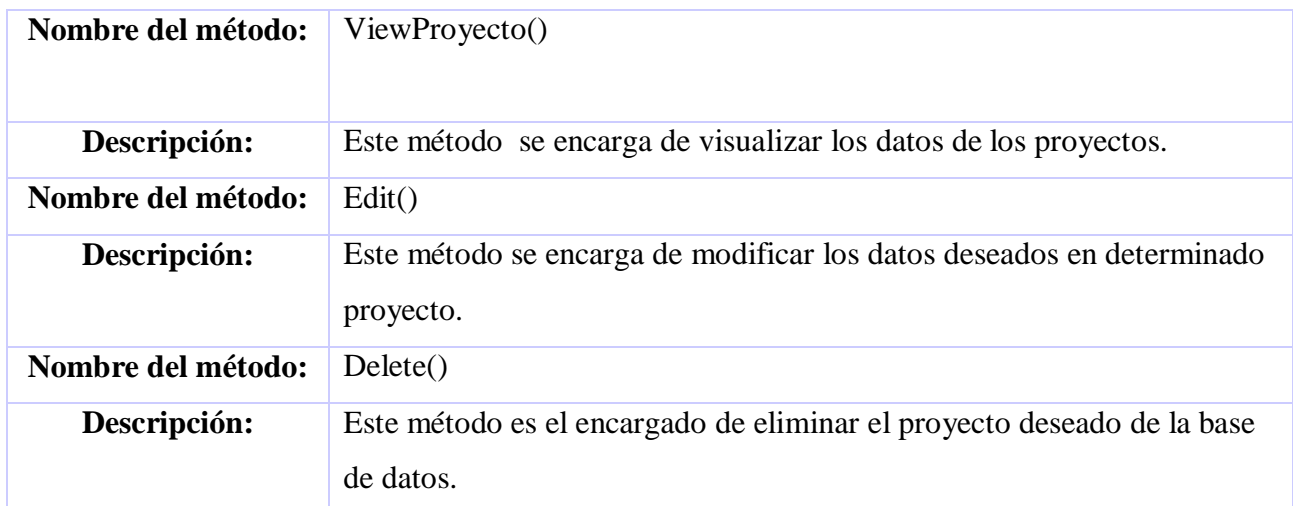

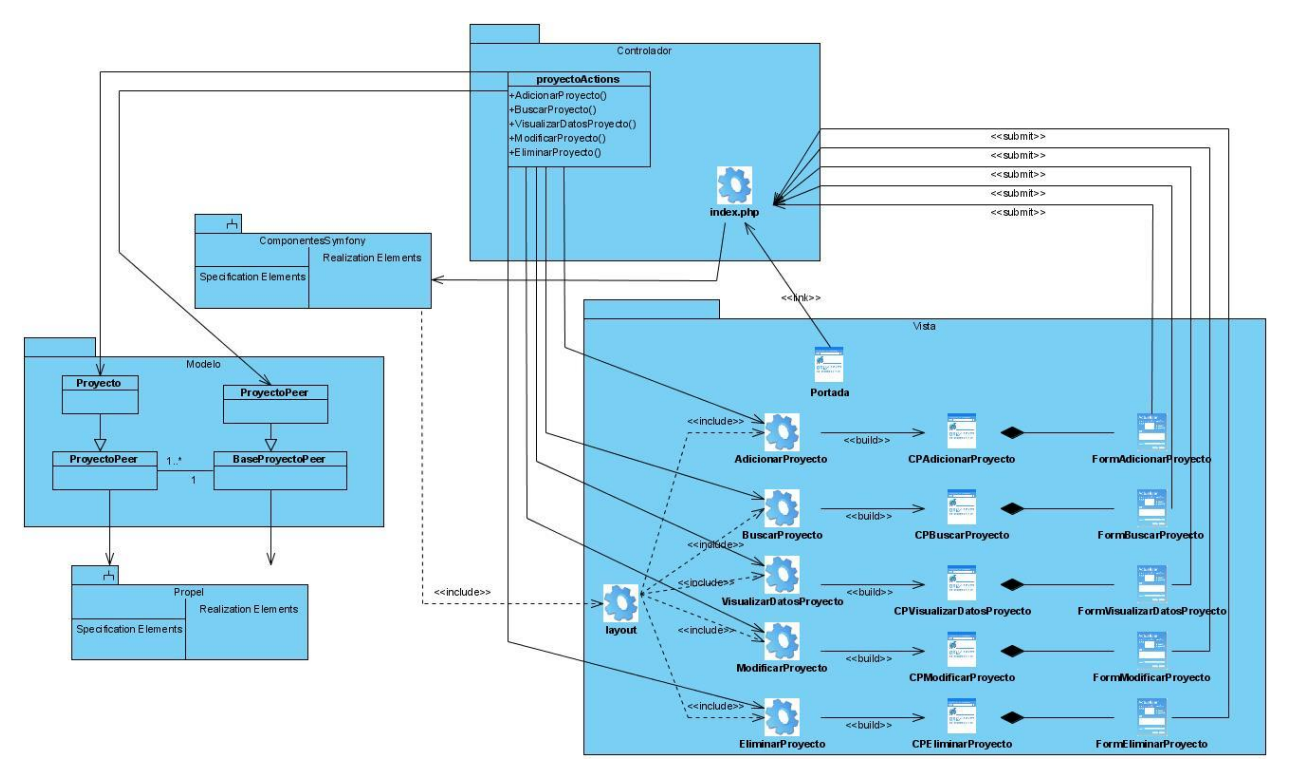

**Figura 17: DCD\_CU: Gestionar Datos de Proyecto**

# **3.3.3 Caso de uso: Gestionar Maquinas por Proyectos.**

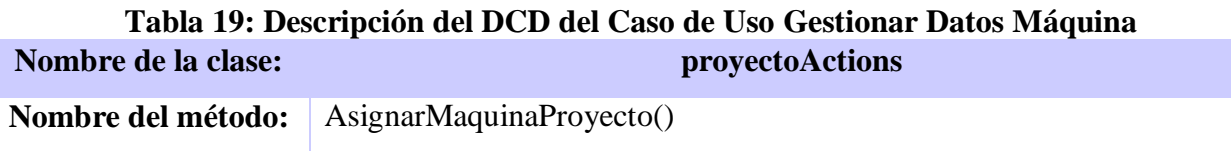

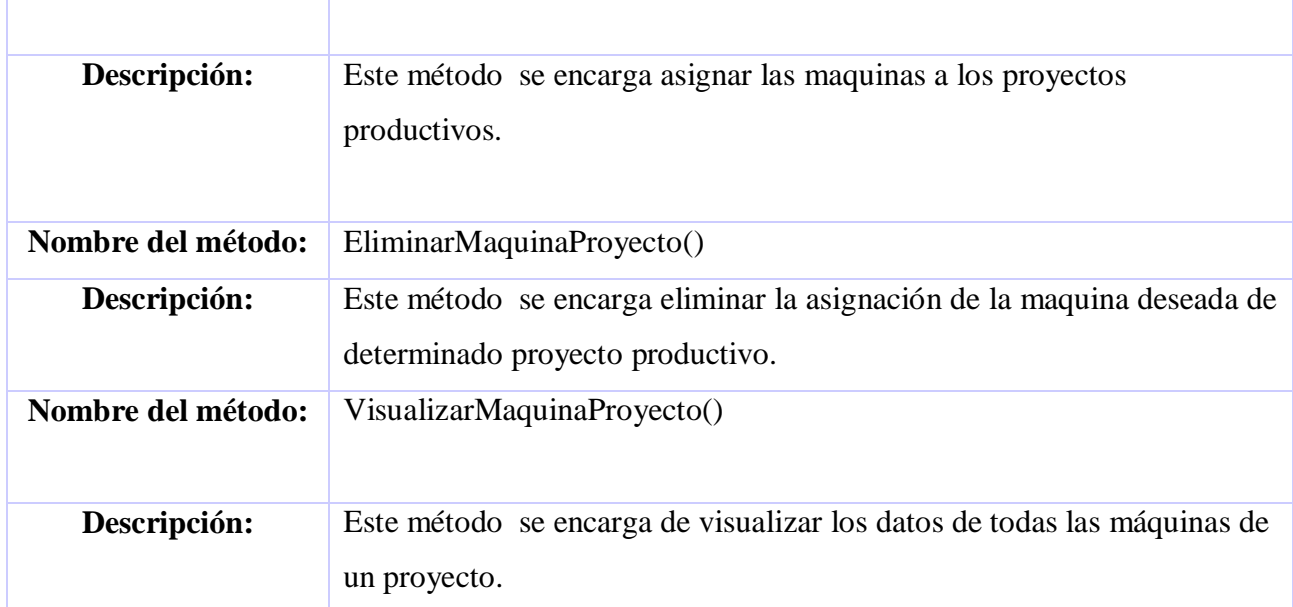

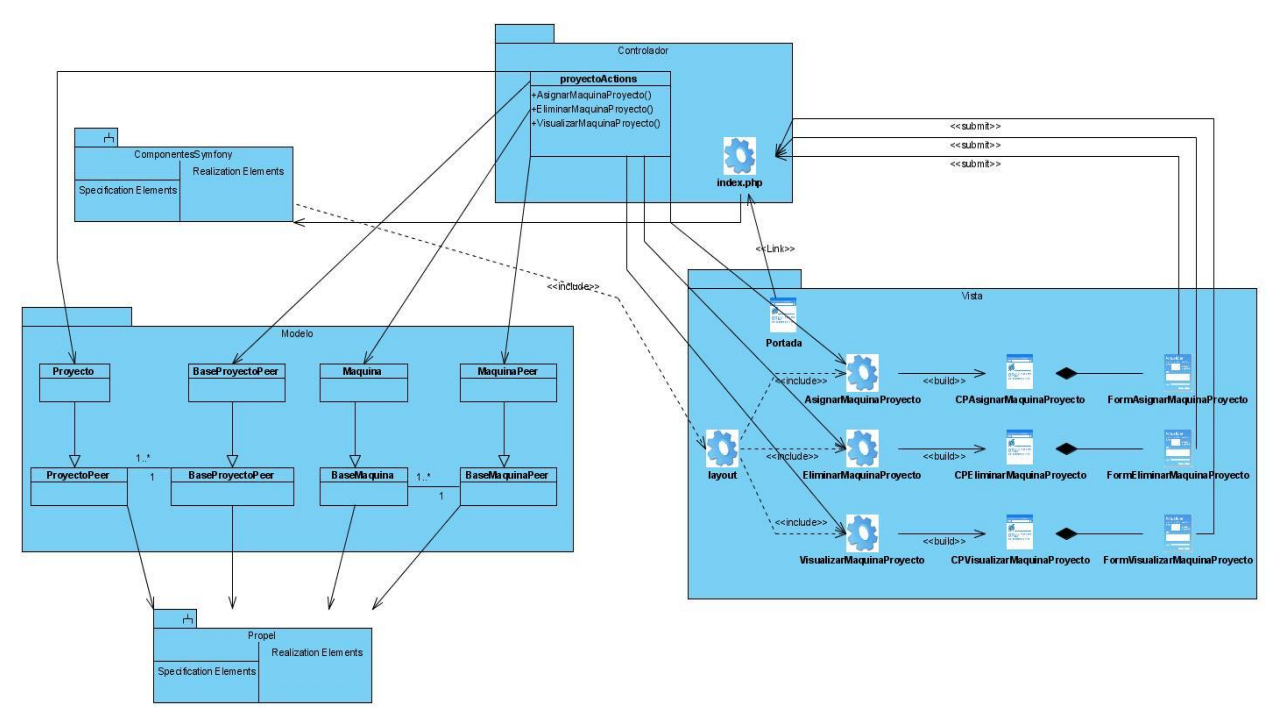

**Figura 18: DCD\_CU: Gestionar Maquinas por Proyecto**

# **3.3.4 Caso de uso: Gestionar Datos de Laboratorio**.

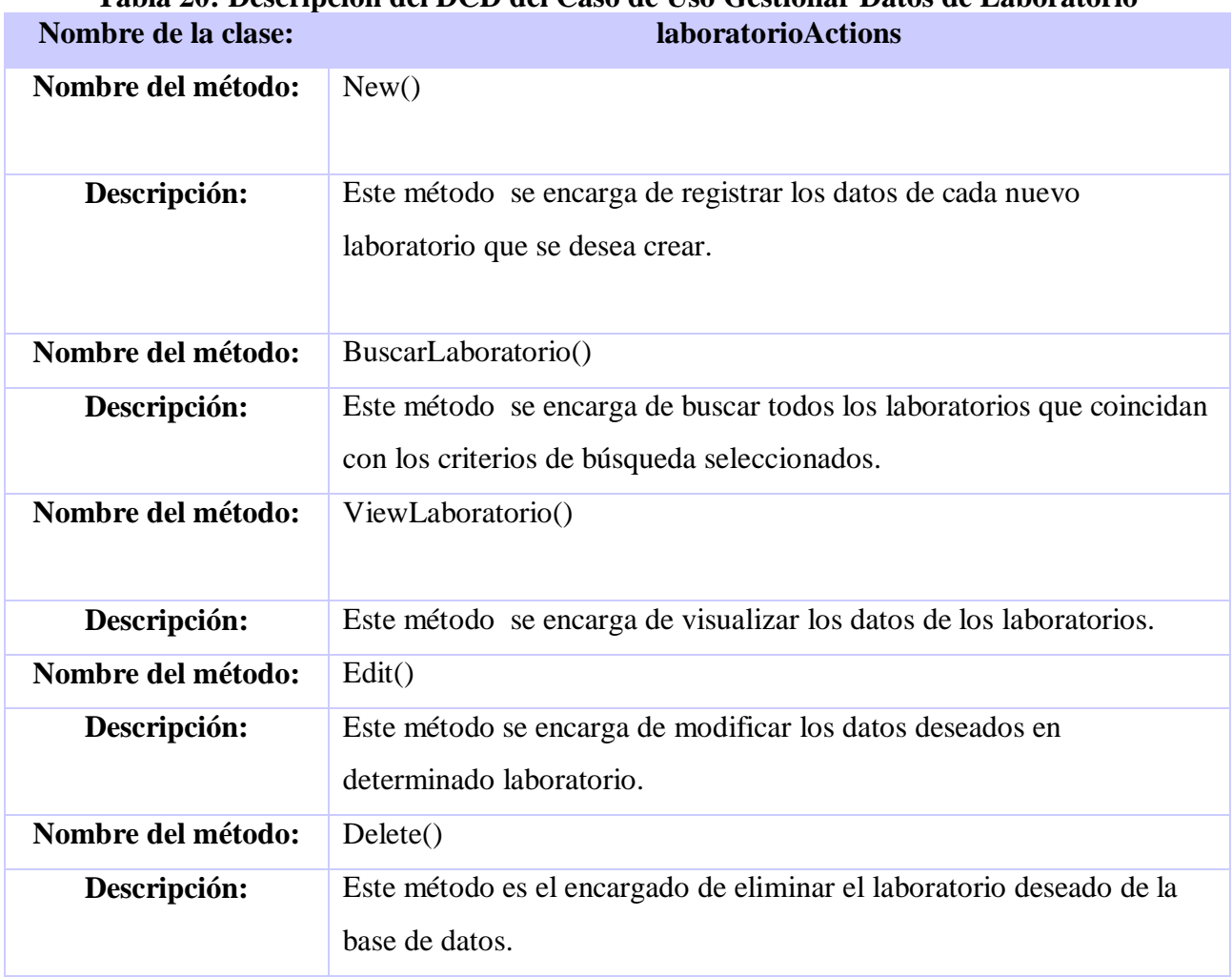

# **Tabla 20: Descripción del DCD del Caso de Uso Gestionar Datos de Laboratorio**

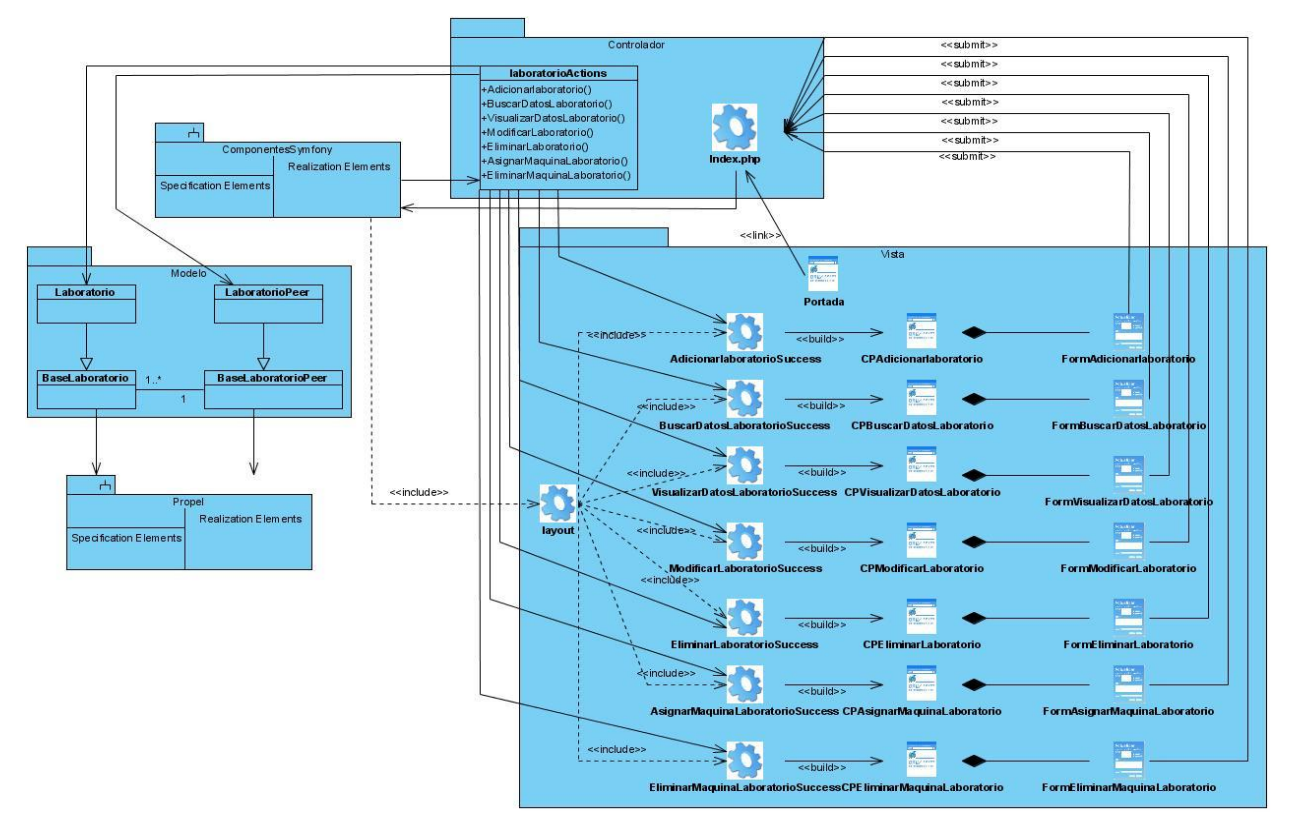

**Figura 19: DCD\_CU: Gestionar Datos de Laboratorio**

## *3.4 Diagramas de Interacción. Diagramas de Secuencia.*

Los diagramas de interacción se utilizan para modelar los aspectos dinámicos de un sistema, lo que conlleva modelar instancias concretas o prototípicas de clases interfaces, componentes y nodos, junto con los mensajes enviados entre ellos, todo en el escenario que ilustra un comportamiento determinado. En el contexto de las clases se describe la forma en que grupos de objetos colaboran para proveer un comportamiento. Mientras que un diagrama de casos de uso presenta una visión externa del sistema, la funcionalidad de dichos casos de uso se recoge como un flujo de eventos utilizando para ello interacciones entre sociedades de objetos.

Cada caso de uso es una red de escenarios primarios (flujo normal del caso de uso) y secundarios (flujos excepcionales y alternativos). Por tanto, para un caso de uso podemos definir diferentes instancias (escenarios) que nos ayudan a la identificación de objetos, clases e interacciones entre objetos necesarios para llevar a cabo la parte de funcionalidad que especifica el caso de uso. Los escenarios documentan el reparto de las responsabilidades que se especifican en el caso de uso.

El diagrama de secuencia es uno de los diagramas más efectivos para modelar interacción entre objetos en un sistema. Un diagrama de secuencia muestra la interacción de un conjunto de objetos en

una aplicación a través del tiempo y se modela para cada método de la clase, incluyendo los objetos y clases que se usan para implementar el escenario y mensajes pasados entre los objetos. En el diseño de la presente aplicación se utiliza este tipo de diagrama de colaboración. Debido a la enorme cantidad de escenarios que presenta la aplicación y a la similitud que existe entre estos se decidió reflejar en el presente documento solo los principales escenarios y los que además se diferencian en alguna medida de la mayoría.

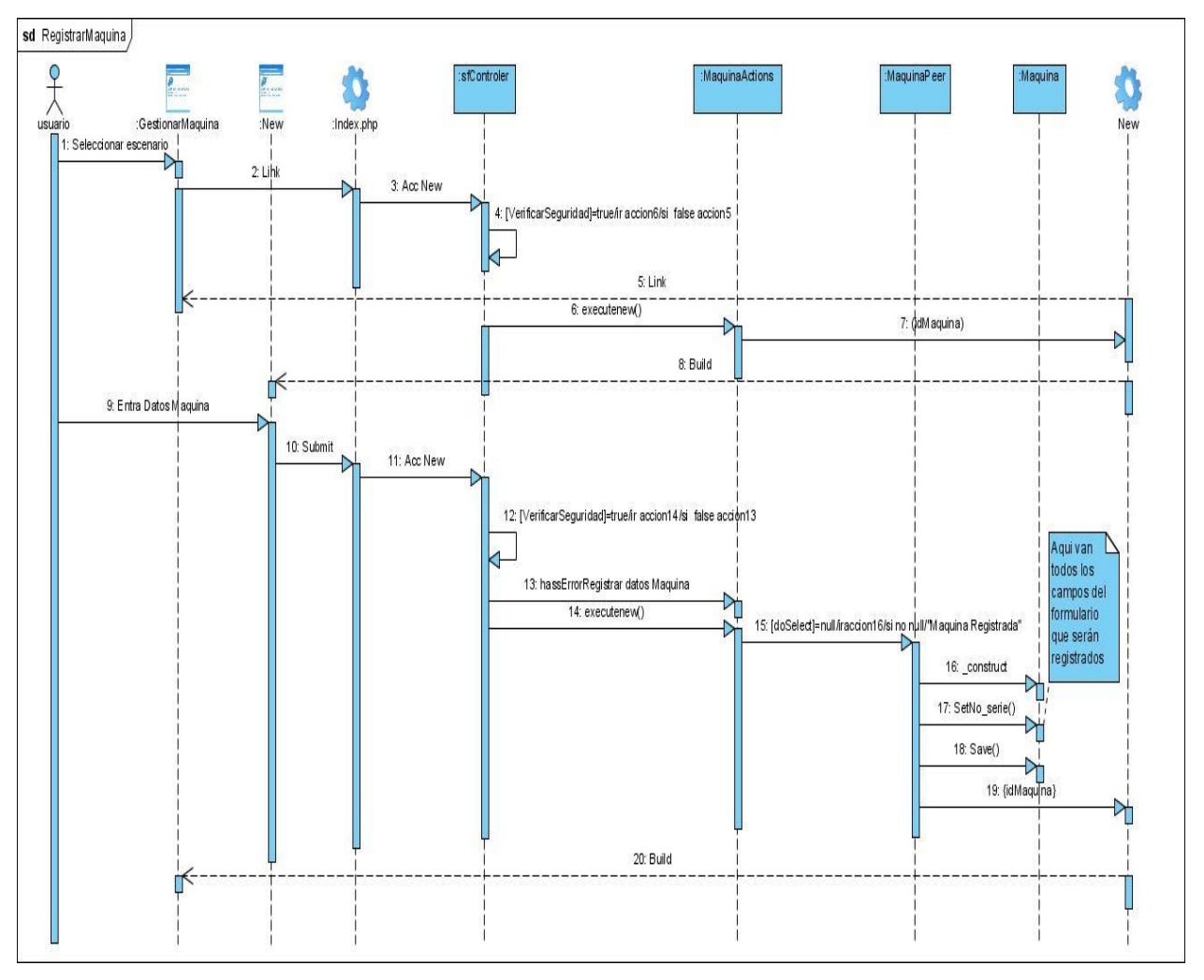

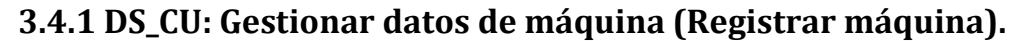

**Figura 20: DS\_CU: Gestionar Datos de Máquina (Registrar máquina)**

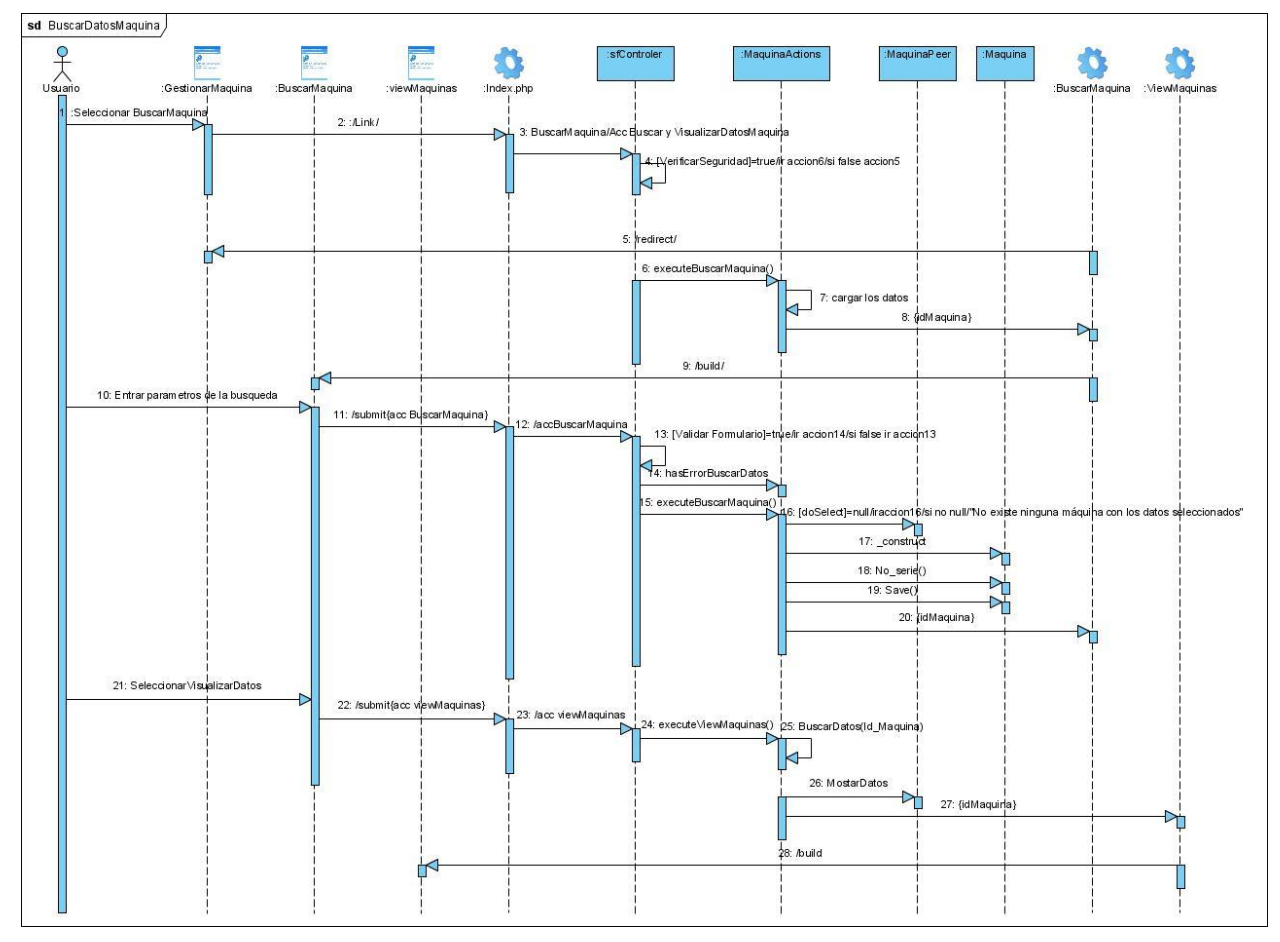

**3.4.2 DS\_CU: Gestionar datos de máquina (Buscar datos de máquina).**

**Figura 21: DS\_CU: Gestionar Datos de Máquina (Buscar datos de máquina)**

# **3.4.3 DS\_CU: Gestionar datos de máquina (Modificar datos de máquina).**

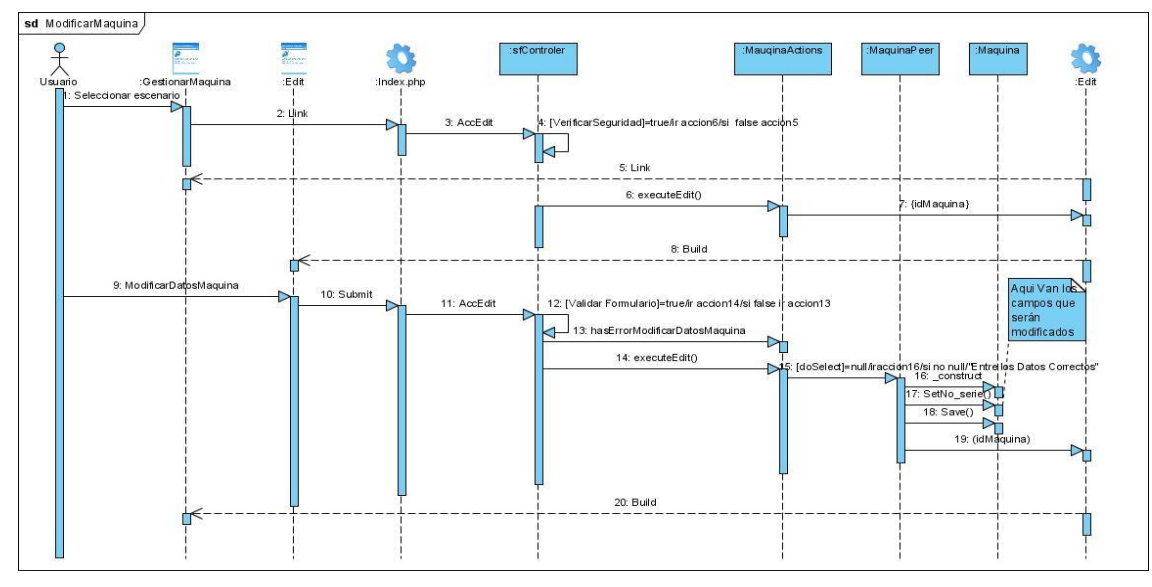

**Figura 22: DS\_CU: Gestionar Datos de Máquina (Modificar datos de máquina)**

# **3.4.4 DS\_CU: Gestionar datos de máquina (Visualizar datos de máquina).**

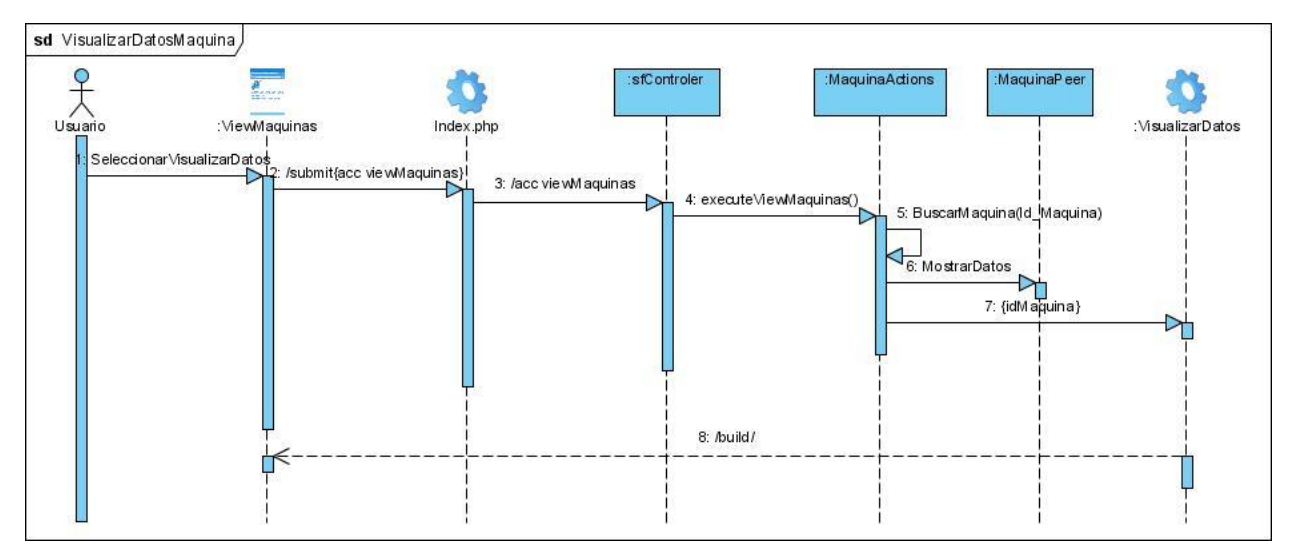

**Figura 23: DS\_CU: Gestionar Datos de Máquina (Visualizar datos de máquina)**

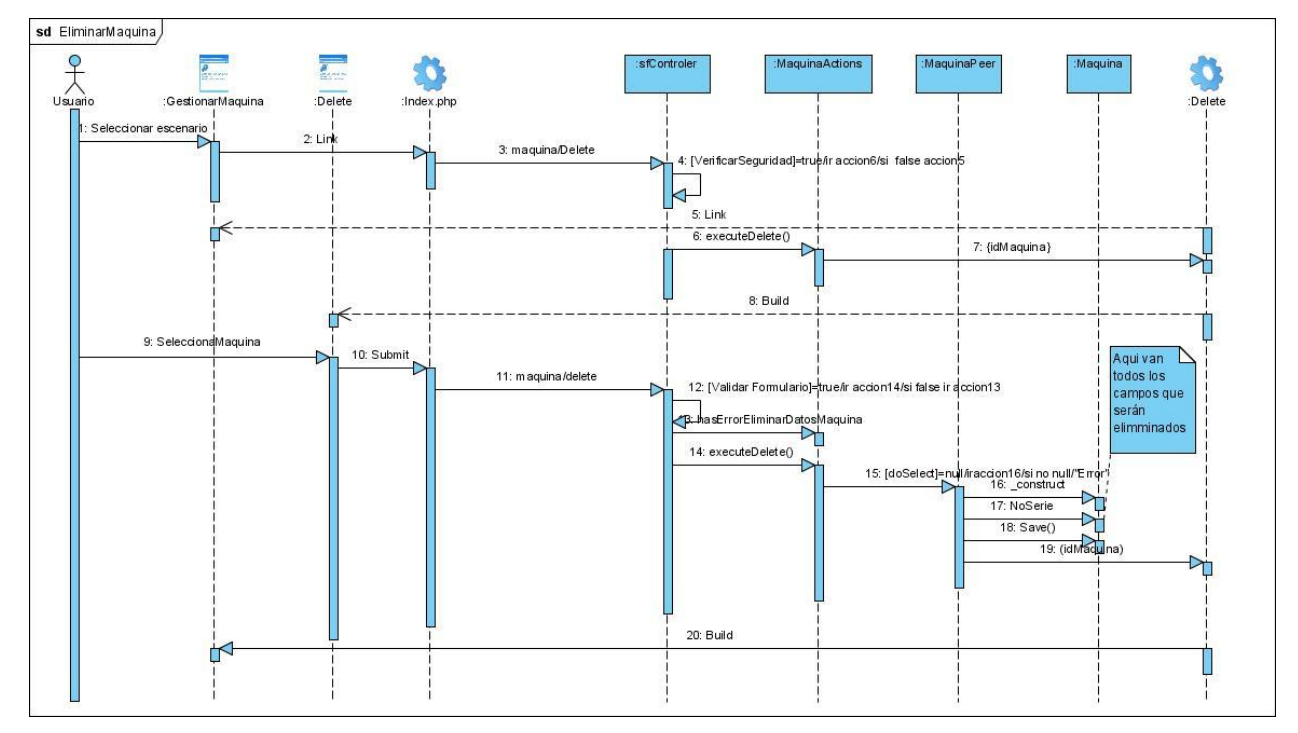

# **3.4.5 DS\_CU: Gestionar datos de máquina (Eliminar datos de máquina).**

**Figura 24: DS\_CU: Gestionar Datos de Máquina (Eliminar datos de máquina)**

# *3.5 Diagrama de Clases Persistentes.*

La persistencia es la capacidad de un objeto de mantener su valor en el espacio y en el tiempo. Por lo general las clases persistentes tienen como origen las clases clasificadas como entidad porque ellas modelan la información del sistema y el comportamiento asociado de algún fenómeno o concepto. El diagrama de clases persistentes describe la estructura de un [sistema](http://es.wikipedia.org/wiki/Sistema) mostrando sus clases, atributos y las relaciones entre ellos. A continuación se muestra el diagrama de clases persistentes.
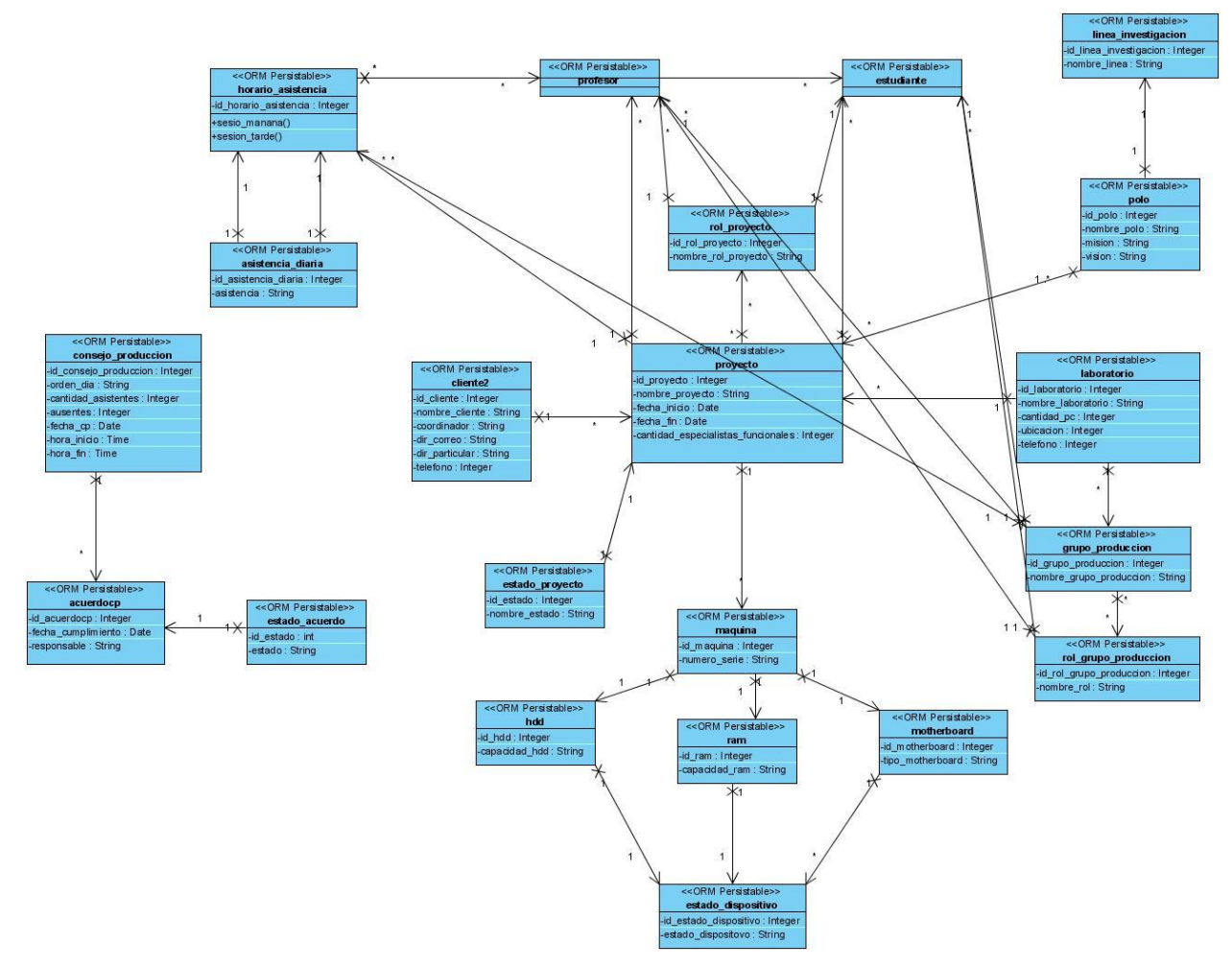

**Figura 25: Diagrama de Clases Persistentes**

#### *3.6 Modelo de Datos.*

Un Modelo de Datos no es más que el conjunto de conceptos, reglas y convenciones que permiten describir, a distintos niveles de abstracción, los datos del Universo de Discurso o la estructura de una base de datos, a la cual denominamos esquema, o con otras palabras, que permiten construir una representación organizada de un sistema real. Por lo tanto, consideraremos un modelo de datos como una herramienta que nos facilita la interpretación del Universo de Discurso y la representación de un sistema de información.

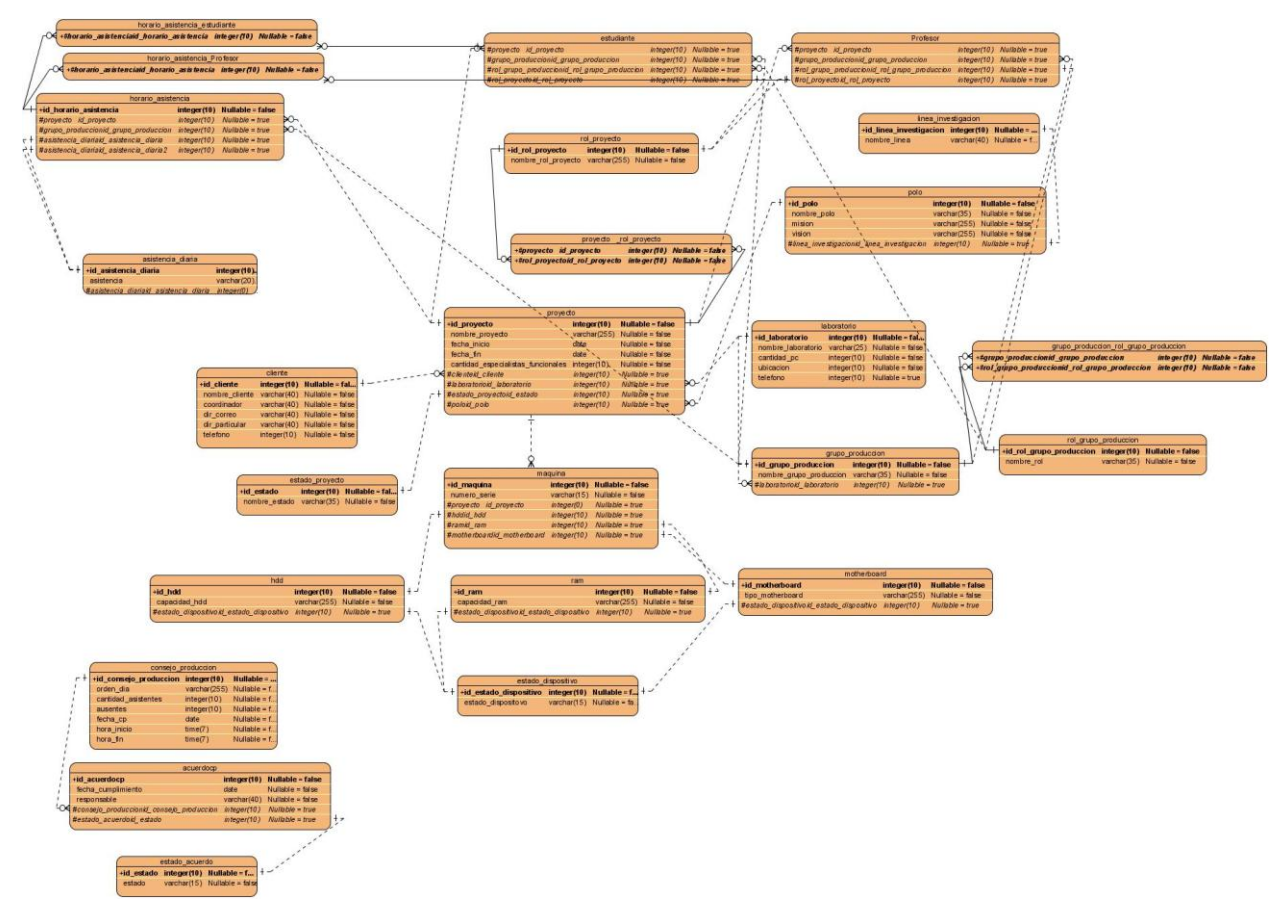

**Figura 26: Modelo de Datos**

## *3.7 Diagrama de despliegue.*

El Diagrama de Despliegue es un tipo de diagrama del [Lenguaje Unificado de Modelado](http://es.wikipedia.org/wiki/Lenguaje_Unificado_de_Modelado) que se utiliza para modelar el hardware utilizado en las implementaciones de sistemas y las relaciones entre sus componentes. Los elementos usados por este tipo de diagrama son nodos (representados como un prisma), componentes (representados como una caja rectangular con dos protuberancias del lado izquierdo) y asociaciones.

La mayoría de las veces el modelado de la vista de despliegue implica modelar la topología del hardware sobre el que se ejecuta el sistema. Aunque UML no es un lenguaje de especificación de hardware de propósito general, se ha diseñado para modelar muchos de los aspectos de hardware de un sistema a un nivel suficiente para que un ingeniero de software pueda especificar la plataforma sobre la que se ejecuta el software del sistema.

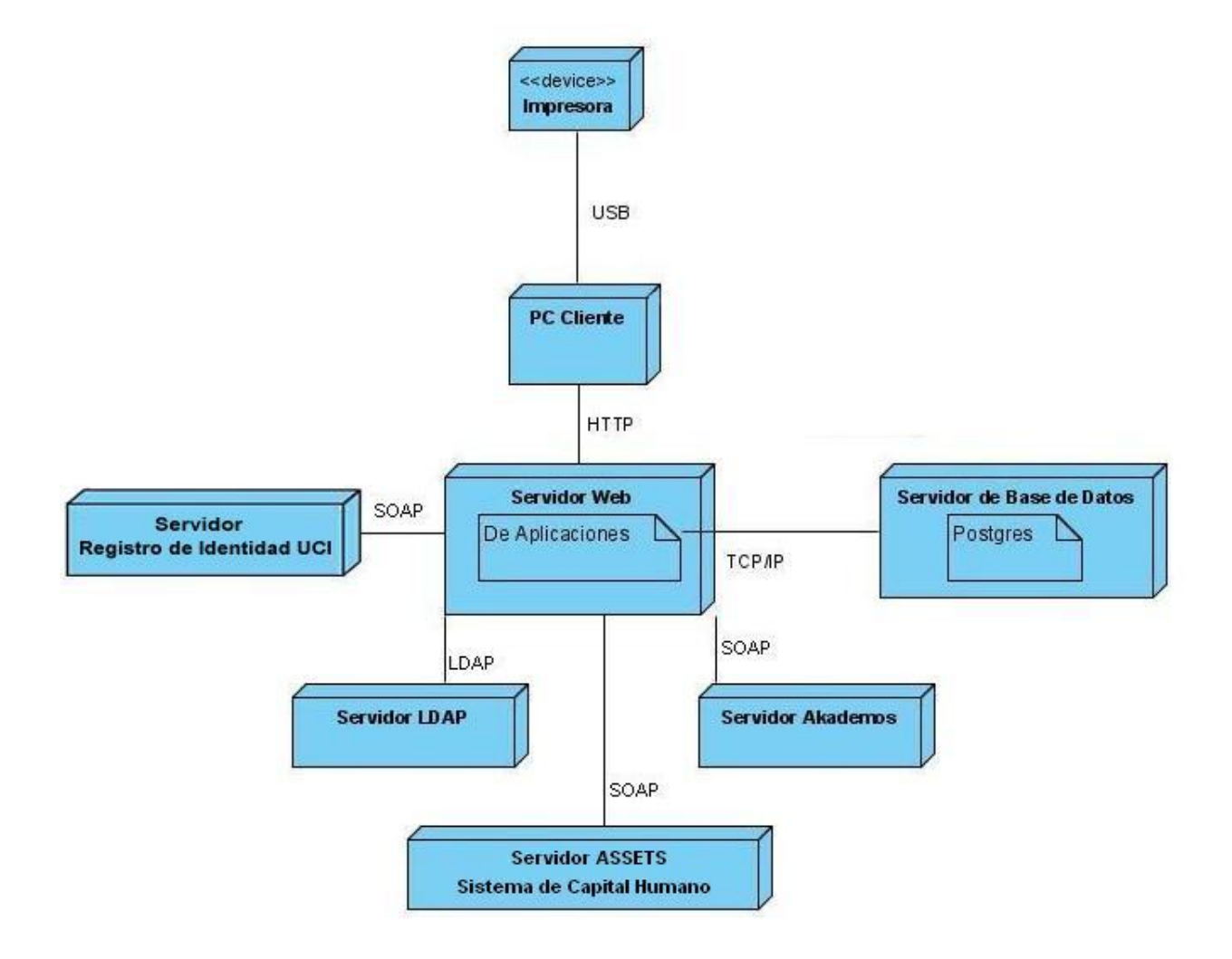

**Figura 27: Diagrama de Despliegue**

**PC Cliente:** Estación de trabajo desde donde interactúa el cliente con la aplicación.

**Servidor Web Apache + PHP:** Contiene la aplicación Web.

**Servidor BD PostgreSQL:** Servidor donde se almacenan los datos de la aplicación.

**Impresora:** Dispositivo que permite imprimir los reportes generados en la aplicación.

**Servidor Akademos:** Servidor de donde se obtienen los datos de los estudiantes.

**Servidor LDAP:** Servidor de autenticación con el dominio uci.cu.

**Servidor ASSETS**: Servidor de donde se obtienen los datos de los profesores.

**Servidor Identidad:** Servidor del cual se obtienen los usuarios de las personas que interactúan con el sistema.

## *3.8 Conclusiones.*

En este capítulo se obtuvieron los diagramas de clases del diseño, así como todos los diagramas de secuencia por cada escenario de la aplicación, los cuales brindan una panorámica de como el usuario interactúa con la misma. Además se obtuvo el diagrama de clases persistentes, el modelo de datos y el diagrama de despliegue que permite interpretar las interacciones entre los distintos componentes que forman parte de la aplicación.

## **CAPÍTULO 4: IMPLEMENTACIÓN**

En este capítulo se generan los artefactos correspondientes al flujo de trabajo Implementación, se muestran fragmentos de códigos de los principales componentes de la aplicación y sus funcionalidades.

#### *4.1 Diagramas de Componentes.*

"Los diagramas de componentes son usados para estructurar el modelo de implementación en términos de subsistemas de implementación y mostrar las relaciones entre los elementos de implementación."(13)

En los diagramas realizados, se muestran como están distribuidos los componentes según el patrón arquitectónico Modelo-Vista-Controlador que utiliza Symfony como paradigma en su organización interna.

El componente sfFrontWebController o Controlador Frontal maneja todas las peticiones web, siendo el punto de entrada de toda la aplicación en un entorno determinado. Cuando el controlador frontal recibe una petición, utiliza el sistema de enrutamiento para asociar el nombre de una acción y el nombre de un módulo con la URL escrita o pinchada por el usuario. El controlador frontal se encarga de despachar las peticiones, lo que implica algo más que detectar la acción que se ejecuta. De hecho, ejecuta el código común a todas las acciones. En pocas palabras el controlador frontal es el encargado de determinar qué combinación de módulo-acción se ejecutará. El paquete Vista se encarga de producir las páginas que se muestran como resultado de las acciones que se soliciten, las cuales se integran con el layout.

En el paquete controlador se representan todas las acciones, estas actions.php están relacionadas con todos los archivos Success.php de la vista que contiene el código que liga la lógica de negocio con la presentación. Al acceder a las diferentes acciones lo primero que se hace es verificar si el usuario está autenticado y tiene los permisos correspondientes a la acción que desea realizar.

En el paquete Validators están recogidos las clases que permiten las validaciones de los formularios para cada tipo de datos. El modelo es la capa que contiene las clases: php, las Peer, las Bases y las Base Peer. Estas clases son construidas por el subsistema Propel de Symfony para el acceso a datos, permitiendo el acceso a la base de datos SIGIPE mediante el mapeo de objetos. A continuación mostramos lo principales diagramas de componentes de la aplicación.

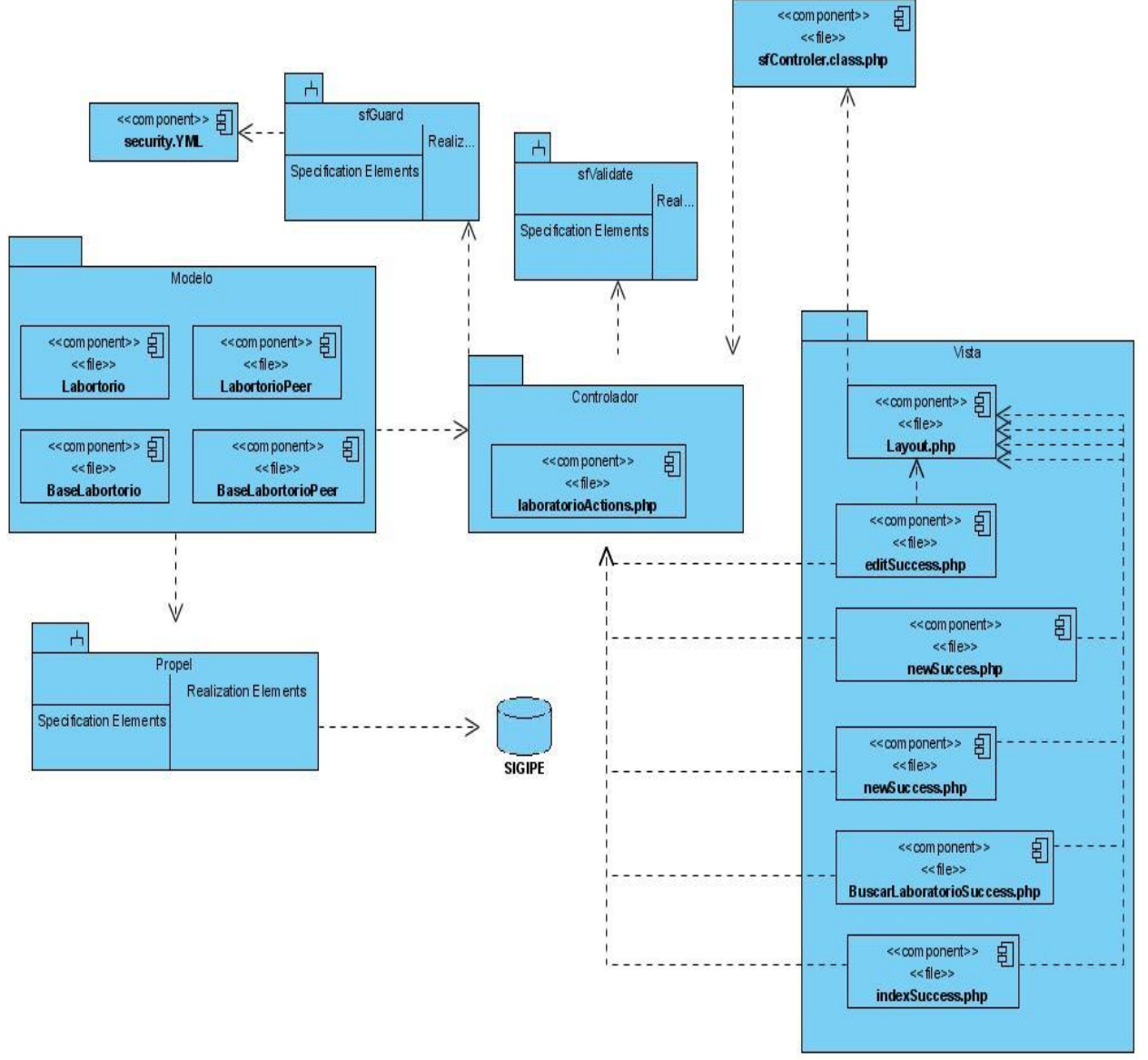

## **4.1.1 Diagrama de componentes: Gestionar Datos de Laboratorio.**

**Figura 28: Diagrama de componentes: Gestionar Datos de Laboratorio**

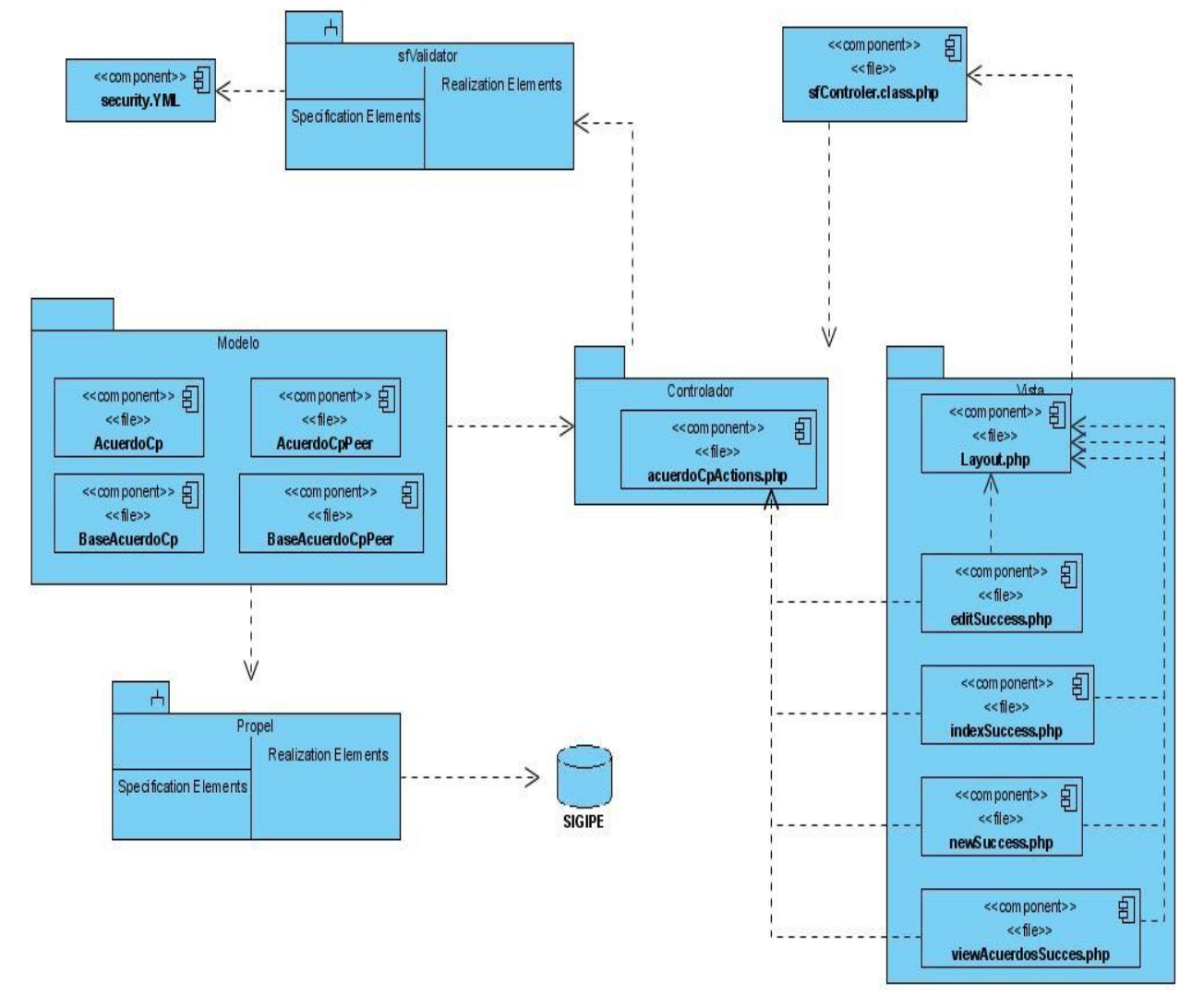

## **4.1.2 Diagrama de componentes: Gestionar Acuerdo.**

**Figura 29: Diagrama de componentes: Gestionar Acuerdo**

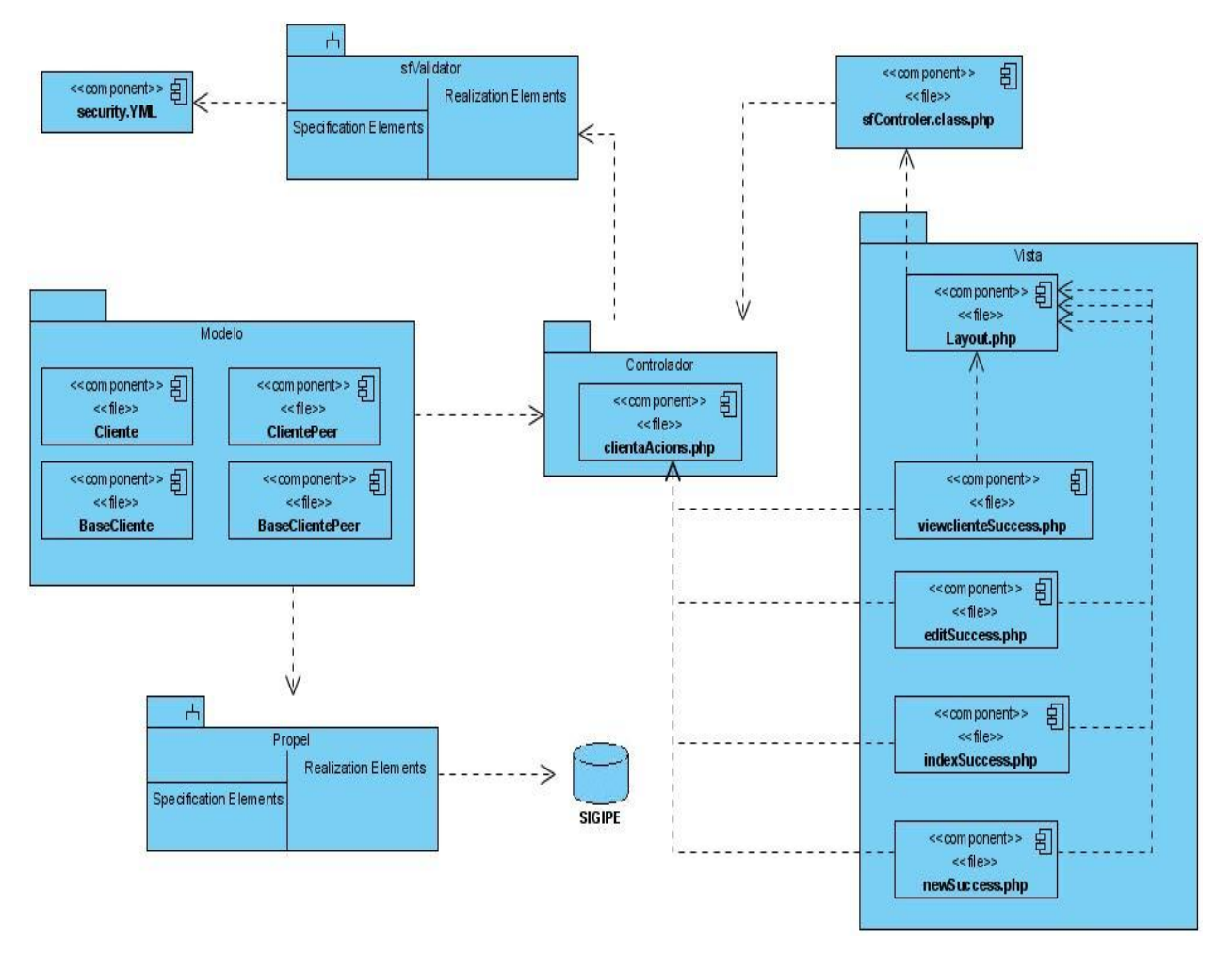

## **4.1.3 Diagrama de componentes: Gestionar Datos de Cliente.**

**Figura 30: Diagrama de componentes: Gestionar Datos de Cliente**

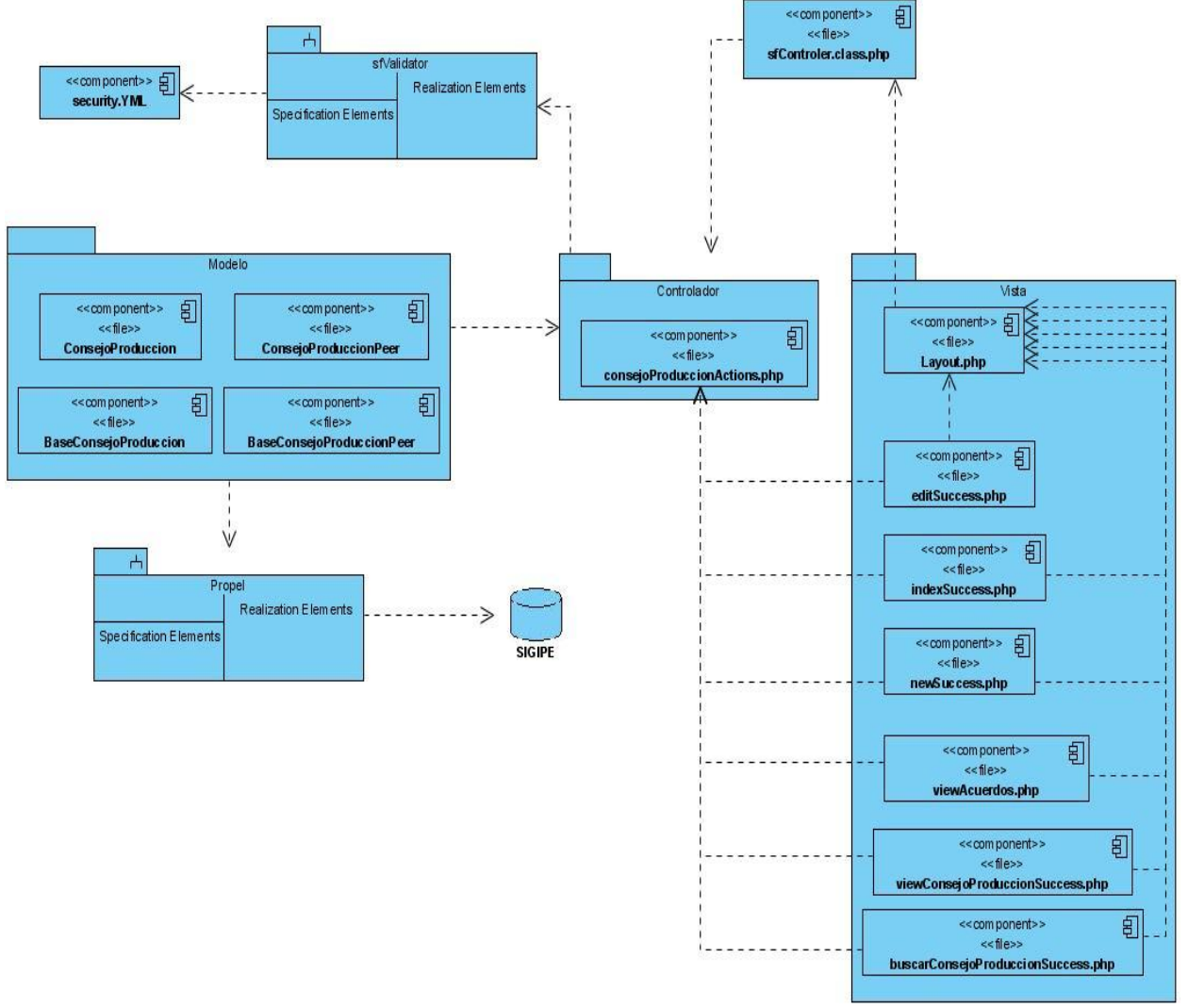

## **4.1.4 Diagrama de Componentes: Gestionar Datos de Consejo de Producción.**

**Figura 31: Diagrama de Componentes: Gestionar Datos de Consejo de Producción**

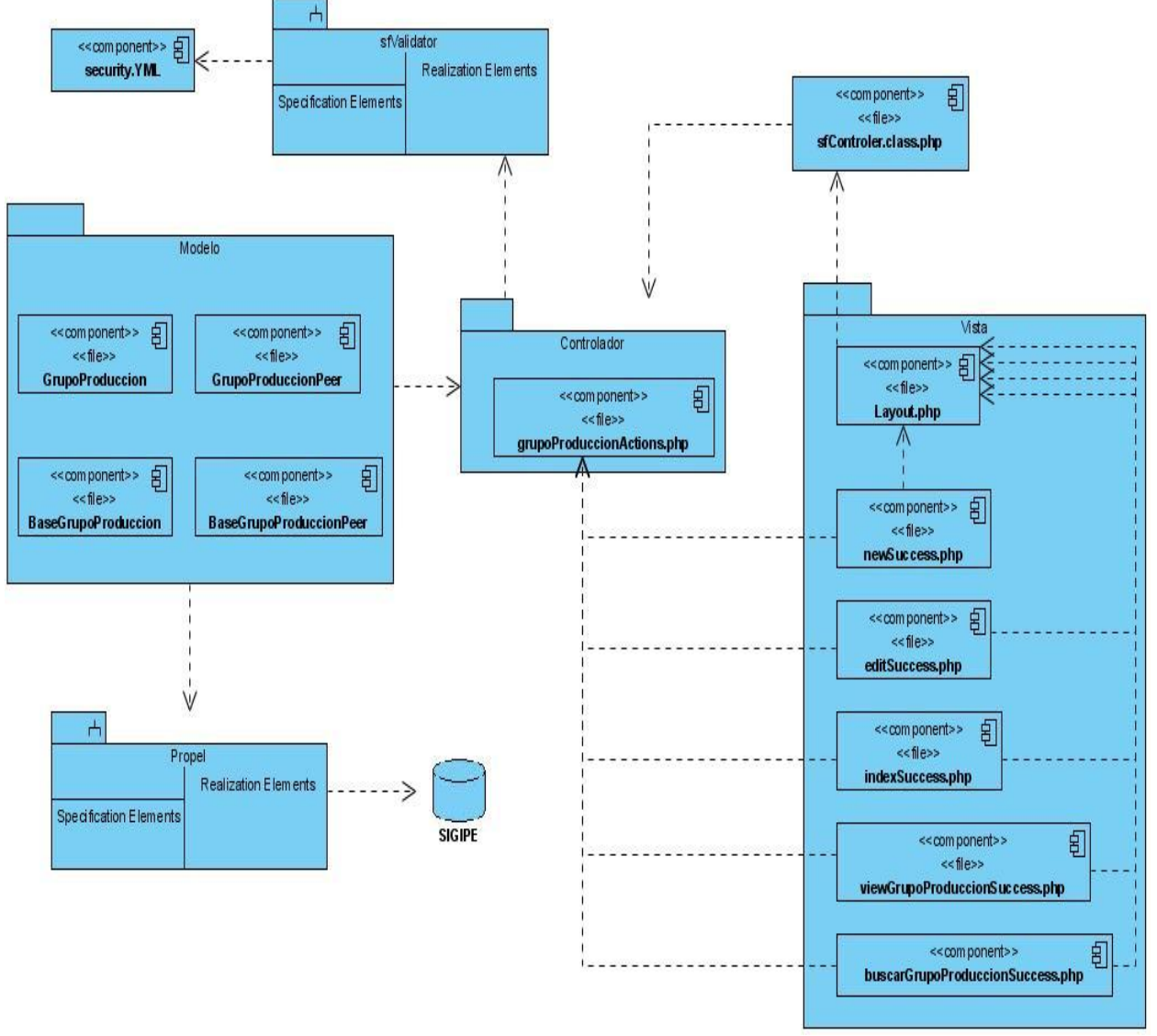

## **4.1.5 Diagrama de Componentes: Gestionar Datos de Grupo Productivo.**

**Figura 32: Diagrama de Componentes: Gestionar Datos de Grupo Productivo**

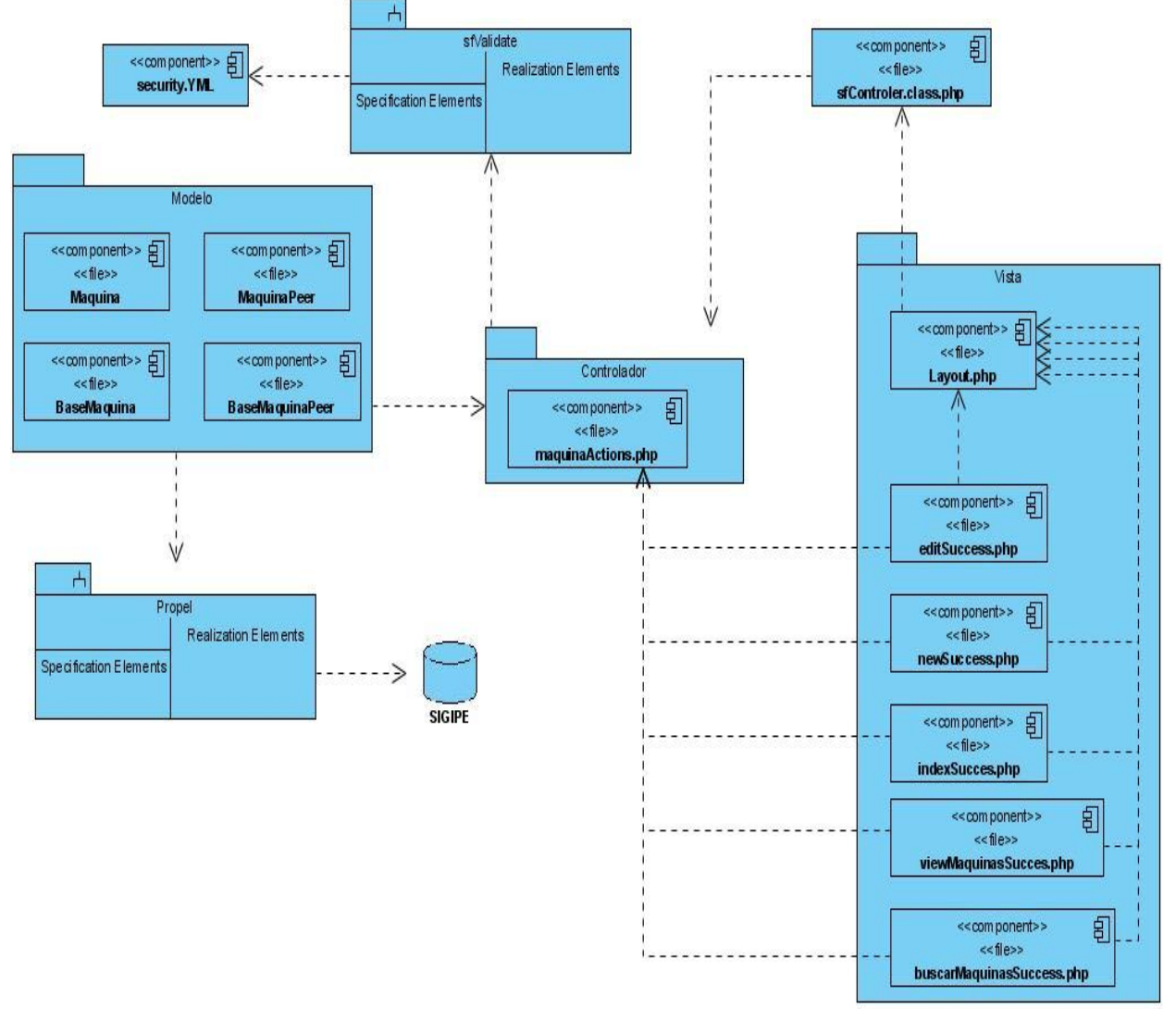

## **4.1.6 Diagrama de Componentes: Gestionar Datos de Máquina.**

**Figura 33: Diagrama de Componentes: Gestionar Datos de Máquina**

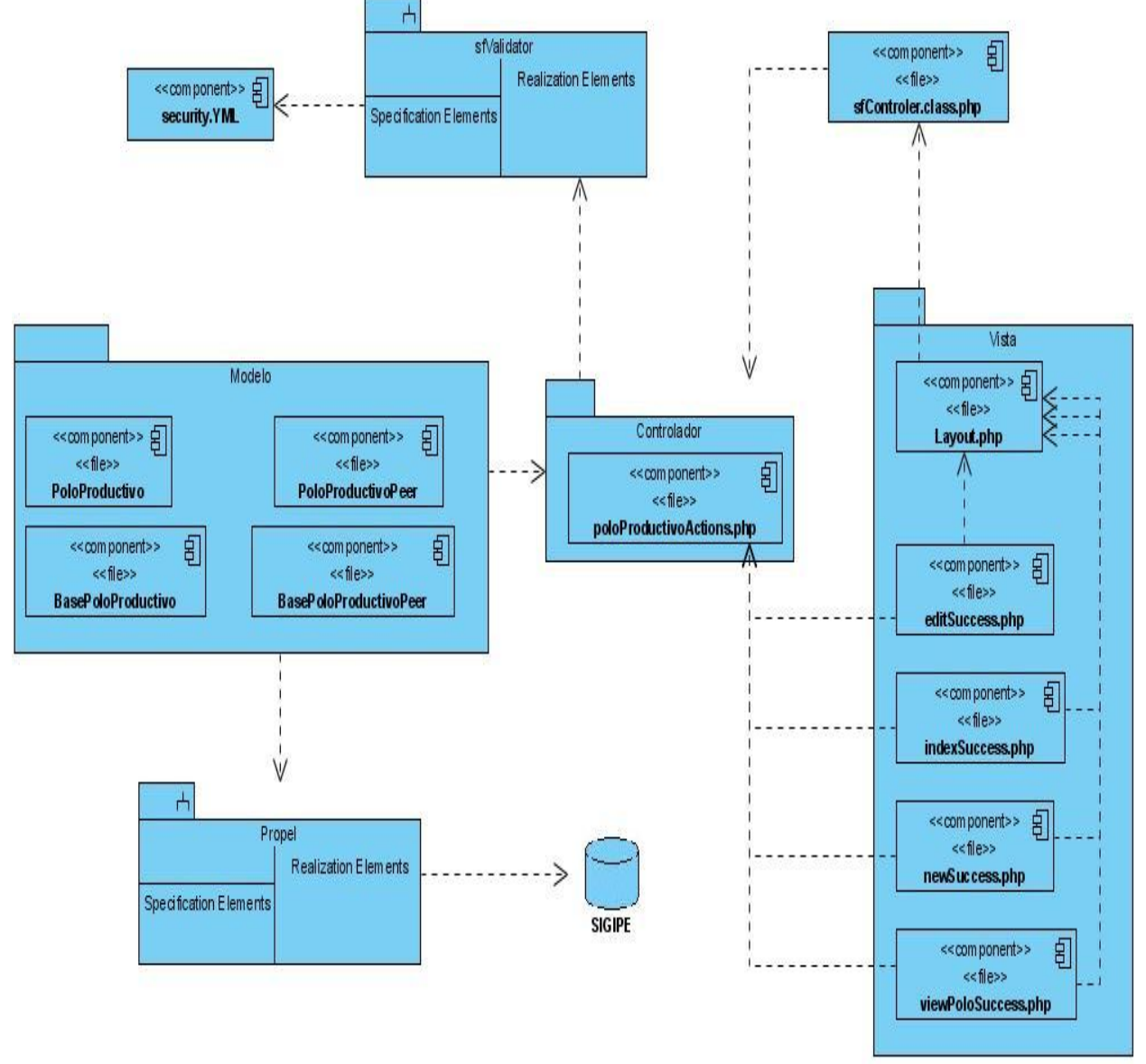

## **4.1.7 Diagrama de Componentes: Gestionar Datos de Polo Productivo.**

**Figura 34: Diagrama de Componentes: Gestionar Datos de Polo Productivo**

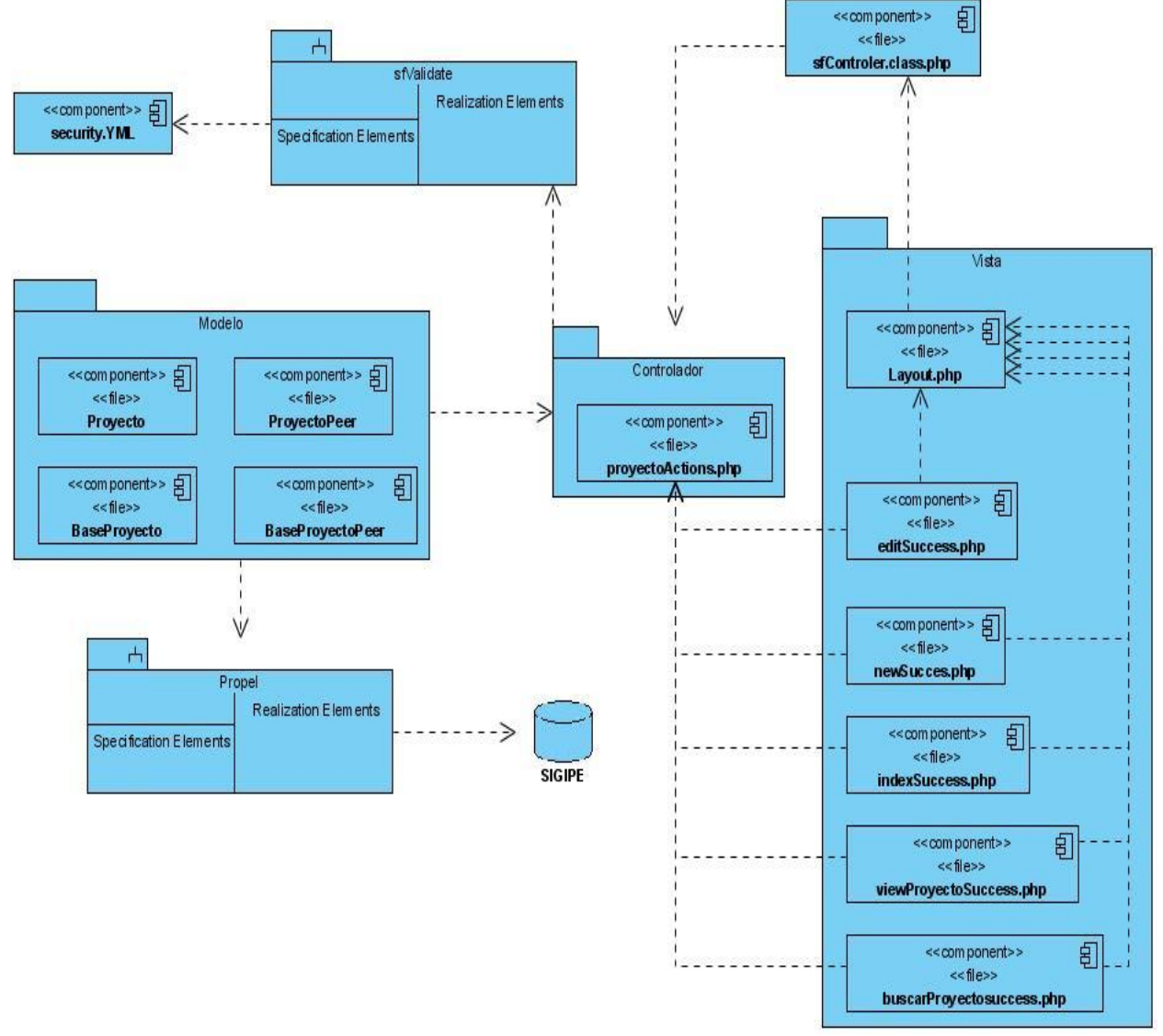

## **4.1.8 Diagrama de Componentes: Gestionar Datos de Proyecto Productivo.**

**Figura 35: Diagrama de Componentes: Gestionar Datos de Proyecto Productivo**

## *4.2 Ejemplos de código fuente y descripción de los mismos.*

El código fuente que se muestra a continuación pertenece al caso de uso Gestionar Datos de Proyecto y se encarga de la funcionalidad Asignar Maquina a Proyecto.

```
133⊖
         public function executeAsignarMaquinas()
134
         \overline{1}135
              if($this->getRequest()->getMethod()!= sfRequest::POST)
136
137
              \overline{A}138
139
              3
140
              else
141\left\{ \right.142
                   $proyecto=$this->getRequestParameter('proyecto');
143
                   $arreglo maq=array();
144
                   $arreglo maq=$this->getRequestParameter('maquinas');
145
146
                   $1=new Criteria();
147
                   $1->add(ProvectoPeer::NOMBRE PROYECTO,$this->getRequestParameter('provecto'));
148
                   $proyecto=ProyectoPeer::doSelectOne($1);
149
                  foreach ($arreglo maq as $arreglo maq)
150
                   \overline{\mathcal{L}}151
                       $maq=new Criteria();
152
                       $maq->add(MaquinaPeer::ID MAQUINA, $arreglo maq);
153
                       $maguina=MaguinaPeer::doSelectOne($mag);
154
155
                       $maquina->setIdProyecto($proyecto->getIdProyecto());
156
                       $maquina->save();
157
158
                  \mathcal{E}159
              \overline{\phantom{a}}160
161
162
         3
```
**Figura 36: Ejemplo de Código Fuente (Método Asignar Máquina Proyecto)**

Detallando el Fragmento de código anterior podemos apreciar que en las primeras líneas de código se valida el método por el cual se reciben los parámetros que serán utilizados en la ejecución del mismo. Posteriormente se guarda el proyecto seleccionado en la variable \$proyecto y en el arreglo llamado \$arreglo\_maq se guarda un listado que contiene cada Id\_maquina de las maquinas seleccionadas por el usuario. A continuación se crea un criterio de búsqueda donde se hace coincidir el nombre de cada proyecto almacenado con el nombre recibido por parámetro; luego se selecciona el proyecto que cumpla con el criterio anterior. Finalmente se recorre el arreglo de maquinas seleccionando la maquina

cuyo identificador corresponda con el criterio. Una vez realizada esta operación, se procede a asignarle el identificador del proyecto a dicha maquina.

El siguiente método es el encargado de eliminar a una persona, ya sea estudiante o profesor, del proyecto deseado; esta funcionalidad se garantiza porque una vez recibido el parámetro por request se verificar si lo que se desea eliminar del proyecto es un profesor o un estudiante, luego se cambia a null el valor de las variables Proyecto y RolProyecto de la persona en la tabla que corresponda.

```
650^\circpublic function executeEliminarAsionacionPersonaProvecto(sfWebRequest $request)
651if($request->getParameter('id estudiante') != null)
652
653
             \mathcal{X}$estudiante = EstudiantePeer::retrieveByPK($request->getParameter('id estudiante'));
654
655
                 sestudiante->setProvecto(null):
656
                 $estudiante->setRolProyecto(null);
657
                 $estudiante->save();
658
                 $this->redirect('proyecto/ViewPersonaProyecto');
            \rightarrow659
660
          else
661
          if($request->getParameter('id profesor') != null)
662
         \left\{ \right.663
664
                 $profesor = ProfesorPeer::retrieveByPK($request->getParameter('id profesor'));
665
666
                 $profesor->setProvecto(null);
667
                 $profesor->setRolProvecto(null);
668
                 $profesor->save();
669
                 $this->redirect('proyecto/ViewPersonaProyecto');
            \rightarrow670
671
        \rightarrow
```
**Figura 37: Ejemplo de Código Fuente (Método Eliminar Persona de Proyecto)**

#### *4.3 Pruebas.*

La automatización de pruebas es uno de los mayores avances en la programación desde la invención de la orientación a objetos. Concretamente en el desarrollo de las aplicaciones web, las pruebas aseguran la calidad de la aplicación incluso cuando el desarrollo de nuevas versiones es muy activo. Por este motivo la tarea de validar la solución propuesta más que una obligación constituye una recomendación para lograr un entorno de desarrollo satisfactorio. Las pruebas realizadas garantizan que la aplicación hace lo que se supone que debe hacer. Incluso cuando el código interno de la aplicación cambia constantemente. La versión de Symfony seleccionada para el desarrollo de la

aplicación cuenta con la integración del framework de pruebas llamado Lime el cual incluye pruebas unitarias y pruebas funcionales.

#### **4.3.1 Pruebas Funcionales:**

Las pruebas funcionales validan partes de las aplicaciones. Estas pruebas simulan la navegación del usuario, realizan peticiones y comprueban los elementos de la respuesta, tal y como lo haría manualmente un usuario para validar que una acción hace lo que se supone que tiene que hacer. En las pruebas funcionales, se ejecuta un escenario correspondiente a lo que se denomina un "caso de uso".

#### **4.4 Validación de la Solución Propuesta:**

Para la validación de la solución propuesta se realizaron pruebas funcionales a las distintas acciones de la aplicación dando como resultado un correcto funcionamiento de las mismas.

Las siguientes ilustraciones muestran un conjunto de pruebas funcionales, realizadas a los casos de usos Gestionar Laboratorio y Gestionar Proyecto, y en las mismas se evidencian que todos los vínculos ejecutados por el navegador de prueba funcionan correctamente, evidenciando la navegabilidad de estos módulos y el buen funcionamiento interno.

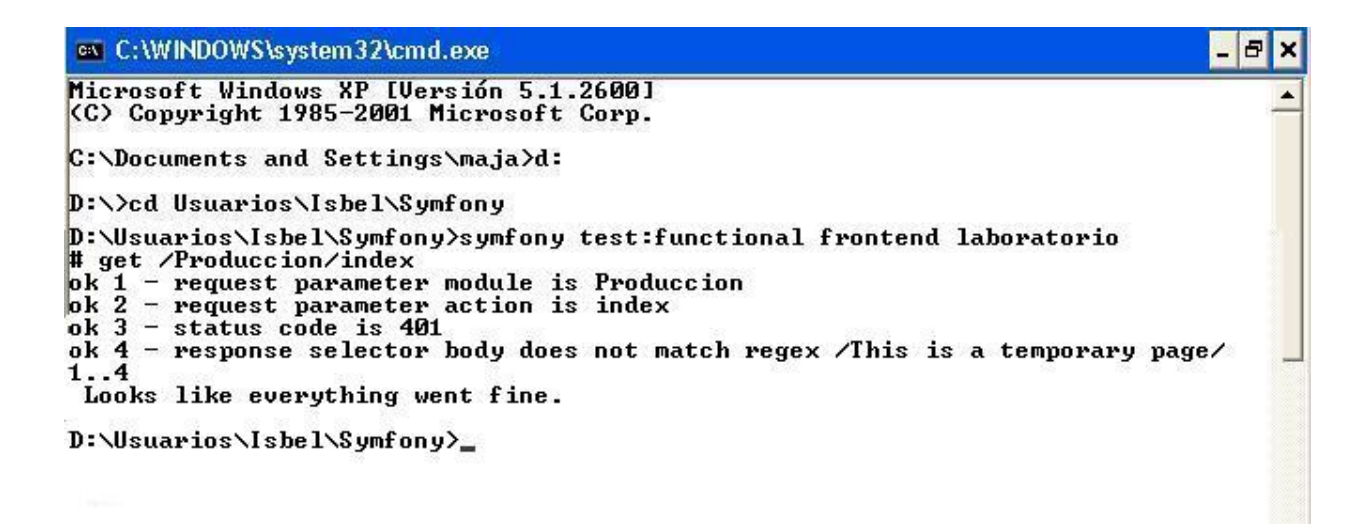

**Figura 38: Prueba Funcional LaboratorioTest**

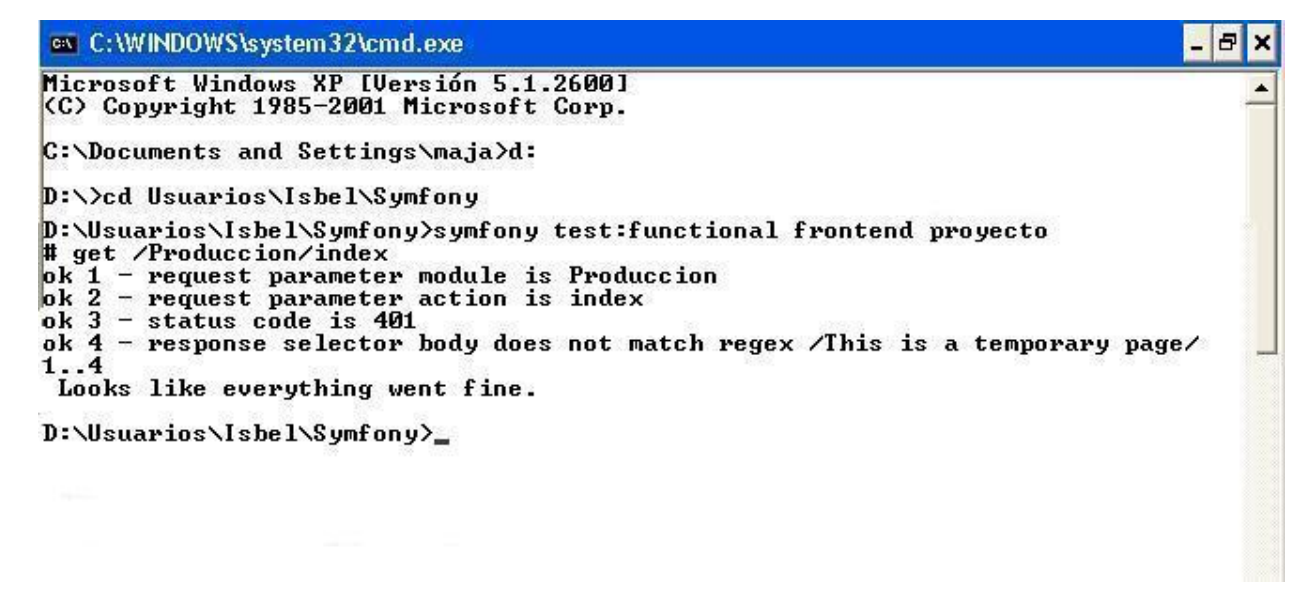

**Figura 39: Prueba Funcional ProyectoTest**

## *4.4 Conclusiones.*

En este capítulo se obtuvieron los diagramas de componentes, los cuales brindan una perspectiva de como se divide la aplicación en componentes y subsistemas y que funcionalidad cumple cada uno de estos, también se describieron algunos fragmentos de código de las principales funcionalidades implementadas que demuestran fácilmente la adaptabilidad e independencia del código con el sistema, lo que permite reutilizar dicho código en otras aplicaciones con características similares, además de la validación de la solución a través de pruebas funcionales.

#### **CONCLUSIONES**

Conociendo el funcionamiento del proceso productivo en la facultad y la importancia que tiene para el desarrollo del país y partiendo de los requisitos funcionales y no funcionales obtenidos para el sistema informático, se realizó un diseño previo del mismo, mediante el cual se analizaron los diferentes artefactos que sirvieron de base para una posterior implementación.

Con la implementación del módulo Producción del Sistema de Gestión de Información se obtuvo un producto funcional acorde con los requerimientos y las necesidades del cliente, que posibilitará un mejor funcionamiento de la actividad productiva de la Facultad 6.

Por lo anteriormente expuesto se concluye que se han cumplido los objetivos trazados para la realización de este trabajo de diploma.

#### **RECOMENDACIONES**

Una vez concluido el presente trabajo de diploma se recomienda:

- Implantar una versión del sistema en la Universidad de Ciencias Informáticas, que convierta esta aplicación en una herramienta de apoyo para los directivos de la misma.
- Con respecto al módulo implementado se recomienda agregarle nuevas funcionales que se adapten a la producción software en la Universidad.
- Agregarle al sistema la posibilidad de realizar reportes de los medios tecnológicos y recursos humanos puestos en función de la producción.

## **REFERENCIAS BIBLIOGRÁFICAS**

(1). **Arévalo, Julio Alonso.** Gestión de la Información. [En línea] 15 de 4 de 2009. Disponible en: [http://eprints.rclis.org/12992/1/Jornadas\\_GRUPO\\_SIOU.pdf.](http://eprints.rclis.org/12992/1/Jornadas_GRUPO_SIOU.pdf)

(2). Huma Nex. [En línea] [Citado el: 25 de 5 de 2009.] http://www.nexo-digital.com/huma-nex-- software-para-la-gestion-de- pocesos-de-seleccion-y-ofertas---21-fi.asp?ver\_info=1.

(3). Proyecto Alba. [En línea] 26 de 5 de 2009. http://www.proyectoalba.com.ar/spip.php?article3.

(4). PayRoll RH. [En línea] 18 de 4 de 2009. http://www.payroll.com.ar/index.html.

(5). Fastos & Pagus. [En línea] 21 de 4 de 2009. http://www.desoft.cu/Productos1/FastosPagus/tabid/442/Default.aspx.

(6). GestCult. [En línea] 26 de 4 de 2009. http://www.informaticahabana.com/evento\_virtual/files/MUL044.pdf.

(7). **PRESSMAN, R.S.** *"INGENIERIA DEL SOFTWARE: UN ENFOQUE PRACTICO".* 

(8). **Schmuller, Joseph.** *Aprendiendo UML en 24 Horas.* 2000.

(9). **Kruchten, Philippe.** *The 4+1 View Model of Architecture," IEEE Software, vol. 12.* 

(10). **RUMBAUGH, James, JACOBSON, Ivar y BOOCH, Grady.** *El lenguaje unificado de modelado. Manual de referencia.* 

(11). **Larman, C.** *"UML y patrones" Tomo I.* 

(12). Patrón CRUD [En línea] 4 de 5 de 2009-06-05 http://arquitectura-de-software.blogspot.com/2006/05/orm-object-relational-mapping-ii-parte.html

(13). **Pressman, R.S.** Ingeniería de Software 2. "Flujo de Implementación".

## **BIBLIOGRAFÍA**

1. **Arévalo, Julio Alonso.** Gestión de la Información. [En línea] 15 de 4 de 2009. Disponible en: http://eprints.rclis.org/12992/1/Jornadas\_GRUPO\_SIOU.pdf.

2. Huma Nex. [En línea] [Citado el: 25 de 5 de 2009.] [http://www.nexo-digital.com/huma-nex--](http://www.nexo-digital.com/huma-nex---software-para-la-gestion-de-procesos-de-seleccion-y-ofertas---21-fi.asp) [software-para-la-gestion-de-procesos-de-seleccion-y-ofertas---21-fi.asp](http://www.nexo-digital.com/huma-nex---software-para-la-gestion-de-procesos-de-seleccion-y-ofertas---21-fi.asp)

3. Proyecto Alba. [En línea] 26 de 5 de 2009. http://www.proyectoalba.com.ar/spip.php?article3.

4. PayRoll RH. [En línea] 18 de 4 de 2009. http://www.payroll.com.ar/index.html.

5. Fastos & Pagus. [En línea] 21 de 4 de 2009. http://www.desoft.cu/Productos1/FastosPagus/tabid/442/Default.aspx.

6. GestCult. [En línea] 26 de 4 de 2009. http://www.informaticahabana.com/evento\_virtual/files/MUL044.pdf.

7. **PRESSMAN, R.S.** *"INGENIERIA DEL SOFTWARE: UN ENFOQUE PRACTICO".* 

8. **Schmuller, Joseph.** *Aprendiendo UML en 24 Horas.* 2000.

9. **Kruchten, Philippe.** *The 4+1 View Model of Architecture," IEEE Software, vol. 12.* 

10. **RUMBAUGH, James, JACOBSON, Ivar y BOOCH, Grady.** *El lenguaje unificado de modelado. Manual de referencia.* 

11. **Larman, C.** *"UML y patrones" Tomo I.* 

12. **Pressman, R.S.** Ingeniería de Software 2. "Flujo de Implementación".

13. Patrón CRUD. [En línea] 4 de 5 de 2009. http://arquitectura-de-software.blogspot.com/2006/05/ormobject-relational-mapping-ii-parte.html.

14. Introducción a RUP, de la Universidad Politécnica de Valencia. [En línea] http://pid.dsic.upv.es/C1/Material/Documentos%20Disponibles/Introducción%20a%20RUP.doc.

15. Modelo de Datos. [En línea] http://alarcos.inf-cr.uclm.es/doc/bda/doc/trab/T9900\_FLorenzo.pdf.

16. Clases persistentes. [En línea] http://redalyc.uaemex.mx/redalyc/pdf/615/61570402.pdf.

17. Miguel Ángel Álvarez. PHP 5. [En línea] http://www.desarrolloweb.com/articulos/1696.php.

18. Symfony framework para PHP. [En línea] http://www.librosweb.es/symfony/capitulo1/symfony\_en\_pocas\_palabras.html.

- 19. Symfony 1.2, la guía definitiva. [En línea] http://www.librosweb.es/symfony\_1\_2.
- 20. Página Oficial de Symfony. [En línea] http://www.symfony.es/.

#### **ANEXOS**

# $\boldsymbol{\psi}$ ぞ acı SIGIPE: Sistema para la Gestión de la Información de Profesores y Estudiantes. cultad 6 Usuario Usuario del dominio Clave Acceder © Universidad de las Ciencias Informáticas. UCI 2009.

## *Anexo 1: Imágenes de SIGIPE.*

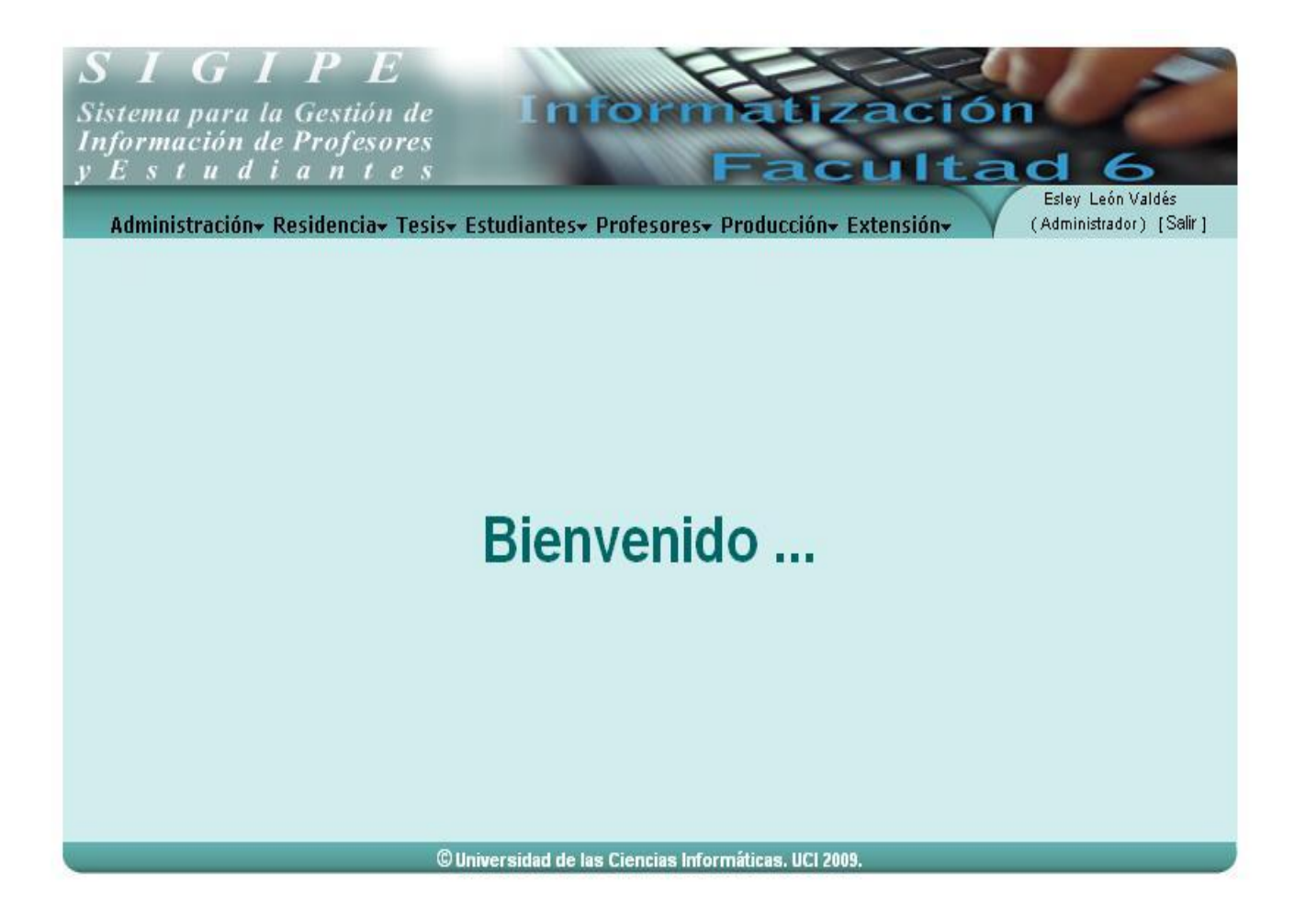

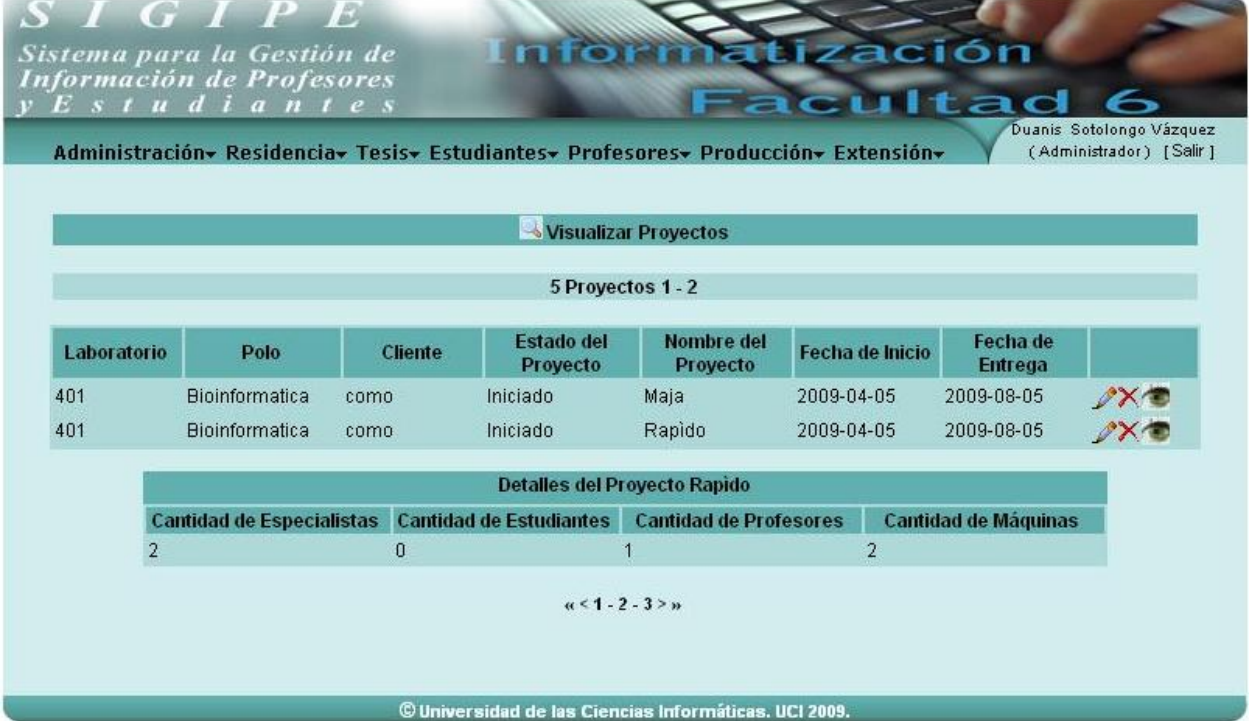

## *Anexo 2: Diagramas de Componentes.*

Diagrama de Componentes Gestionar Línea de Investigación. $\bullet$ 

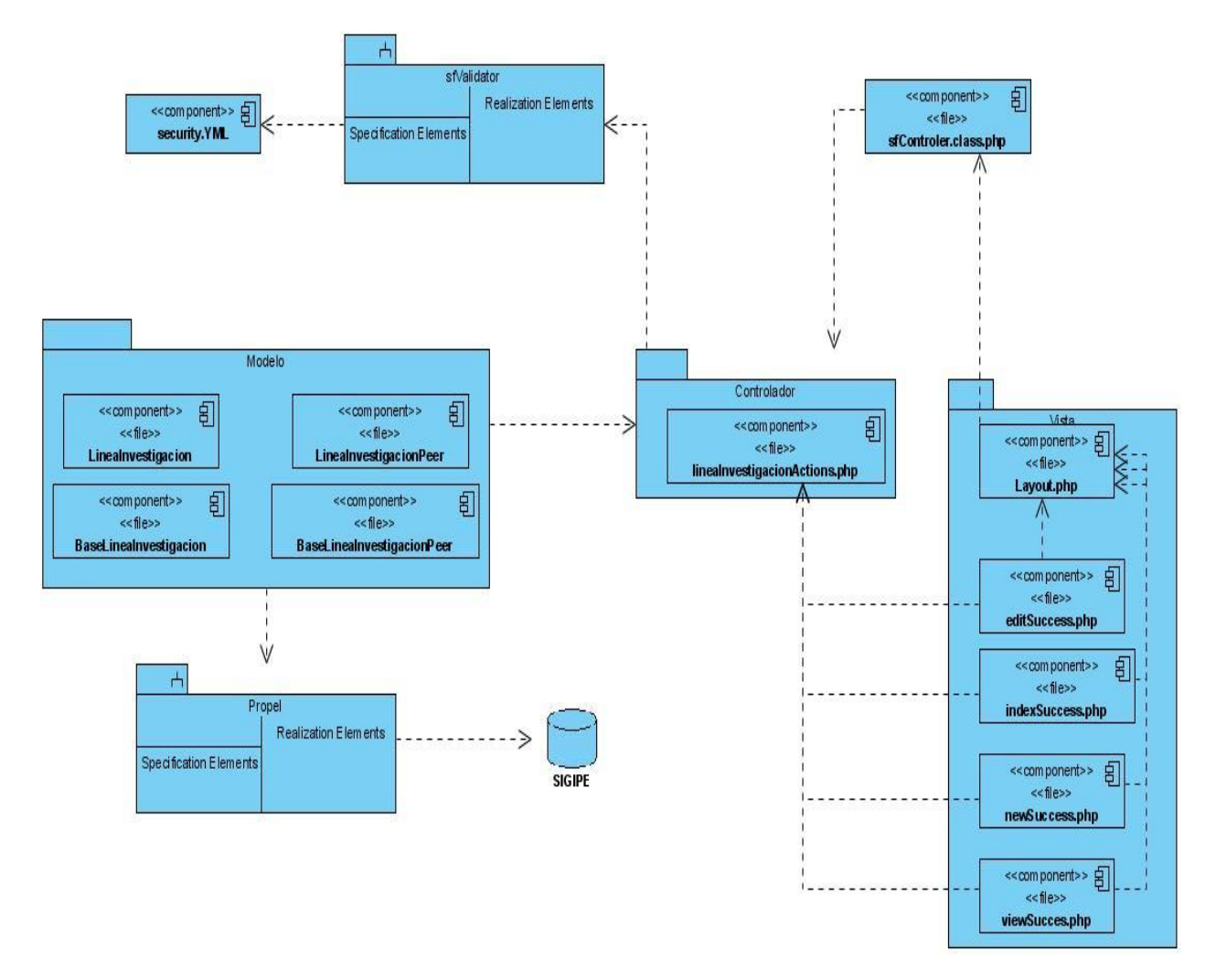

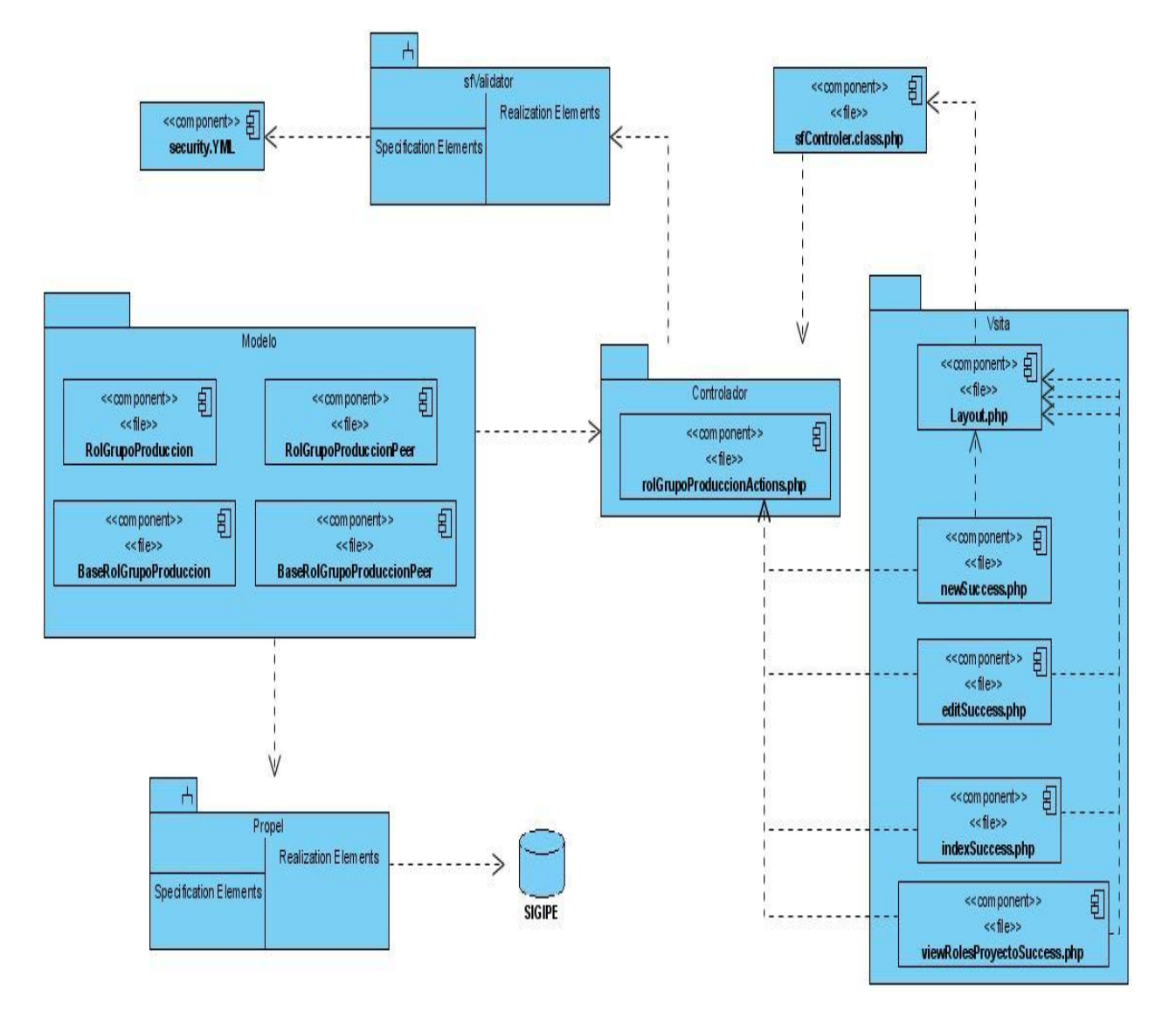

Diagrama de Componentes Gestionar Rol de Grupo de Producción. $\bullet$ 

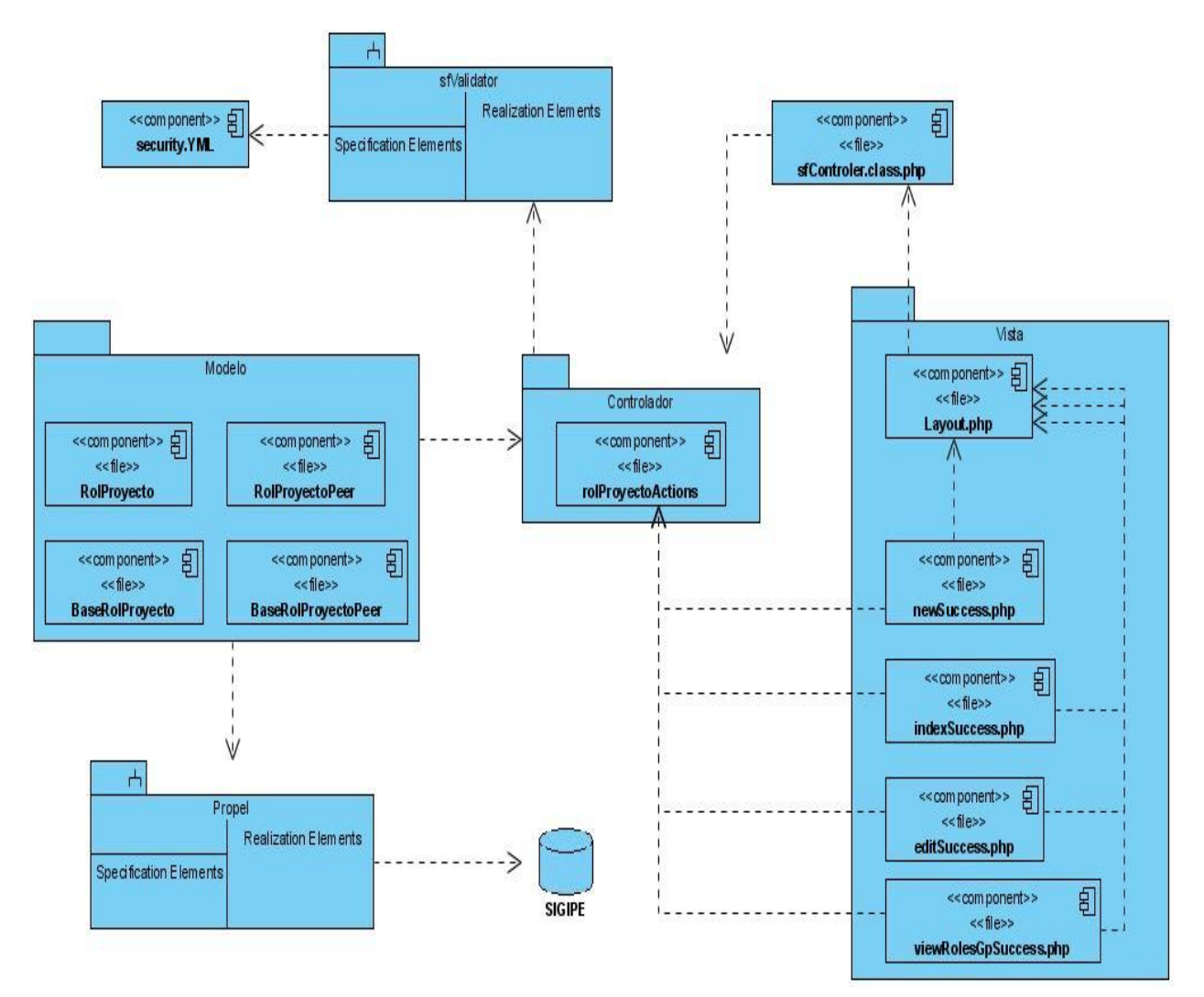

Diagrama de Componentes Gestionar Rol de Proyecto. $\bullet$ 

## *Anexo 3: Diagramas de Secuencia.*

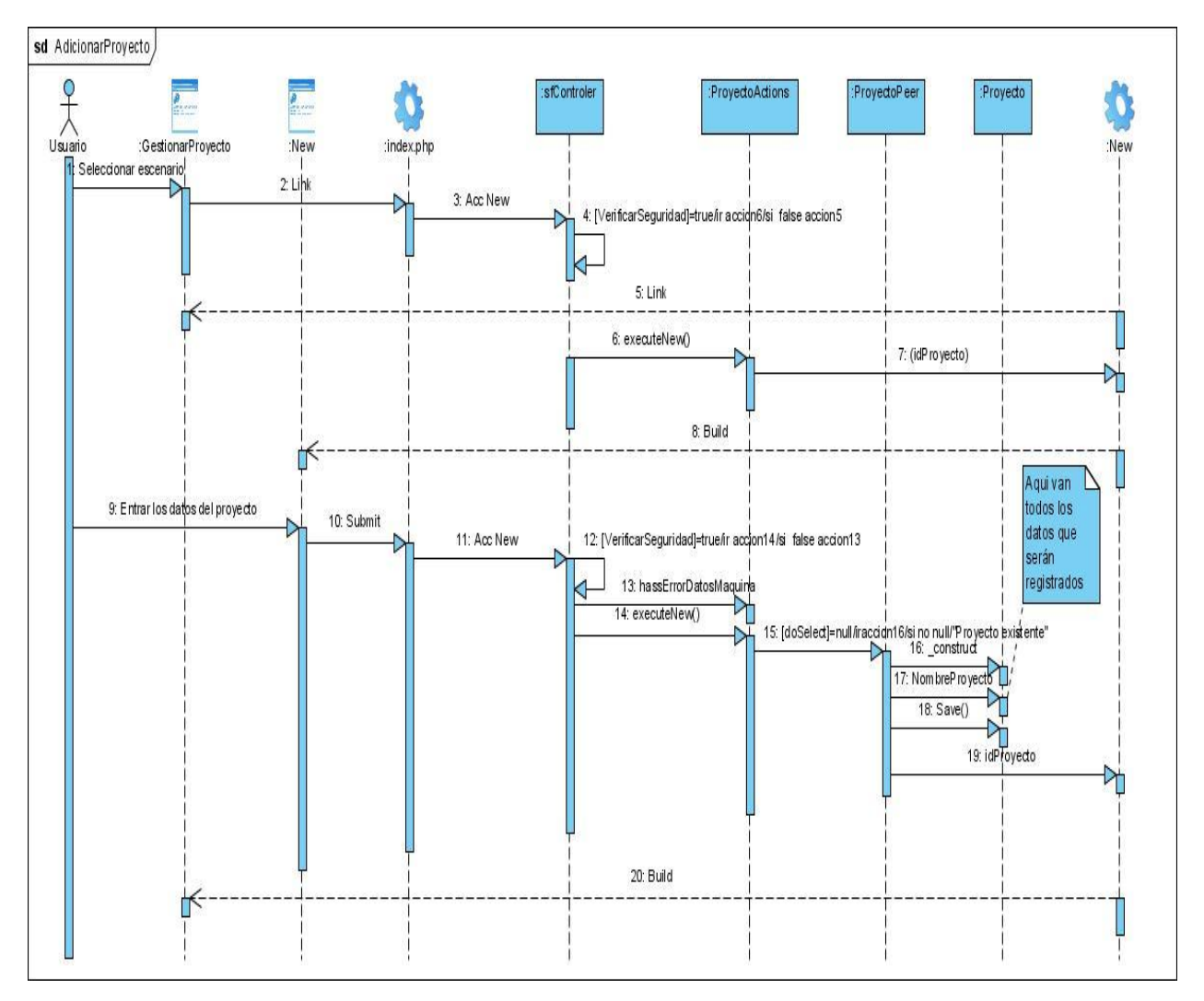

Caso de uso Adicionar Proyecto. $\bullet$ 

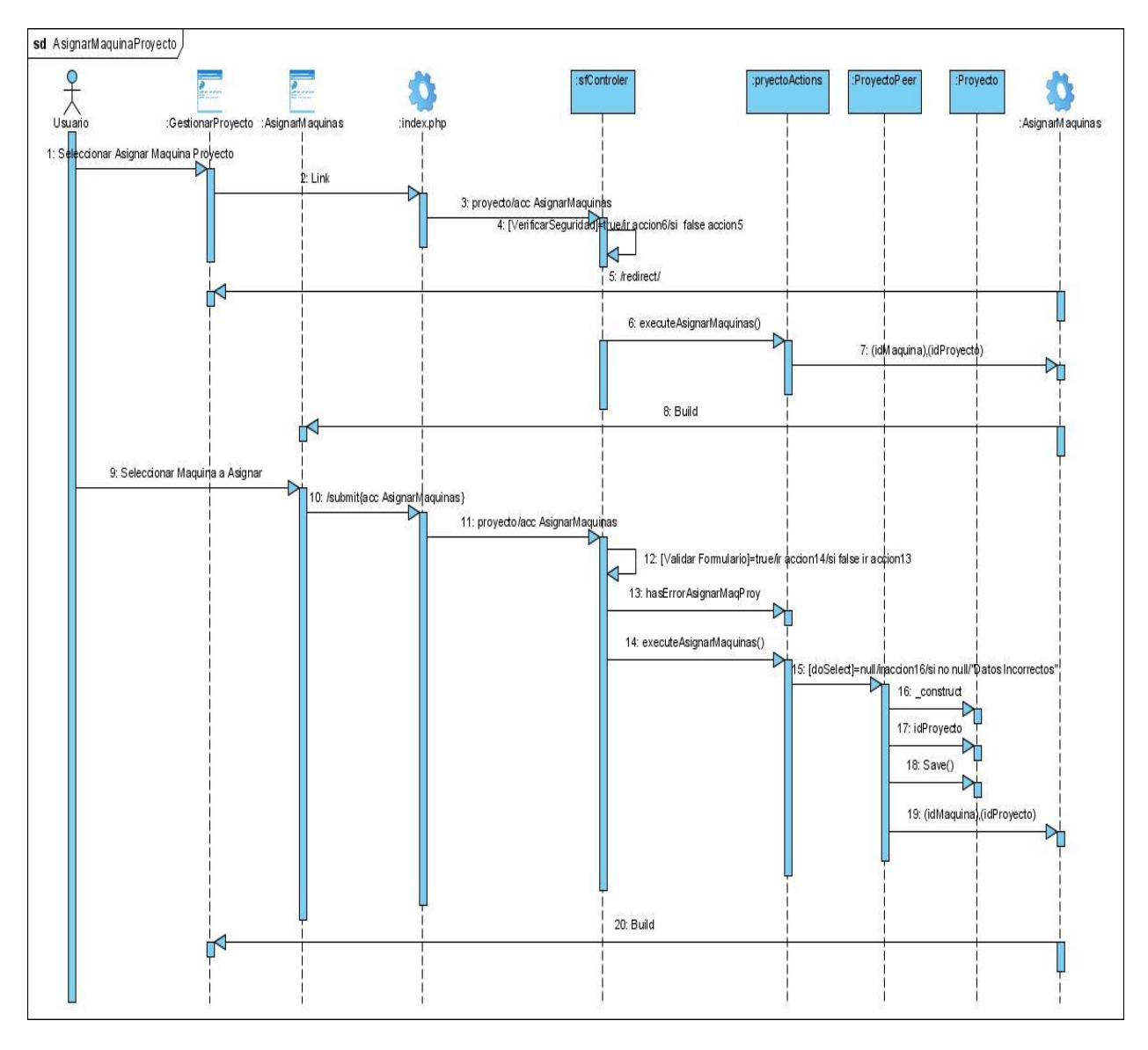

Caso de uso Asignar Maquina a Proyecto.

Caso de uso Asignar Persona a Proyecto.

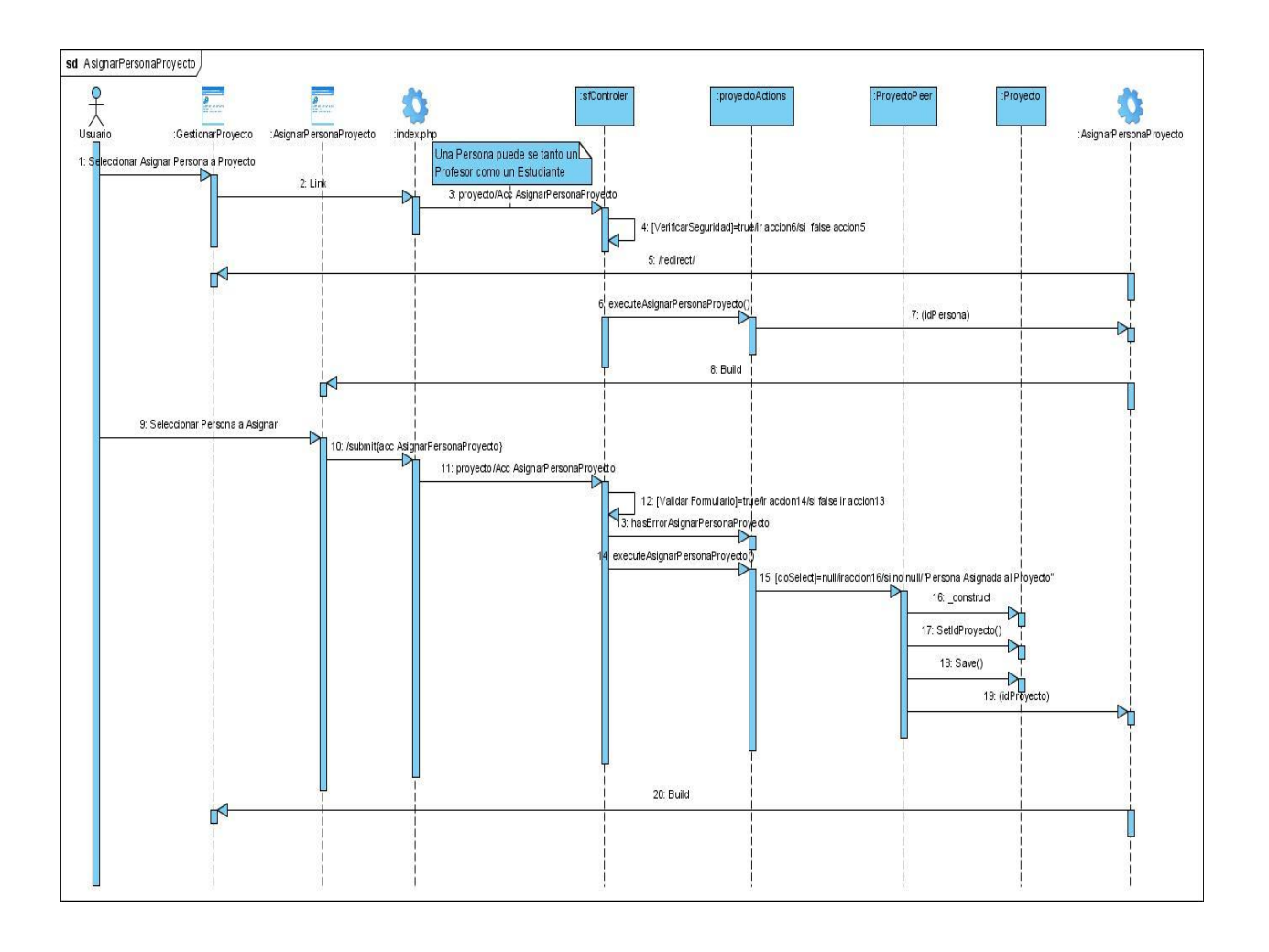

Caso de uso Asignar Líder a Proyecto.

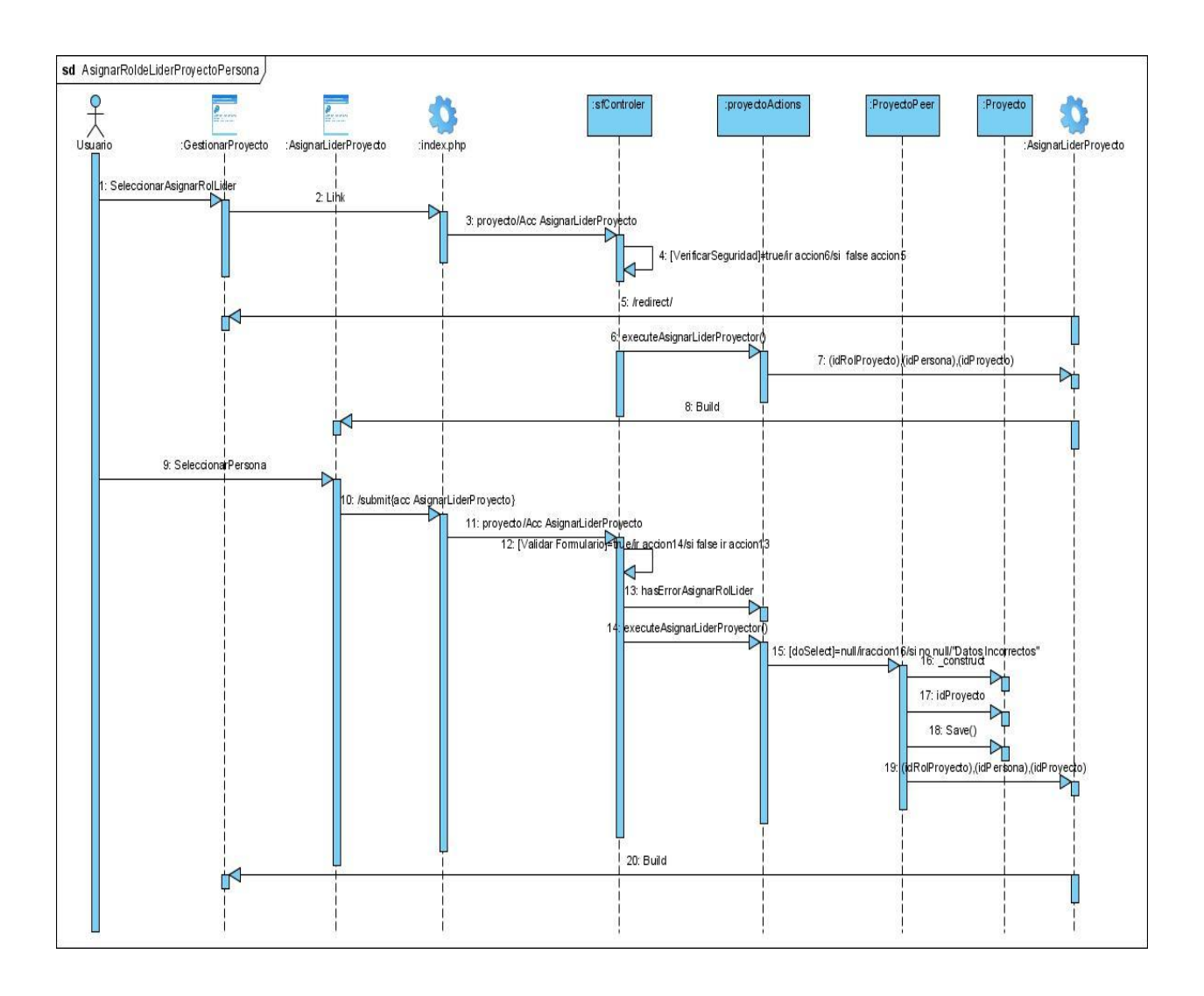

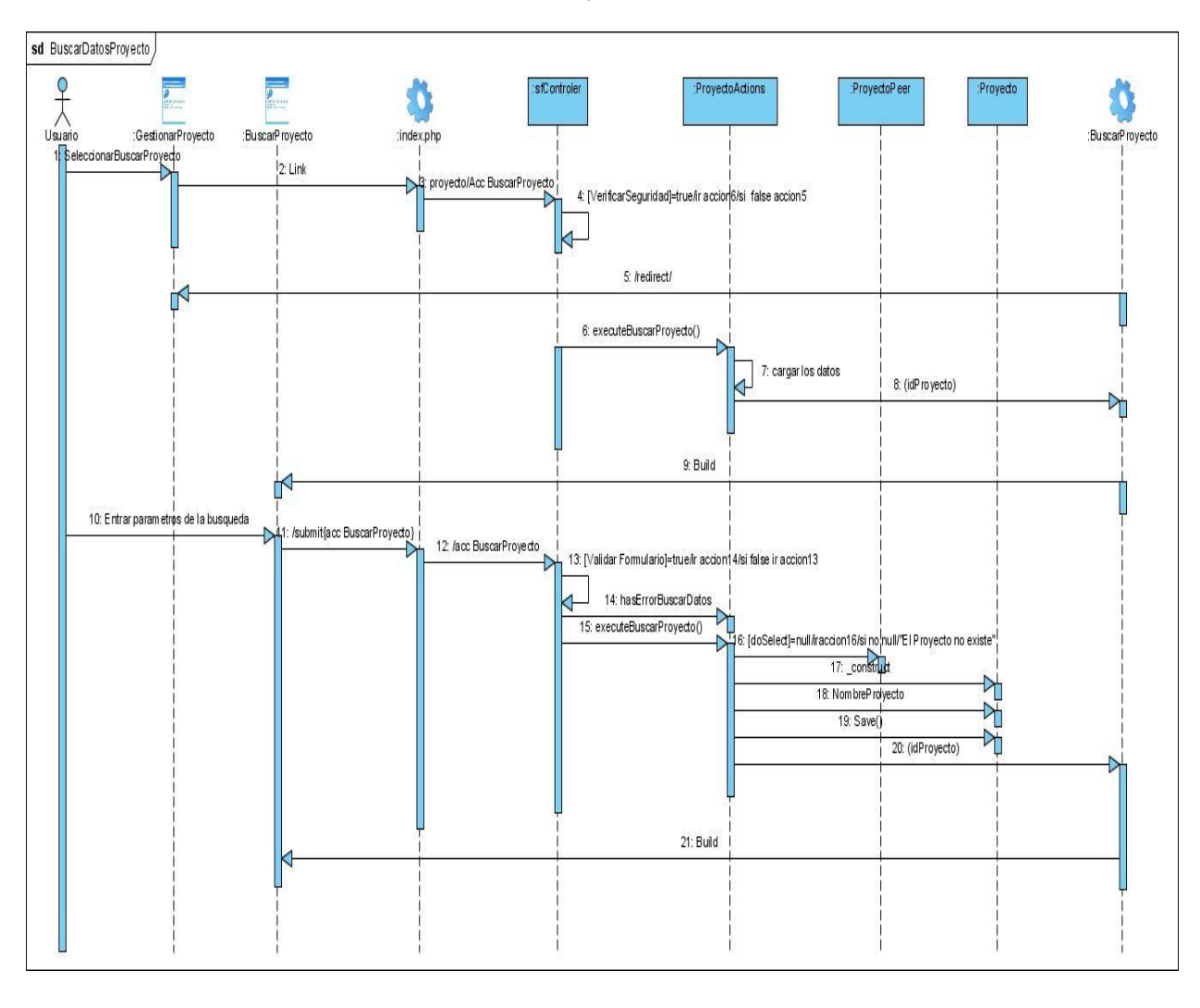

#### Caso de uso Buscar Datos de Proyecto.

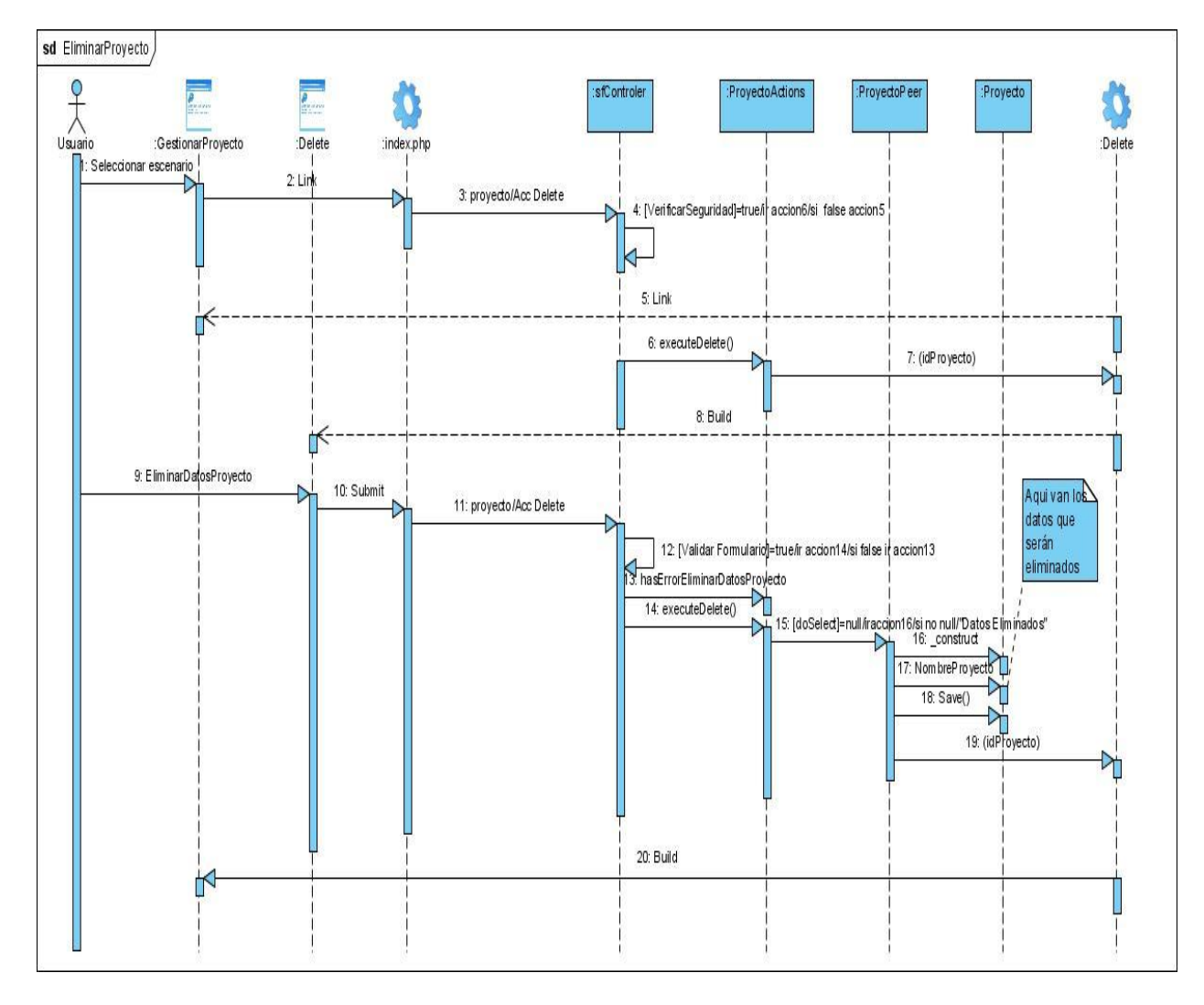

Caso de uso Eliminar Proyecto.

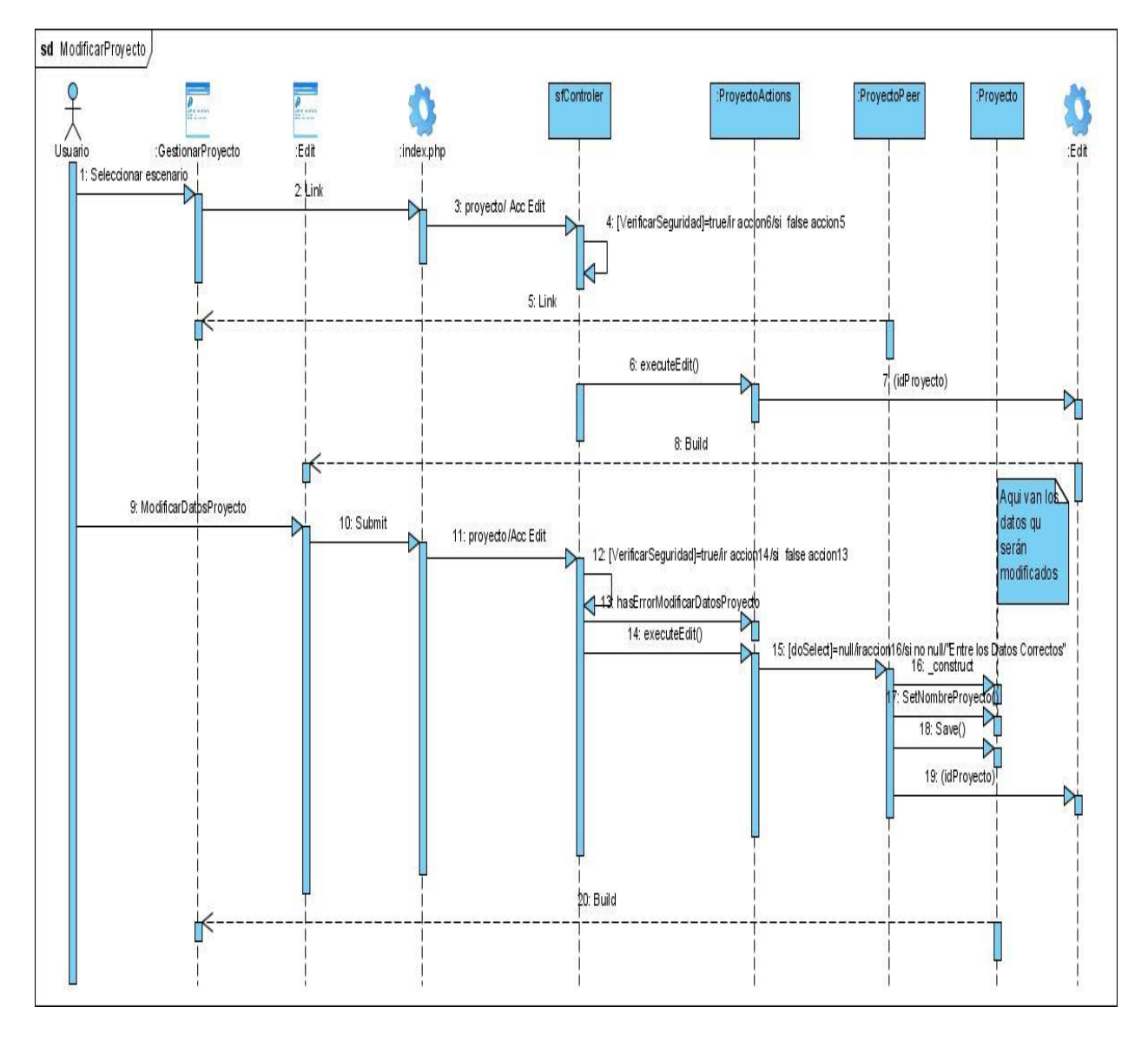

Caso de uso Modificar Proyecto.

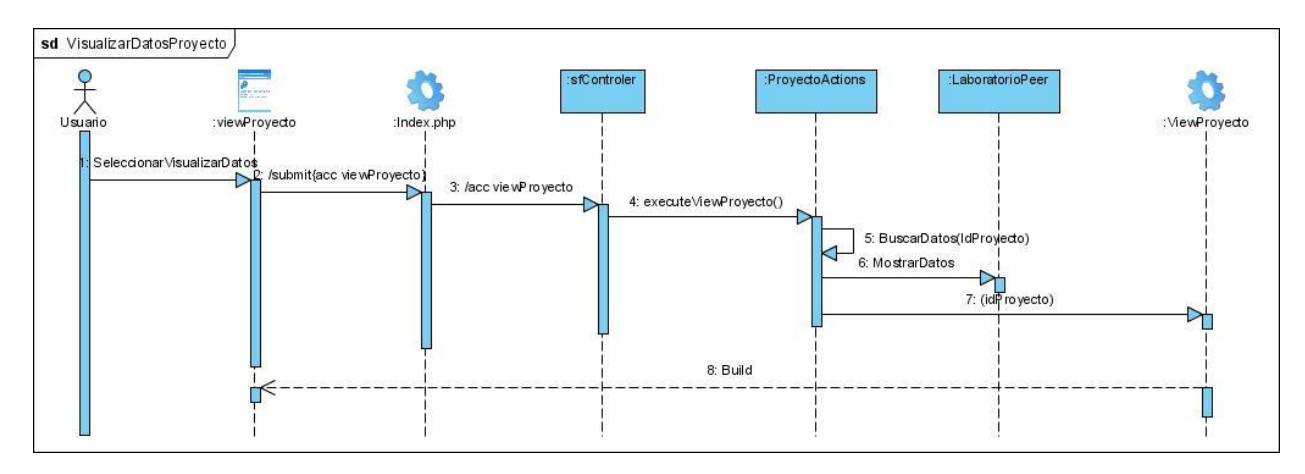

Caso de uso Visualizar Datos de Proyecto.

Caso de uso Visualizar Persona de Proyecto.

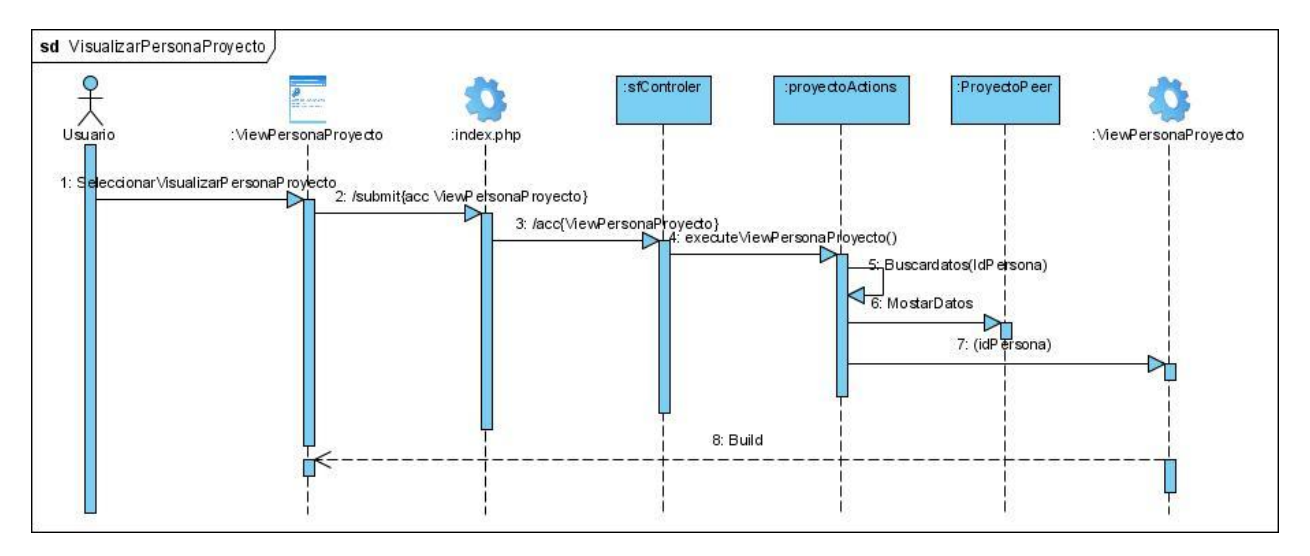
## *Anexo 4: Descripciones de los casos de uso del sistema.*

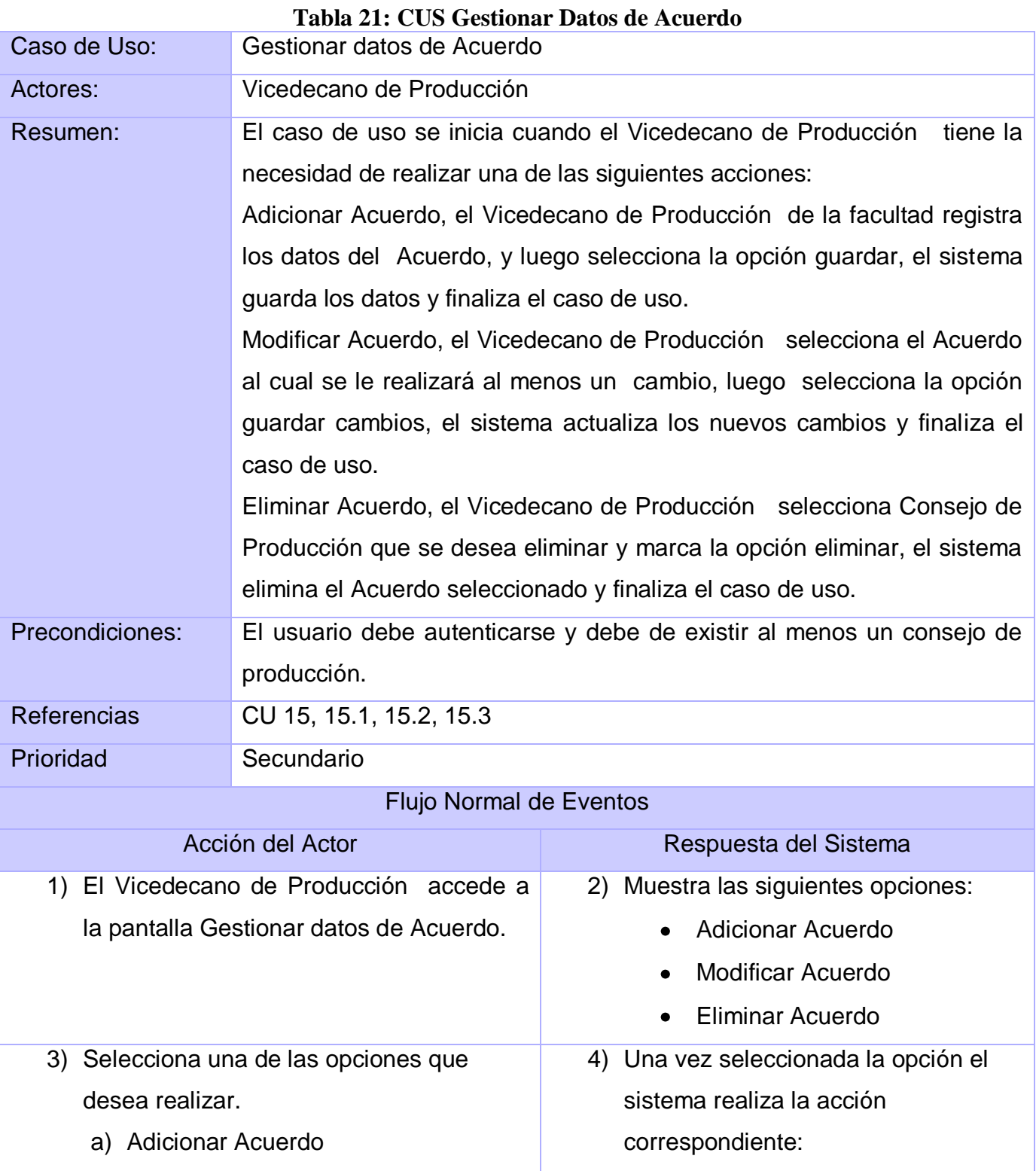

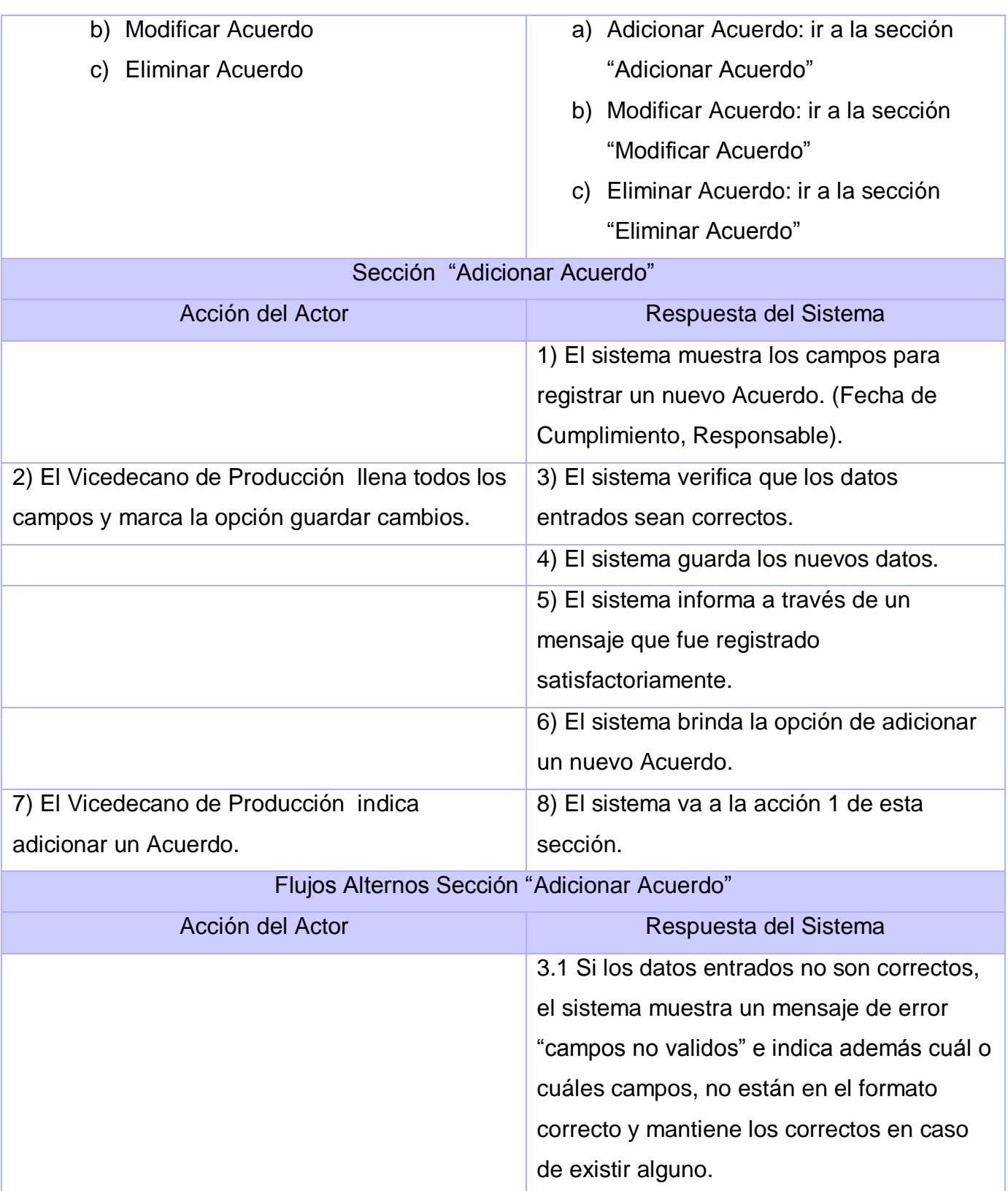

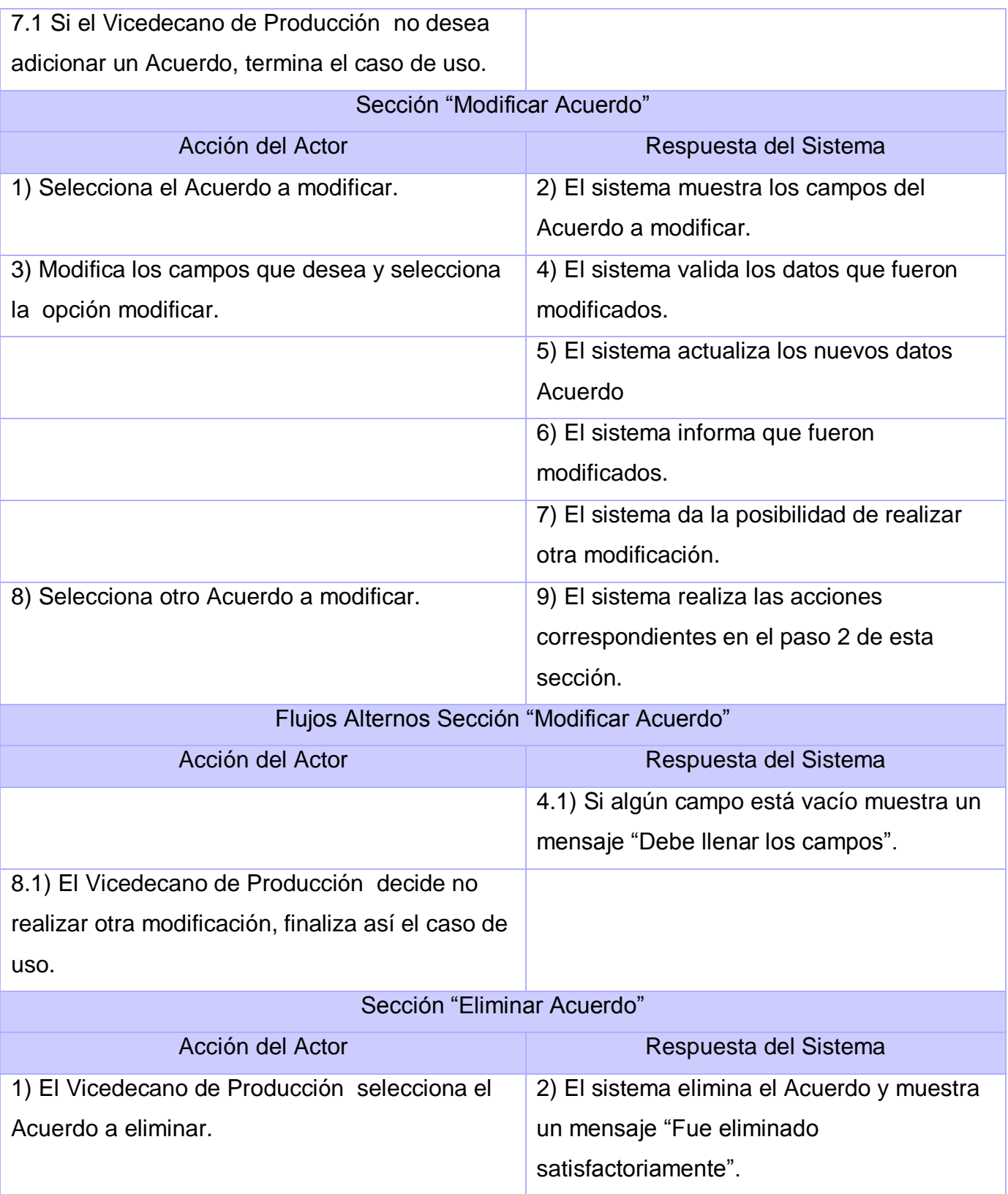

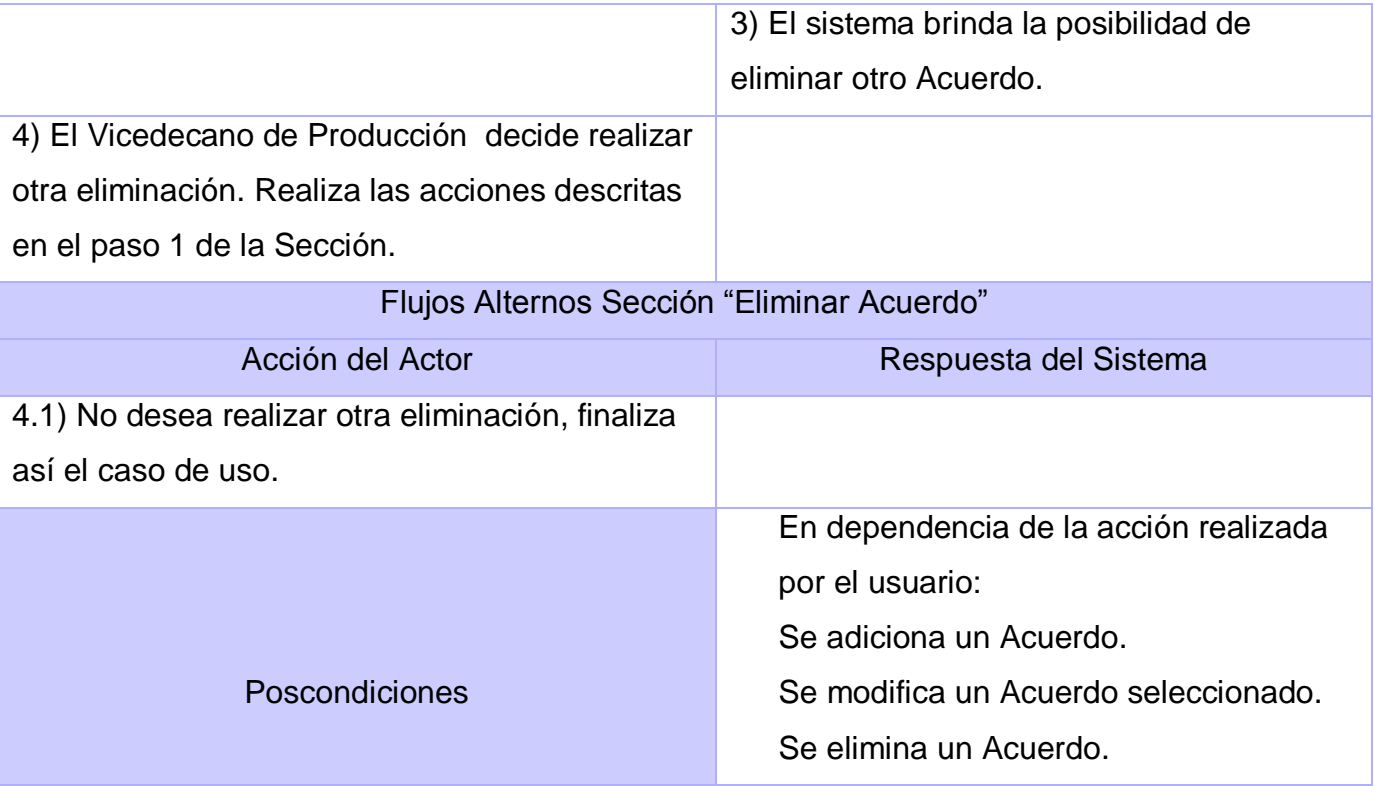

#### **Tabla 22: CUS Gestionar Datos de Cliente**

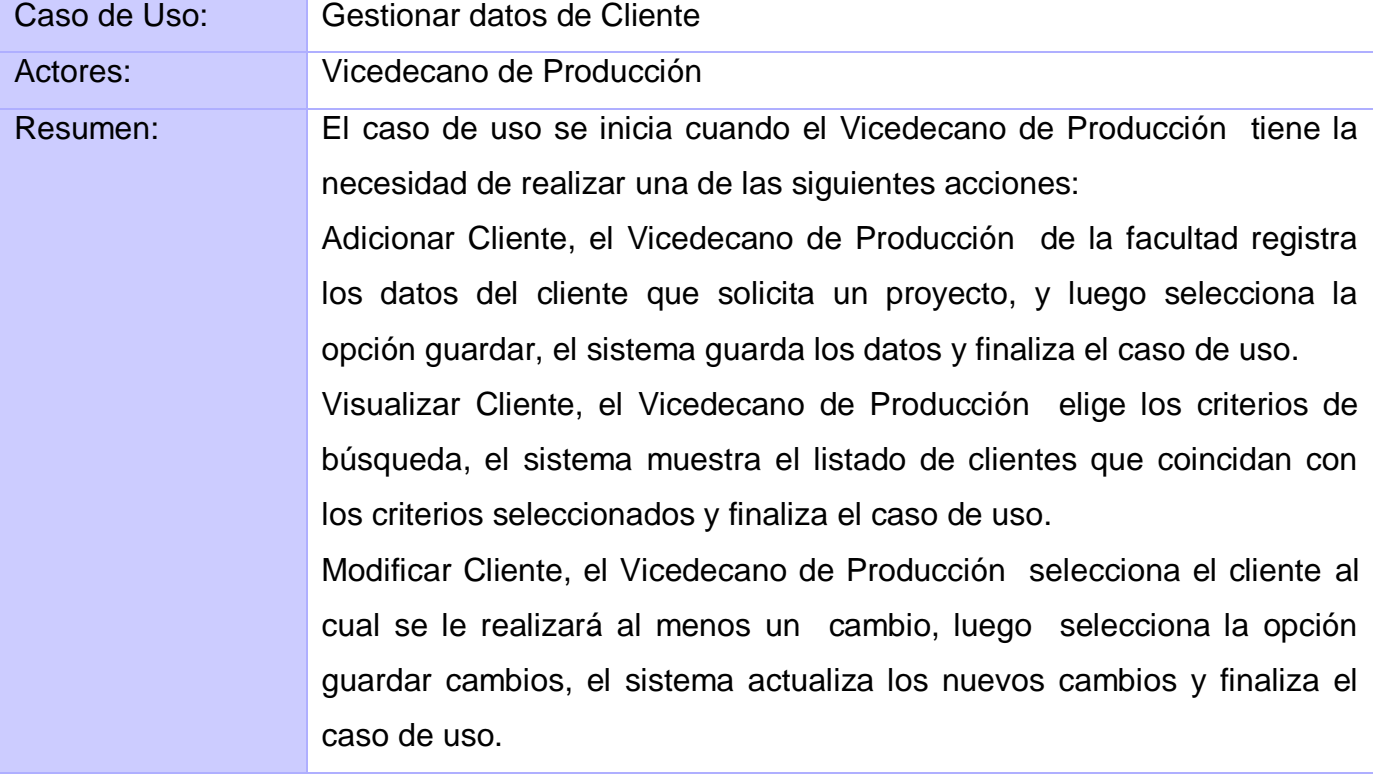

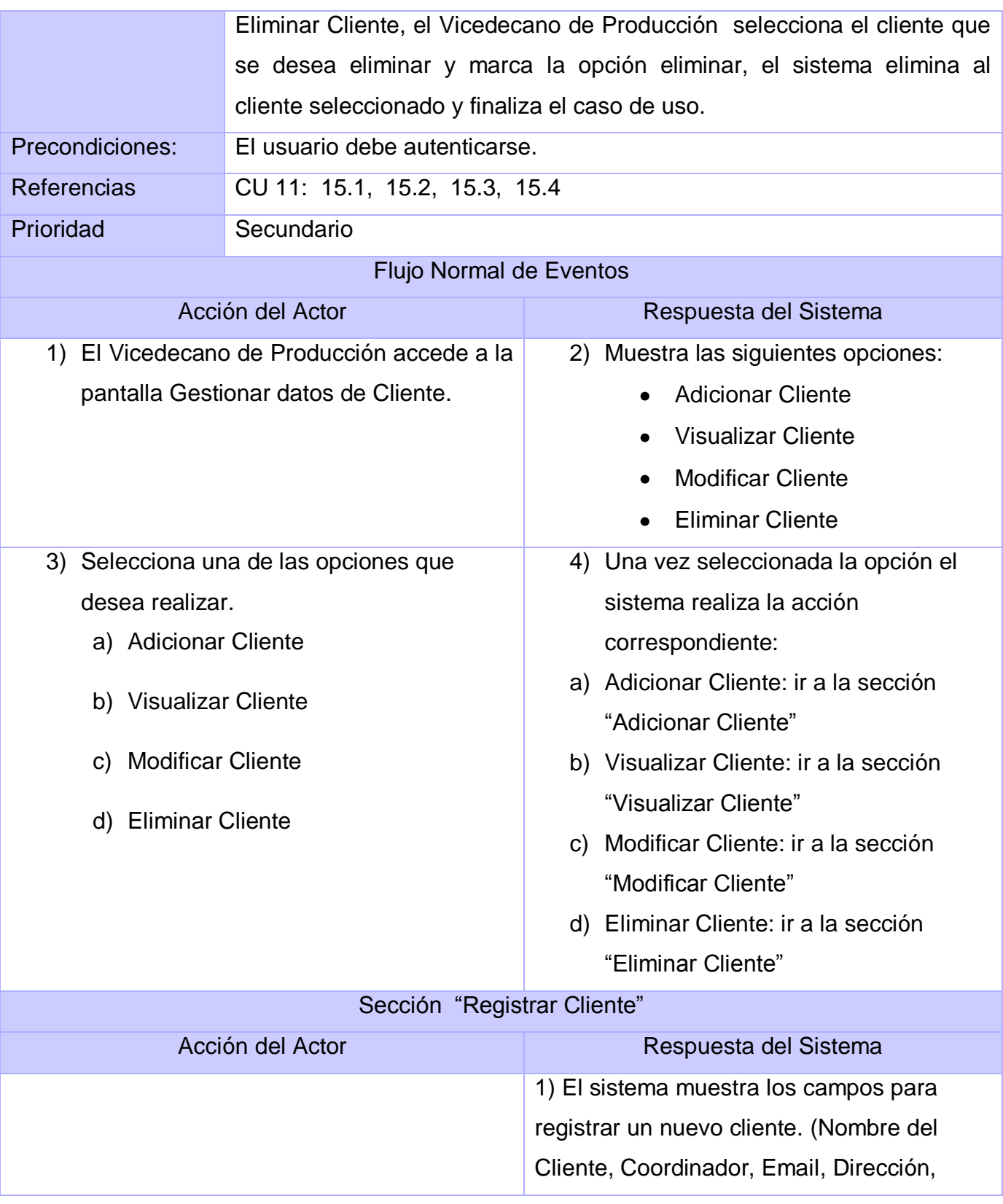

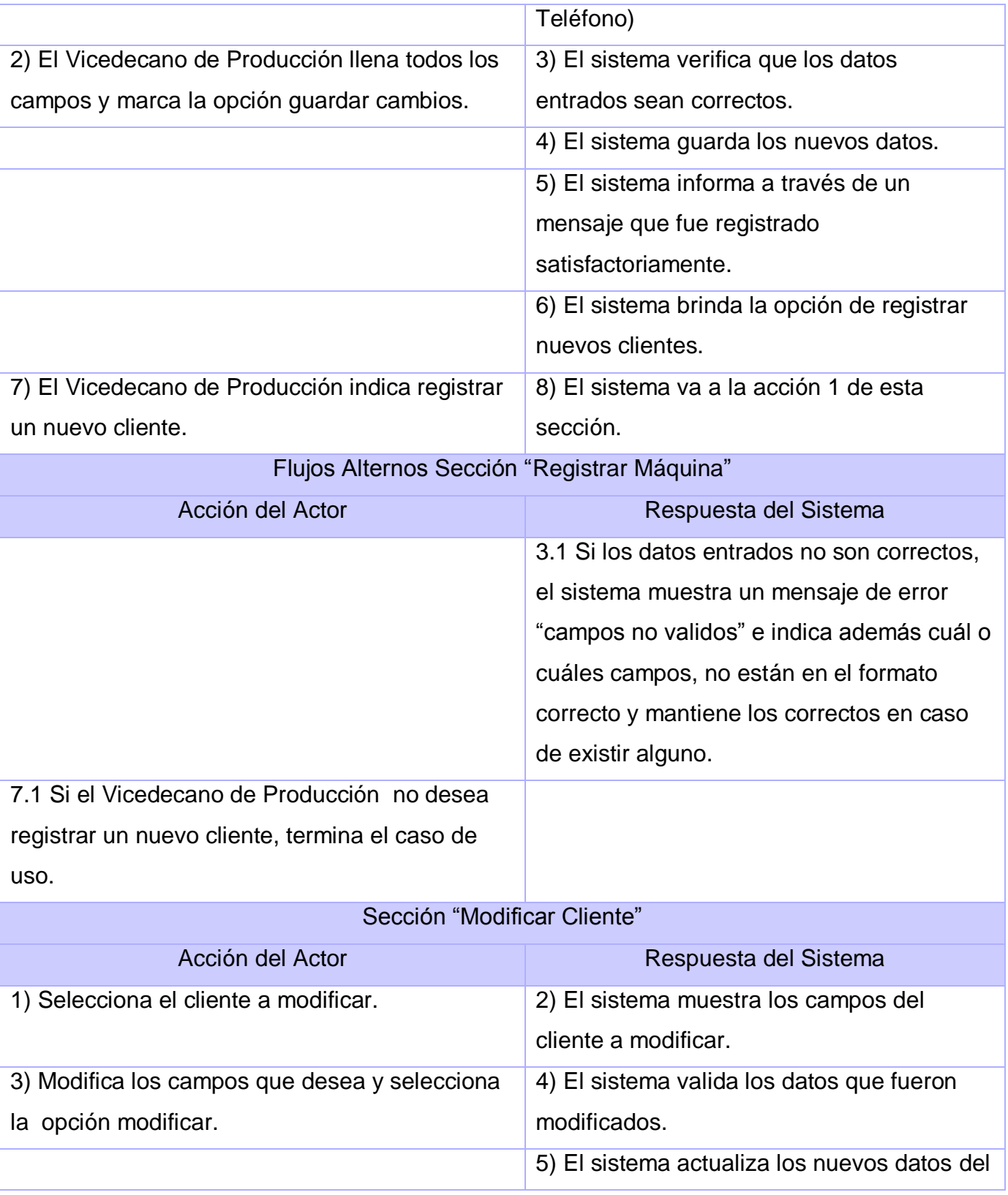

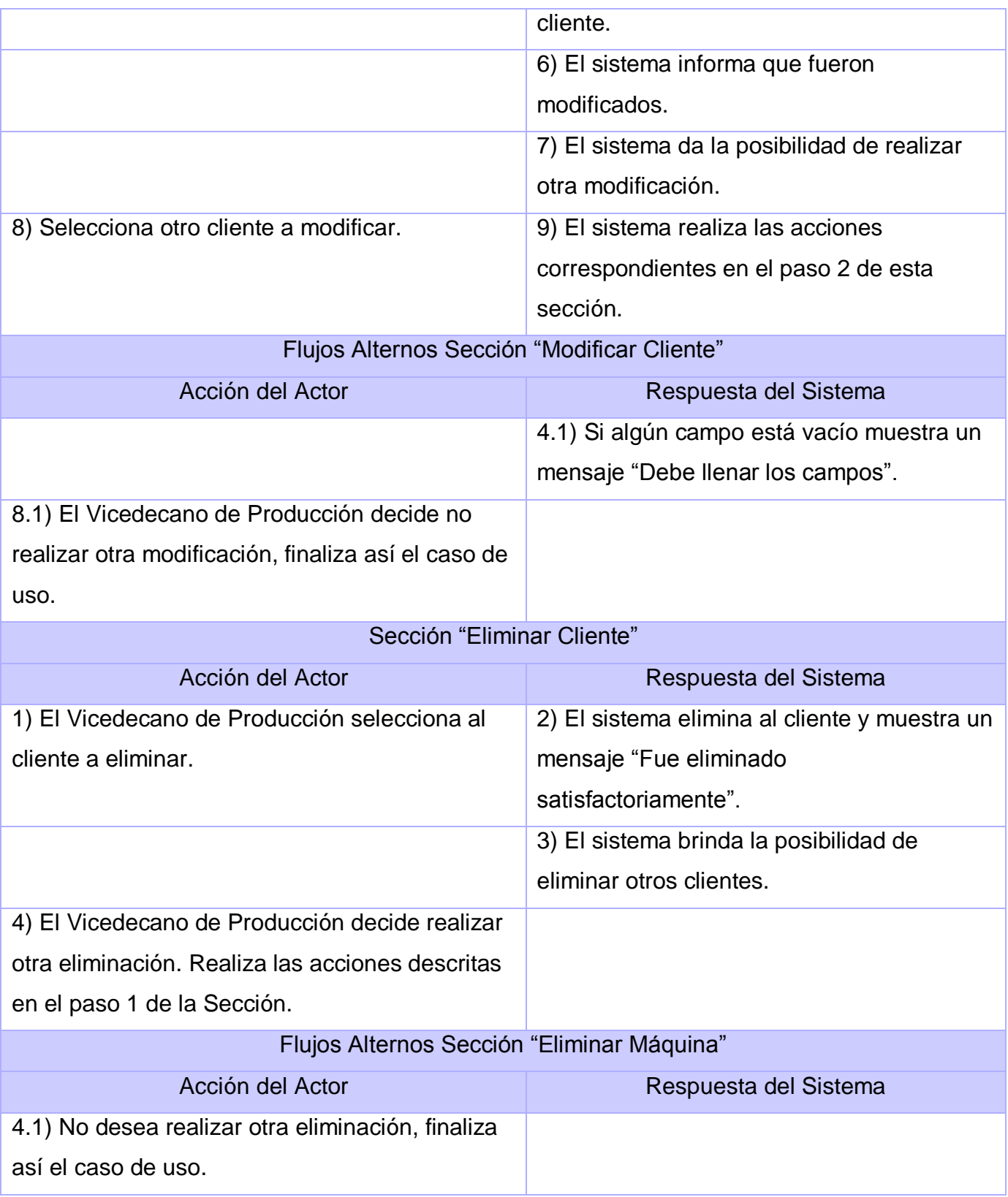

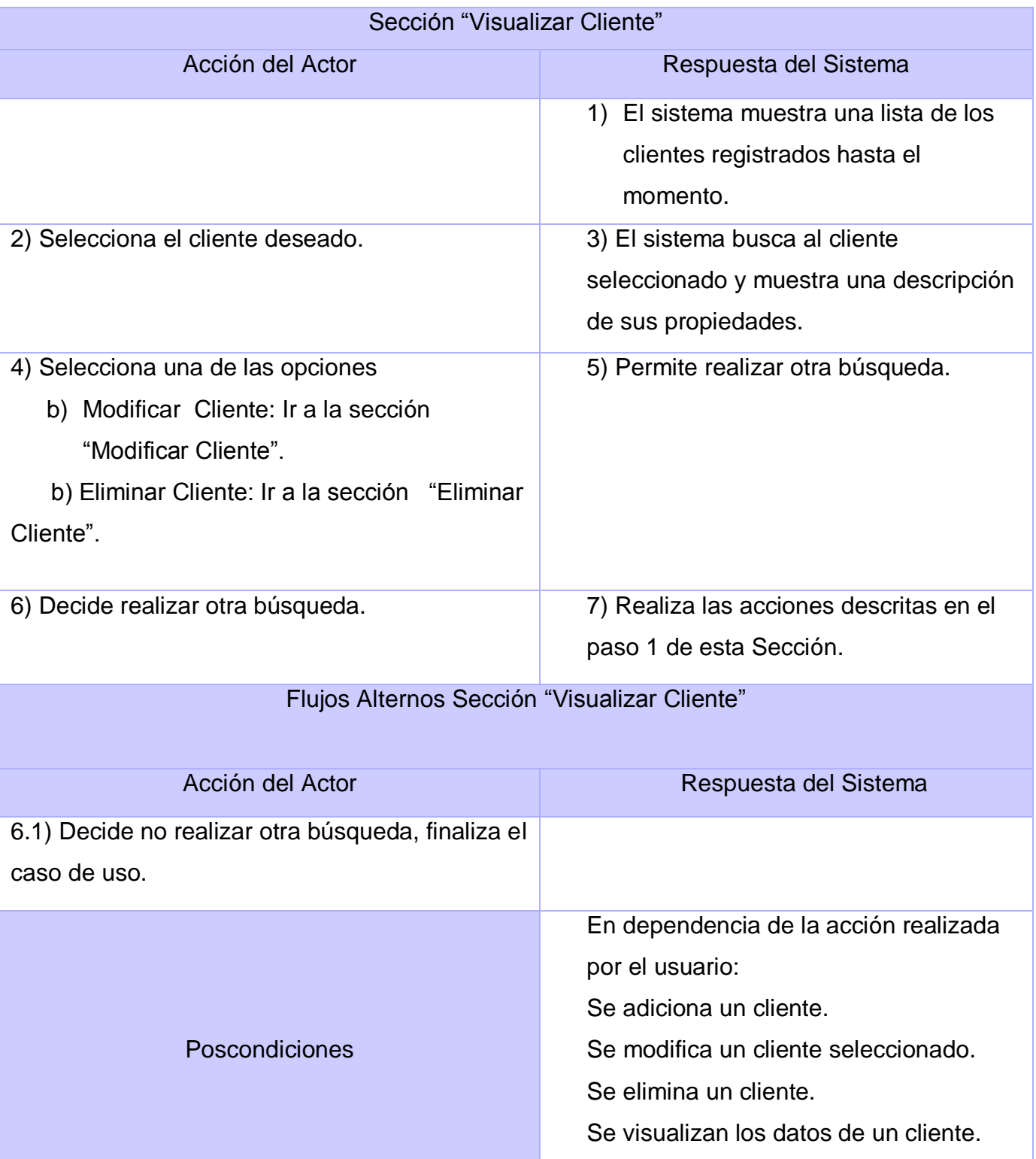

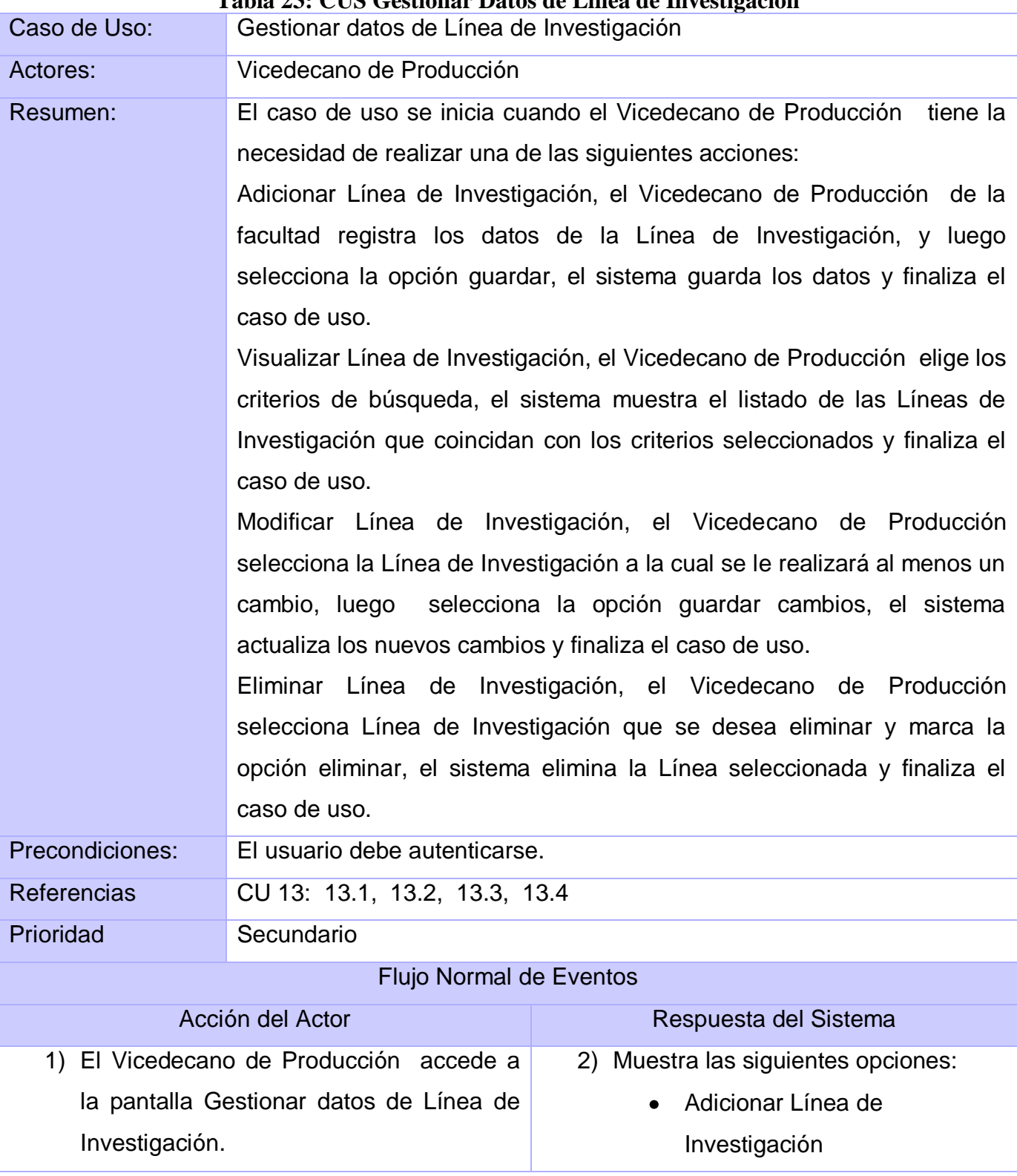

**Tabla 23: CUS Gestionar Datos de Línea de Investigación**

# Anexos

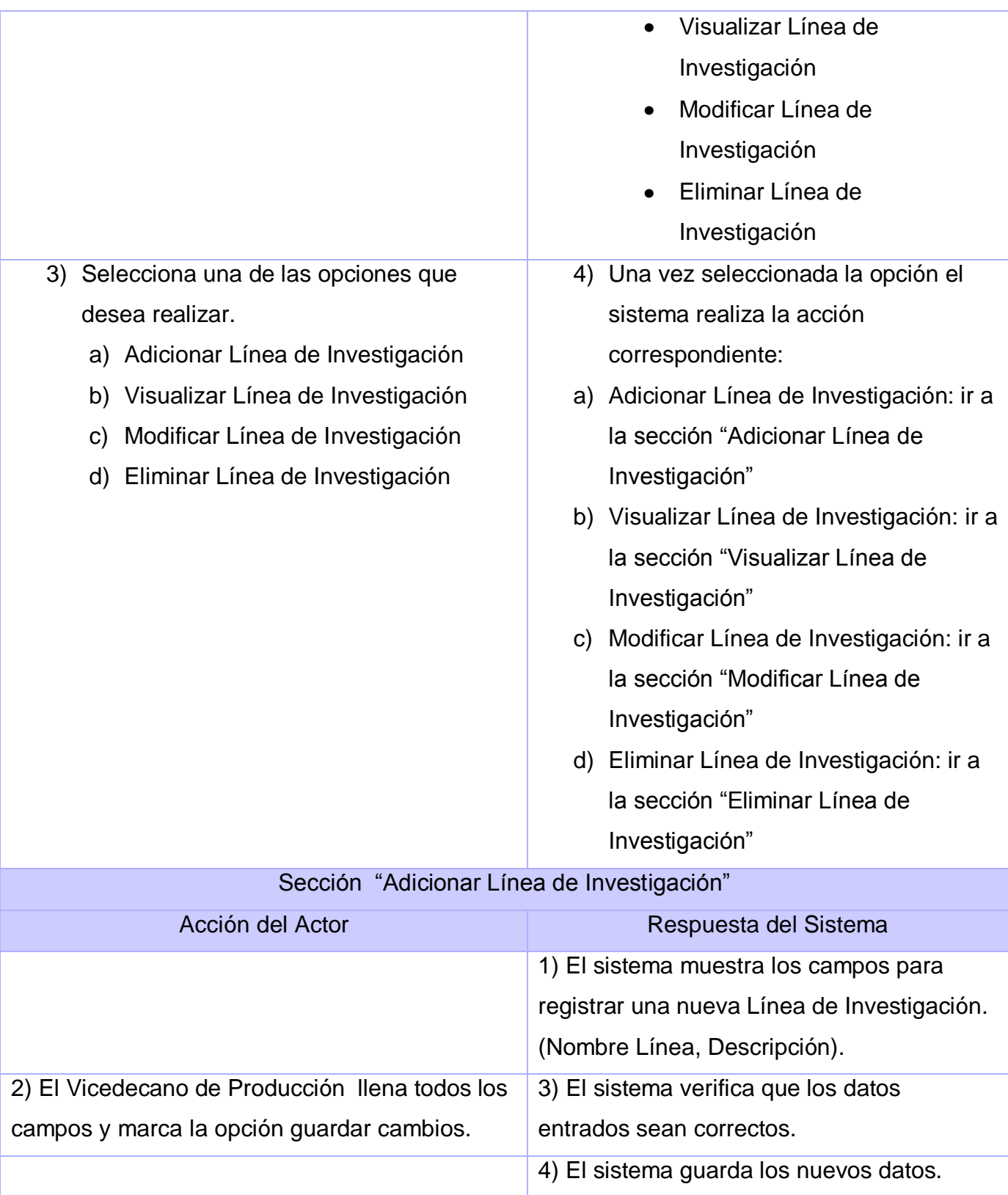

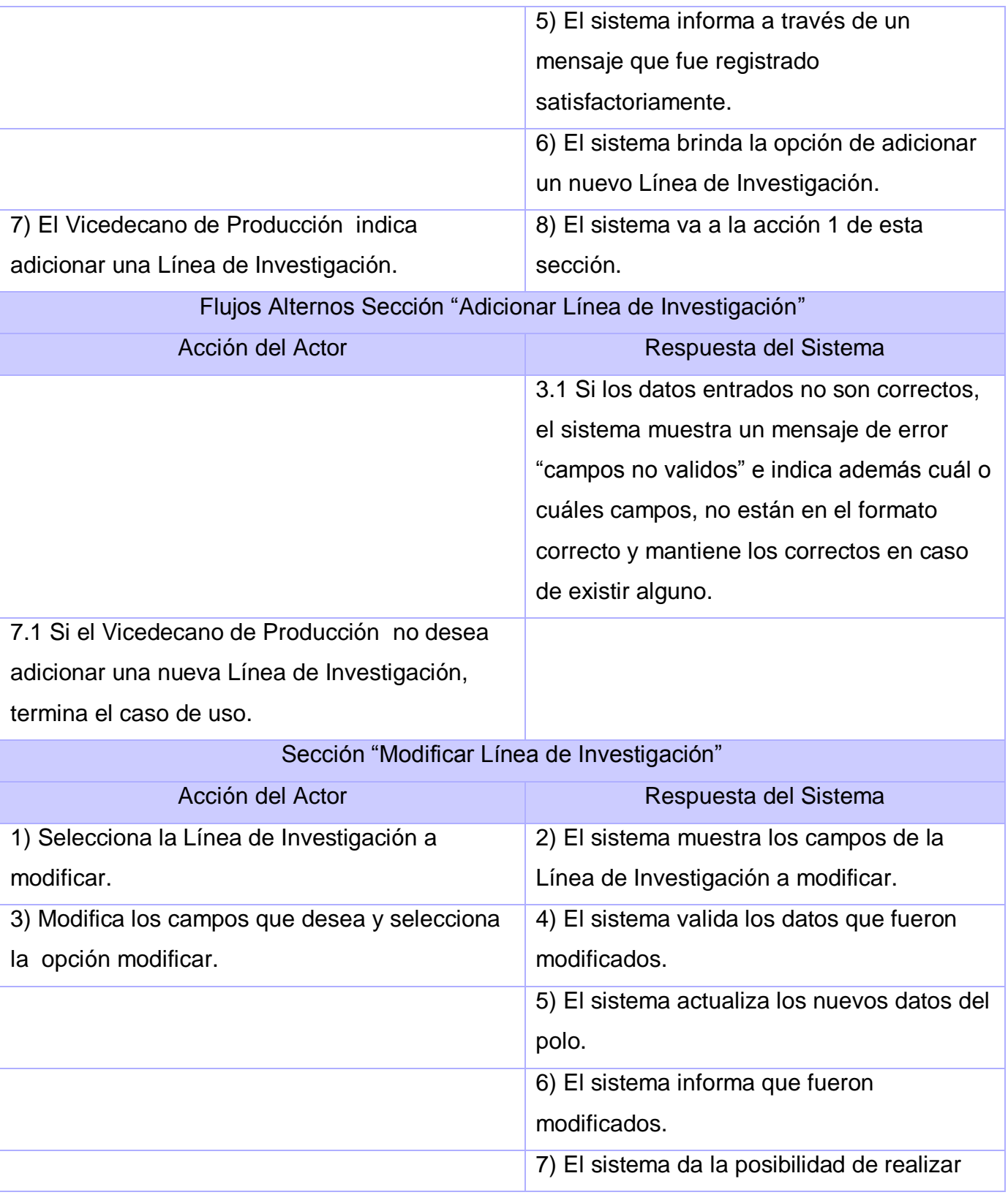

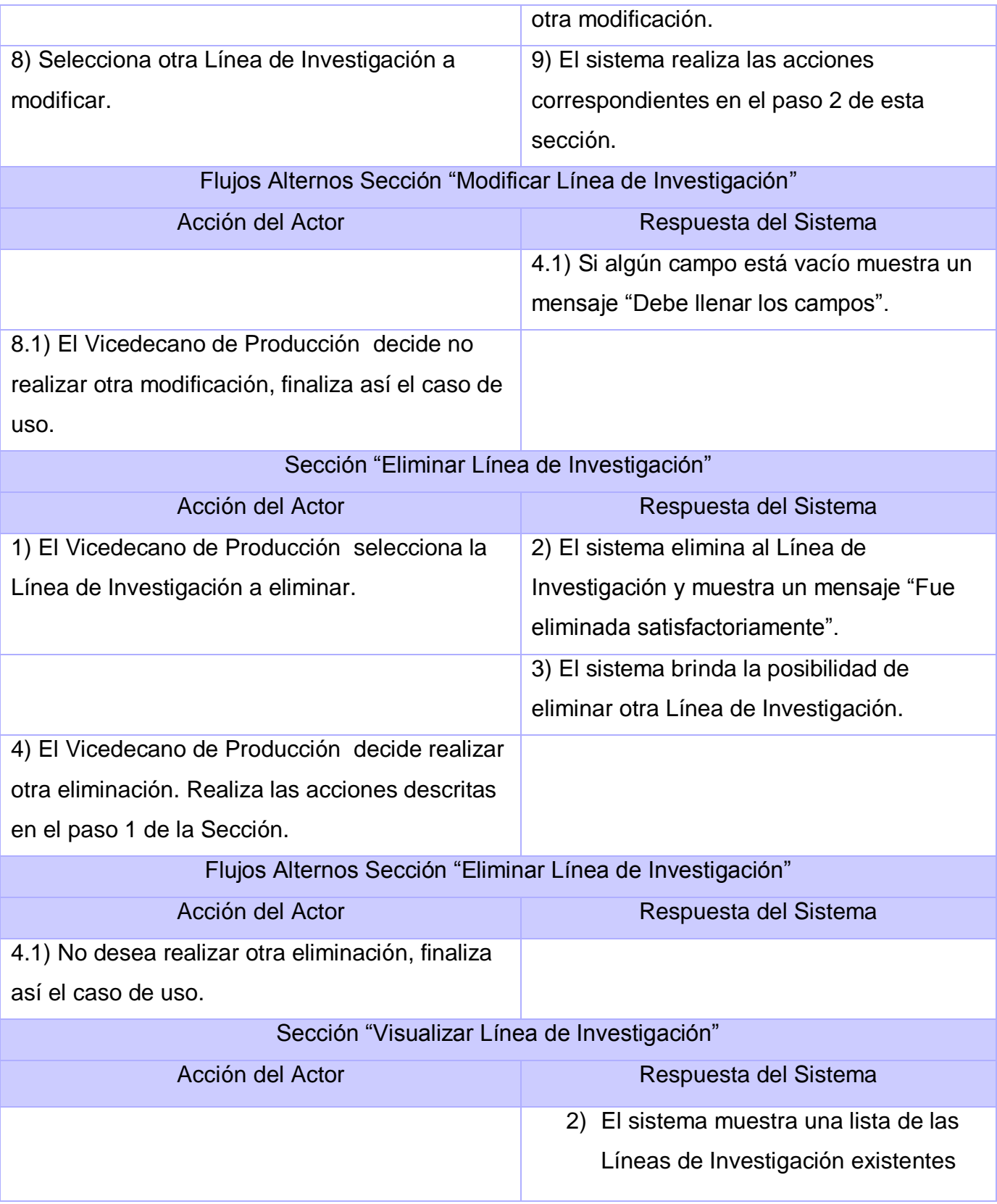

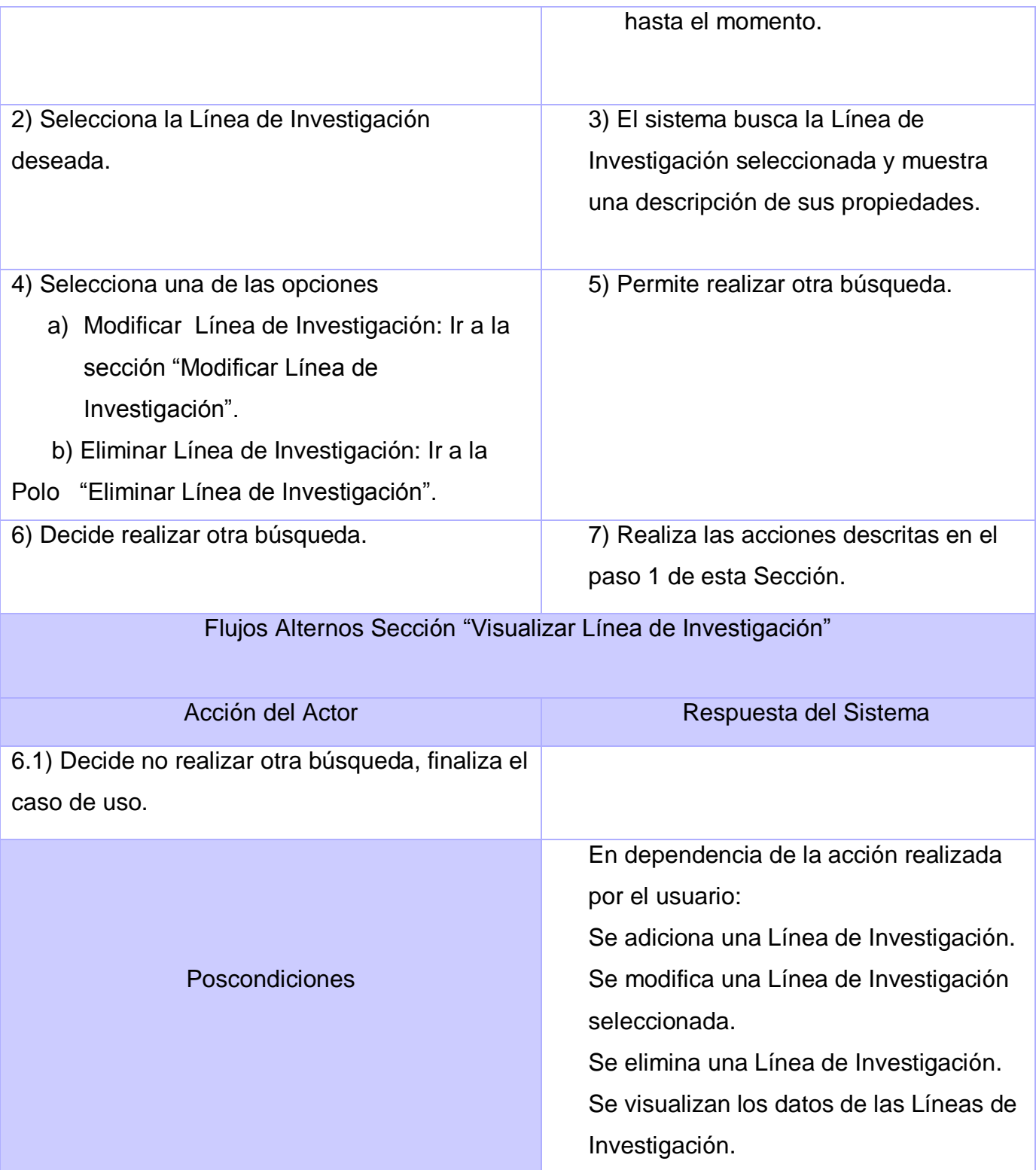

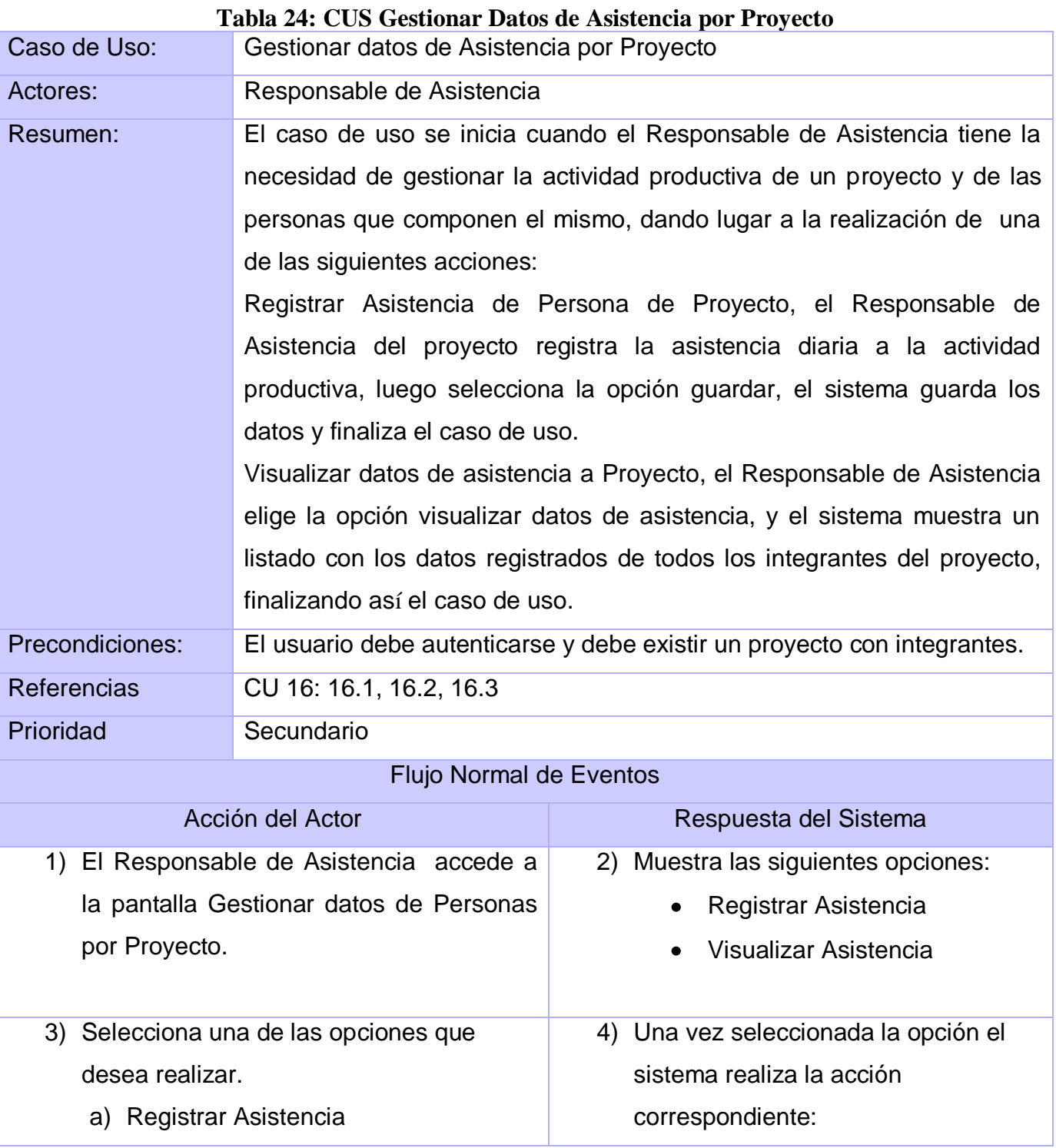

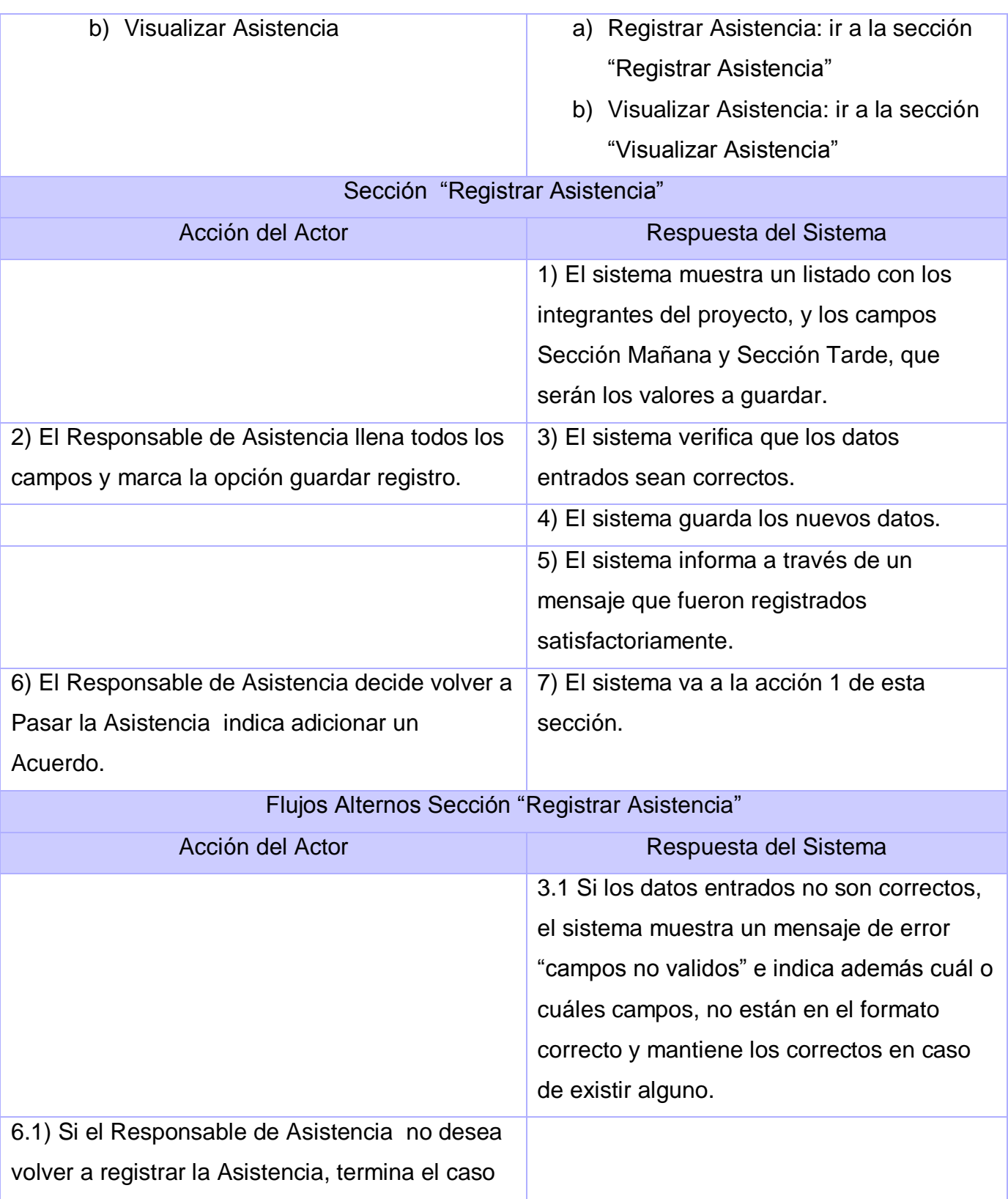

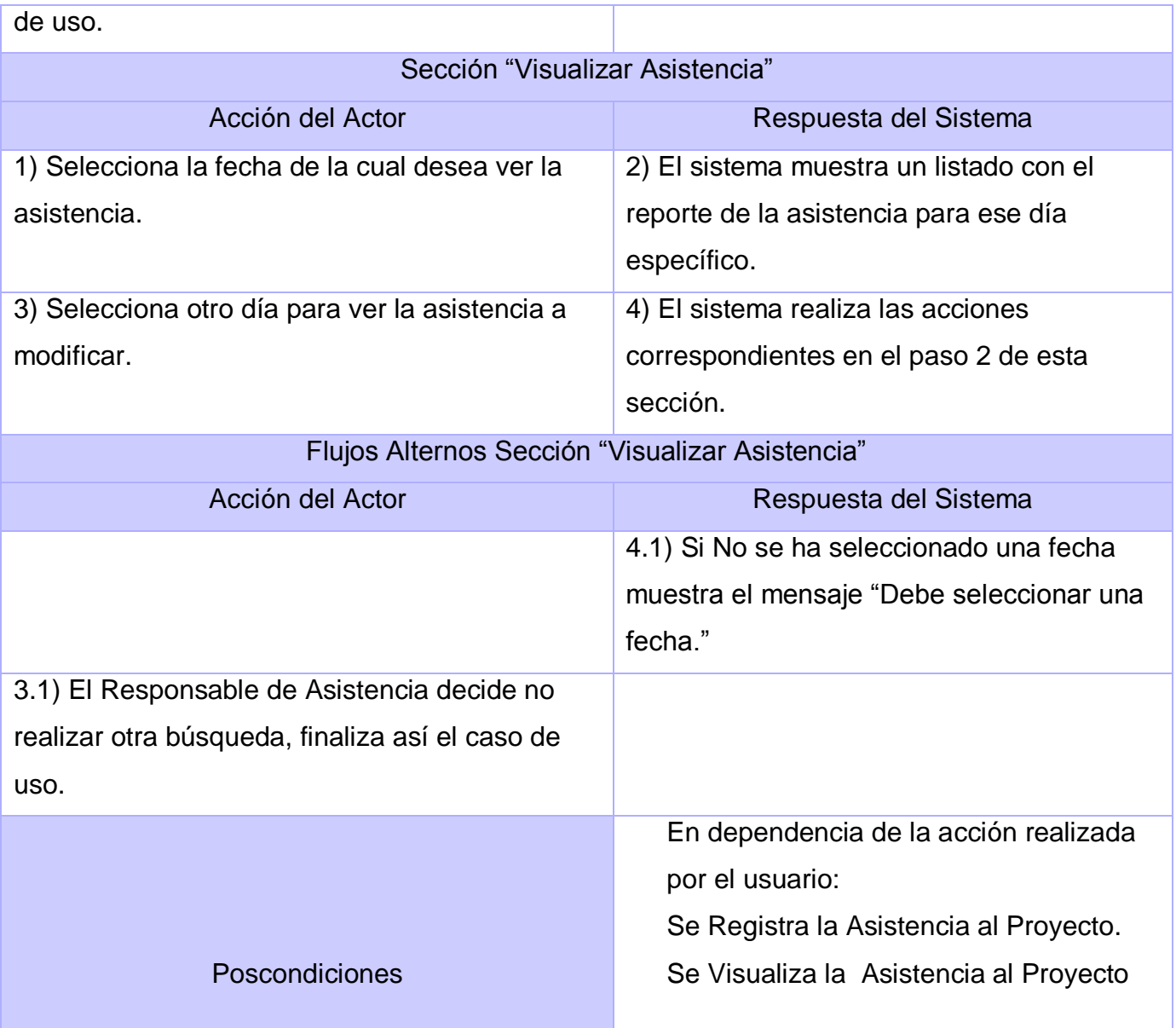

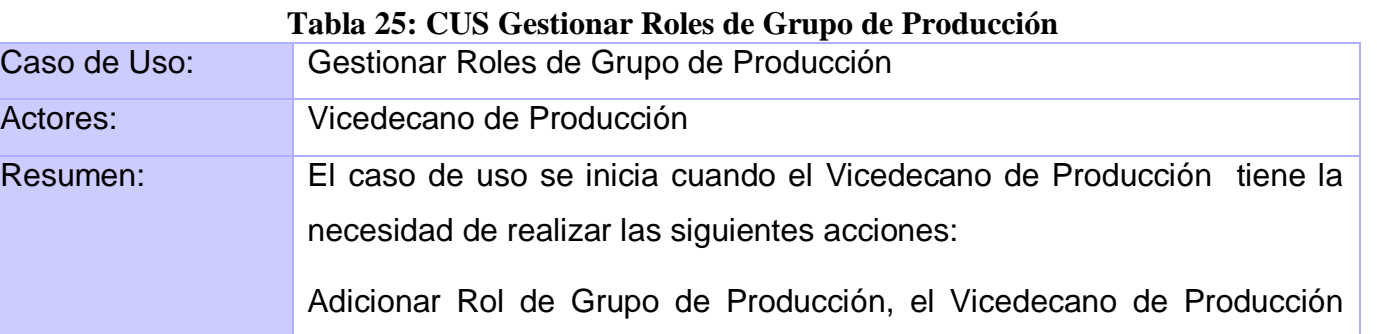

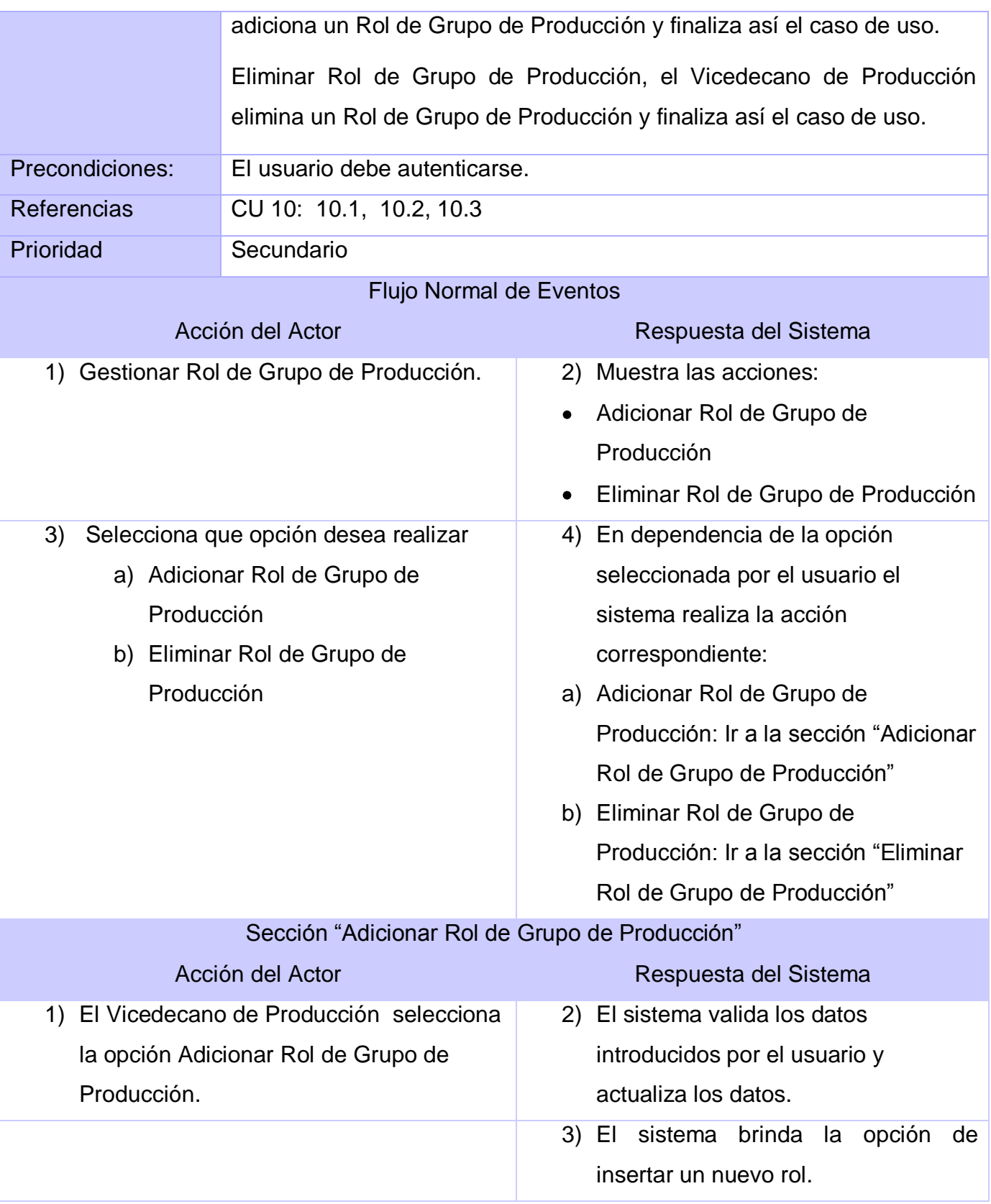

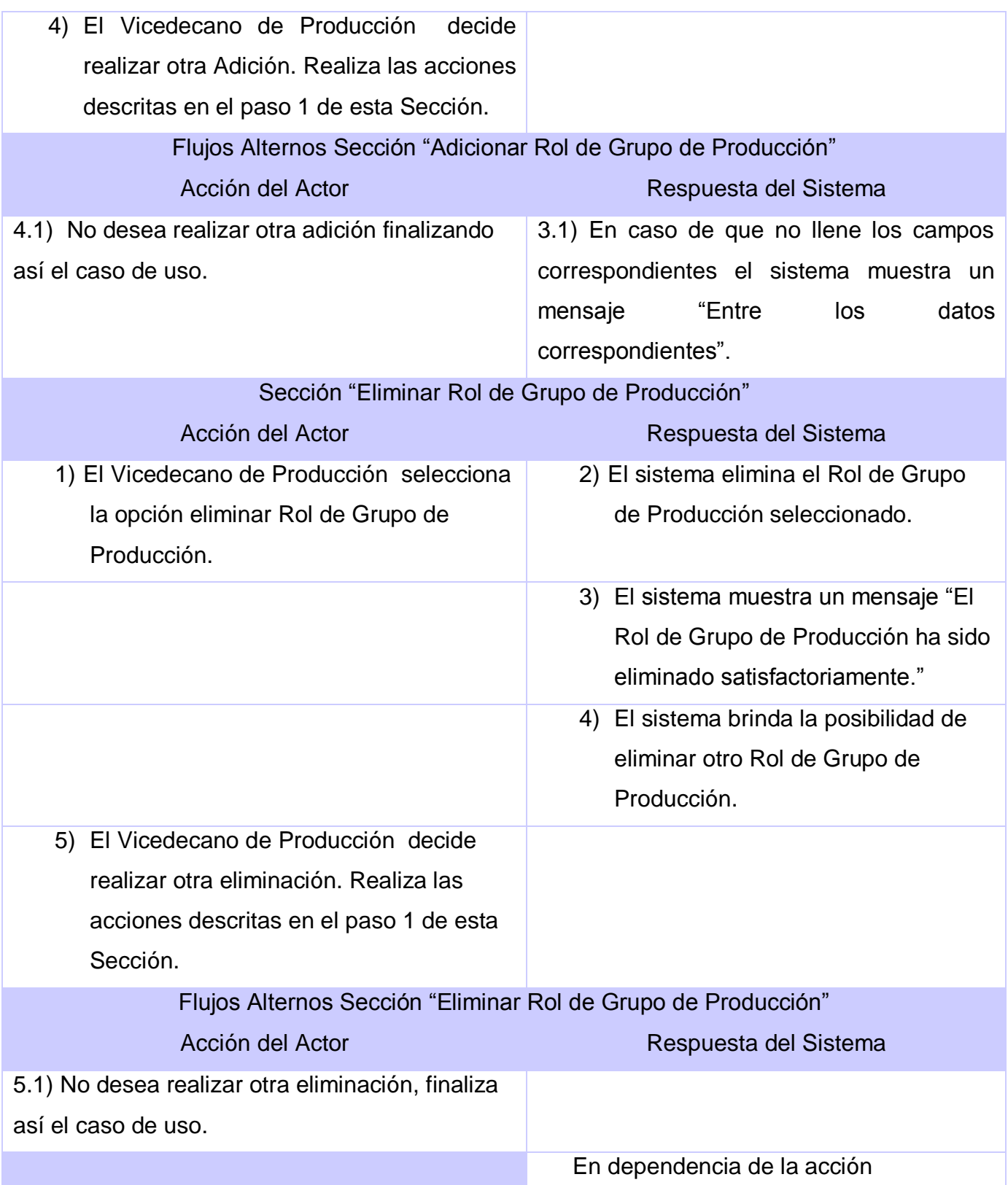

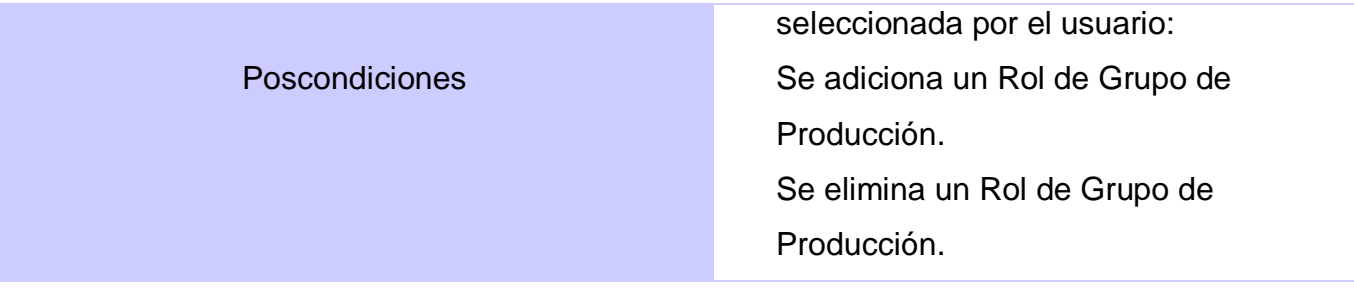

### **Tabla 26: CUS Gestionar Roles de Proyecto**

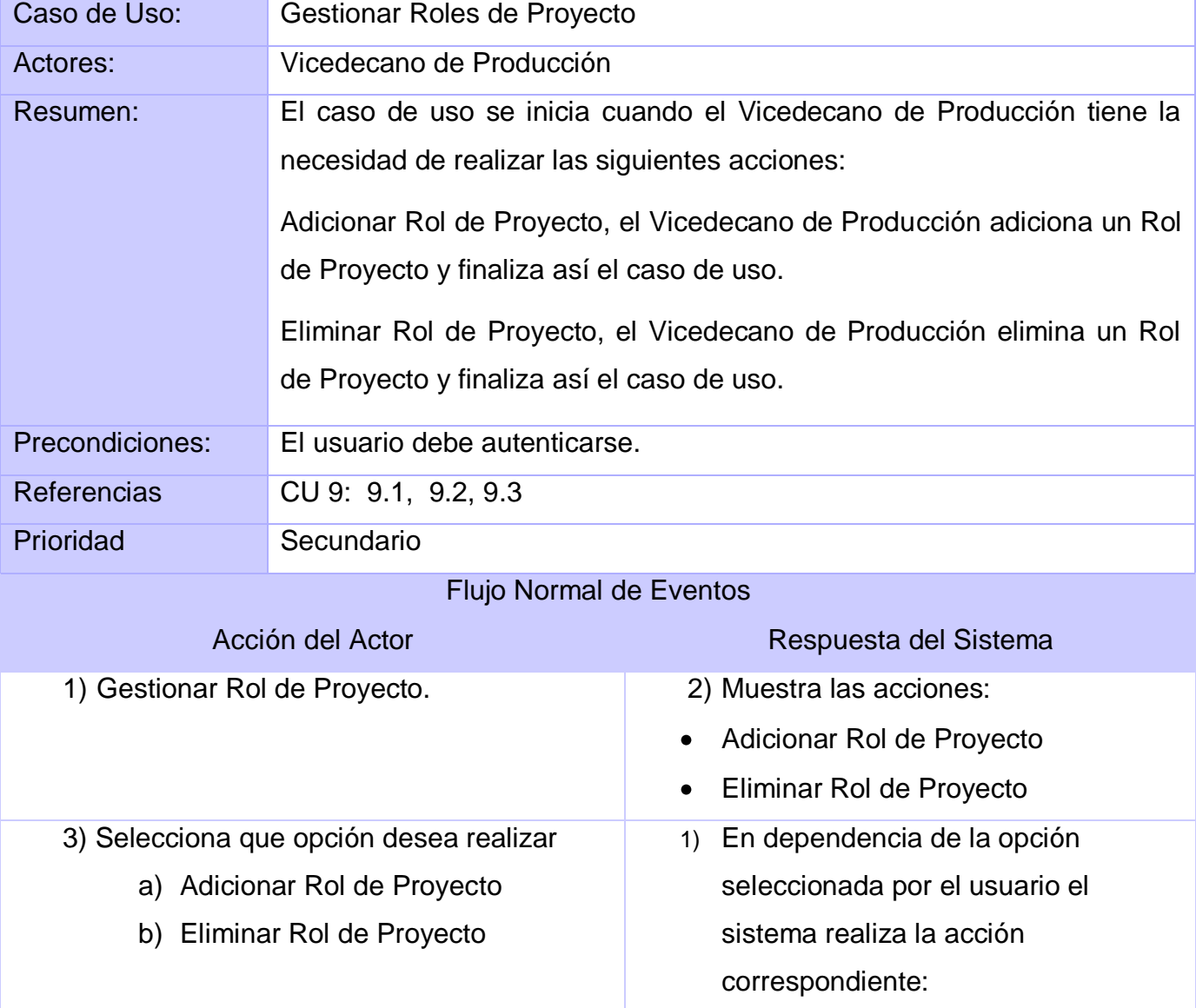

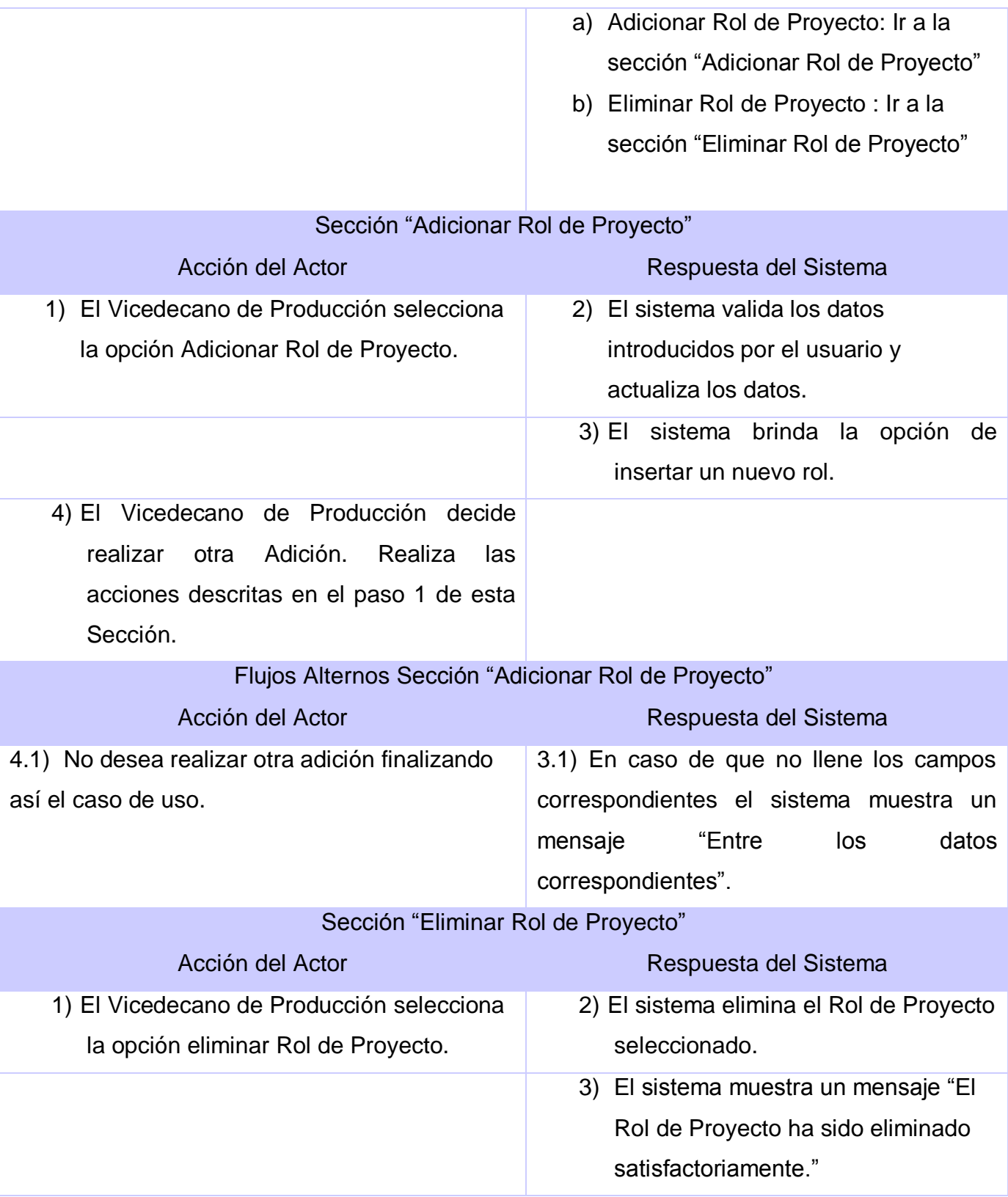

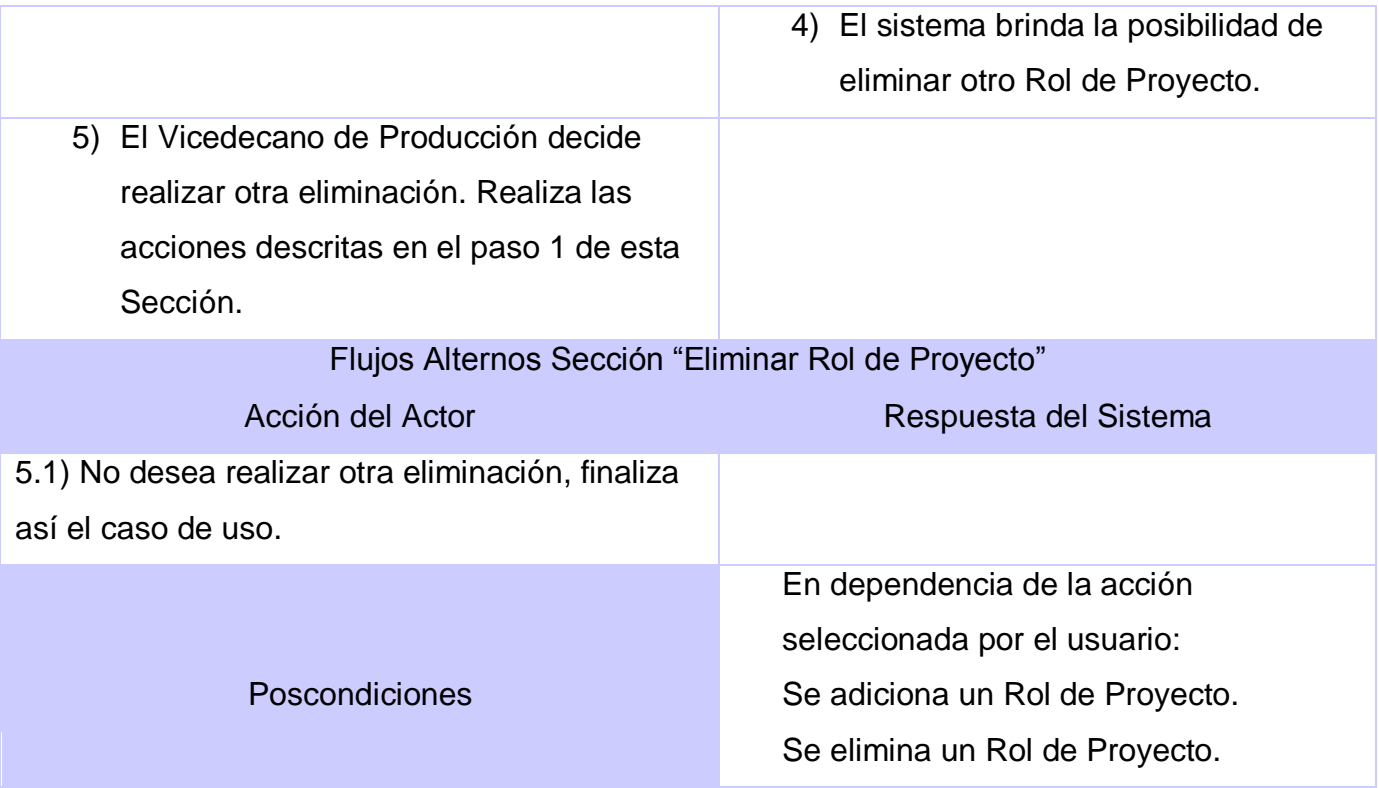

### **Tabla 27: CUS Gestionar Datos de Máquinas por Grupo de Producción**

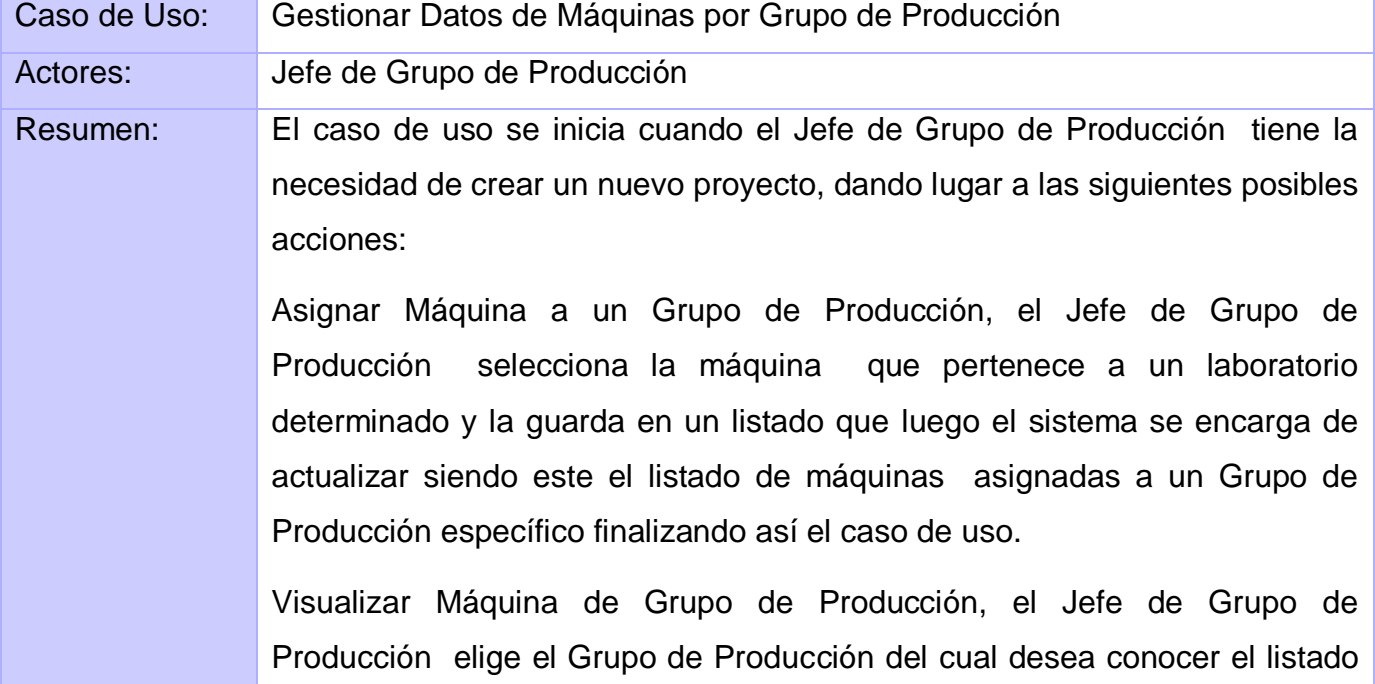

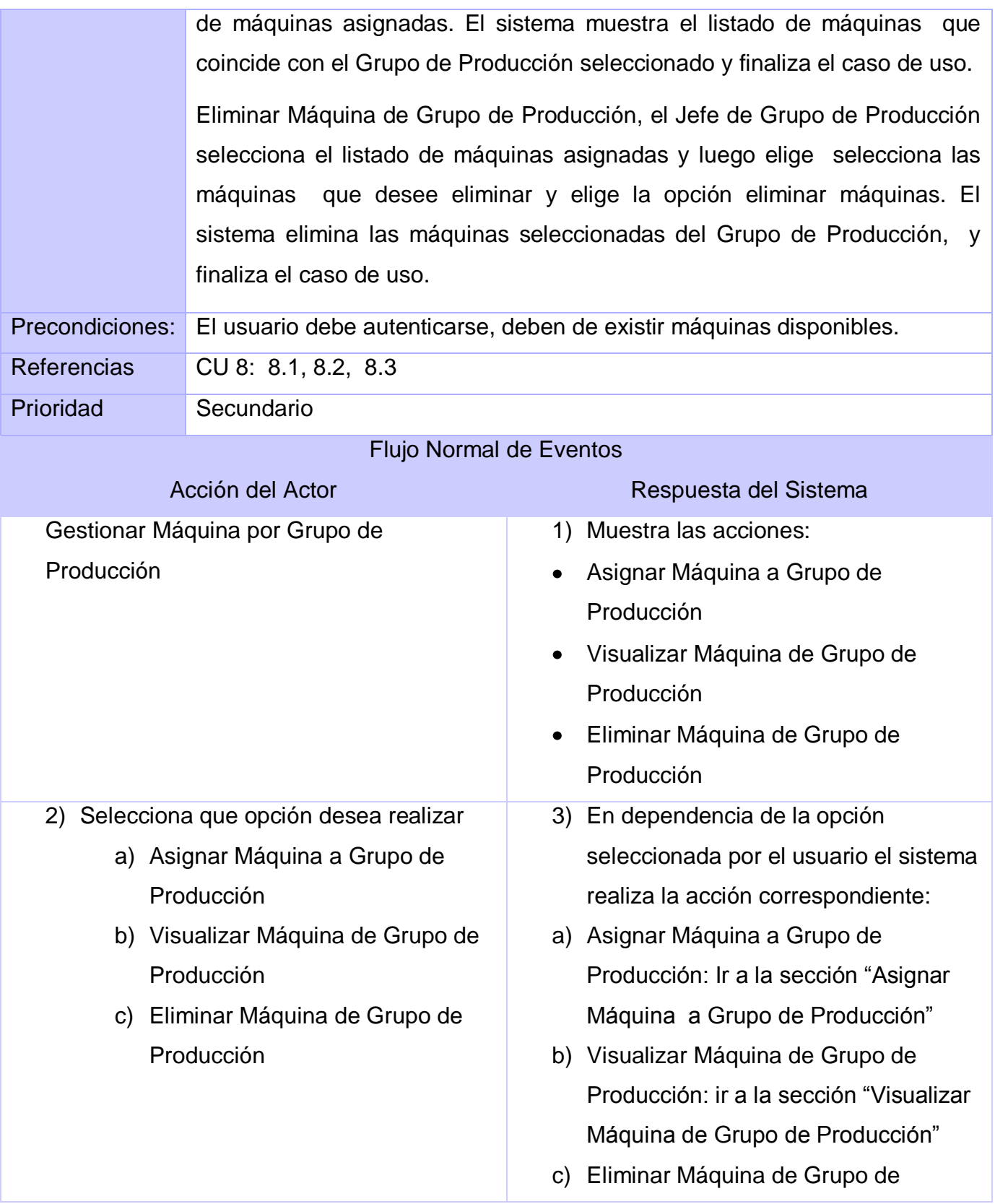

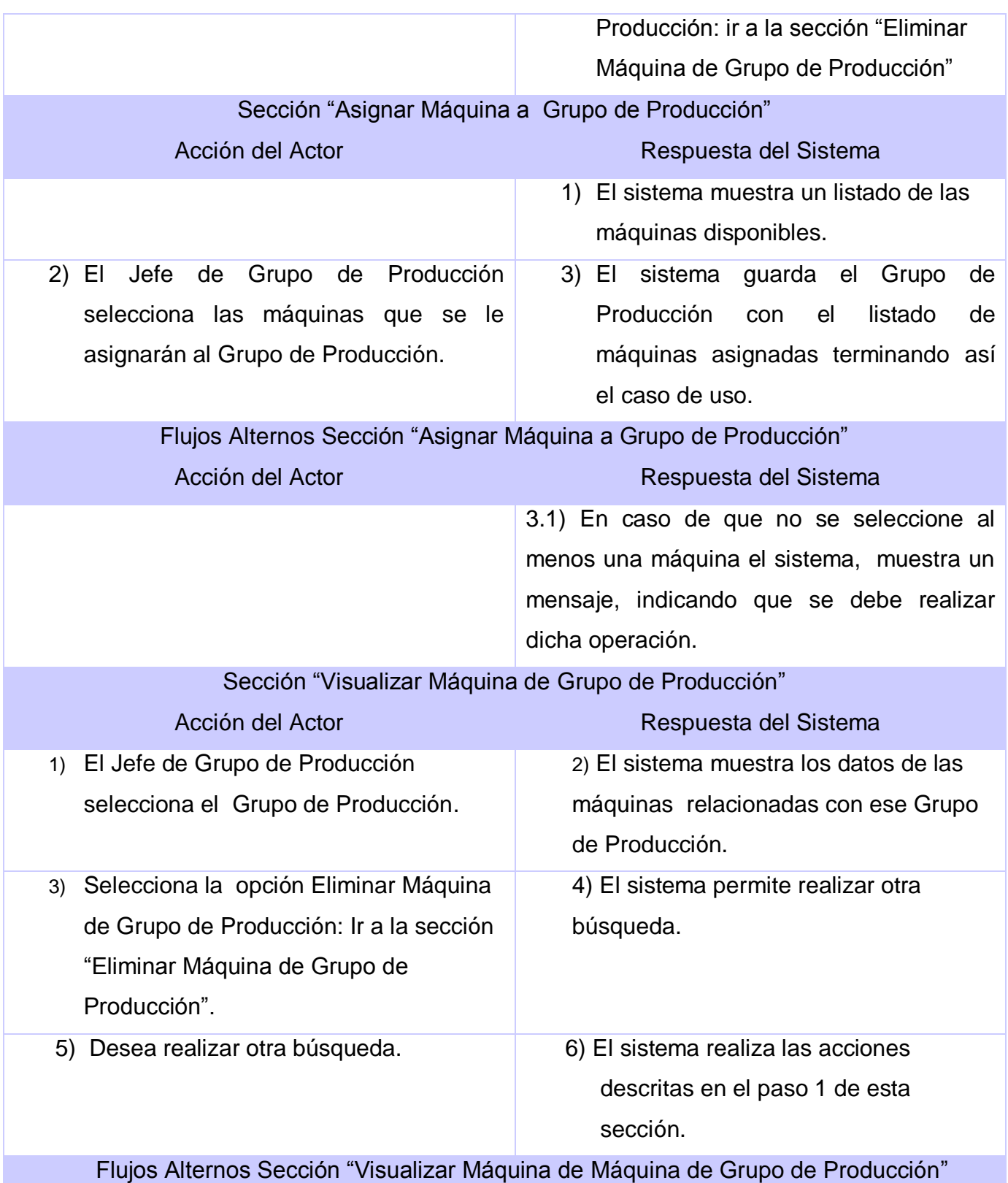

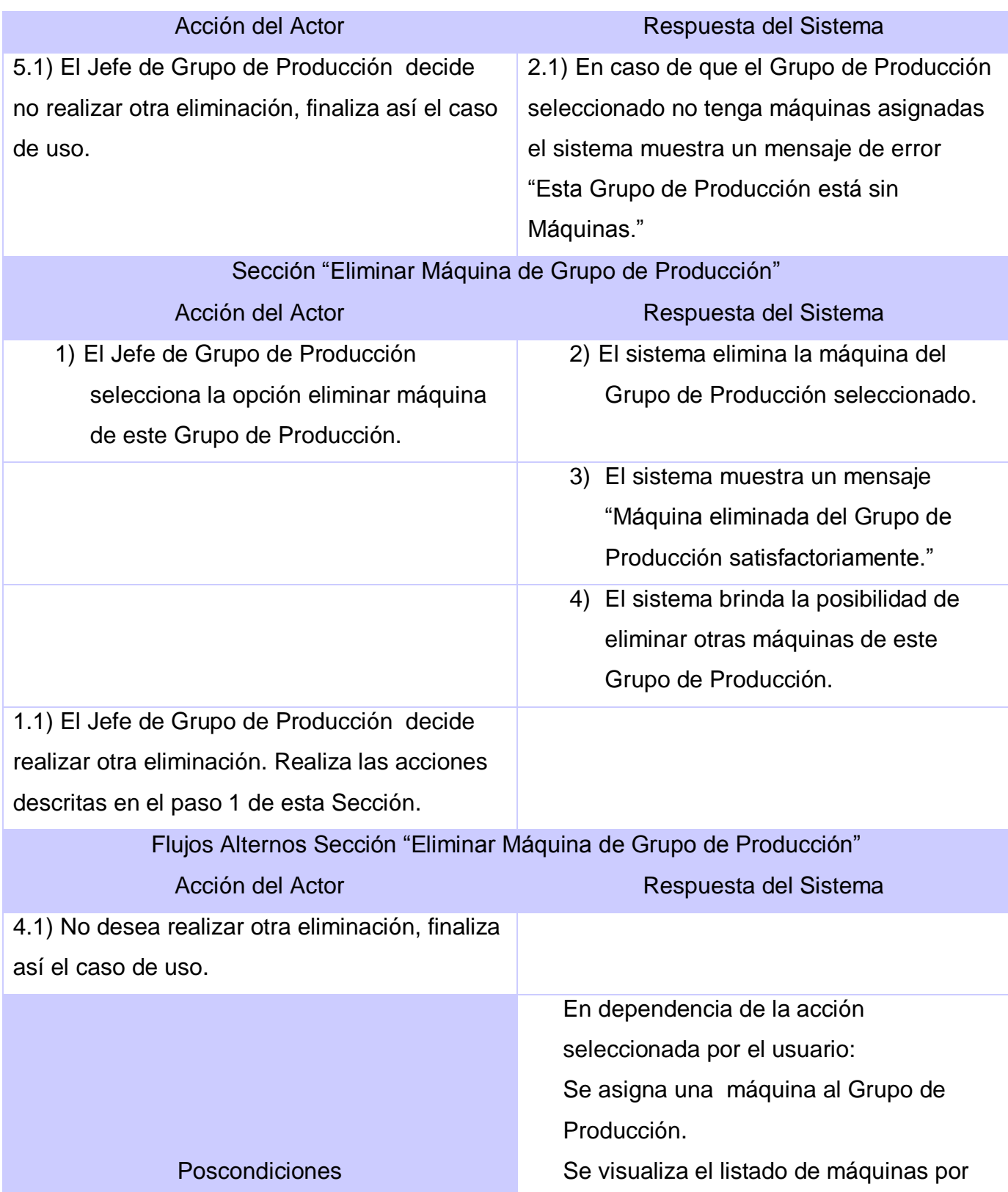

Grupo de Producción. Se elimina una máquina del Grupo de Producción.

### **Tabla 28: CUS Gestionar Datos de Persona por Grupo de Producción**

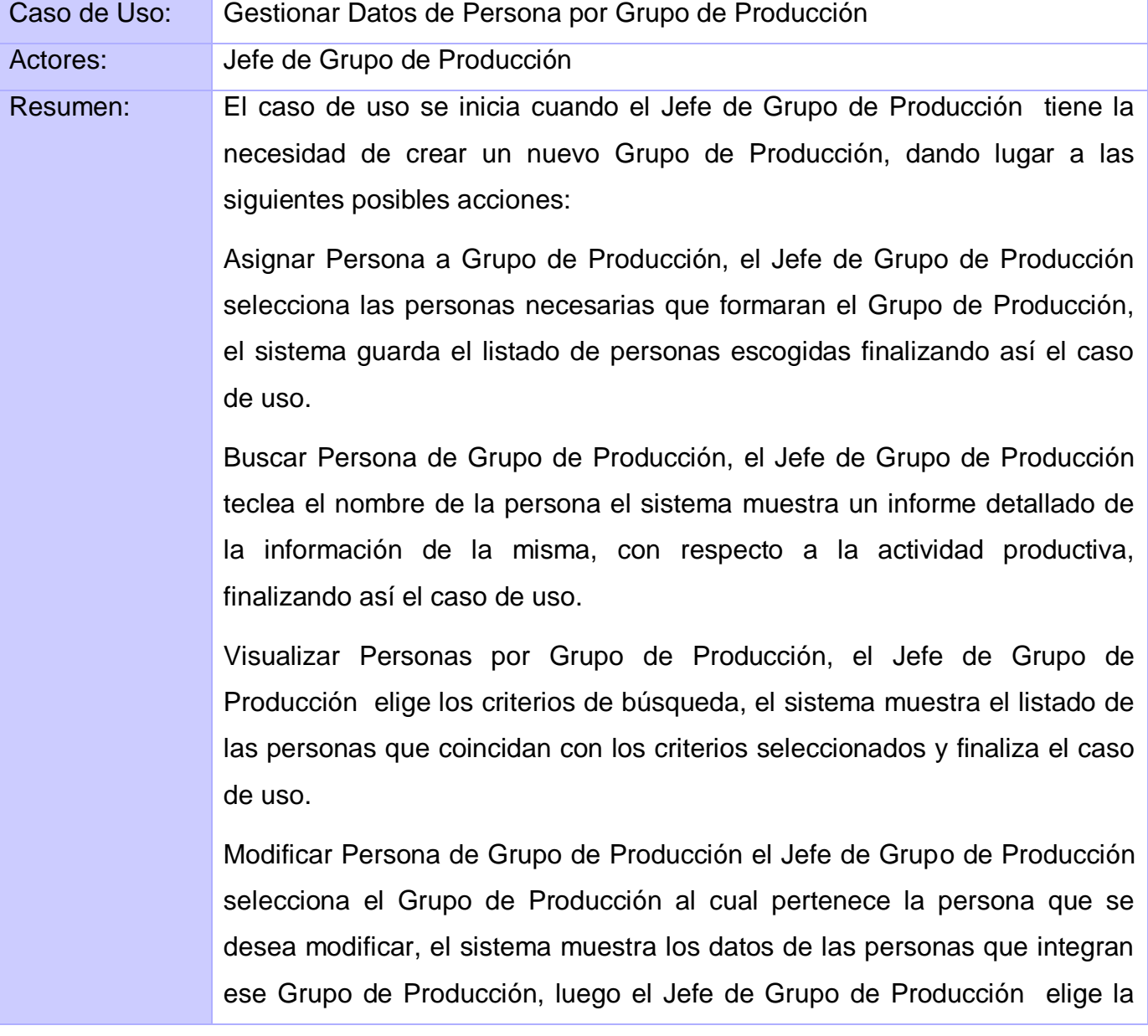

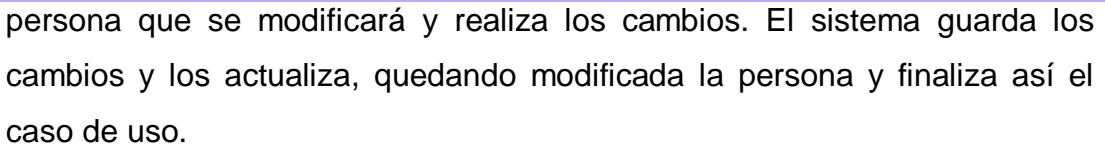

Eliminar Persona de Grupo de Producción, el Jefe de Grupo de Producción selecciona el Grupo de Producción donde está la persona a eliminar, el sistema muestra el listado de las personas, el Jefe de Grupo de Producción elige a la persona a eliminar, y selecciona la opción eliminar. El sistema elimina a la persona del Grupo de Producción seleccionado por el Jefe de Grupo de Producción y finaliza el caso de uso.

Asignar Rol de Grupo de Producción a Persona, el Jefe de Grupo de Producción, selecciona el Grupo de Producción al cual asignara los roles, el sistema muestra el listado del personal, a continuación el Jefe de Grupo de Producción, le asigna a cada persona un rol especifico, y selecciona la opción guardar roles, el sistema, guarda la información, y la actualiza, quedando modificado el listado de personas, y finaliza así el caso de uso.

Precondiciones: El usuario debe autenticarse, debe de existir un Grupo de Producción y personal disponible.

Referencias CU 7: 7.1, 7.2, 7.3, 7.4, 7.5, 7.6

Prioridad Secundario

#### Flujo Normal de Eventos

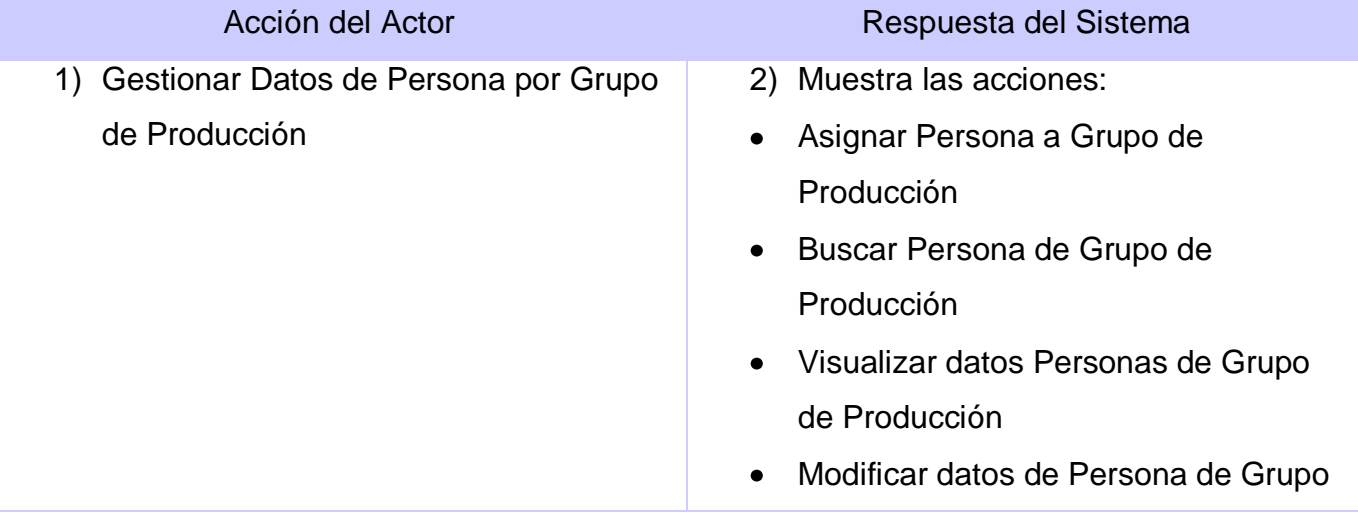

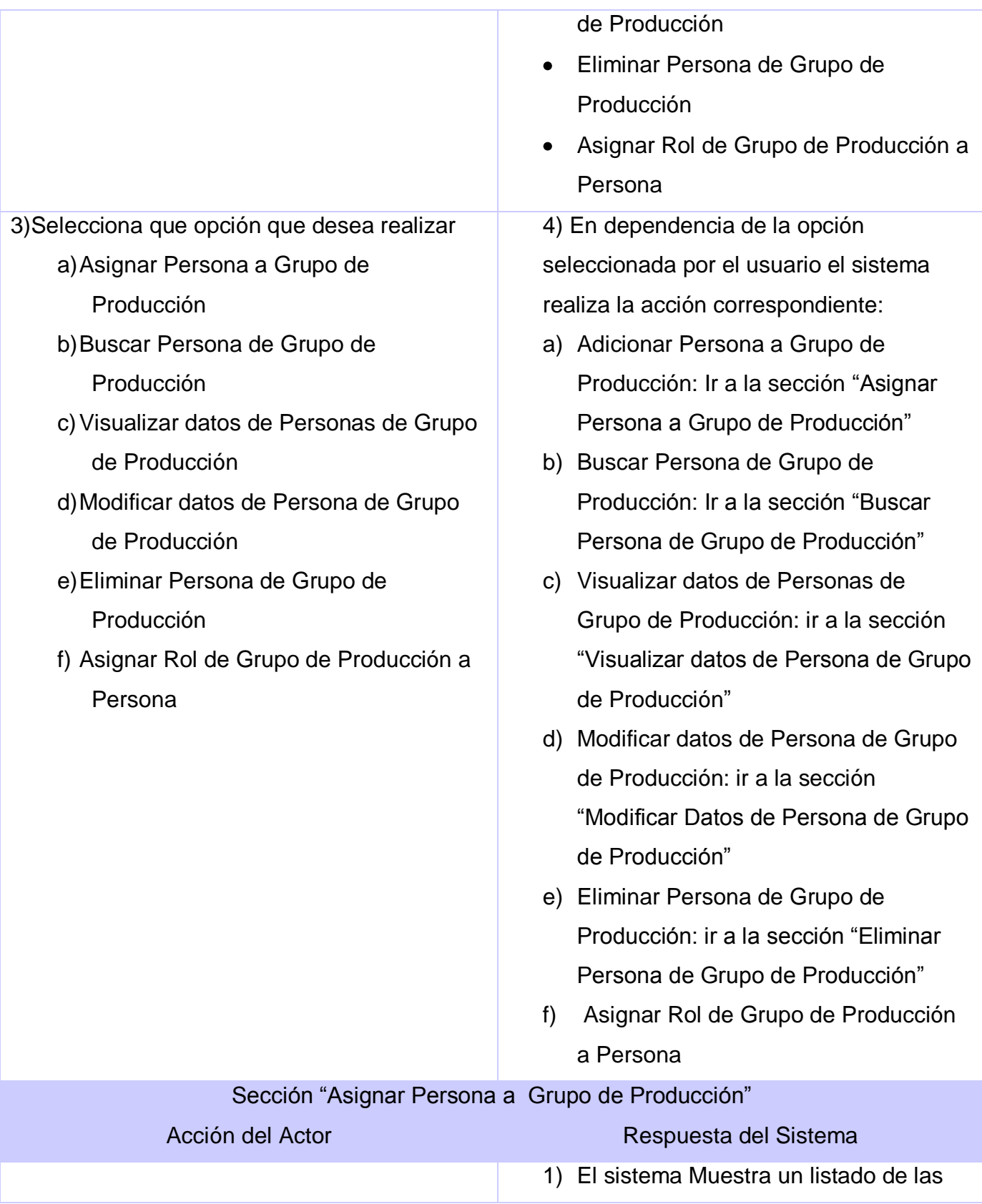

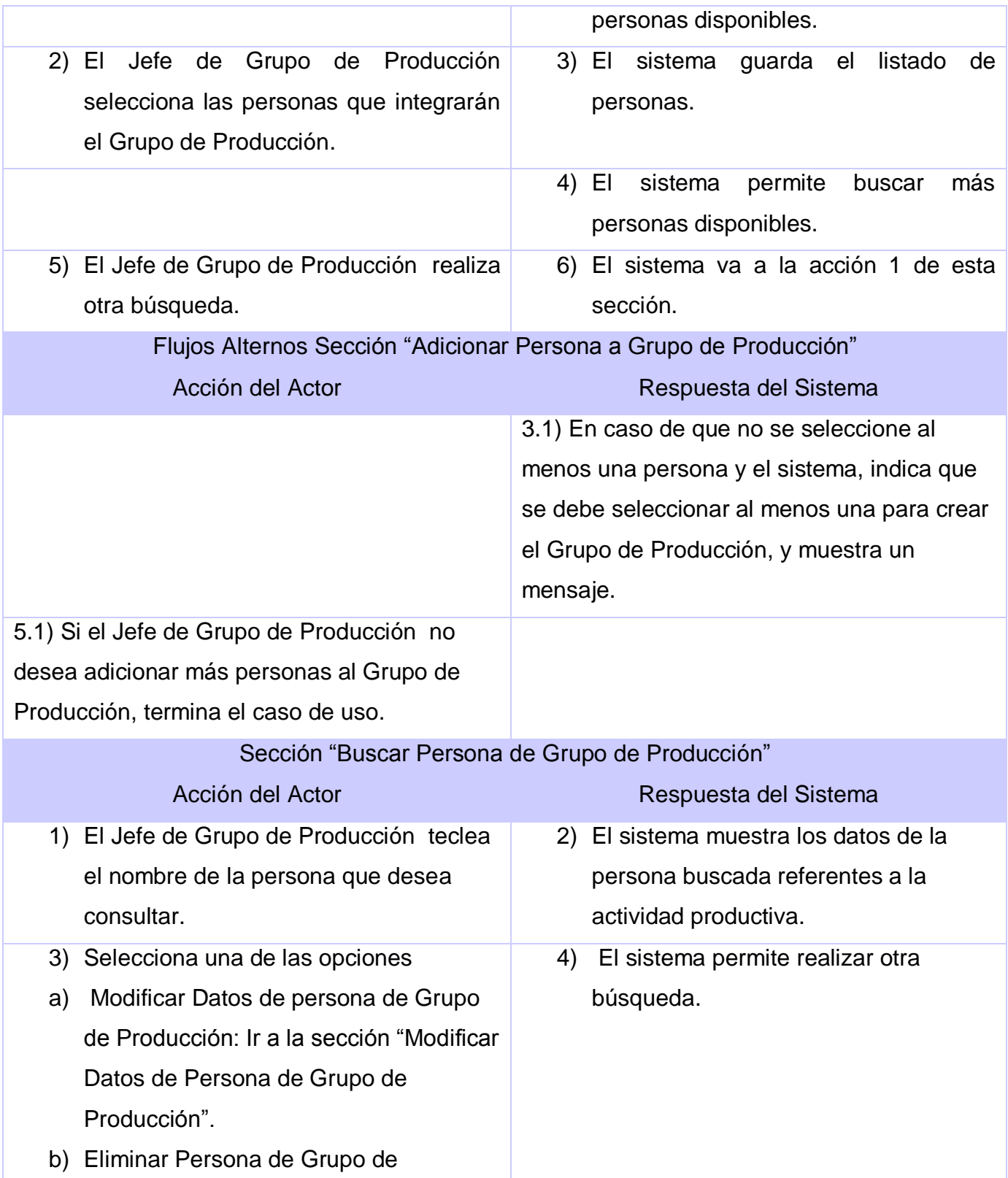

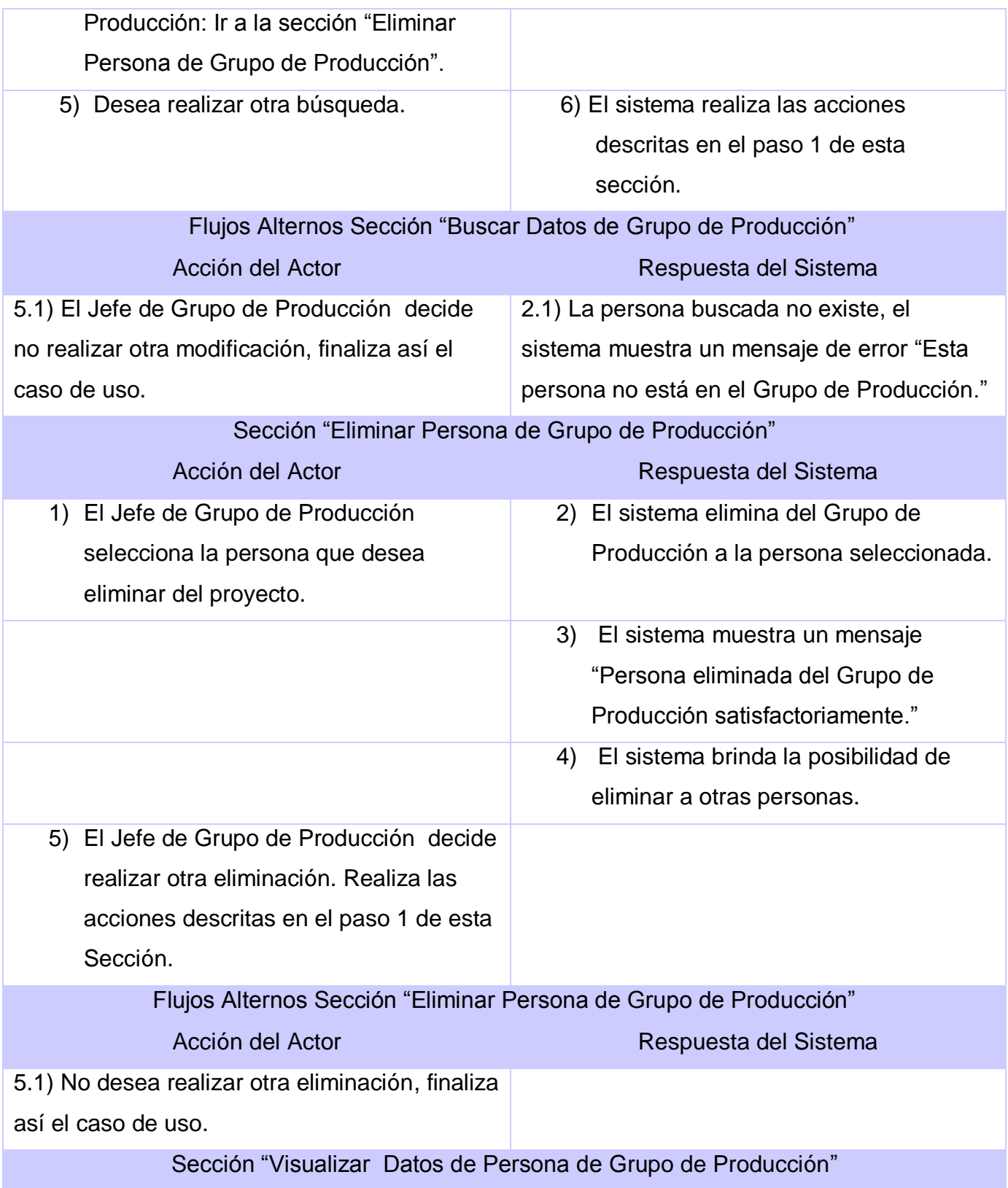

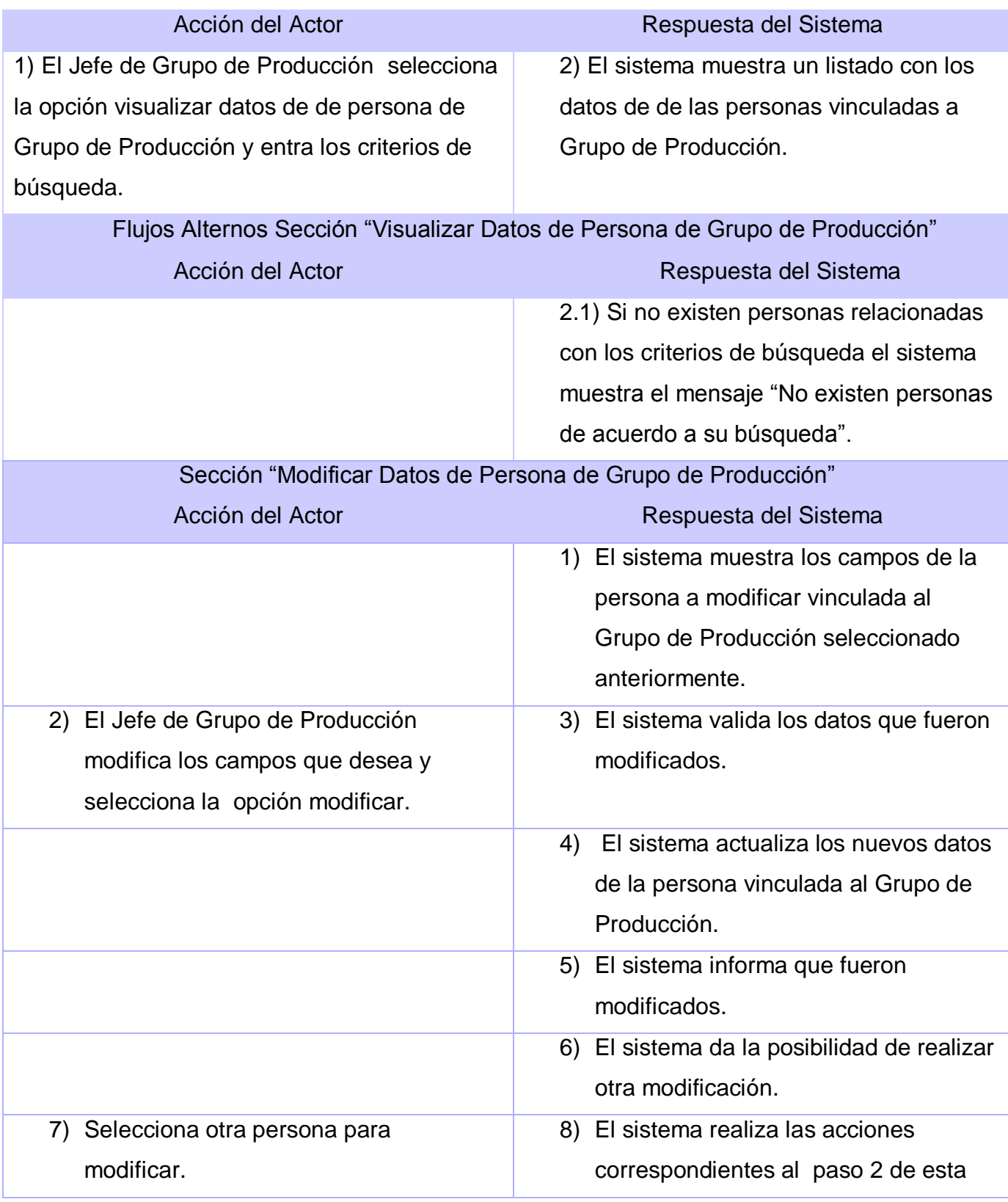

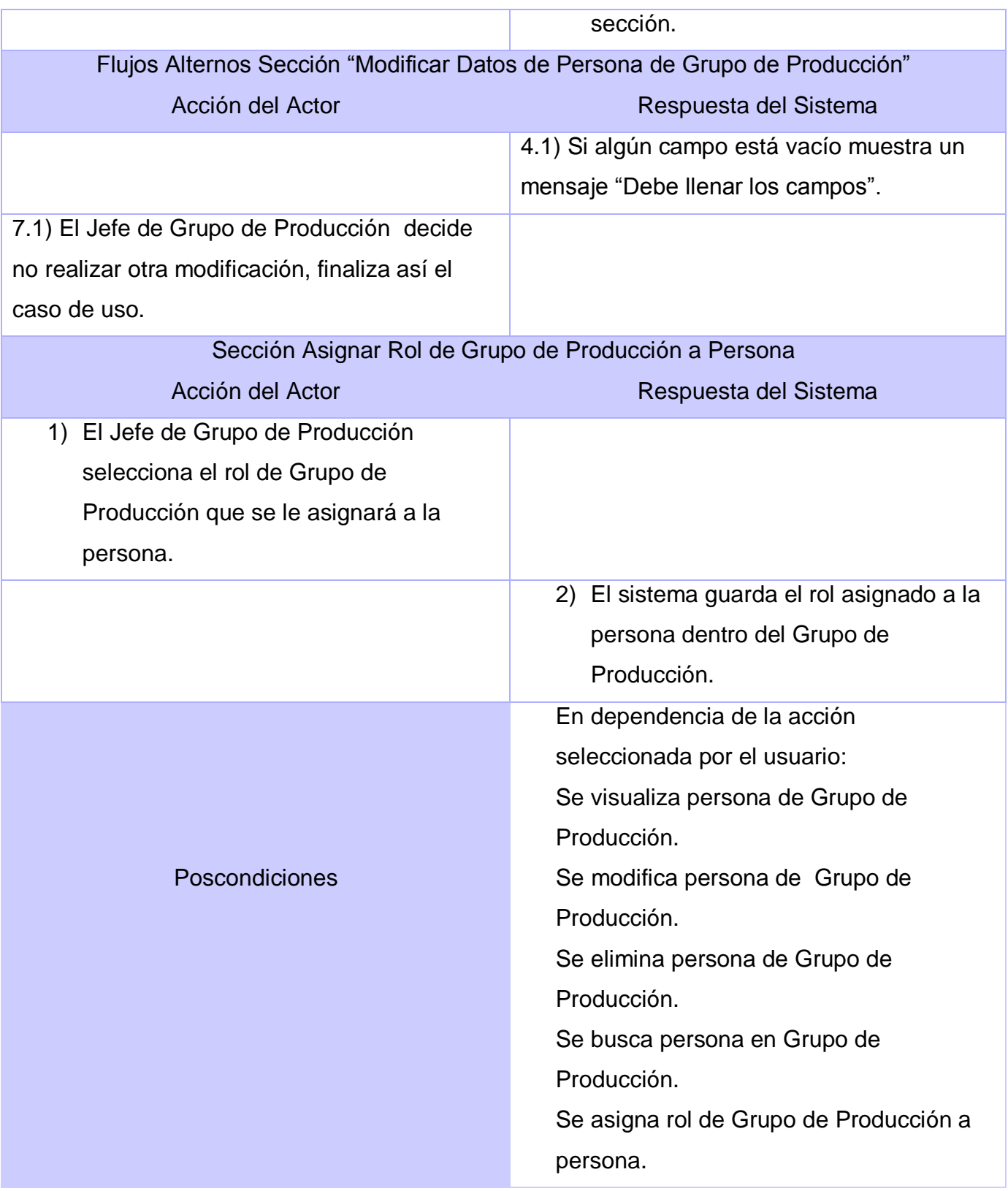

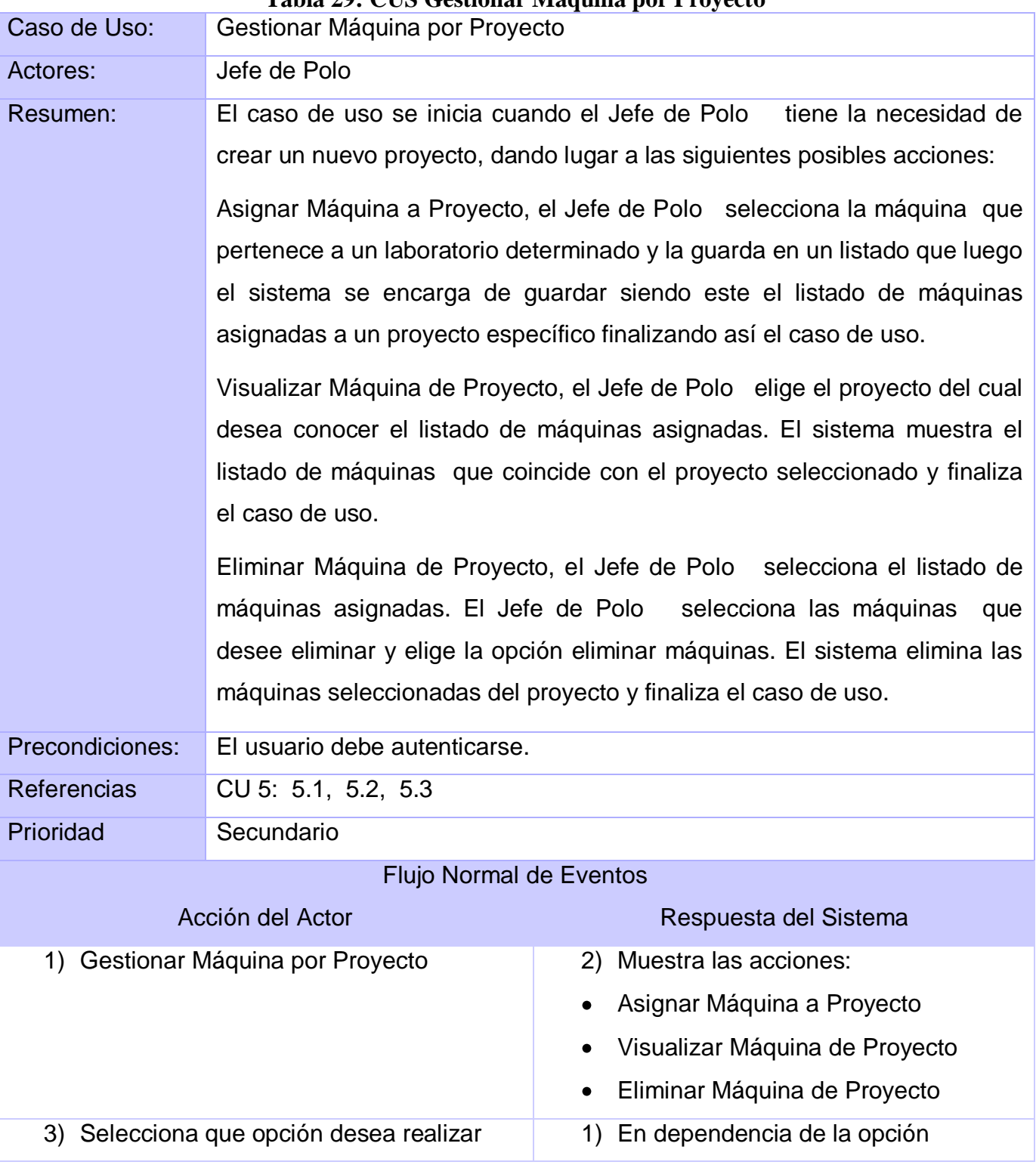

#### **Tabla 29: CUS Gestionar Máquina por Proyecto**

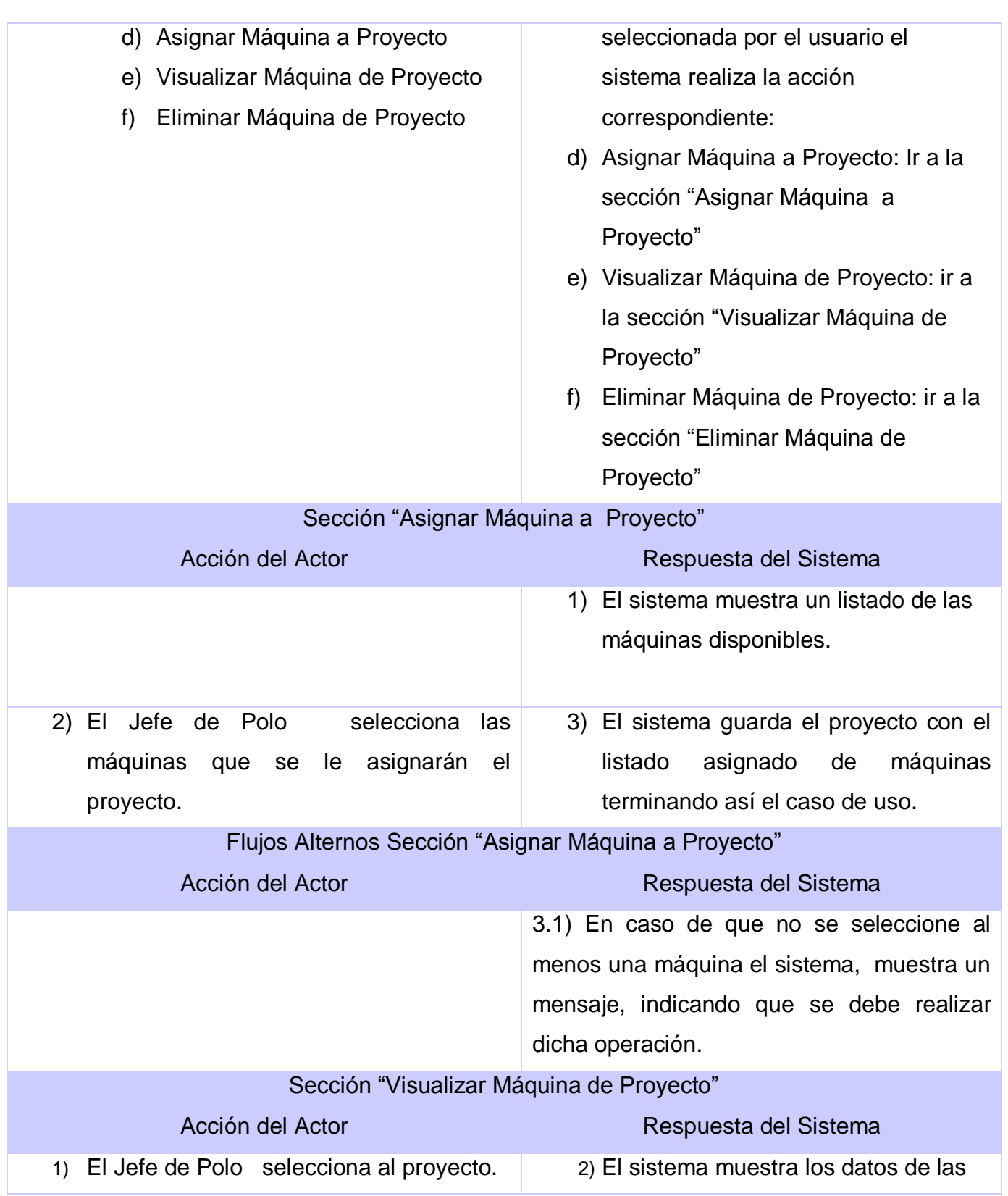

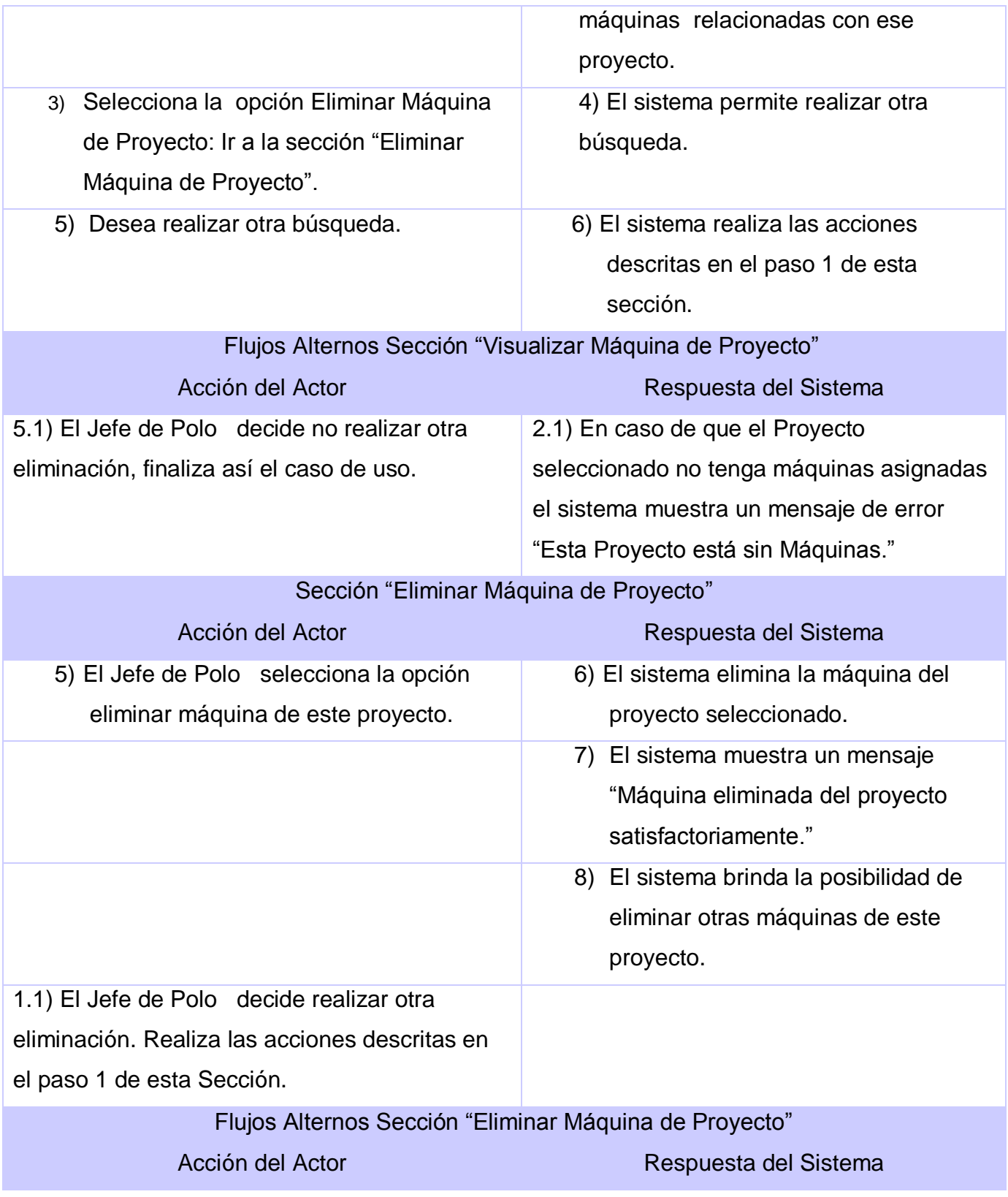

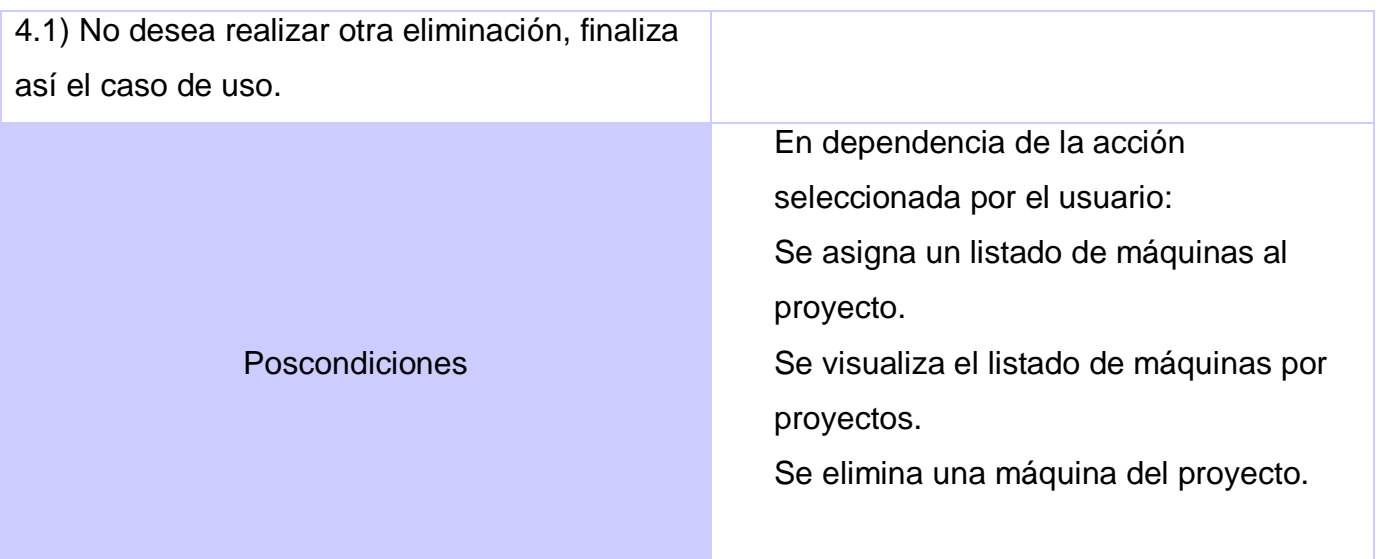

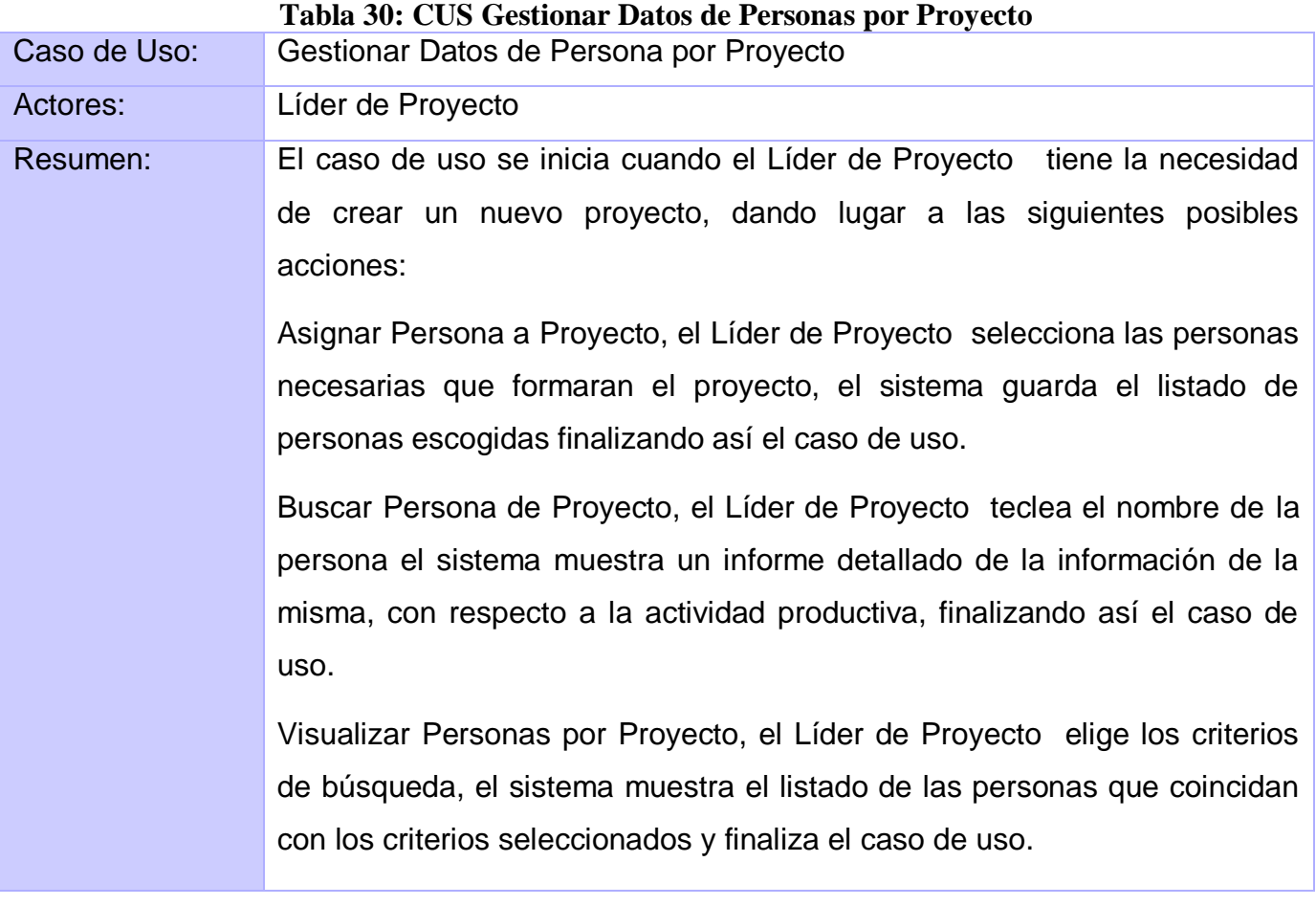

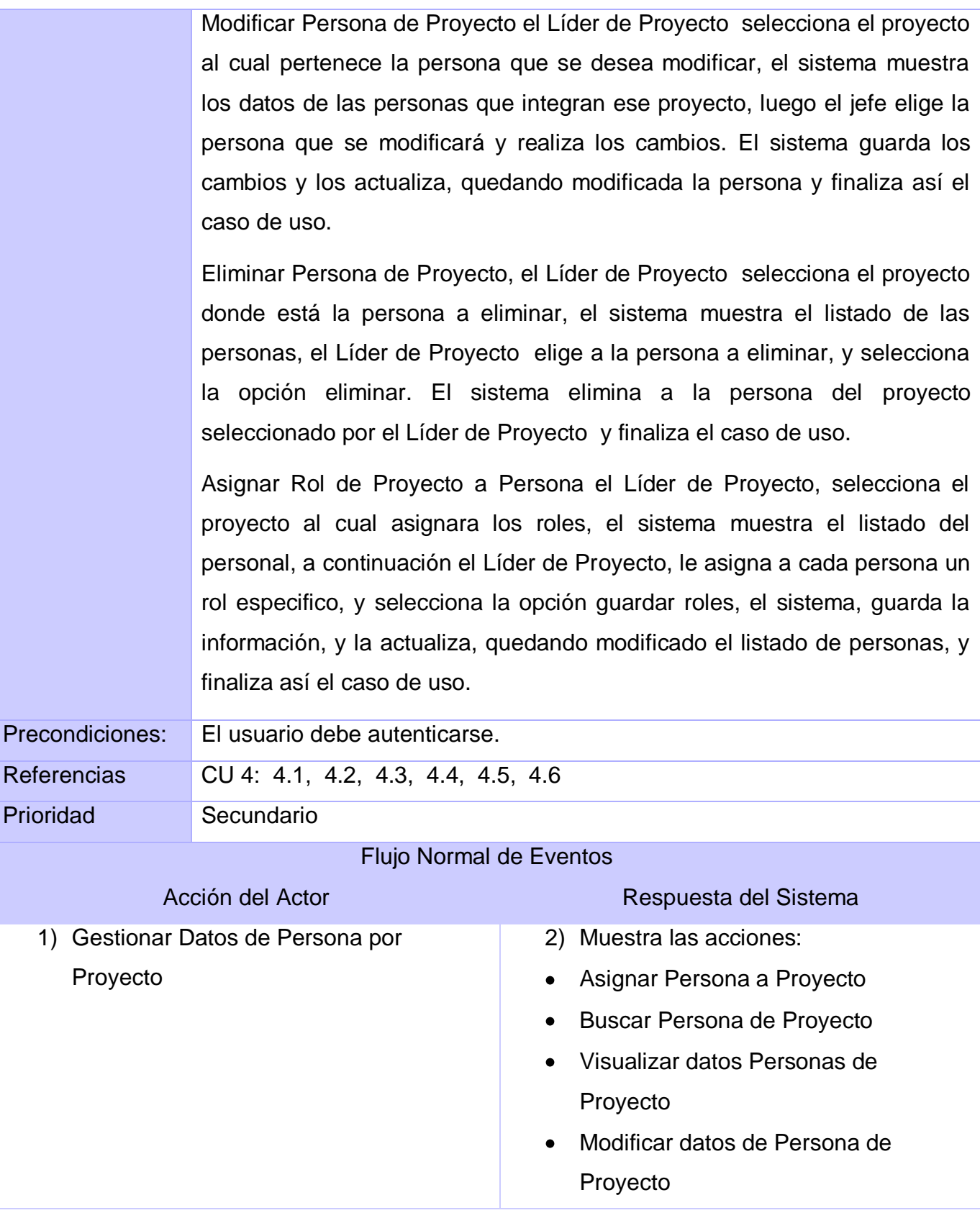
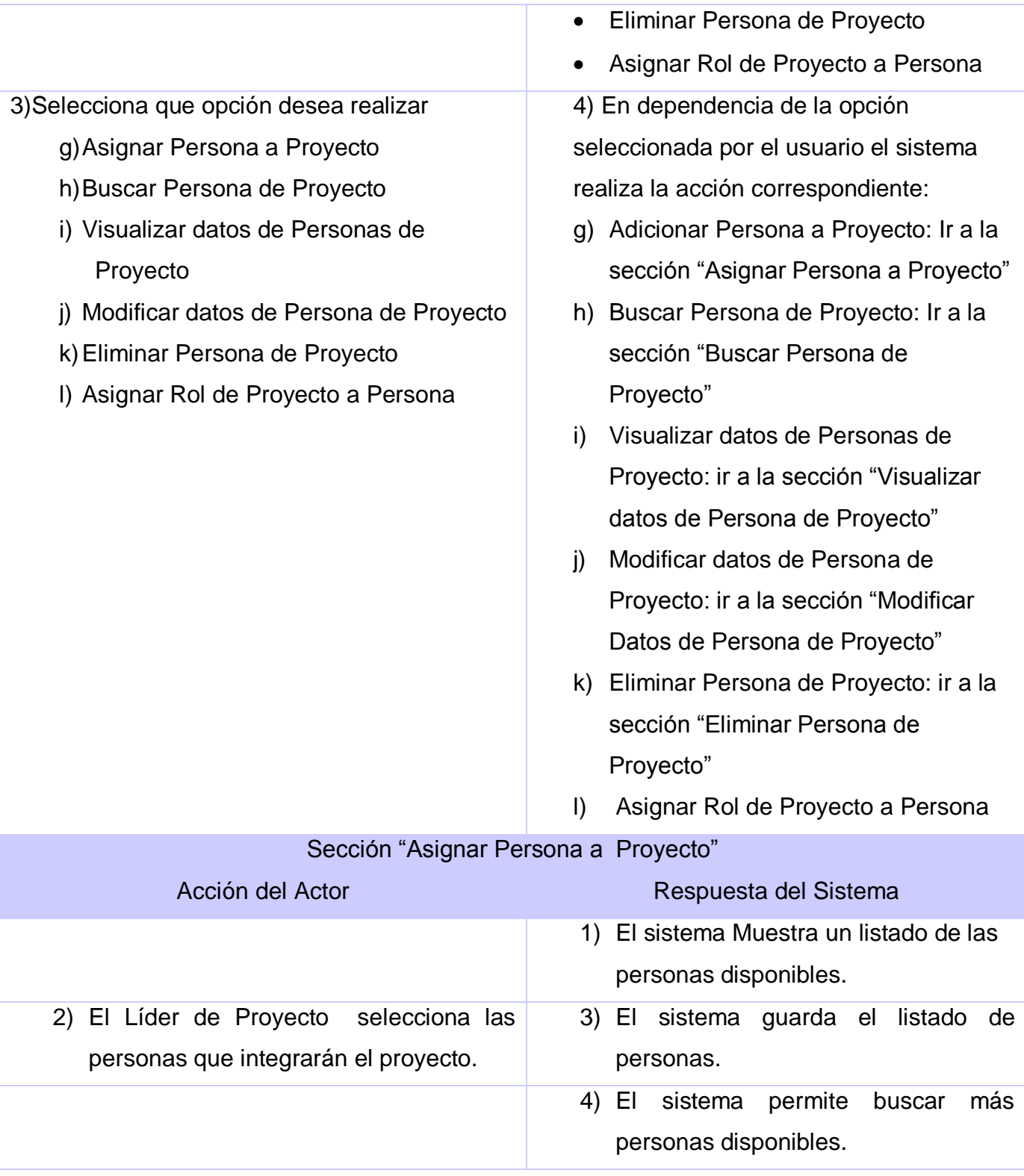

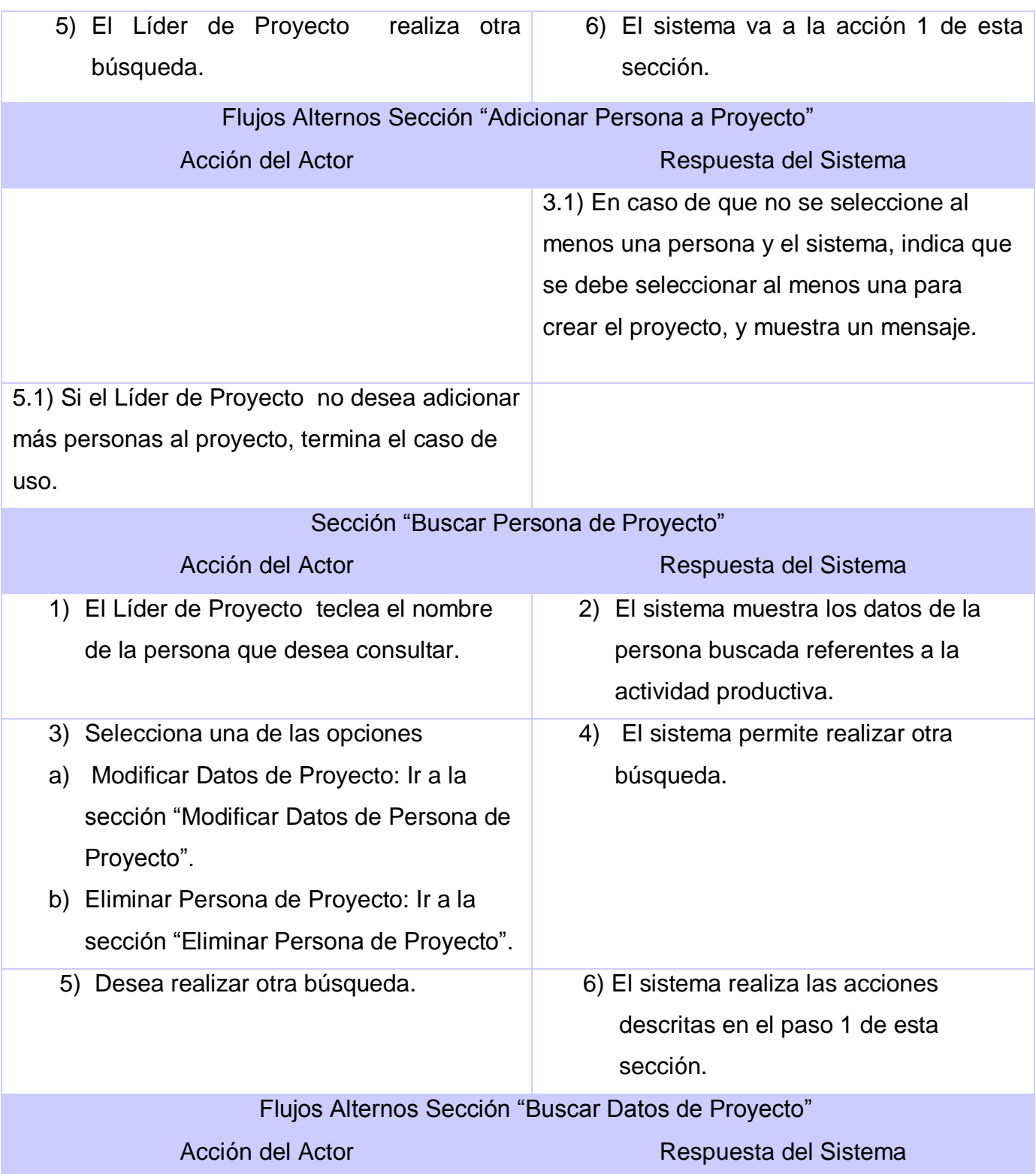

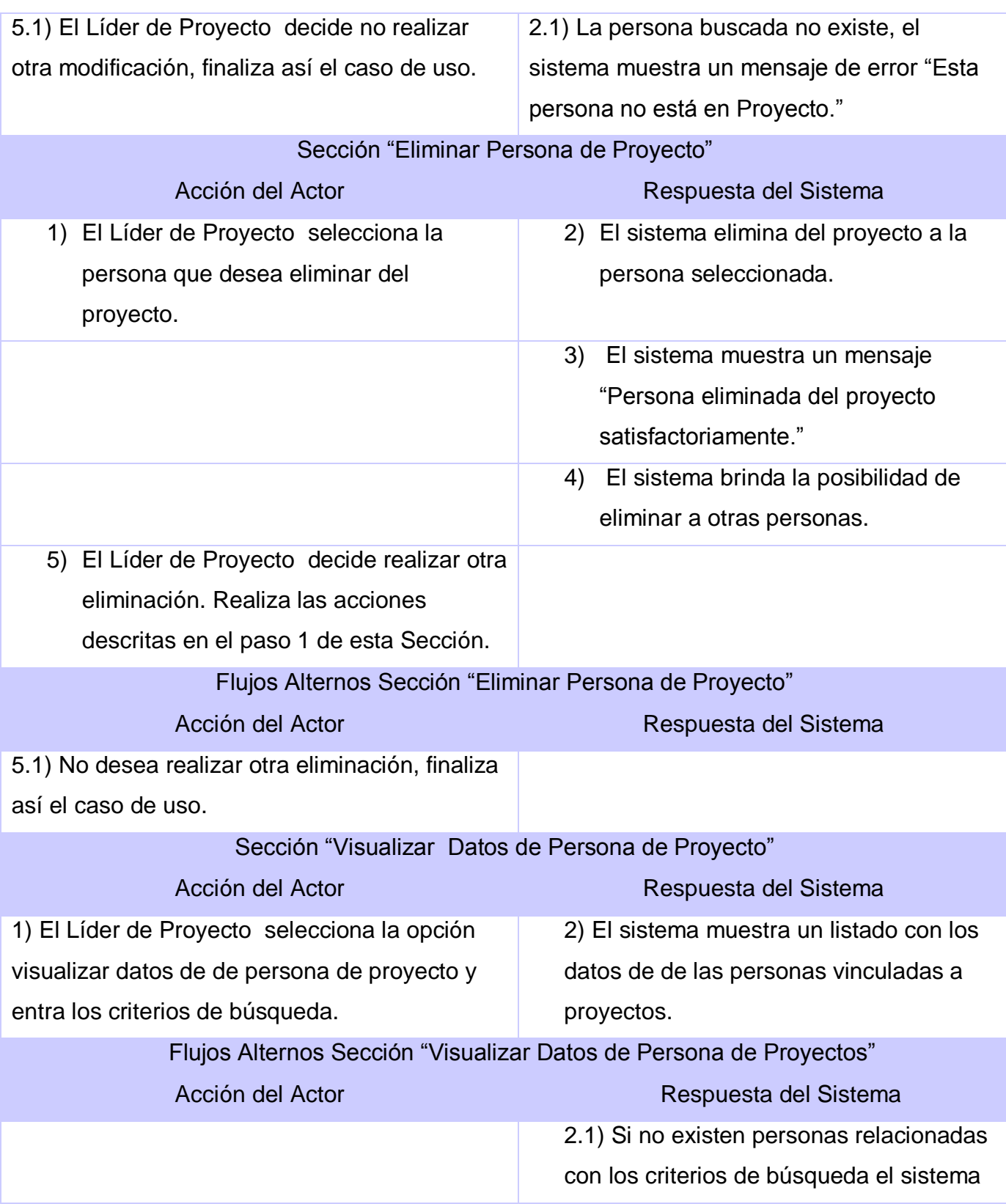

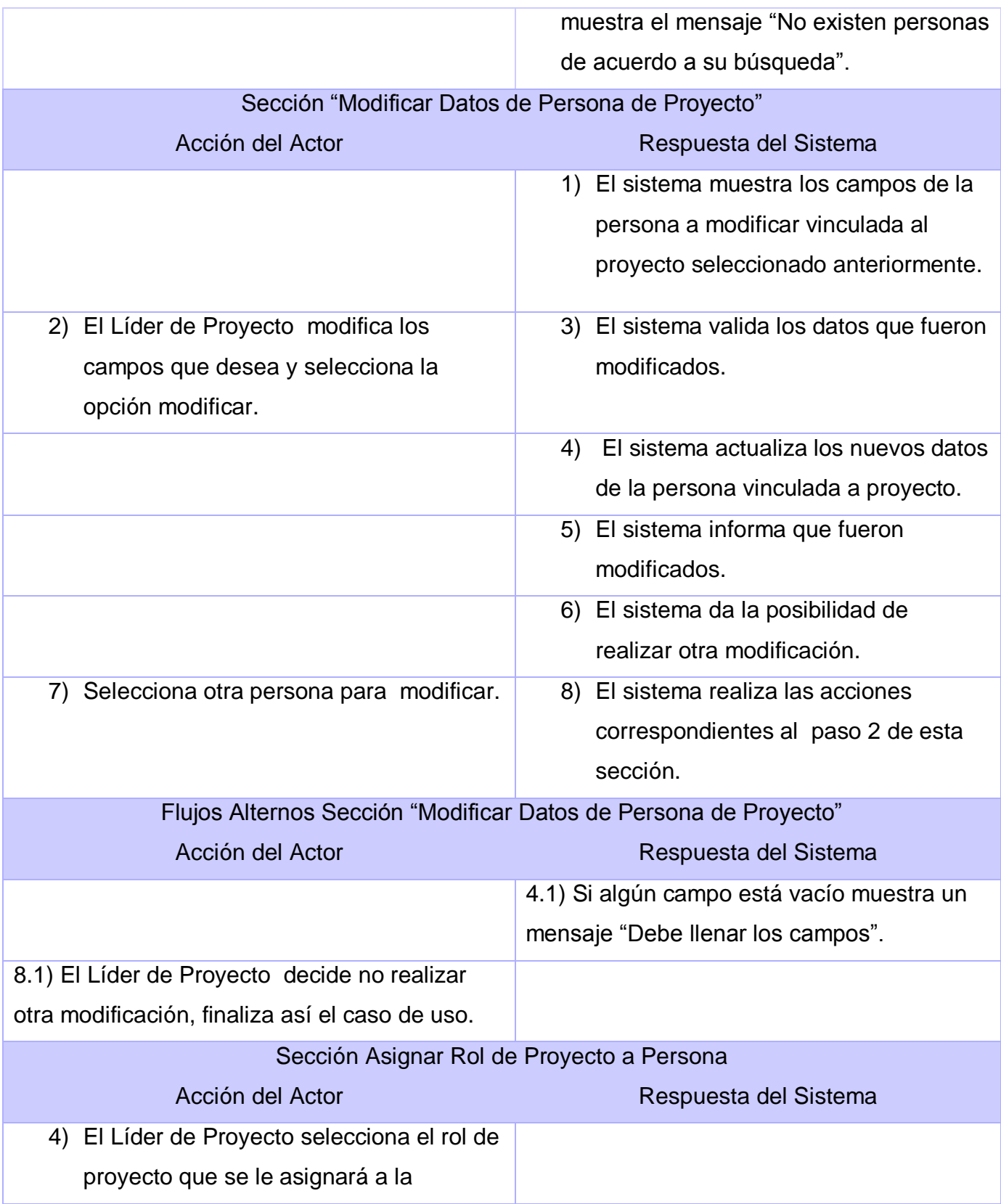

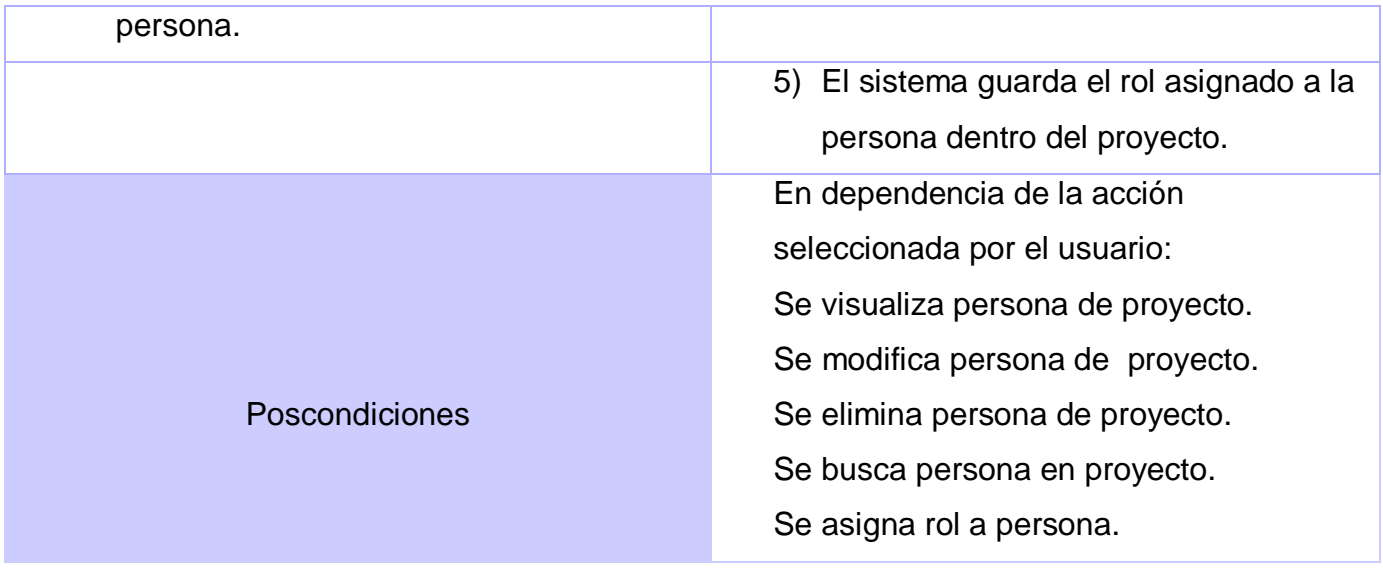

# **GLOSARIO DE TÉRMINOS**

A continuación, en orden alfabético, se muestra el significado de algunos términos usados en este documento que pueden dificultar la compresión del mismo:

**A \_\_\_\_\_\_\_\_\_\_\_\_\_\_\_\_\_\_\_\_\_\_\_\_\_\_\_\_\_\_\_\_\_\_\_\_\_\_\_\_\_\_\_\_\_\_\_\_\_\_\_\_\_\_\_\_\_\_\_\_\_\_\_\_\_\_\_\_\_\_\_\_\_\_\_\_\_**

**ADO:** Mecanismos que usan los programas de computadoras para comunicarse con las bases de datos. Sus siglas vienen dadas por su nombre en inglés ActiveX Data Objects.

**AJAX:** Es una técnica de desarrollo para crear aplicaciones Web, mediante la cual un grupo de acciones se ejecutan en navegador de los usuarios y mantiene comunicación asíncrona con el servidor en segundo plano.

**\_\_\_\_\_\_\_\_\_\_\_\_\_\_\_\_\_\_\_\_\_\_\_\_\_\_\_\_\_\_\_\_\_\_\_\_\_\_\_\_\_\_\_\_\_\_\_\_\_\_\_\_\_\_\_\_\_\_\_\_\_\_\_\_\_\_\_\_\_\_\_\_\_\_\_\_\_**

**\_\_\_\_\_\_\_\_\_\_\_\_\_\_\_\_\_\_\_\_\_\_\_\_\_\_\_\_\_\_\_\_\_\_\_\_\_\_\_\_\_\_\_\_\_\_\_\_\_\_\_\_\_\_\_\_\_\_\_\_\_\_\_\_\_\_\_\_\_\_\_\_\_\_\_\_\_**

**\_\_\_\_\_\_\_\_\_\_\_\_\_\_\_\_\_\_\_\_\_\_\_\_\_\_\_\_\_\_\_\_\_\_\_\_\_\_\_\_\_\_\_\_\_\_\_\_\_\_\_\_\_\_\_\_\_\_\_\_\_\_\_\_\_\_\_\_\_\_\_\_\_\_\_\_\_**

**\_\_\_\_\_\_\_\_\_\_\_\_\_\_\_\_\_\_\_\_\_\_\_\_\_\_\_\_\_\_\_\_\_\_\_\_\_\_\_\_\_\_\_\_\_\_\_\_\_\_\_\_\_\_\_\_\_\_\_\_\_\_\_\_\_\_\_\_\_\_\_\_\_\_\_\_\_**

## **C**

**CASE:** Computer Aided Software Engineering, siglas en ingles.

**CUS:** Caso de uso del sistema.

**CRUD:** Es el acrónimo de Create Read Update Delete (Crear, Leer, Actualizar, Borrar) usado para referirse a las funciones básicas en Base de Datos o en la capa de persistencia de un sistema Software.

### **D**

**DCD:** Diagrama de clases del diseño.

**DS:** Diagrama de secuencia.

## **E**

**ECLIPSE:** Es un [entorno de desarrollo integrado](http://10.0.0.34/exchweb/bin/redir.asp?URL=http://es.wikipedia.org/wiki/Entorno_de_desarrollo_integrado) de [código abierto](http://10.0.0.34/exchweb/bin/redir.asp?URL=http://es.wikipedia.org/wiki/C%25C3%25B3digo_abierto) multiplataforma para desarrollar lo que el proyecto llama "Aplicaciones de Cliente Enriquecido", opuesto a las aplicaciones "Cliente-liviano" basadas en navegadores.

### **F**

**Framework:** Es una estructura de soporte definida en la cual otro proyecto de software puede ser organizado y desarrollado. Típicamente, un framework puede incluir soporte de programas, bibliotecas y un lenguaje interpretado entre otros software para ayudar a desarrollar y unir los diferentes componentes de un proyecto.

## **G**

**GOF:** Expresan esquemas para definir estructuras de diseño (o sus relaciones) con las que construir sistemas software, sus siglas vienen dadas por su nombre en inglés Gang of Four.

**\_\_\_\_\_\_\_\_\_\_\_\_\_\_\_\_\_\_\_\_\_\_\_\_\_\_\_\_\_\_\_\_\_\_\_\_\_\_\_\_\_\_\_\_\_\_\_\_\_\_\_\_\_\_\_\_\_\_\_\_\_\_\_\_\_\_\_\_\_\_\_\_\_\_\_\_\_**

**\_\_\_\_\_\_\_\_\_\_\_\_\_\_\_\_\_\_\_\_\_\_\_\_\_\_\_\_\_\_\_\_\_\_\_\_\_\_\_\_\_\_\_\_\_\_\_\_\_\_\_\_\_\_\_\_\_\_\_\_\_\_\_\_\_\_\_\_\_\_\_\_\_\_\_\_\_**

**GRASP:** Patrones generales de software para asignación de responsabilidades, sus siglas vienen dadas por su nombre en inglés General Responsibility Assignment Software Patterns.

### **H**

**Herramienta CASE:** Aplicación informática destinada a aumentar la productividad en el desarrollo de software reduciendo el coste de las mismas en términos de tiempo y de dinero, se utiliza para la modelación del sistema.

**HTML:** HyperText Markup Language (Lenguaje de Marcas de Hipertexto), es el [lenguaje de marcado](http://es.wikipedia.org/wiki/Lenguaje_de_marcado) predominante para la construcción de [páginas web.](http://es.wikipedia.org/wiki/P%C3%A1ginas_web)

**HTTP***:* Protocolo de transferencia de hipertexto cuyas siglas vienen dadas por su nombre en inglés HyperText Transfer Protocol, es el protocolo usado en cada transacción de la Web.

**I**

**IDE:** Entorno Integrado de Desarrollo, es un programa compuesto por un conjunto de herramientas para un programador. Puede dedicarse exclusivamente para un lenguaje de programación o bien para varios.

**\_\_\_\_\_\_\_\_\_\_\_\_\_\_\_\_\_\_\_\_\_\_\_\_\_\_\_\_\_\_\_\_\_\_\_\_\_\_\_\_\_\_\_\_\_\_\_\_\_\_\_\_\_\_\_\_\_\_\_\_\_\_\_\_\_\_\_\_\_\_\_\_\_\_\_\_\_**

**\_\_\_\_\_\_\_\_\_\_\_\_\_\_\_\_\_\_\_\_\_\_\_\_\_\_\_\_\_\_\_\_\_\_\_\_\_\_\_\_\_\_\_\_\_\_\_\_\_\_\_\_\_\_\_\_\_\_\_\_\_\_\_\_\_\_\_\_\_\_\_\_\_\_\_\_\_**

**\_\_\_\_\_\_\_\_\_\_\_\_\_\_\_\_\_\_\_\_\_\_\_\_\_\_\_\_\_\_\_\_\_\_\_\_\_\_\_\_\_\_\_\_\_\_\_\_\_\_\_\_\_\_\_\_\_\_\_\_\_\_\_\_\_\_\_\_\_\_\_\_\_\_\_\_\_**

### **M**

**MVC:** Es un patrón de arquitectura de software que separa los datos de una aplicación, la interfaz de usuario y la lógica de control en tres componentes distintos. El patrón MVC se ve frecuentemente en aplicaciones Web.

### **P**

**PHP:** Hypertext Pre-processo, es un lenguaje interpretado de propósito general ampliamente usado y que está diseñado especialmente para desarrollo Web y puede ser incrustado dentro de código HTML.

### **R**

**RUP:** Proceso Unificado de Racional, es un proceso de desarrollo de software, constituye la metodología estándar más utilizada para el análisis, implementación y documentación de sistemas orientados a objetos. (1)

**\_\_\_\_\_\_\_\_\_\_\_\_\_\_\_\_\_\_\_\_\_\_\_\_\_\_\_\_\_\_\_\_\_\_\_\_\_\_\_\_\_\_\_\_\_\_\_\_\_\_\_\_\_\_\_\_\_\_\_\_\_\_\_\_\_\_\_\_\_\_\_\_\_\_\_\_\_**

**\_\_\_\_\_\_\_\_\_\_\_\_\_\_\_\_\_\_\_\_\_\_\_\_\_\_\_\_\_\_\_\_\_\_\_\_\_\_\_\_\_\_\_\_\_\_\_\_\_\_\_\_\_\_\_\_\_\_\_\_\_\_\_\_\_\_\_\_\_\_\_\_\_\_\_\_\_**

**\_\_\_\_\_\_\_\_\_\_\_\_\_\_\_\_\_\_\_\_\_\_\_\_\_\_\_\_\_\_\_\_\_\_\_\_\_\_\_\_\_\_\_\_\_\_\_\_\_\_\_\_\_\_\_\_\_\_\_\_\_\_\_\_\_\_\_\_\_\_\_\_\_\_\_\_\_**

## **U**

**UML:** Lenguaje visual para especificar, construir y documentar un software. Sus siglas vienen dadas por su nombre en inglés Unified Modeling Language.

**USB:** Universal Serial Bus o Conductor Universal en Serie, es un puerto que sirve para conectar periféricos a una computadora.

# **X**

**XML:** Extensible Markup Language ([«lenguaje de marcas](http://es.wikipedia.org/wiki/Lenguaje_de_marcas) ampliable»), es un [metalenguaje](http://es.wikipedia.org/wiki/Metalenguaje) extensible de etiquetas.